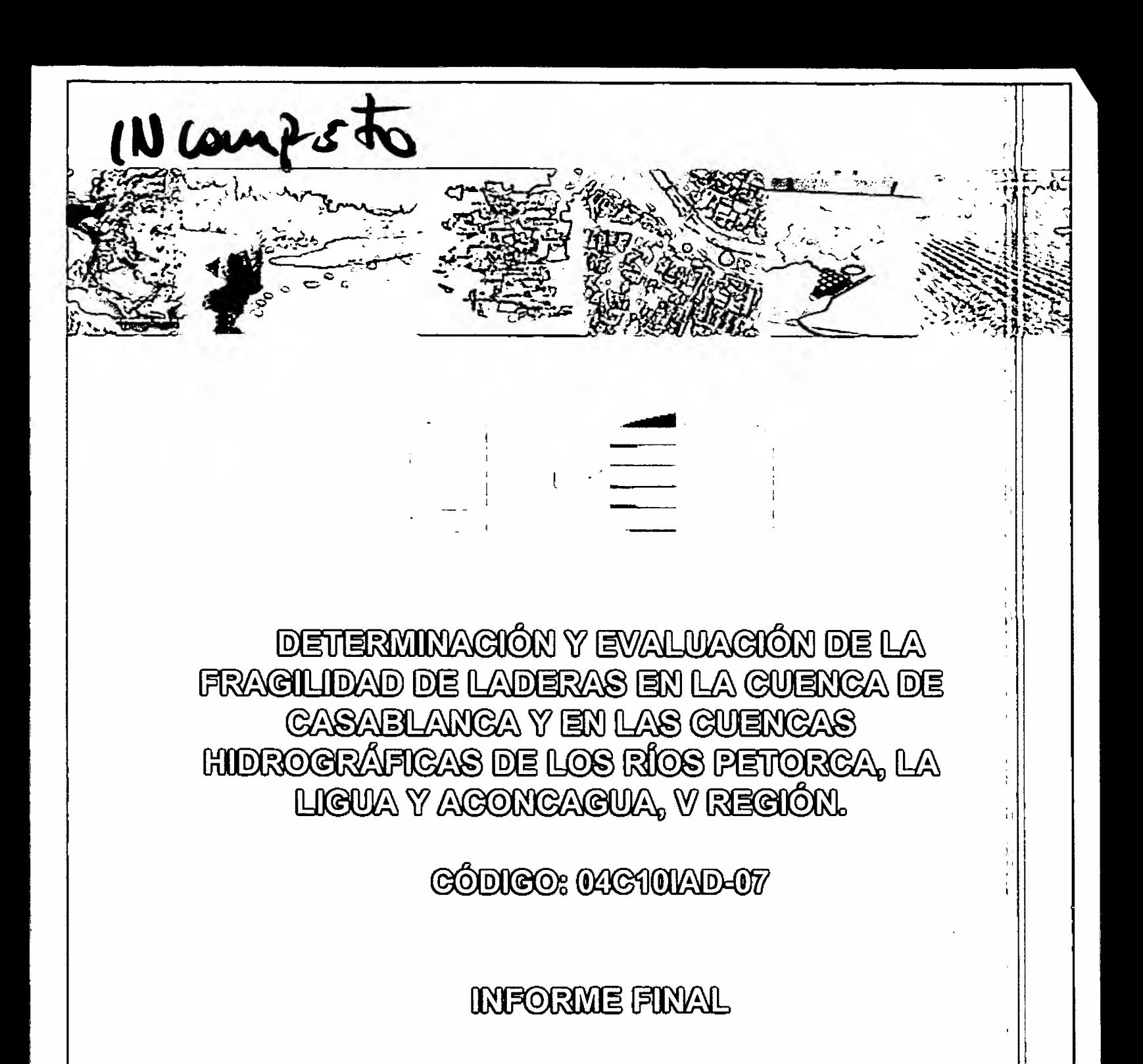

GENTRO DE INFORMACIÓN DE REGURSOS **NATTURALES GIREN** 

MAYO - 2007

# DETERMINACIÓN Y EVALUACIÓN DE LA FRAGILIDAD DE LADERAS EN LA CUENCA DE CASABLANCA Y EN LAS CUENCAS HIDROGRÁFICAS DE LOS RÍOS PETORCA, LA LIGUA Y ACONCAGUA, V REGIÓN.

**CÓDIGO: 04C10IAD-07** 

# CENTRO DE INFORMACION DE RECURSOS NATURALES

**INFORME FINAL** 

**MAYO - 2007** 

 $\frac{\alpha}{\alpha}$  $\bar{\lambda}$ 

# CONTENIDO

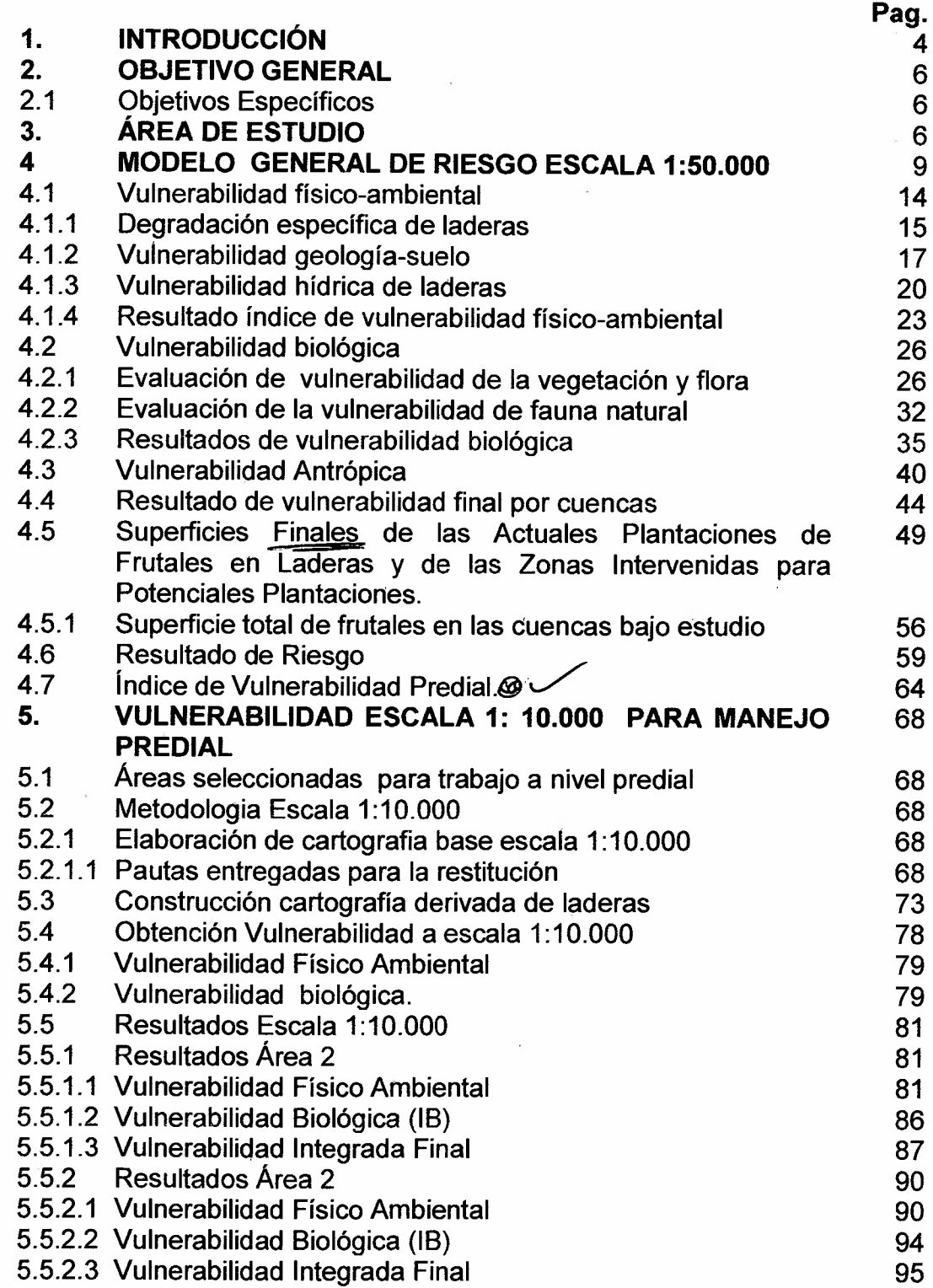

 $\hat{\mathbf{r}}$ 

 $\frac{1}{2}$ 

 $\bar{z}$ 

 $\cdot$ 

Ý.

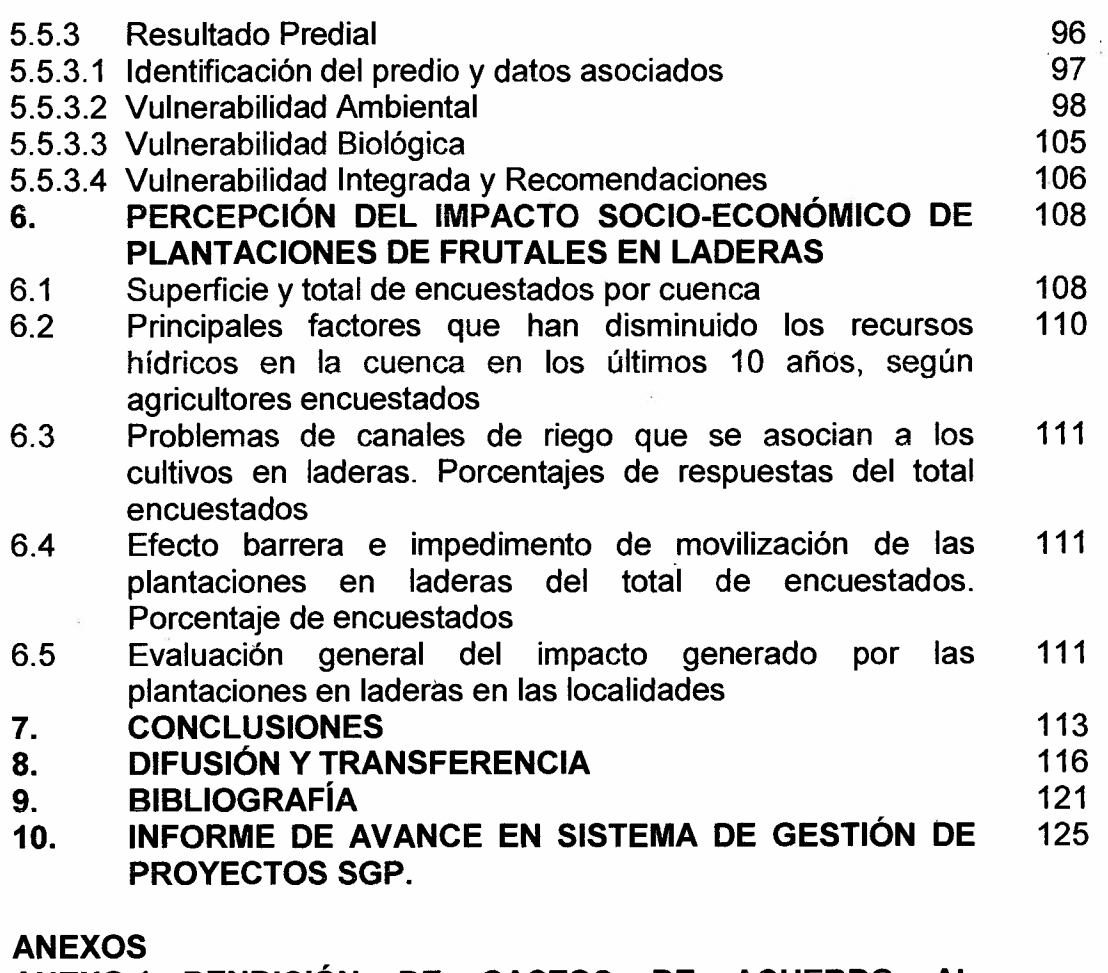

ANEXO 1 RENDICiÓN DE GASTOS DE ACUERDO AL PRESUPUESTO INICIAL

- ANEXO 2 DOCUMENTACiÓN DE LOS GASTOS REALIZADOS
- ANEXO 3 DOCUMENTACiÓN ADICIONAL

ANEXO 4 CARTOGRAFíA

#### **1. INTRODUCCiÓN**

Las plantaciones de frutales en laderas han tenido un desarrollo creciente en los distintos valles agrícolas del país, introduciéndose cambios de uso del suelo en ecosistemas que son altamente frágiles, tanto por el equilibrio entre los factores topográficos, vegetacionales y el suelo, como por constituir muchas veces, especialmente en las zonas costeras, sitios con características relictuales, que mantienen una importante biodiversidad y, en otros casos, corresponden a zonas donde los suelos se han recuperado, después de procesos largos y costosos.

Sin embargo, existen también sitios donde el cambio de uso del suelo resulta ser beneficioso, tanto del punto de vista ambiental, por cuanto se introduce vegetación en zonas deterioradas, como del punto de vista económico, al incorporar tierras improductivas al desarrollo regional y nacional.

Por otro lado, el conocimiento técnico y los niveles tecnológicos actuales, permiten aplicar buenas prácticas agrícolas, minimizando los impactos negativos de estas intervenciones.

Por ello, el proyecto INNOVA de CORFO, ejecutado por CIREN "Determinación y Evaluación de la Fragilidad de Laderas en la Cuenca de Casablanca y en las Cuencas Hidrográficas de los Ríos Petorca, La Ligua y Aconcagua, V Región", seleccionado en el X Concurso Nacional de Proyectos de Innovación Precompetitivo de Interés Público 2004, para iniciar su ejecución con fecha 12 de<br>Diciembre del 2004, según, Convenio Subsidio, CORFO-CIREN. Resolución Diciembre del 2004, según Convenio Subsidio CORFO-CIREN, Exenta N° 1263 del 10 de Diciembre del 2004 y que contó con la participación, como entidades asociadas, del Servicio Agrícola y Ganadero SAG perteneciente al Ministerio de Agricultura y de la Secretaría Regional Ministerial de Agricultura de la V Región. se propuso cuantificar para estas cuencas, la superficie correspondiente a frutales plantados en laderas, incluyendo las zonas en preparación, determinar su fragilidad, concepto que se asimilará al de Vulnerabilidad de las laderas, el riesgo y la percepción socioeconómica de los agricultores de los valles involucrados.

El presente documento corresponde al Informe Final e informa las metodologías y resultados obtenidos de la ejecución del proyecto, que dan cuenta del modelo de vulnerabilidad y riesgo aplicado; de la superficie existente, a febrero del año 2007, de frutales en laderas sobre el 8% de pendiente; de la cobertura de vegetación reemplazada; de los predios que se encuentran involucrados en las zonas de riesgo y, de la percepción que tienen, de las plantaciones en ladera, los agricultores de los valles de las cuencas hidrográficas de Petorca, La Ligua, Aconcagua y la cuenca de Casablanca, en la V Región. Así mismo, entrega todos los antecedentes cartográficos generados, para permitir apoyar el ordenamiento territorial de las cuencas estudiadas. Da cuenta además, de los gastos incurridos entre el 1 de Diciembre del 2006 y el 30 de Abril del 2007.

Estos resultados obtenidos y el sistema de información creado, en conjunto con los documentos que el SAG ha elaborado para la conservación de suelos en las laderas, integran los instrumentos necesarios para avanzar a plantaciones ambientalmente sustentable y así puedan seguir representando un importante aporte a la economía nacional y local, según afirman los propios agricultores de los valles involucrados.

El equipo técnico que desarrolló el proyecto estuvo conformado por profesionales de CIREN y apoyo externo:

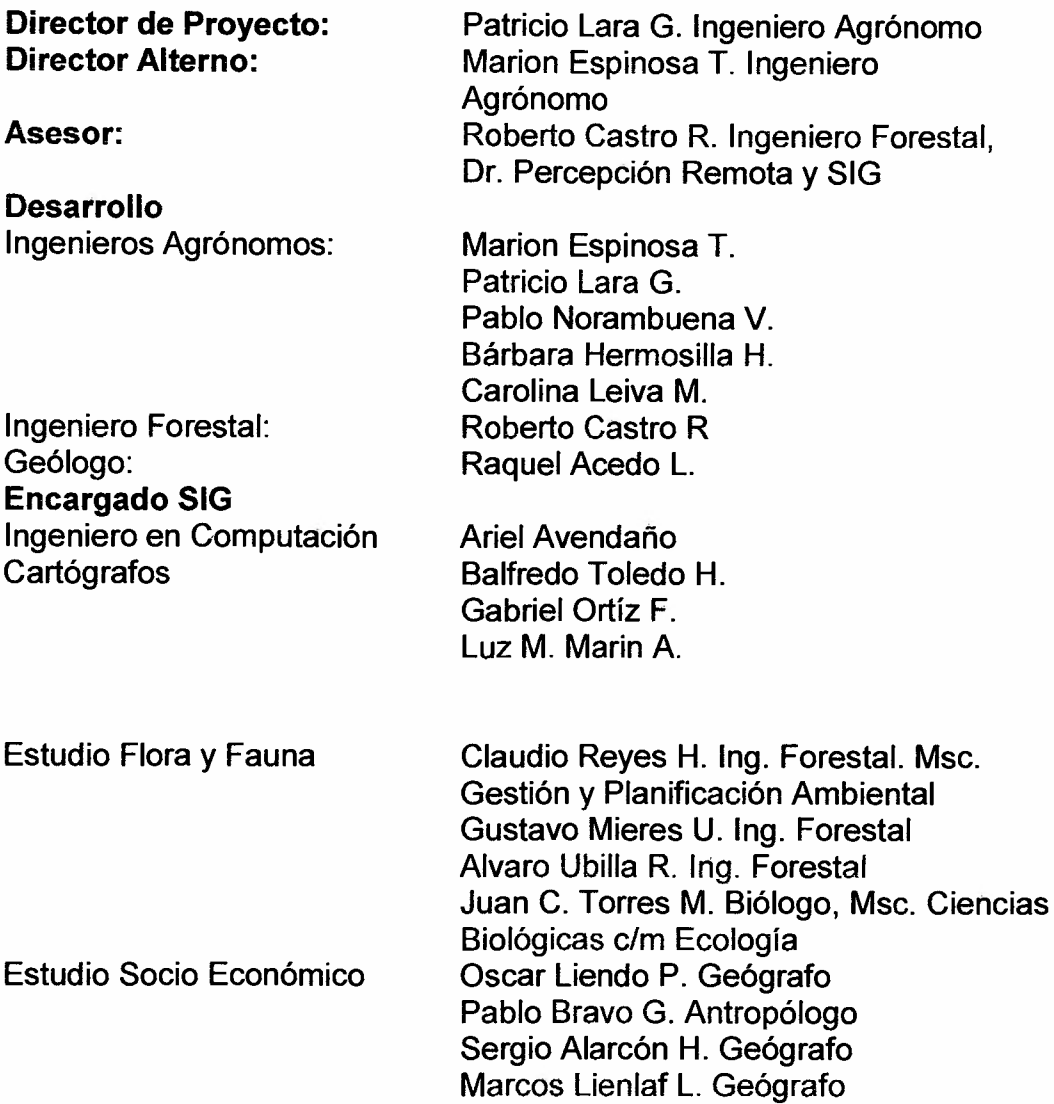

# 2. OBJETIVOS

# 2.1 Objetivo General

El objetivo general del proyecto fue determinar y evaluar la situación de fragilidad (vulnerabilidad) tanto para las zonas en laderas plantadas con frutales, como para las laderas potenciales de ser incorporadas a plantaciones de frutales, al interior del área de estudio.

# 2.2 Objetivos Específicos

- 1 Determinar, mediante cartografía de semidetalle (1:50.000) las superficies plantadas en ladera, al interior del área de estudio y las zonas potenciales de ser plantadas.
- 2 Describir la fragilidad de las laderas en forma semidetallada, tanto las plantadas, como las laderas potenciales de ser plantadas, considerando como unidad básica de análisis las laderas, definidas de acuerdo a la exposición.
- 3 Determinar y describir para las laderas de alta fragilidad una zonificación de riesgo de degradación en forma detallada (1: 10.000), elaborando resultados por predio.

# 3. ÁREA DE ESTUDIO

El estudio se desarrolló en las laderas de los valles de las cuencas hidrográficas de Petorca, La Ligua, Aconcagua y en la cuenca de Casablanca, considerando la cuenca en su conjunto con énfasis entre cota de valle y altitud promedio de 300 metros.

En las figuras 1, 2, 3 Y 4 se presenta las cuencas de Petorca, La Ligua, Aconcagua y la cuenca de Casablanca respectivamente. En color verde se muestra el límite de la cuenca y en color amarillo el límite del área de estudio al interior de cada cuenca.

En el caso de la Cuenca de Casablanca (figura 4) el límite del área de estudio y el límite de la cuenca son casi similares, por ello, sólo aparece el límite de la cuenca.

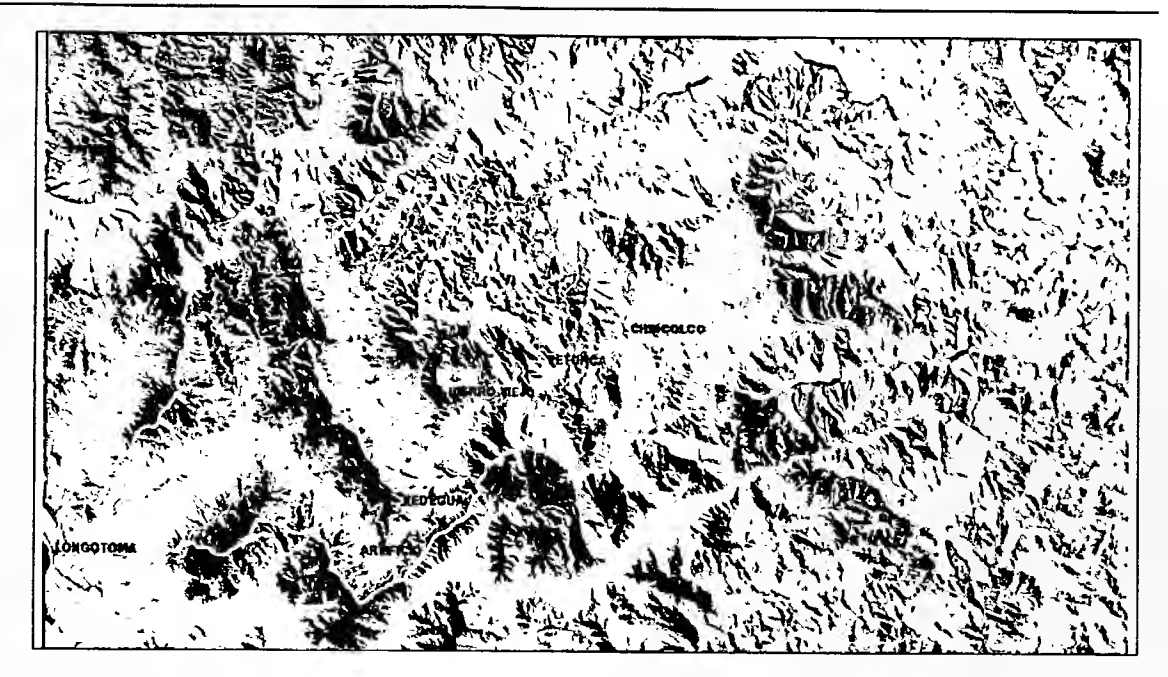

**Figura 1. Área de estudio Cuenca Río Petorca**

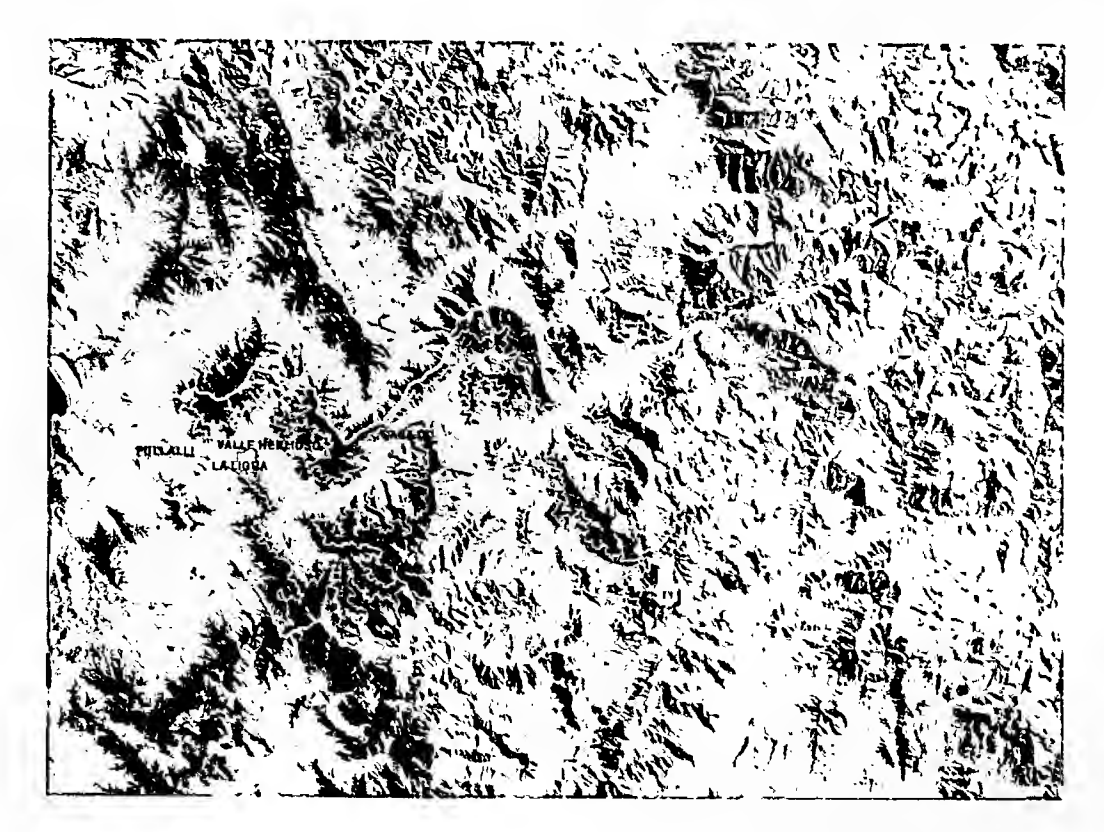

**Figura 2. Área de estudio Cuenca Río La Ligua**

THE THREE FINAL THE THREE FINAL THREE FINAL THREE THREE THREE THREE THREE THREE THREE THREE THREE THREE THREE THREE THREE THREE THREE THREE THREE THREE THREE THREE THREE THREE THREE THREE THREE THREE THREE THREE THREE THRE

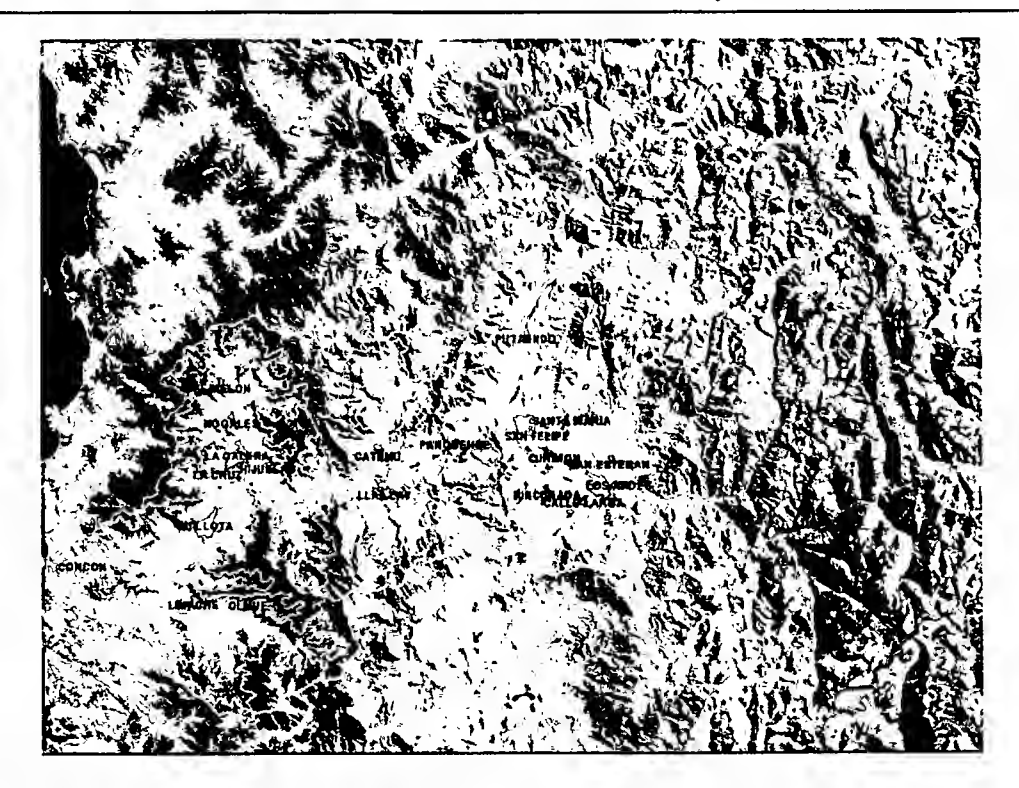

**Figura 3. Área de estudio Cuenca Río Aconcagua**

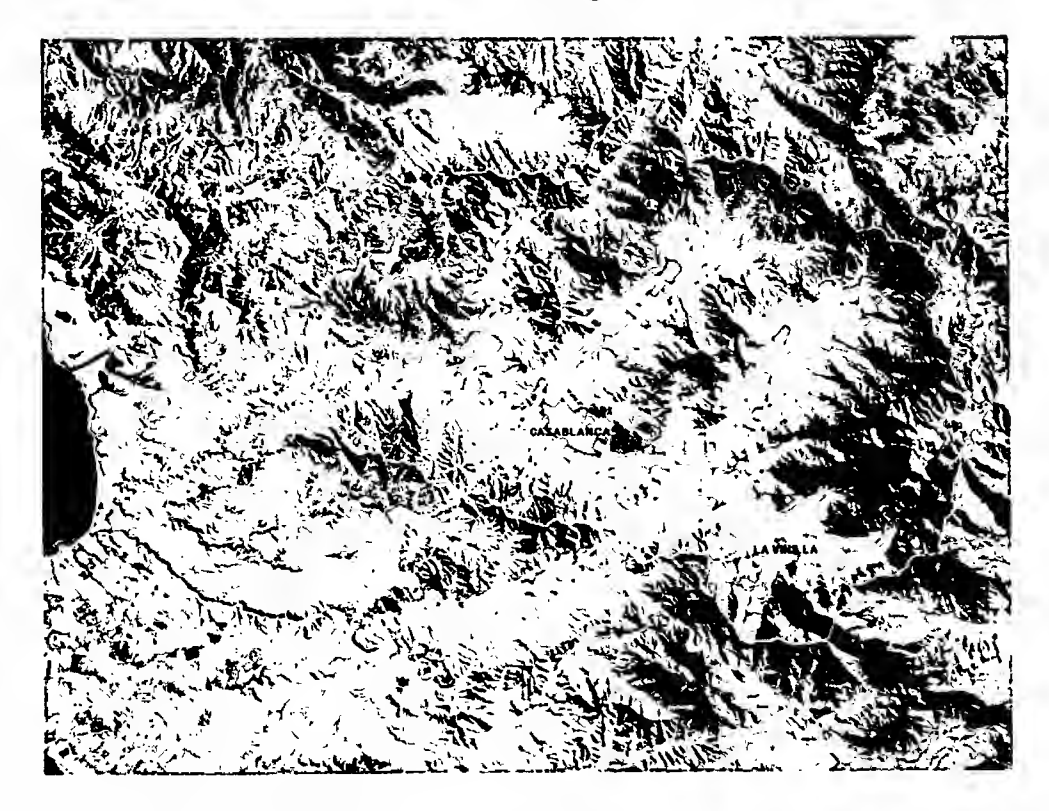

**Figura 4. Área de estudio Cuenca Casablanca**

INFORME FINAL 8

L

En la cuenca de Casablanca el área de estudio considera las laderas que miran al valle y por tanto queda excluido el sector cercano a la costa. '

### **4. MODELO GENERAL DE RIESGO ESCALA 1**:50.000

El objetivo del estudio fue determinar y evaluar las laderas plantadas con frutales, la situación de fragilidad o vulnerabilidad, las coberturas vegetacionales intervenidas, incluyendo las zonas en preparación en el área de estudio, comprendida por las Cuencas de Petorca, La Ligua, Aconcagua y Casablanca.

Con la finalidad anterior se describe la metodología utilizada (Figura 5) y el modelo de vulnerabilidad aplicado, el cual consideró entre otros, los siguientes planteamientos.

En primer lugar se considera una ladera como una porción de territorio que se encuentra inclinada y son parte de un sistema de serranías, donde se presentan formas diferentes configurándose relieves distintos y que sustentan un subsistema biótico (vegetación y fauna) y donde el hombre actúa determinando sus usos y los grados de artificialización, ya sea por la implantación de infraestructura o por la introducción de cultivos con altos niveles tecnológicos.

La laderas constituyen además el entorno natural de los valles agrícolas, por ello la inestabilidad que puedan tener afecta directamente a los sistemas de los valles y en especial a los sistemas productivos, por cuanto los impactos se producen sobre los recursos naturales como el agua y suelo y por consiguiente sobre la vegetación y, también sobre la infraestructura y la población.

La inestabilidad de las laderas, por otro lado, puede tener dos orígenes, natural o ser inducida por el hombre mediante alteración del sistema que sustenta las laderas, es el caso de la introducción de cultivos exógenos, como son las plantaciones de pinares y eucaliptos y en el caso de este estudio frutales como paltos, vides, cítricos principalmente.

La intervención de las laderas lleva siempre consigo la intervención de un sistema mayor, de la cual forma parte, que es la cuenca hidrográfica, es por ello que los impactos no sólo son esperables en términos directos, si no también como parte de las alteraciones de los ciclos naturales que sustentan las cuencas hidrográficas, siendo el principal el propio ciclo hidrológico. Por consiguiente, las acciones o intervenciones humanas pueden, mas allá de las actividades económicas que puedan generar, constituir una amenaza para el ecosistema y para la población que está inserta en el territorio.

Se entiende como una amenaza a un factor externo a una comunidad expuesta (o a un sistema expuesto), representada por la potencial ocurrencia de un fenómeno (o accidente) desencadenante, el cual puede producir un desastre al manifestarse, de acuerdo con ello se determina la vulnerabilidad o fragilidad como el factor interno de una comunidad expuesta (o de un sistema expuesto) a una amenaza, resultado de sus condiciones intrínsecas para ser afectada.

La introducción de plantaciones en laderas se plantea, por consiguiente, como una amenaza que actúa sobre la vulnerabilidad del sistema que esta integrado por factores de diversidad florística, fauna, suelo, agua, infraestructura y población; el cual puede perder el equilibrio y provocar desastres, de no mediar "buenas prácticas agrícolas" y una adecuada planificación del territorio.

De esta forma, la evaluación del Riesgo permite establecer limitaciones y tiene como objetivo identificar zonas peligrosas en el espacio, donde el uso de suelo colocaría a las estructuras en peligro o riesgo de ser dañadas o destruidas.

Considerando lo anterior se aplicó el concepto de riesgo (R) de un sistema a sufrir un desastre como el resultado de CALCULAR la potencial acción de una amenaza determinada (A), con las condiciones de vulnerabilidad (V) del sistema (R = A x V).

#### **Metodología**

Para la realización del modelo de vulnerabilidad o fragilidad se consideró como relevantes variables como: la erosión potencial del suelo, construida a partir de la incisión de la tierra, la pendiente y el largo (coeficiente orográfico), la erosión geológica existente, el suelo en cuanto a la profundidad, contenido de materia orqánica y textura, el contexto de la ladera (relación de la ladera o parte de ella con su entorno), la estructura y cobertura vegetacional, composición florística (libro rojo), la importancia y la cantidad y diversidad de fauna, forma de la ladera y concentración de precipitación.

El modelo aplicado se desarrolló a partir de la espacialización continua de un conjunto de variables físicas, biológicas y antrópicas, tanto a escala 1: 50.000, en una primera aproximación y, luego a escala 1: 10.000, para alcanzar al interior de las zonas de mayor fragilidad un grado de detalle que permita orientar los sistemas productivos de los predios involucrados en dichas zonas (figura 5)

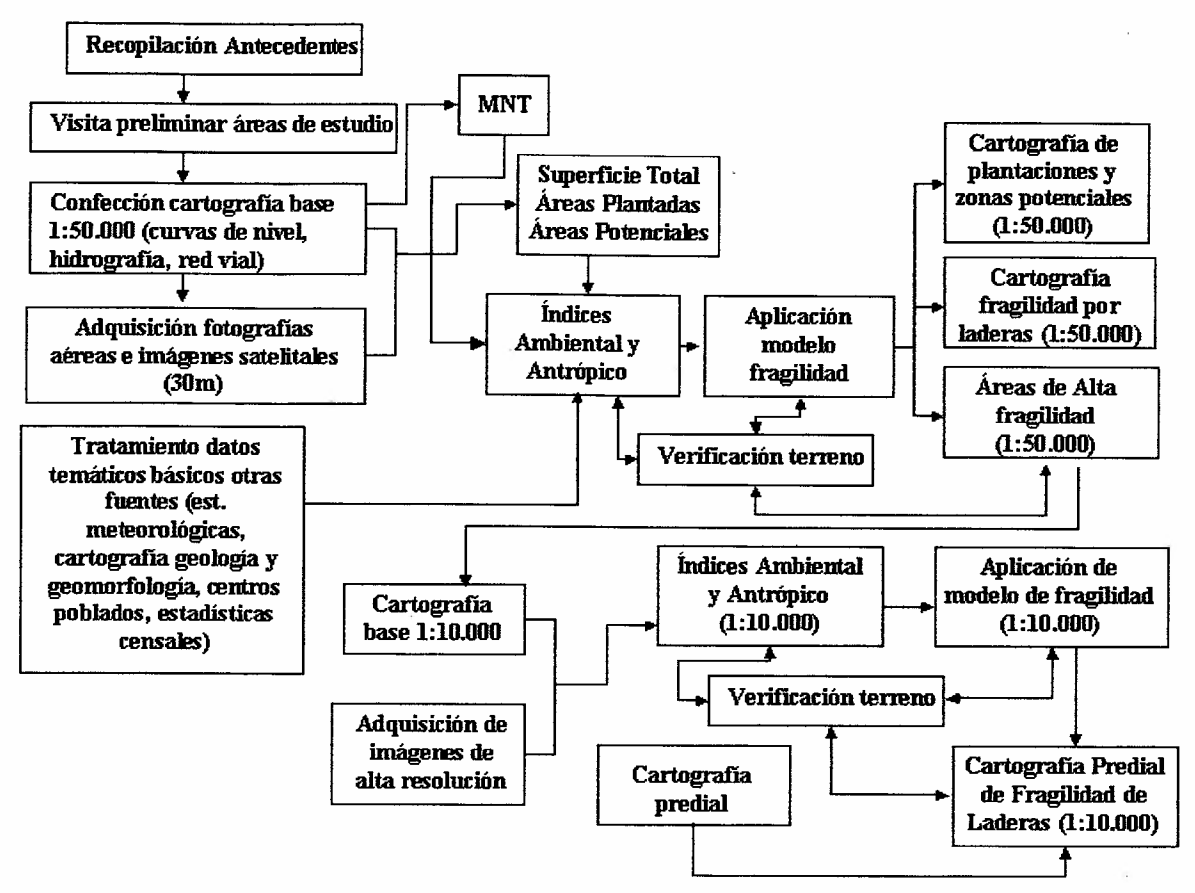

Figura 5. Diagrama metodológico general.

En una primera etapa se construyó la vulnerabilidad o fragilidad a partir de una serie de datos básicos correspondientes a la configuración de los elementos de fragilidad física de las laderas, biológicos y antrópicos (Figura 6).

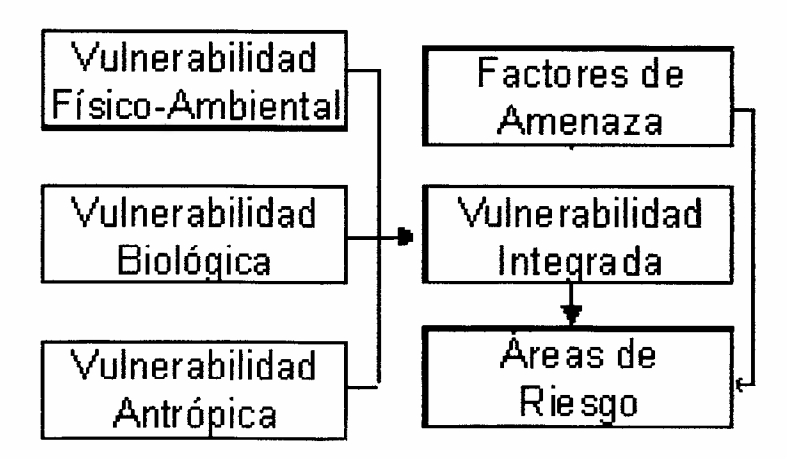

Figura 6. Modelo General de Riesgo.

La zonificación de vulnerabilidad se plasmó, por consiguiente, en la obtención de tres subíndices, que luego se integran mediante modelos matriciales, elaborados con consulta a expertos.

## • Unidad de estudio

La base del estudio, como unidad cartográfica de análisis, correspondió a las microcuencas definidas en cada cuenca a partir de la construcción de un Modelo Numérico del Terreno (MNT) y que constituyeron la cartografía base, según se muestra en las figuras 8, 9, 10 Y 11.

La construcción del MNT se realizó con el apoyo de la estructura hídrica, caminos y curvas de nivel en 3D, más la utilización de datos satelitales y fotografías aéreas. El resultado fue un MNT con error menor a 5 m en X y 7 m en Z (Figura 7).

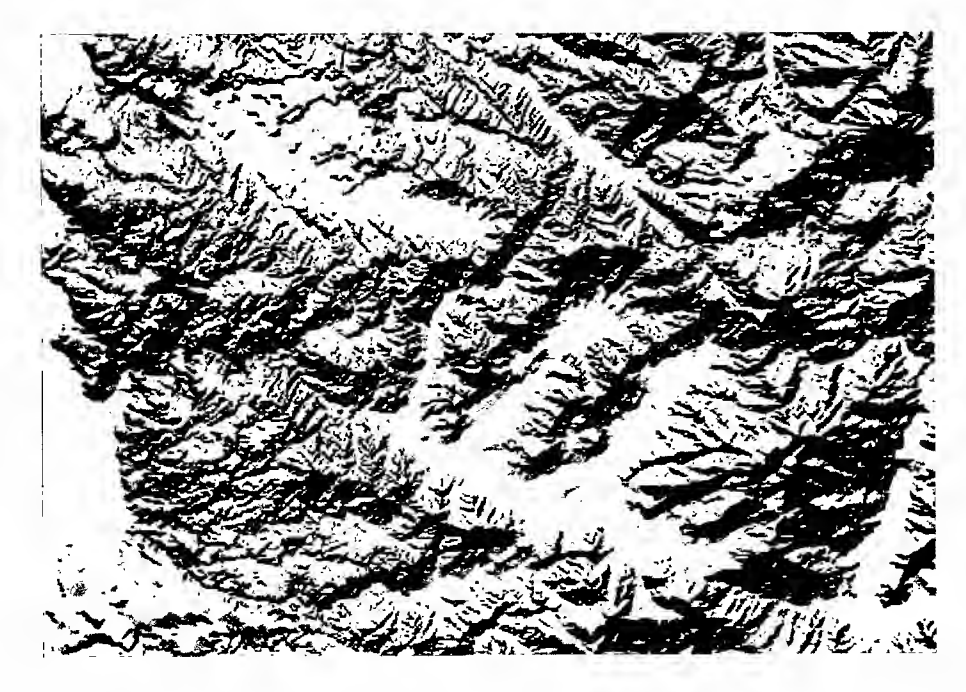

Figura 7. Modelo Numérico del Terreno (MNT) para la zona de Casablanca.

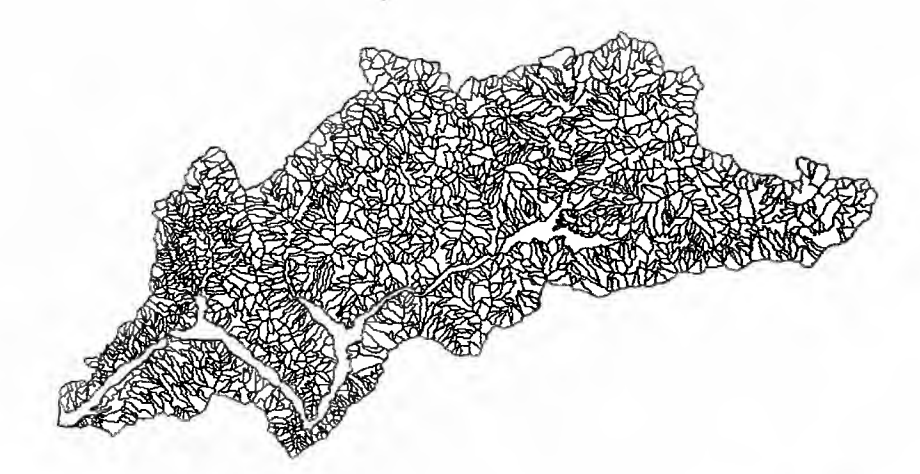

Figura 8. Petorca. 1.635 microcuencas con tamaño promedio de 121 ha.

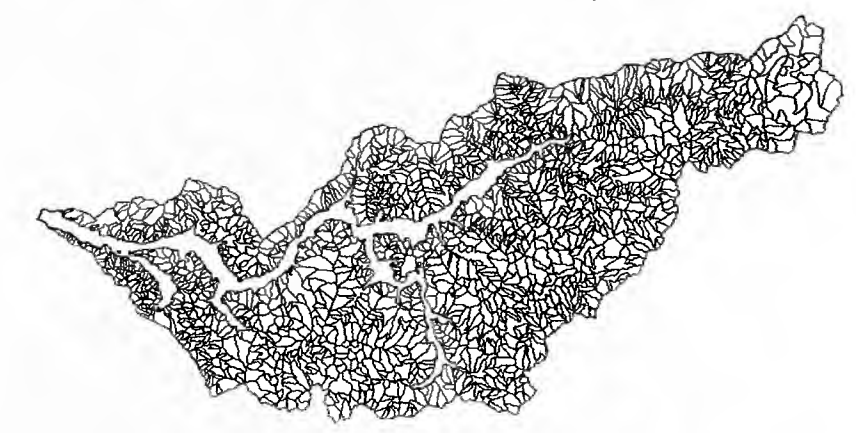

Figura 9. La Ligua. 1.652 microcuencas, con tamaño promedio de 11 ha.

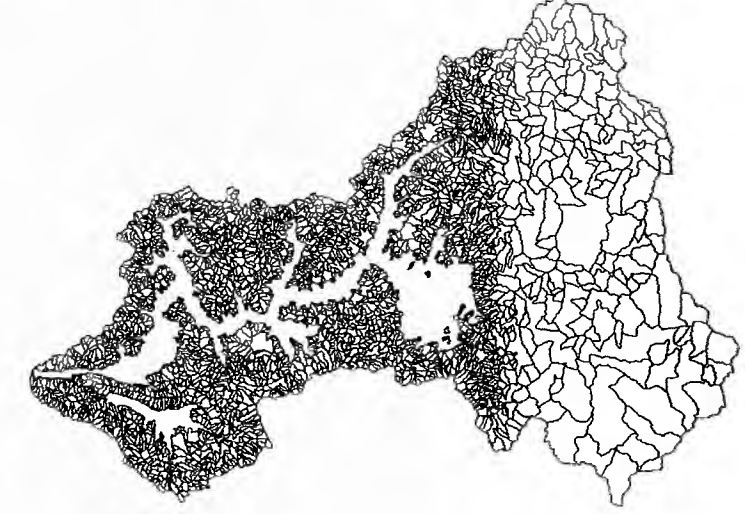

Figura 10. Aconcagua. 3.083 microcuencas, con un tamaño promedio de 156 ha.

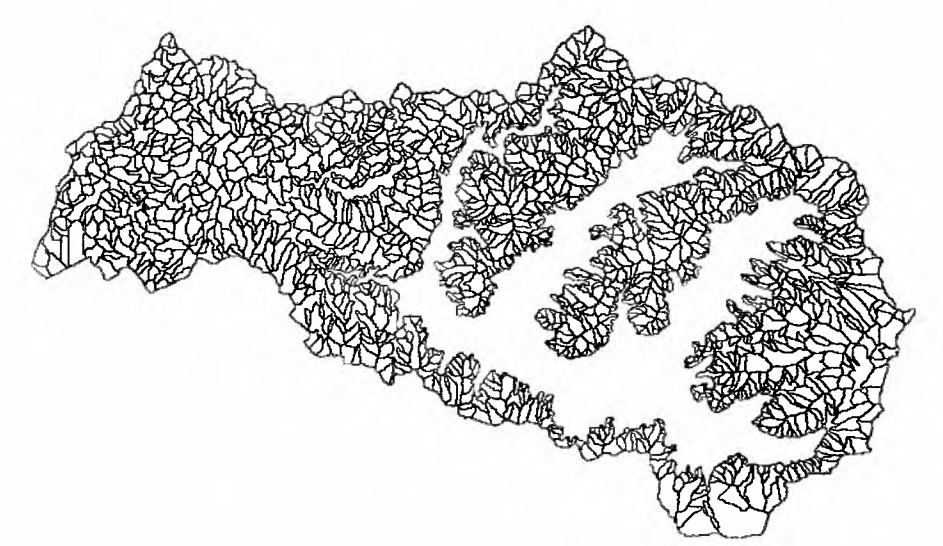

Figura 11. Casablanca. 1.646 microcuencas con un tamaño promedio de 37 ha.

### 4.1 Vulnerabilidad Físico-Ambiental

El índice de vulnerabilidad físico-ambiental está integrado por la degradación específica, de riesgo hidrológico, fragilidad de suelo y vulnerabilidad geológica y su desarrollo siguió la metodología que se indica en la Figura 12.

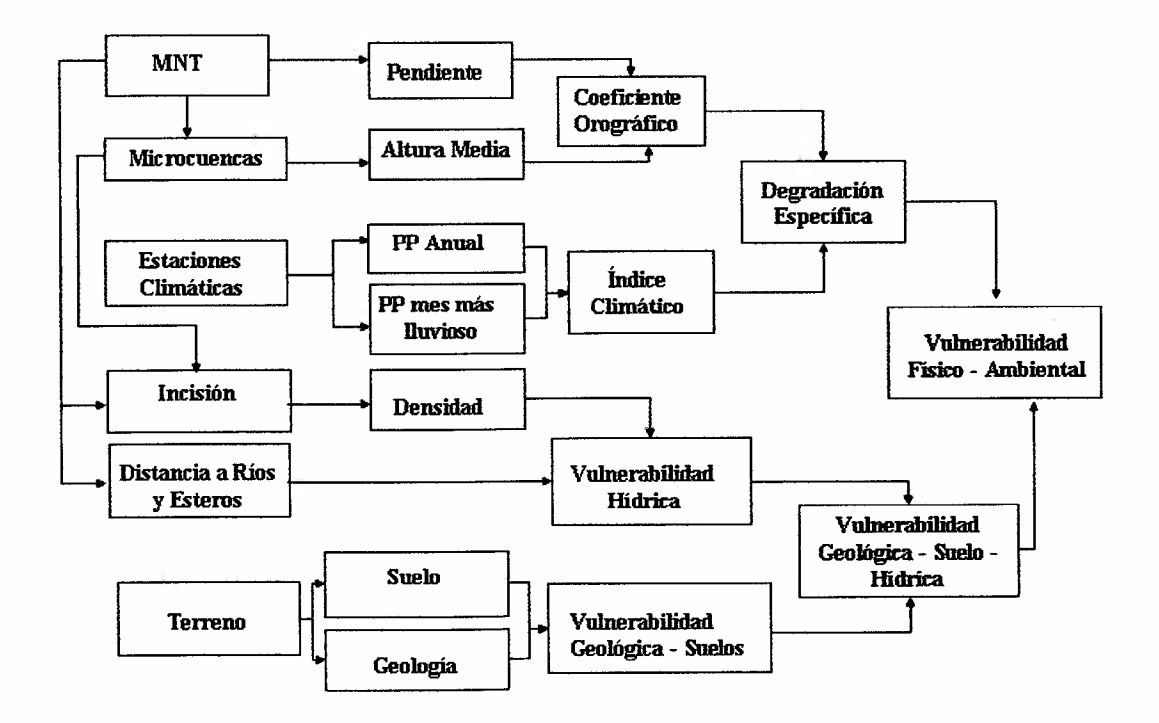

Figura 12. Diagrama metodológico vulnerabilidad físico-ambiental.

La vulnerabilidad físico-ambiental considera la potencialidad del territorio a degradarse, de suceder eventos externos, sean naturales o inducidos.

#### 4.1.1 Degradación específica de laderas

Este índice corresponde a la degradación del suelo bajo los efectos de la acción de la precipitación y en función de la orotopografía del lugar, correspondiendo a la siguiente expresión:

$$
q_s
$$
 = 2.65 log (P/P<sup>\*</sup>) + 0.46 log (C<sub>o</sub> – 1.56)

Donde:

 $q_s$  = Potencial de degradación específica, en T/año

P = Módulo de precipitación anual o módulo pluviométrico

P\* = Precipitación del mes de máxima pluviosidad

 $C<sub>o</sub>$  = Coeficiente orográfico, en porcentaje

El índice indica la cantidad de pérdida de suelo anual de cada microcuenca constitutiva de las cuencas en estudio. El índice de degradación sólo representa la intensidad de la precipitación y las características del relieve, donde las laderas son las que definen fundamentalmente el índice de relieve.

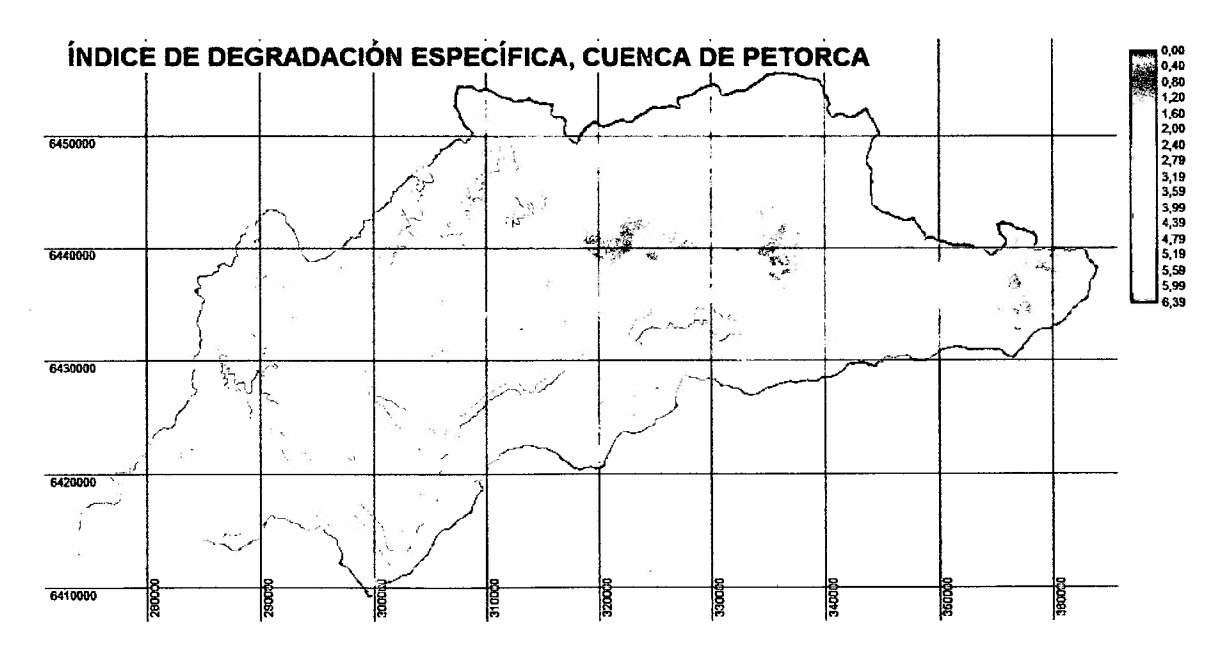

Figura 13. índice de degradación específica de Petorca.

La cuenca de Petorca concentra la mayor degradación en las microcuencas de la zona alta, donde predominan cuencas con alturas promedio altas, contrariamente se ubican las microcuencas de menor valor en la zona baja de la cuenca. '

--\_ ..\_-------\_. \_\_..\_------

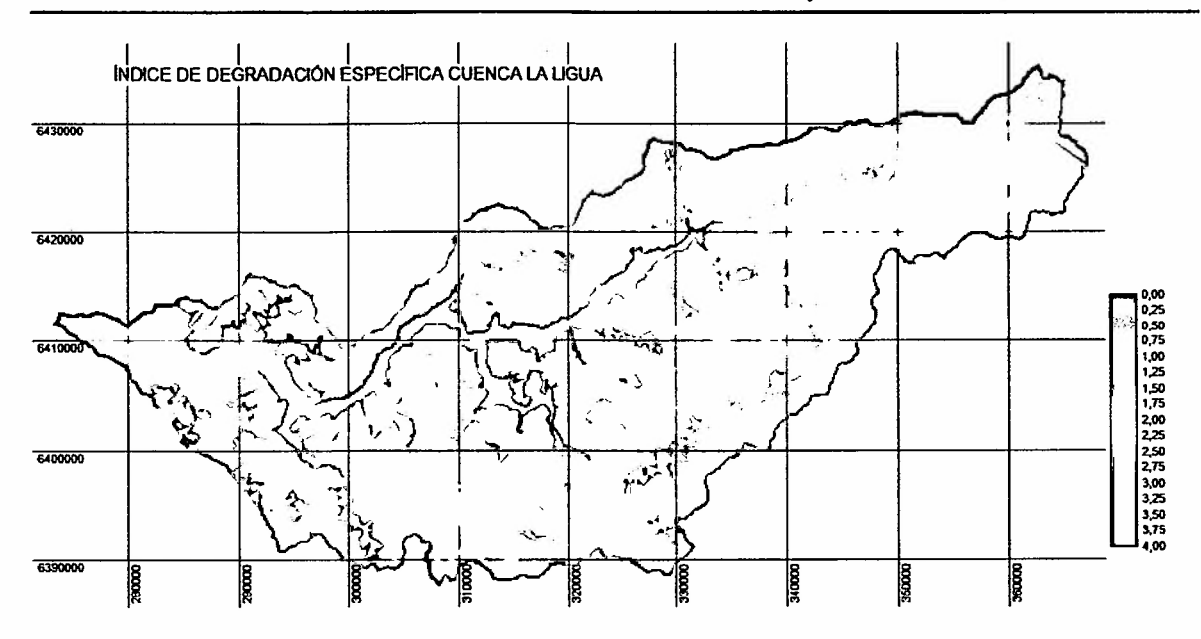

Figura 14. Índice de degradación específica de La Ligua.

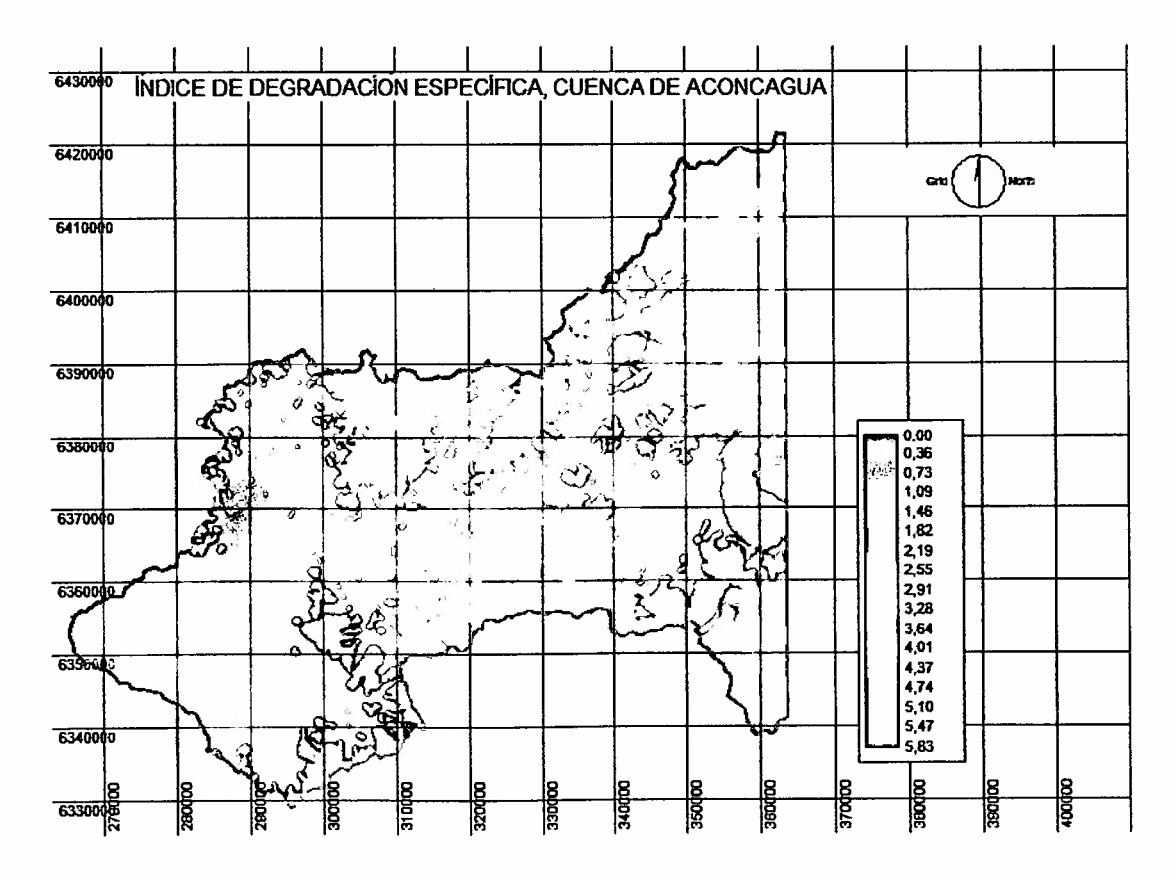

Figura 15. Índice de degradación específica de Aconcagua.

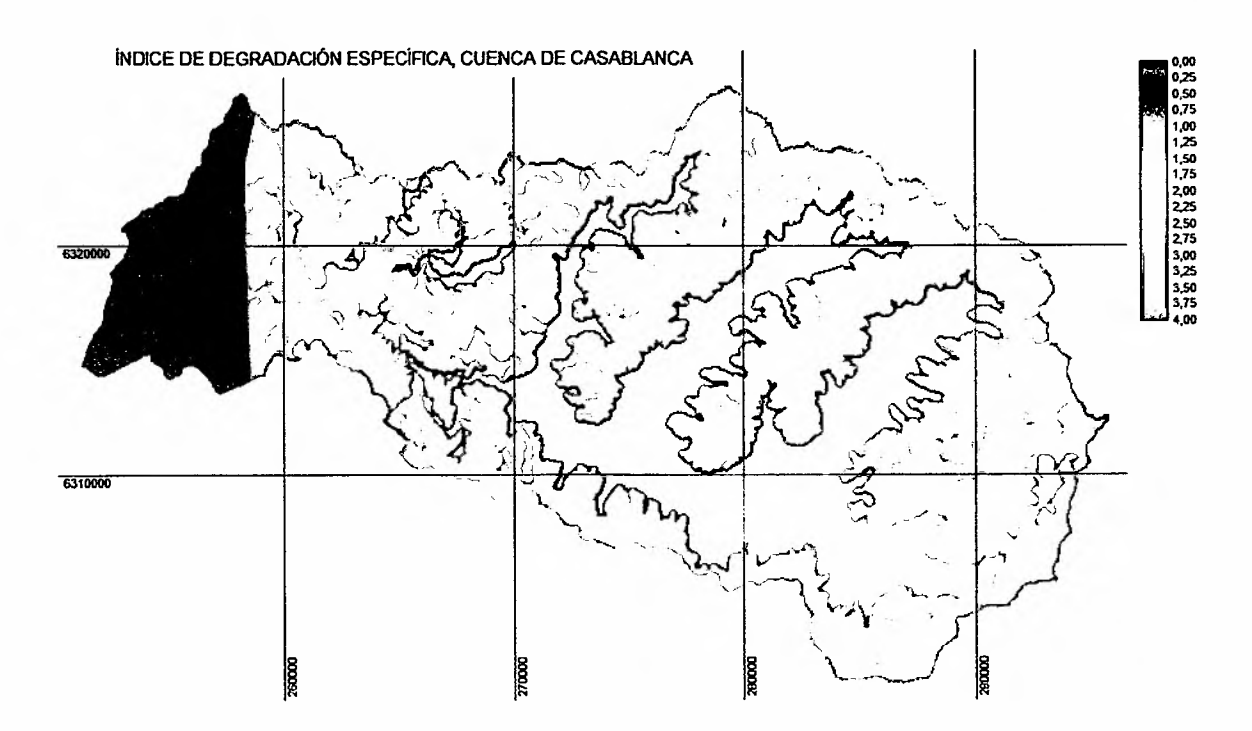

Figura 16. índice de degradación específica de Casablanca.

La cuenca de Petorca concentra la mayor degradación en las microcuencas de la zona alta, donde predominan cuencas con alturas promedio altas, contrariamente, las microcuencas de menor valor se ubican en la zona baja de la cuenca.

La cuenca de Petorca constituye también, la cuenca con mayor degradación de las cuatro cuencas en estudio, situación que marca el inicio de una gradiente de degradación de Norte a Sur, es decir la cuenca del Casablanca es la de menor degradación. Sin embargo, se debe considerar, que la parte alta de la Cuenca de Aconcagua no se analizó, pero al mismo tiempo la zona alta no se encuentra directamente involucrada en las laderas a intervenir con cultivos, al menos por ahora.

La tendencia descrita, en general es concordante con las diferencias altitudinales que se tienen en las cuencas entre las líneas divisorias de las aguas y las zonas bajas de valles y en correspondencia con las pendientes de cada cuenca.

# **4.1.2 Vulnerabilidad geología-suelo**

Las plantaciones de frutales en laderas concentran la escorrentía superficial en las zonas intercamellón, por ello y por la forma de alteración que introducen al suelo, es importante la variable suelo y geología, especialmente por la probabilidad de desarrollarse los denominados "procesos en laderas" (Tarbuck, 1999), entendiéndose por esto, los movimientos pendiente bajo de roca, regalito y suelo, bajo la influencia directa de la gravedad. La saturación de los suelos en camellón, pueden revestir, entonces, una amenaza, especialmente si el substrato geológico es impermeable.

La vulnerabilidad geológica se define, por consiguiente, por las propiedades de infiltración, clasificando de esta manera los distintos espacios geológicos de cada una de las cuencas en estudio, variable que en conjunto con la variable suelo (textura y profundidad) permitieron determinar la vulnerabilidad geo-edafalológica de las laderas de las cuencas (figuras 17, 18, 19 Y 20).

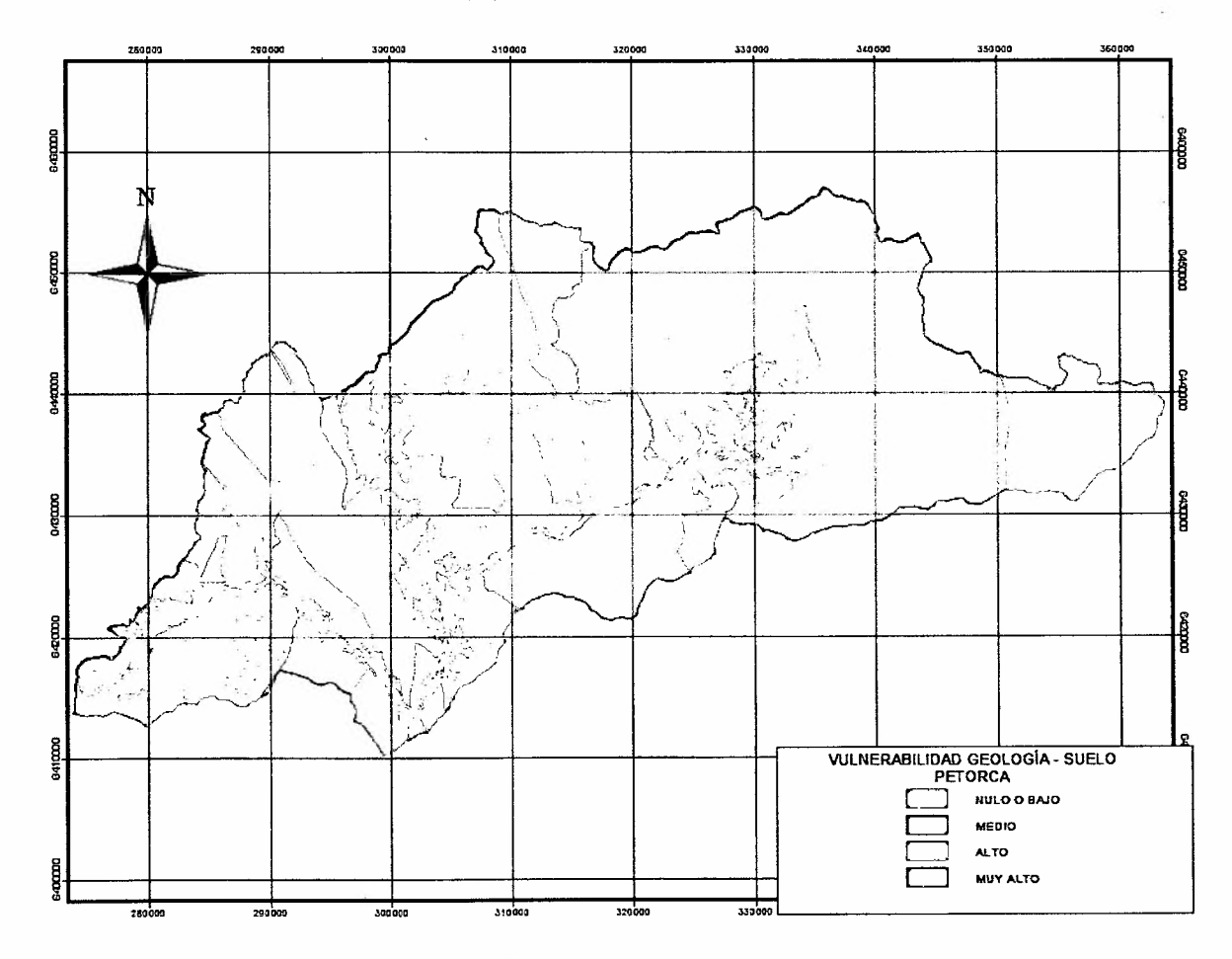

Figura 17. Vulnerabilidad de geología - suelo. Cuenca Petorca.

CIREN-CORFO Proyecto INNOVA 04C10IAD-07

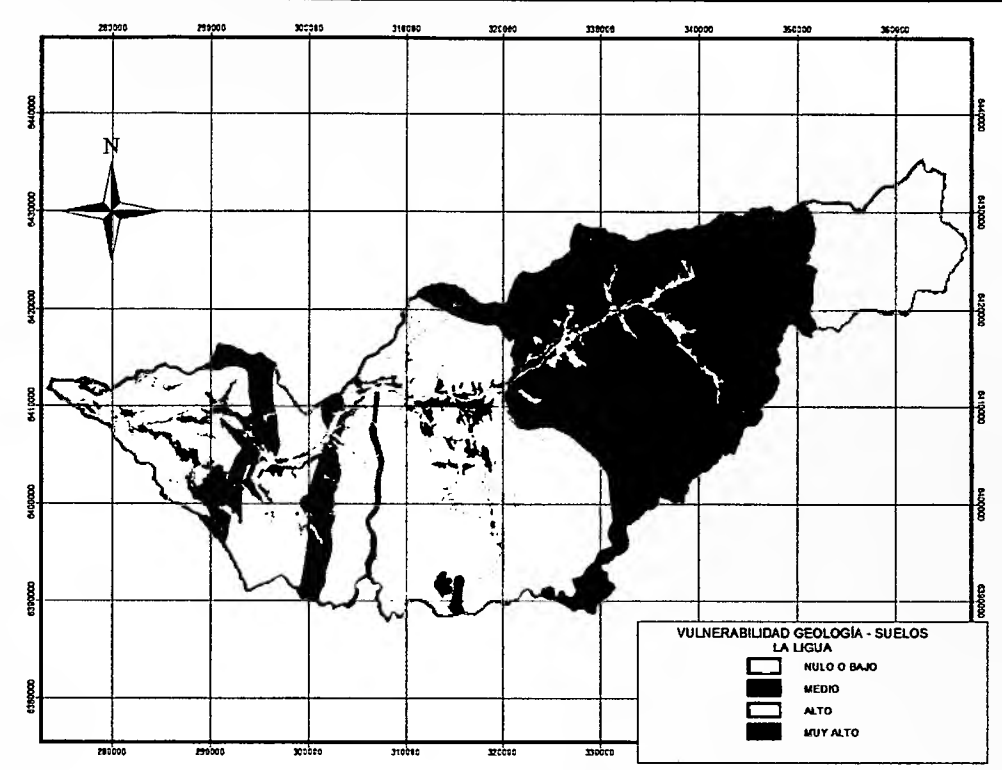

Figura 18. Vulnerabilidad geología - suelo. Cuenca La Ligua.

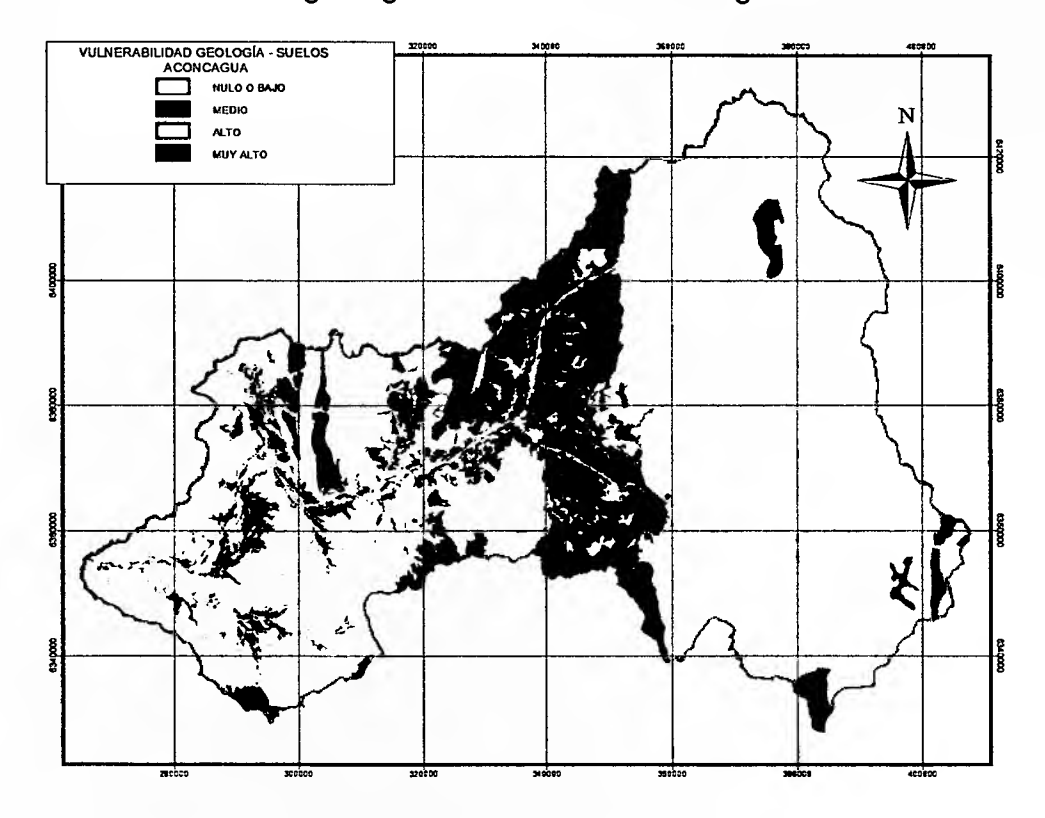

Figura 19. Vulnerabilidad geología - suelo. Cuenca Aconcagua.

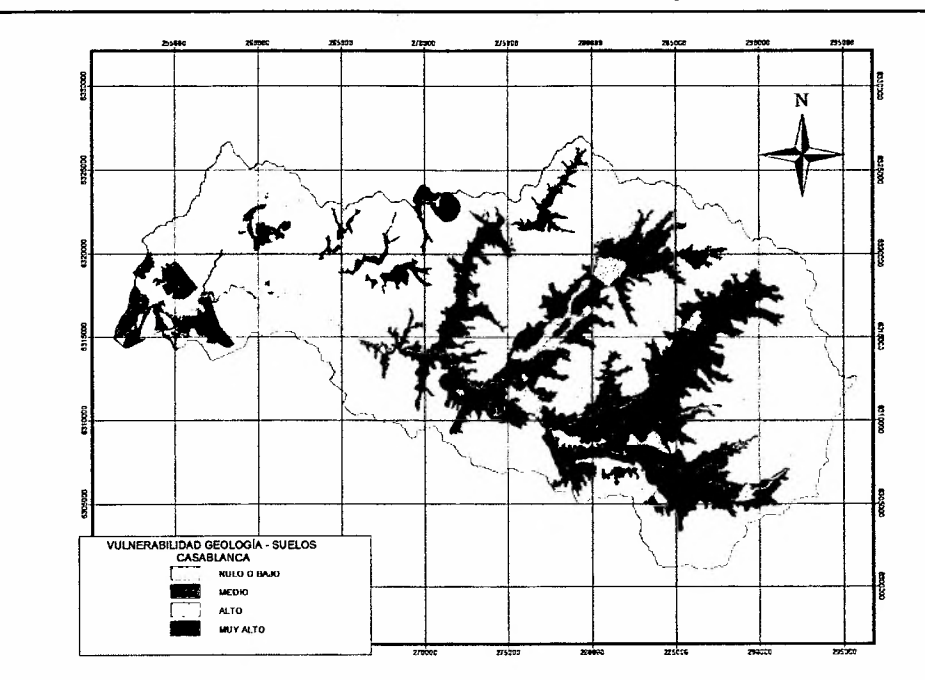

Figura 20. Vulnerabilidad geología - suelo. Cuenca Casablanca.

Los resultados obtenidos por cuenca se muestran en la Tabla 1:

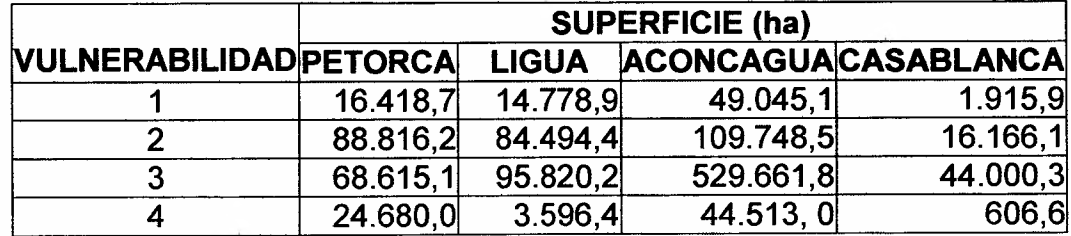

Tabla 1. Superficies por vulnerabilidad geología - suelo por cuencas

#### 4.1.3 **Vulnerabilidad hídrica de laderas**

La densidad de drenaje se clasificó en cuatro clases de riesgo, considerando que a mayor densidad, mayor escurrimiento superficial y mayor es el riesgo de pérdida de suelo, tal como lo establece la metodología desarrollada para la zona Centro - Sur por el Service Geologique Internacional (BRGM, 1996).

Se agregó en el análisis, a la variable anterior, la distancia promedio de las microcuencas a los sistemas hídricos formados separadamente por los esteros y por los ríos, utilizándose el promedio de ambas distancias como el riesgo de colmatación de estos cursos de agua (figuras 21,22,23 Y 24).

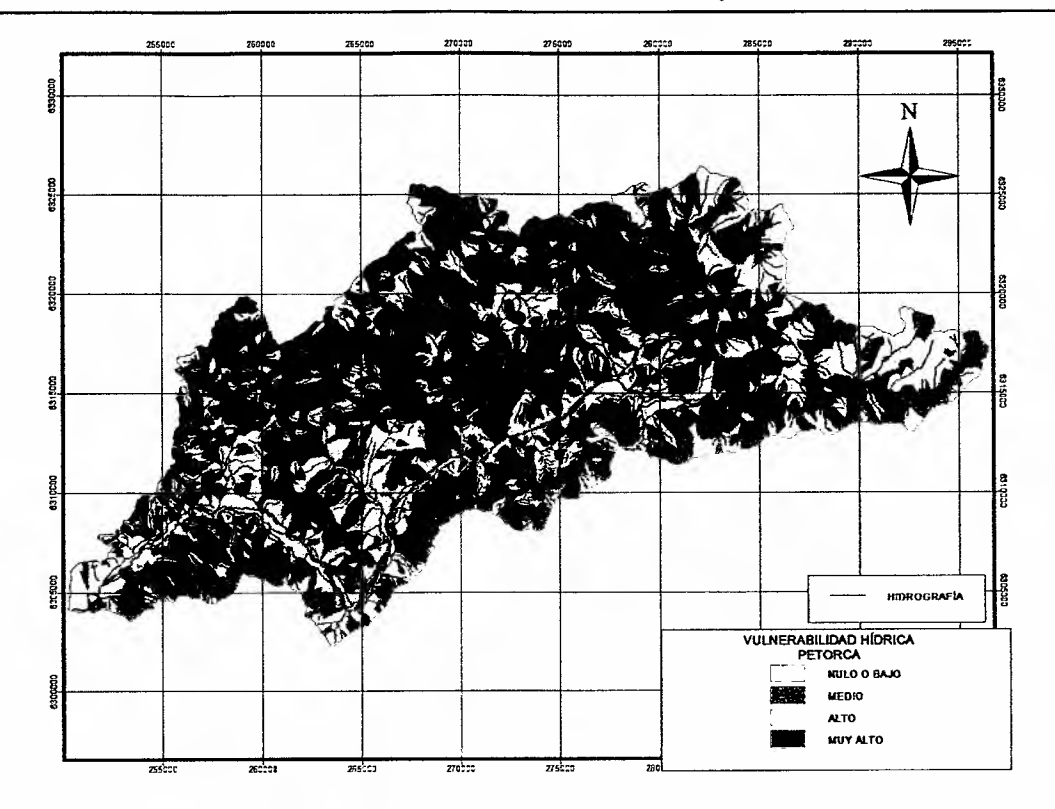

**Figura** 21. **Vulnerabilidad hídrica. Cuenca Petorca.**

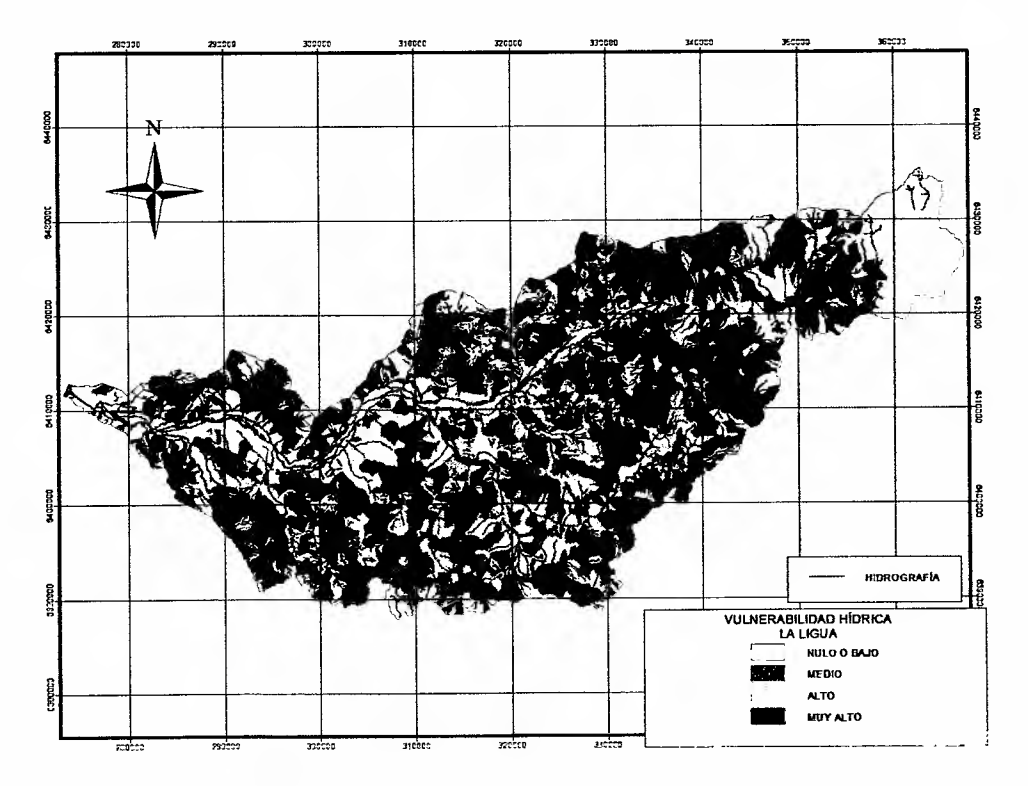

**Figura** 22. **Vulnerabilidad hídrica. Cuenca La Ligua.**

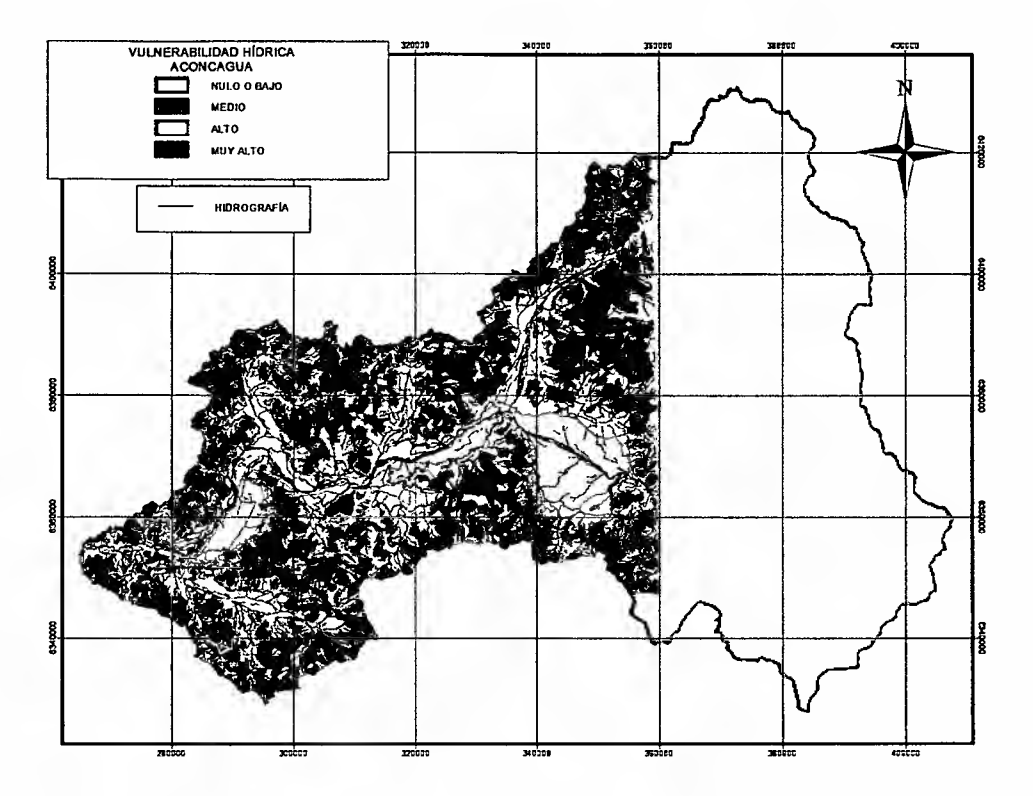

Figura 23. Vulnerabilidad hídrica. Cuenca Aconcagua.

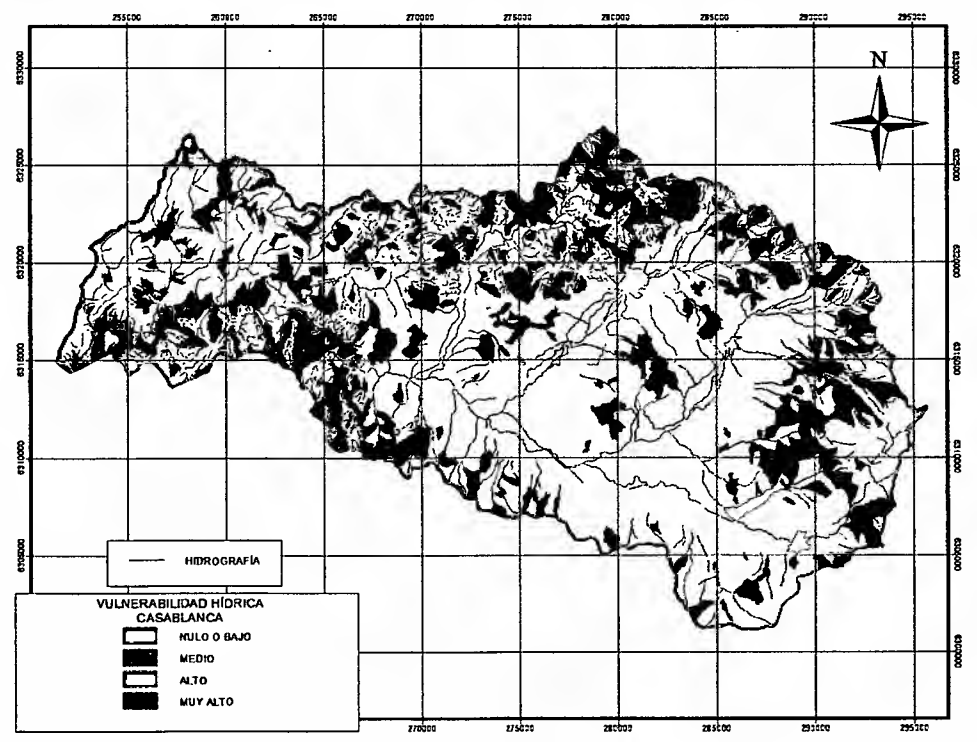

Figura 24. Vulnerabilidad hídrica. Cuenca Casablanca.

# 4.1.4 Resultado índice de vulnerabilidad físico-ambiental

El resultado final de la vulnerabilidad físico-ambiental se estableció mediante un modelo matricial que combinó las variables descritas en dos y luego se combinaron sus resultados, como se indica en la Tabla 2.

Tabla 2. Modelo de vulnerabilidad físico-ambiental (geología, suelo, hídricodegradación específica) .

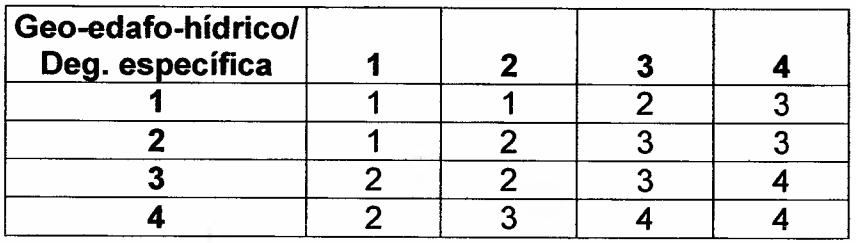

El resultado de la vulnerabilidad físico-ambiental se presenta en las figuras 25,26, 27 Y 28.

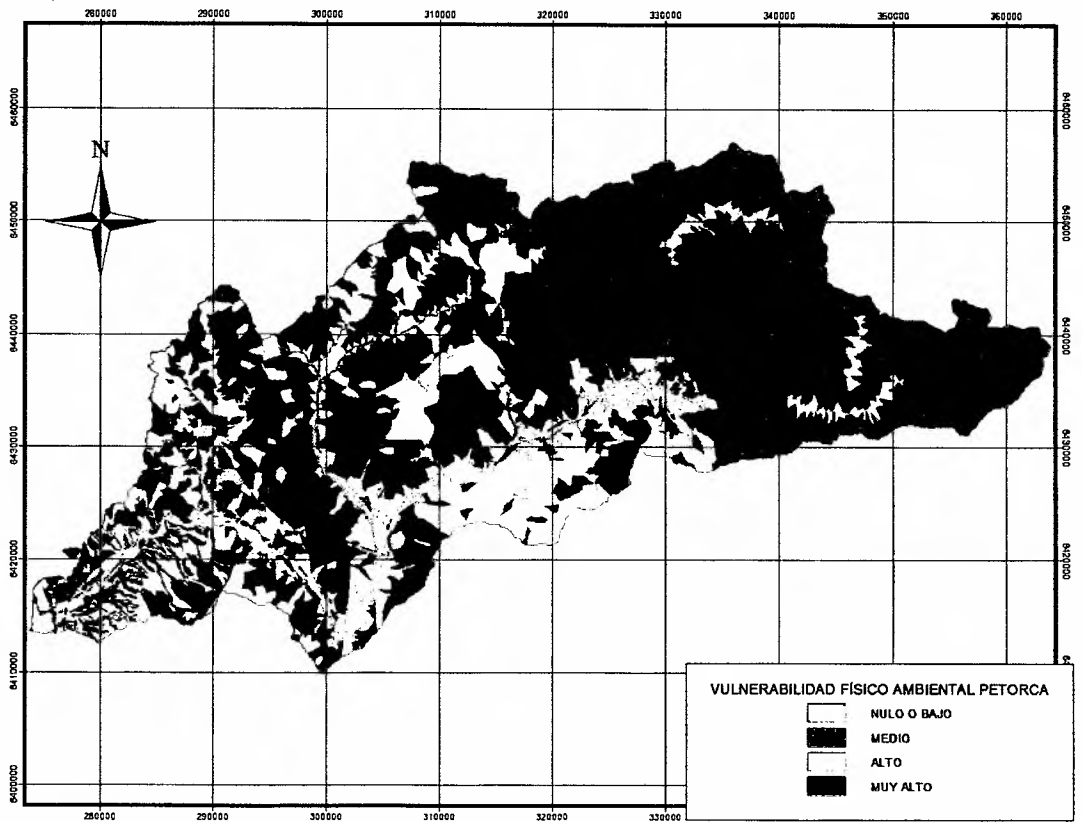

Figura 25. Vulnerabilidad físico-ambiental. Cuenca Petorca.

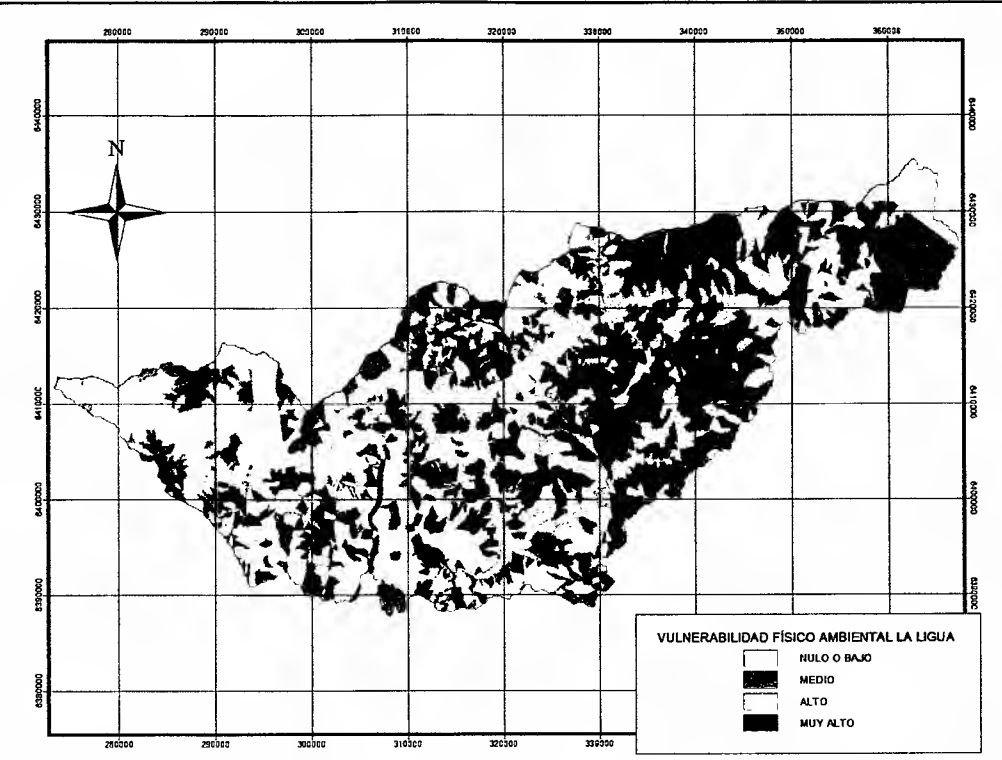

**Figura** 26. **Vulnerabilidad físico-ambiental. Cuenca La Ligua.**

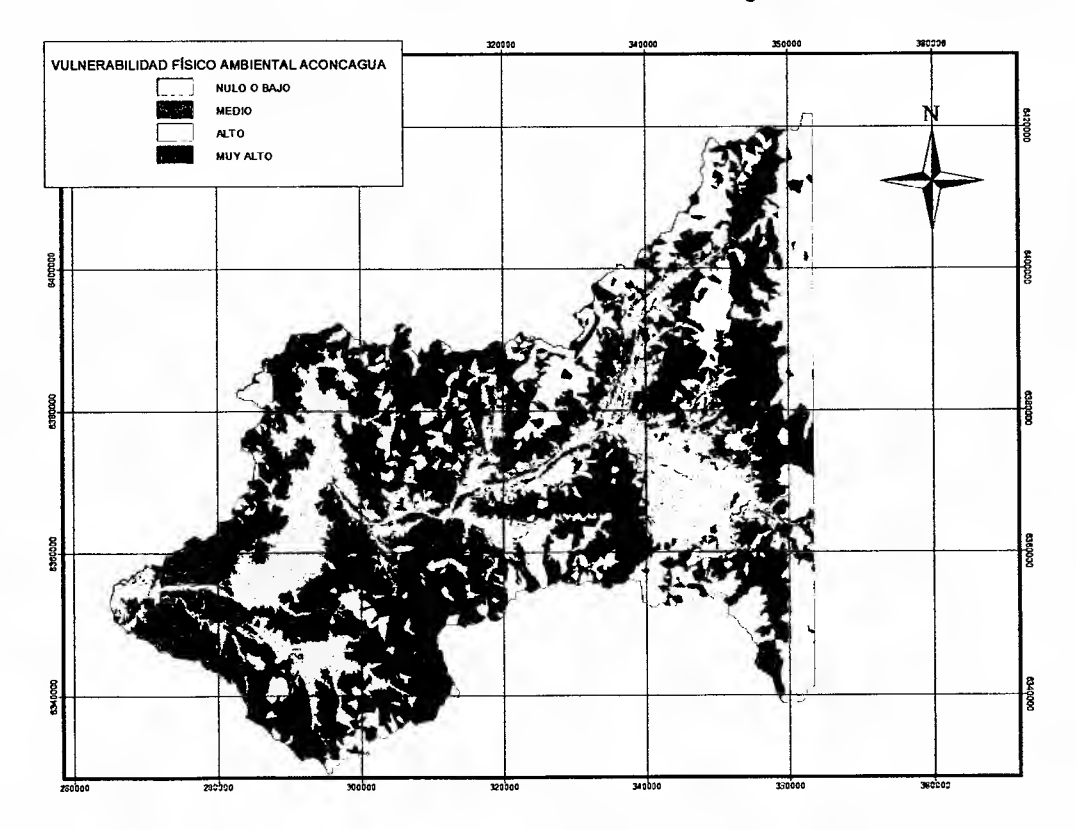

**Figura** 27. **Vulnerabilidad físico-ambiental. Cuenca Aconcagua.**

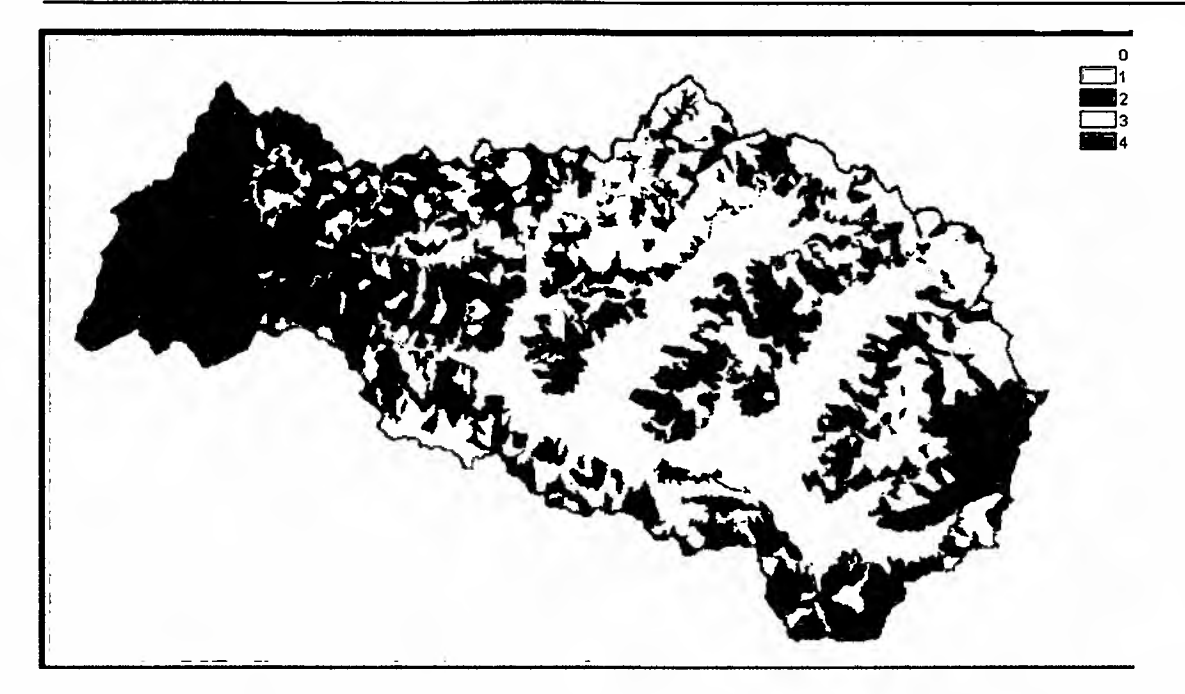

Figura 28. Vulnerabilidad físico-ambiental. Cuenca Casablanca.

Las superficies de vulnerabilidad físico-ambiental clasificadas en 4 rangos: 1. Baja o Nula; 2. Media; 3. Alta y 4. Muy Alta, por cada cuenca, se presenta en la Tabla 3.

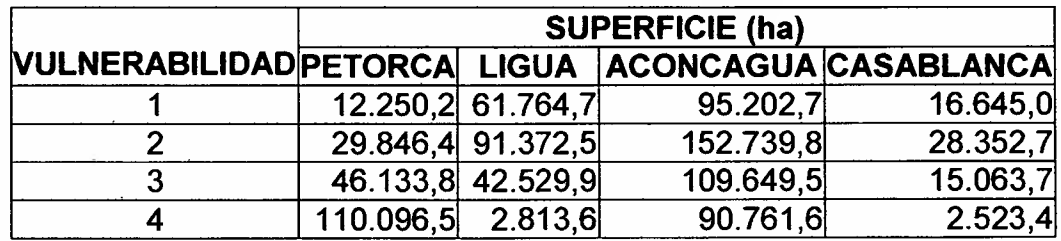

Tabla 3. Superficies de vulnerabilidad de físico-ambiental por cuencas

De la tabla 3 y de la distribución espacial que presentan las clases de vulnerabilidad en las cuencas, se deduce que la cuenca de mayor vulnerabilidad físico-ambiental es Petorca, no obstante en términos de superficie, la de mayor fragilidad es Aconcagua, siendo Casablanca la de menor fragilidad o vulnerabilidad, tanto por la superficie como por la distribución espacial de la clase de muy alta vulnerabilidad (4).

## 4.2 **Vulnerabilidad biológica**

Este índice está compuesto por la vulnerabilidad asociada a la vegetación y a la fauna, a partir de los factores de naturalidad, singularidad y conservación en que se encuentran las formaciones vegetales y de la fragilidad de hábitat, conservación y corredores biológicos de fauna, en cada cuenca en estudio, tal como se muestra en la figura 29.

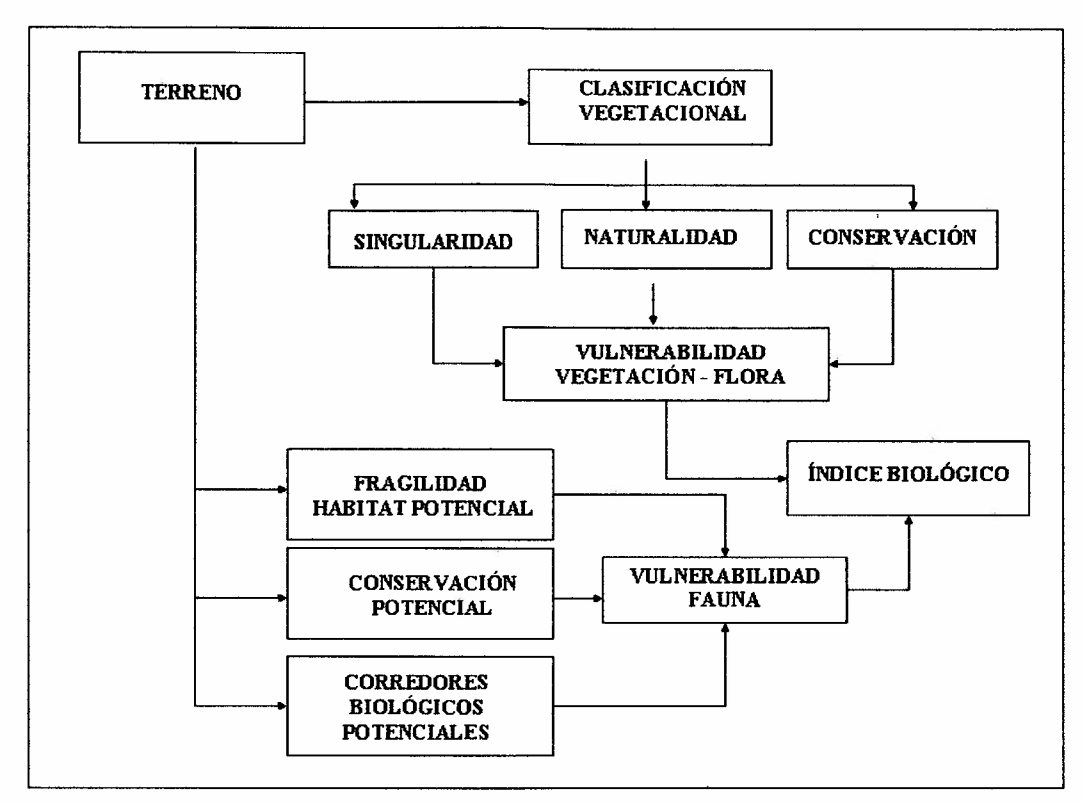

Figura 29. Diagrama metodológico del índice biológico.

Para el desarrollo de este índice se realizó un estudio descriptivo a partir de la cartografía de vegetación desarrollada por el proyecto, la cual se verificó en terreno, al igual que la flora y fauna.

#### 4.2.1 **Evaluación de vulnerabilidad de la vegetación y flora**

La cartografía de coberturas vegetacionales de cada cuenca, actualizadas a la fecha de las imágenes satelitales (marzo de 2005) y verificadas en terreno en octubre de 2006, se determinó a partir de un proceso de clasificación supervisada segmentada (Castro, 2002) teniendo como base los resultados del Catastro Nacional de Vegetación Nativa (CONAF-CONAMA, 1997). Los resultados se presentan en las figuras 30, 31, 32 y 33.

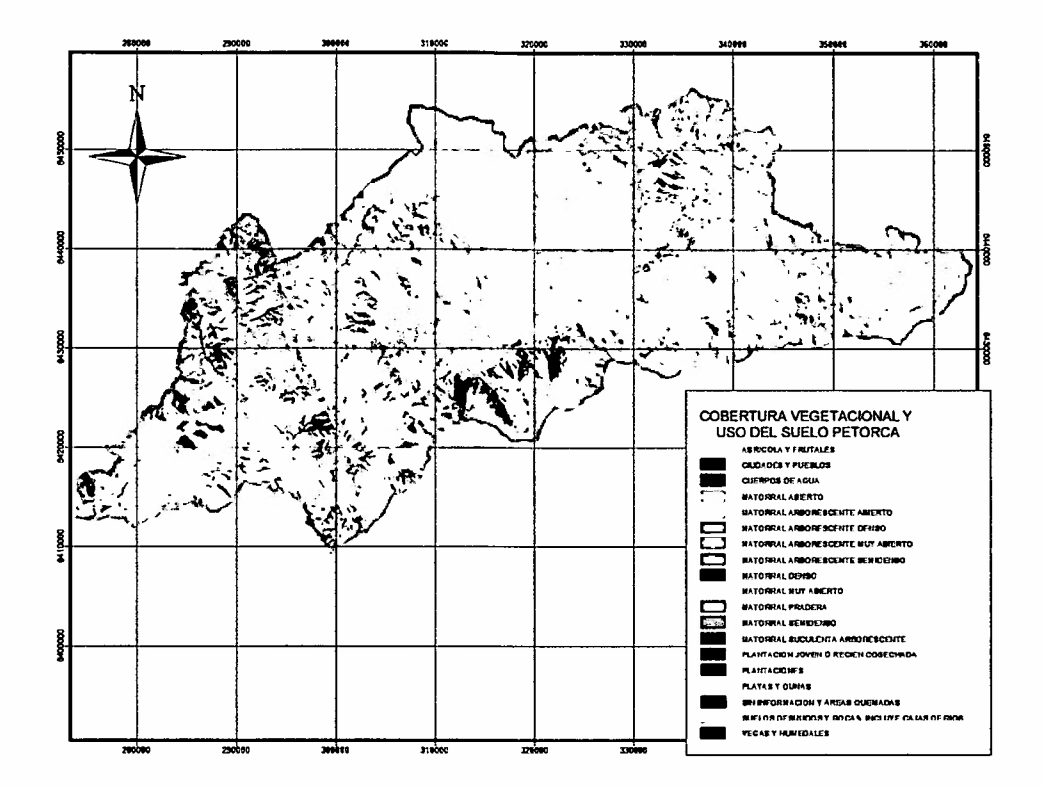

Figura 30. Cobertura vegetacional y uso del suelo. Cuenca Petorca

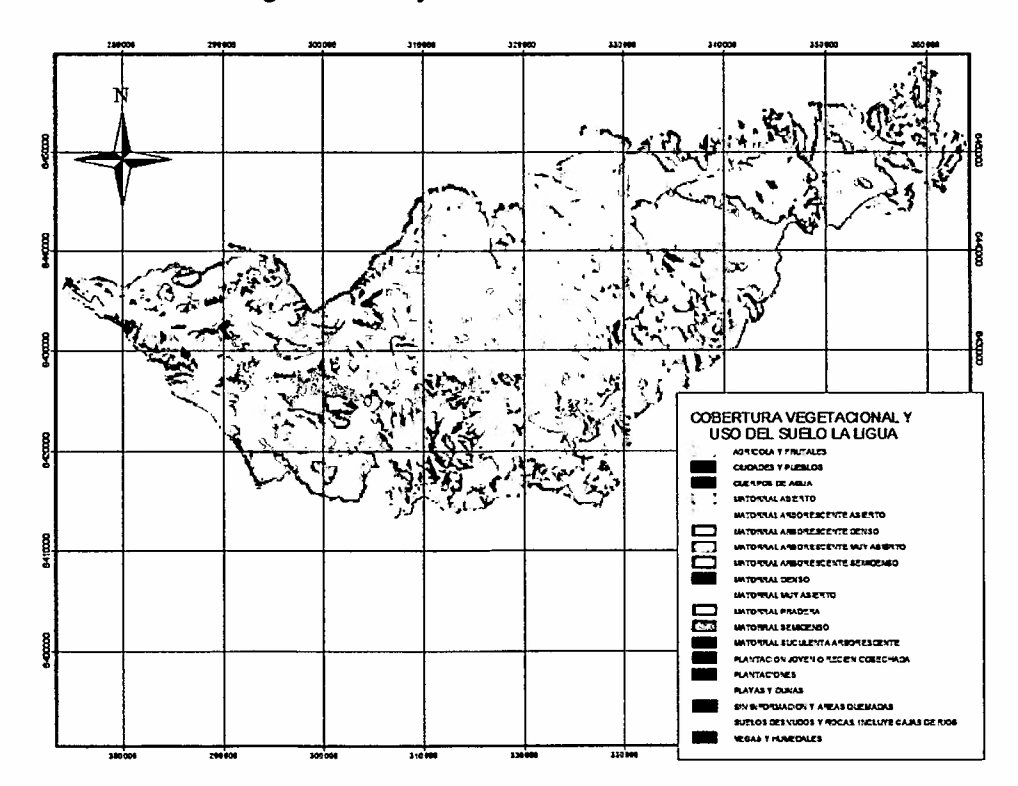

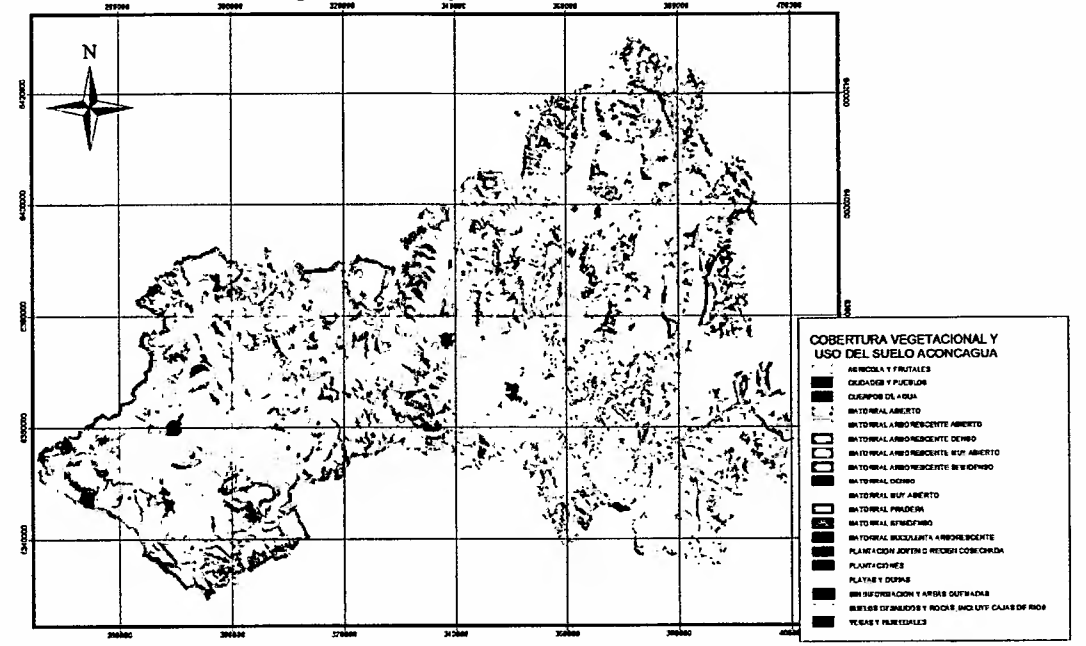

Figura 31. Cobertura vegetacional y uso actual del suelo. Cuenca La Ligua.

Figura 32. Cobertura vegetacional y uso actual del suelo. Cuenca Aconcagua.

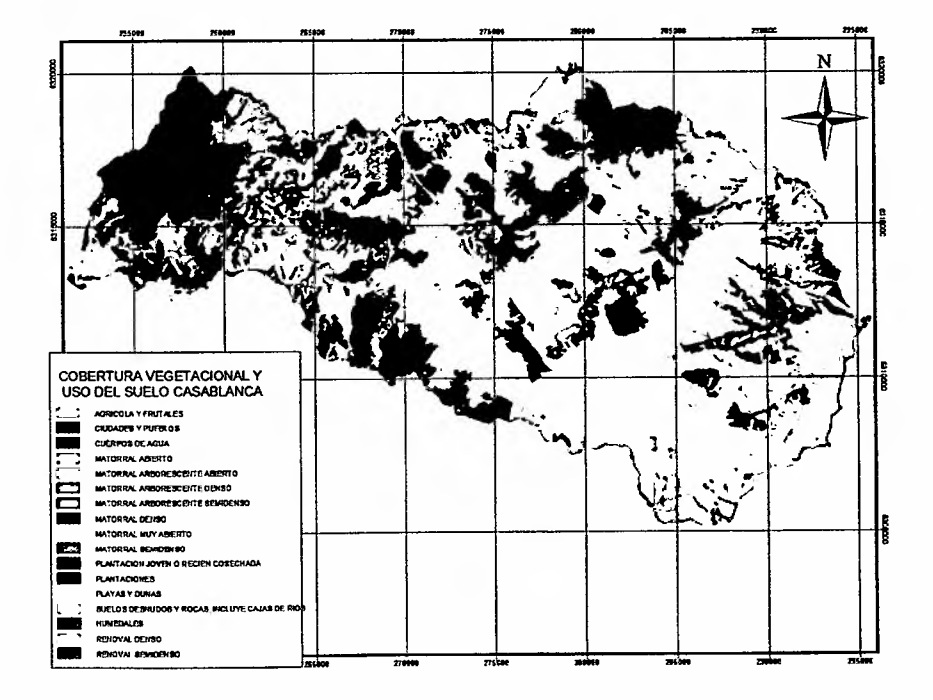

Figura 33. Cobertura vegetacional y uso del suelo. Cuenca Casablanca.

La determinación de la vulnerabilidad de la flora y vegetación se basó en la metodología propuesta por la Corporación Nacional Forestal para la evaluación de líneas de base y análisis de sensibilidad en Áreas Silvestres Protegidas.

Este índice esta dado por la vulnerabilidad o valor asociado a la vegetación y flora, siendo finalmente, el resultado de las componentes de naturalidad, singularidad y de la conservación en que se encuentran las formaciones vegetales de cada cuenca en estudio. Dado que cada una de estas categorías tiene rangos de O a 100, la vulnerabilidad se expresa de O a 300, escala que se asimiló en las cuatro categorías de vulnerabilidad, según la siguiente asignación: 1) 0-75; 2) 75-150; 3) 150-225; 4) 225-300. (figuras 34,35,36 Y37).

El **Grado de Naturalidad,** corresponde al nivel de intervención de una unidad de territorio, en donde se valora con O aquellas unidades completamente intervenidas, y con 100, se consideró para ello la información de vegetación, exposiciones y posición de la ladera dentro de cada cuenca.

El **Grado de Singularidad,** considera espacios característicos de formaciones vegetacionales azonales con respecto a su distribución común, o bien en donde la vegetación alcanza niveles de expresión relevantes por otro aspecto significativo. En particular, se seleccionaron ambientes específicos (microcuenca de Chincolco, en la cuenca de La Ligua, por ejemplo) y coberturas generales de acuerdo a la presencia de especies indicadoras o relevantes en sí, como patagua (Crinodendron patagua), quillay (Quillaja saponaria) y boldo (Peumus boldus), peumo (Cryptocarya alba). Para identificar las superficies que albergan a estas especies se utilizó la información disponible en el Catastro (CONAF-CONAMA), de aquellas unidades que representan las especies indicadoras dentro de las tres primeras dominancias.

El **Grado de Conservación,** se asignó conforme la presencia de una o más especies en categoría de conservación dentro de la unidad. Los valores asignados son los siguientes:

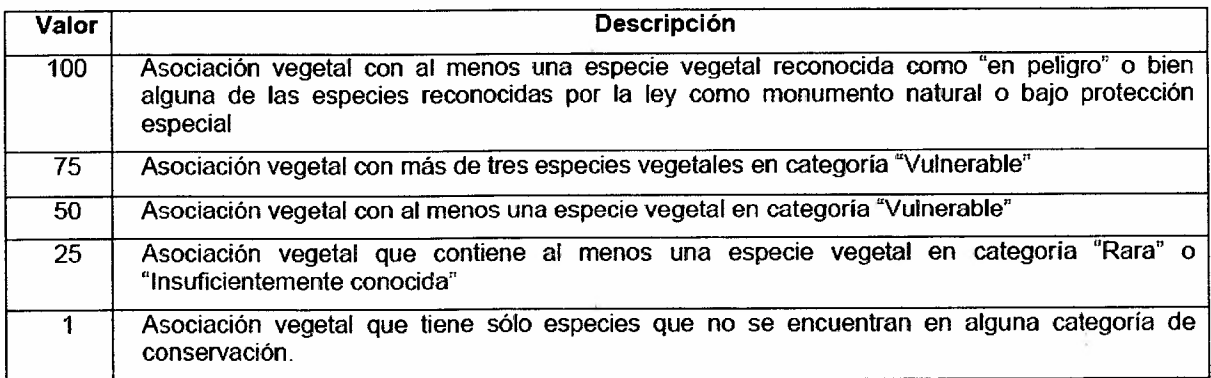

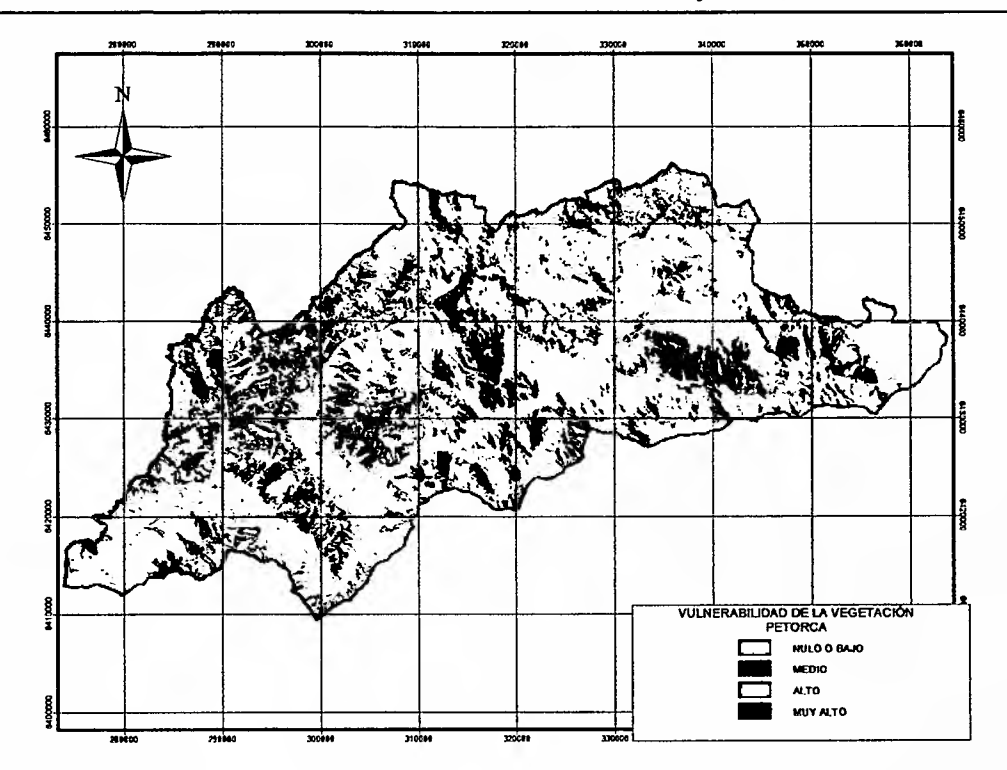

Figura 34. Vulnerabilidad vegetación y flora. Cuenca Petorca.

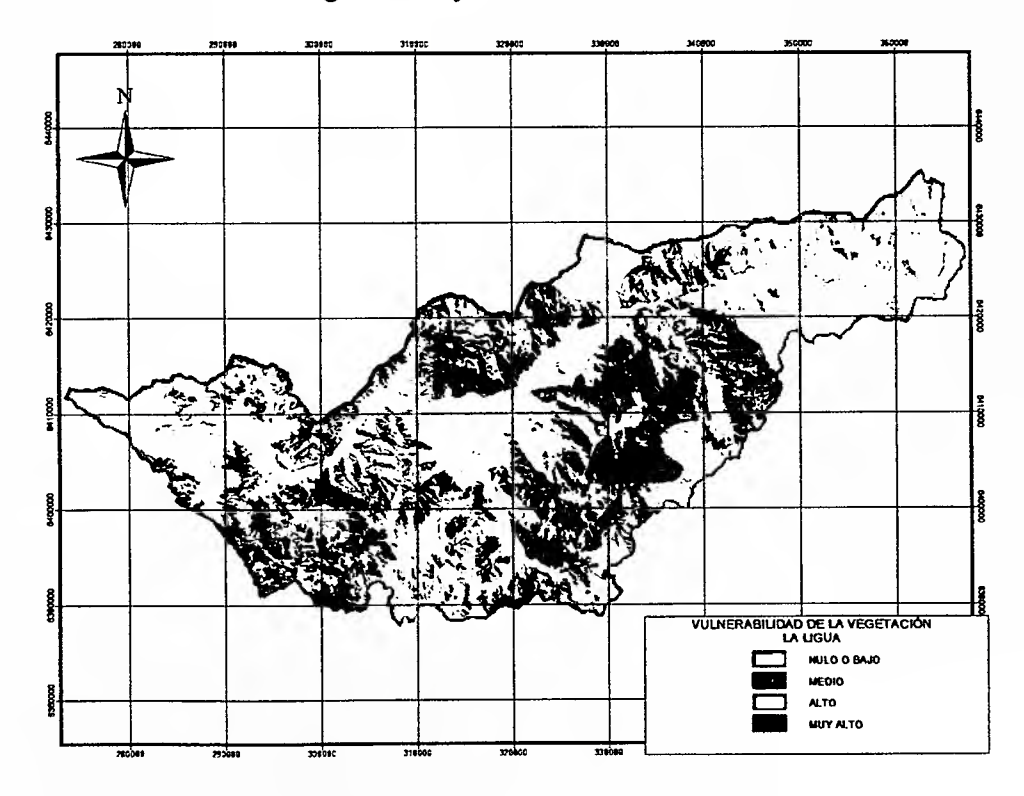

Figura 35. Vulnerabilidad vegetación y flora. Cuenca La Ligua.

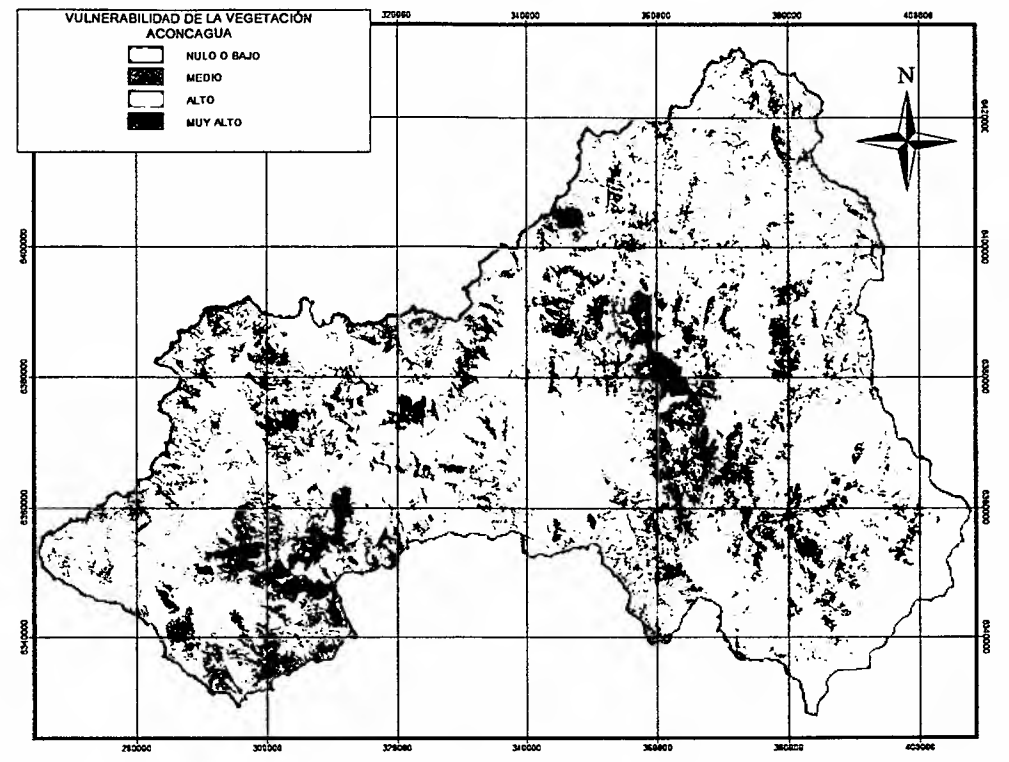

Figura 36. Vulnerabilidad vegetación y flora. Cuenca Aconcagua.

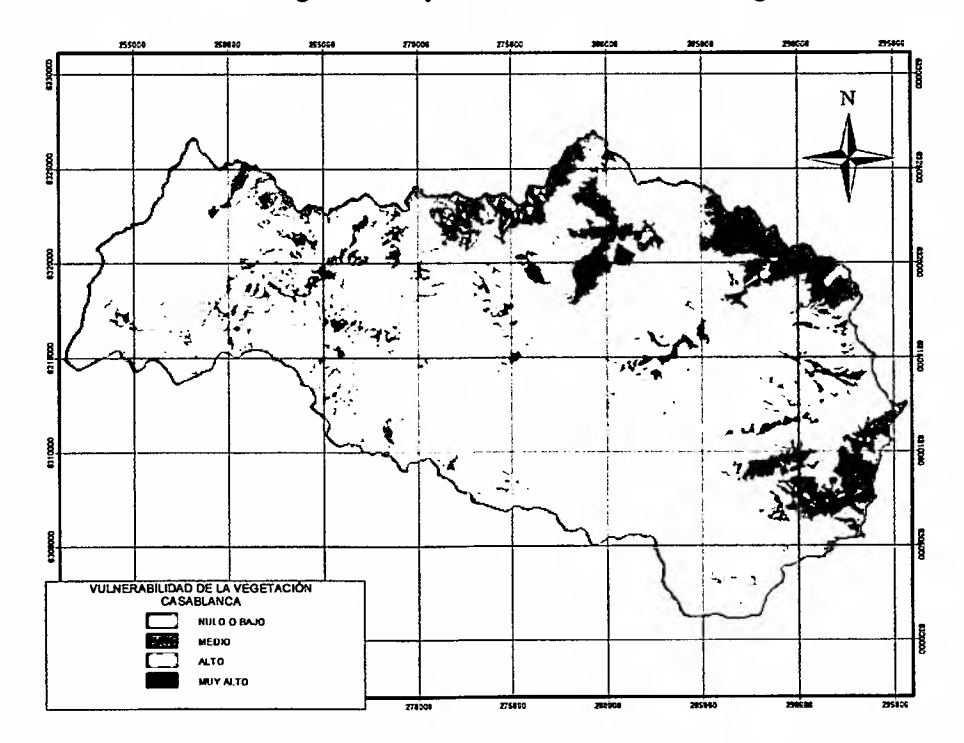

Figura 37. Vulnerabilidad vegetación y flora. Cuenca Casablanca.

## 4.2.2 Evaluación de vulnerabilidad de fauna natural

El enfoque que se adoptó para la evaluación de la fauna terrestre pasa principalmente por la estimación de la fragilidad de hábitat, expresada en términos de la vegetación, definiéndose el Hábitat potencial, la Conservación potencial y los Corredores biológicos, cuyo resultado es la suma de las tres variables debidamente especializadas (figuras 38, 39, 40 Y41).

Hábitat potencial, corresponde a la capacidad de cada formación vegetal evaluada a nivel de estructura- para albergar especies de fauna, priorizando aquellas formaciones con mayor naturalidad.

Conservación potencial, se refiere al número de especies que se encuentren en categoría de conservación y que sean altamente sensibles al hábitat específico. Este grado de sensibilidad está dado por la capacidad de desplazamiento de las especies, por lo cual se trabajó sólo sobre la base de especies reptiles, mamíferos menores y anfibios. Se excluyeron aves y mamíferos mayores (principalmente Pseudalopex culpaeus, Pseudalopex griseus y Galictis cuja), los cuales tienen la capacidad de desplazarse cuando su hábitat directo es intervenido.

Corredores biológicos, son específicos a una especie, su tamaño relativo, mecanismos de desplazamiento y hábitos de alimentación y reproducción. Considerando las asimetrías de desplazamientos de las especies consideradas, se trazaron corredores de ancho variable que recorren la parte alta de las formaciones montañosas en cada cuenca, así como las quebradas principales. Estos corredores tienen 600 metros de ancho, por lado, en los que se definen franjas de valor creciente.

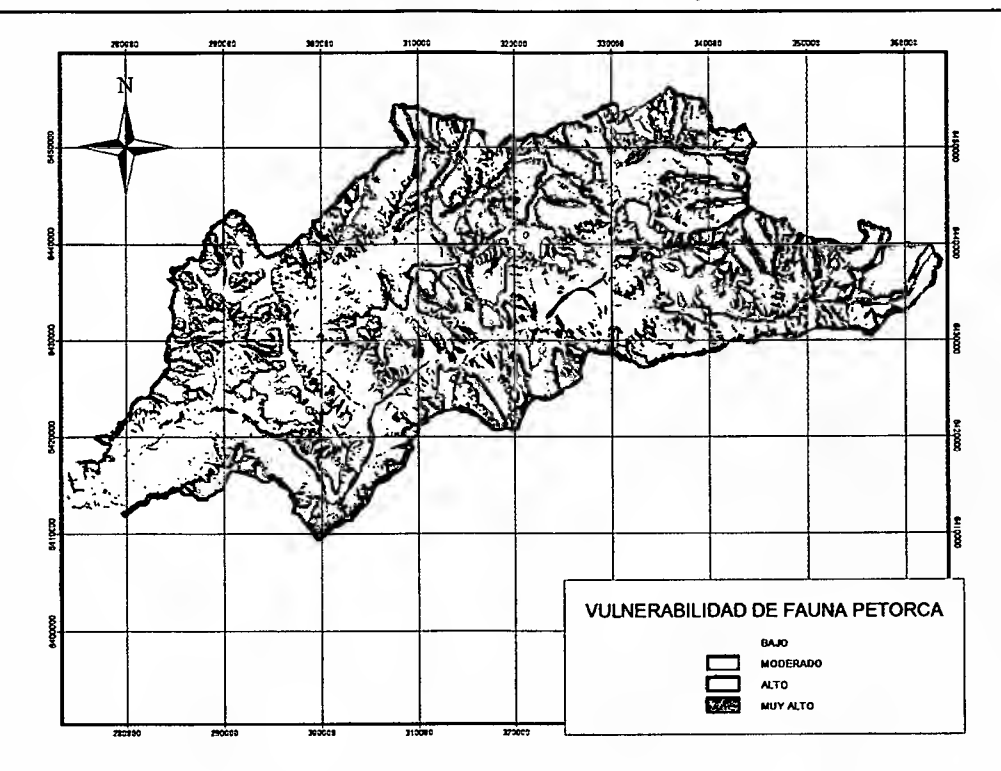

**Figura** 38. **Valor de vulnerabilidad de fauna. Cuenca Petorca.**

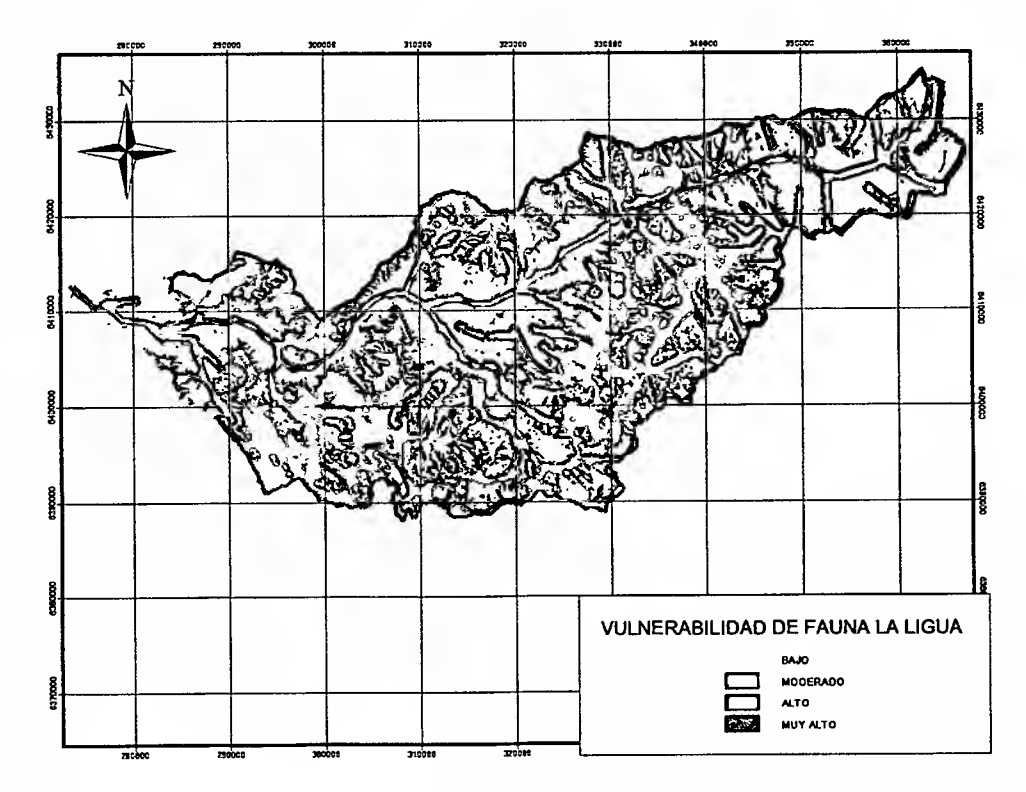

**Figura** 39. **Valor de vulnerabilidad de fauna. Cuenca La Ligua.**

El catastro de fauna terrestre realizado en las dos cuencas anteriores está compuesto por un total de 116 especies, 106 nativas y 10 introducidas; 5 especies corresponden a anfibios (1 introducida), 8 a reptiles (todas nativas), 83 a especies de aves (4 de ellas introducidas), y 20 a mamíferos (5 taxa introducidos).

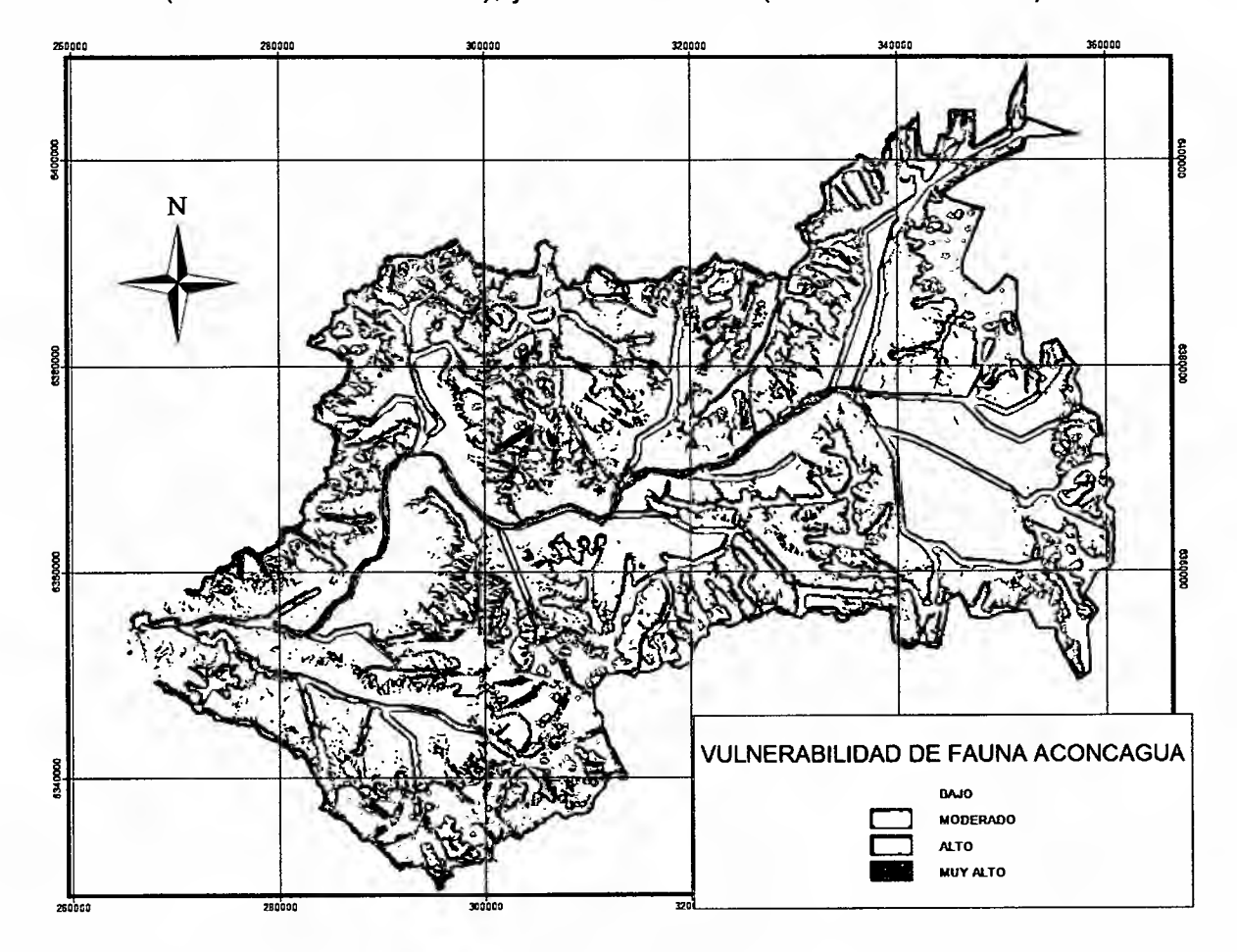

Figura 40. Valor de vulnerabilidad de fauna. Cuenca Aconcagua.

El catastro de fauna terrestre está compuesto por un total de 122 especies, 112 nativas y 10 introducidas; 5 especies corresponden a anfibios (una introducida), 8 a reptiles (todas nativas), 88 a especies de aves (cuatro de ellas introducidas), y 21 a mamíferos (cinco taxa introducidos).

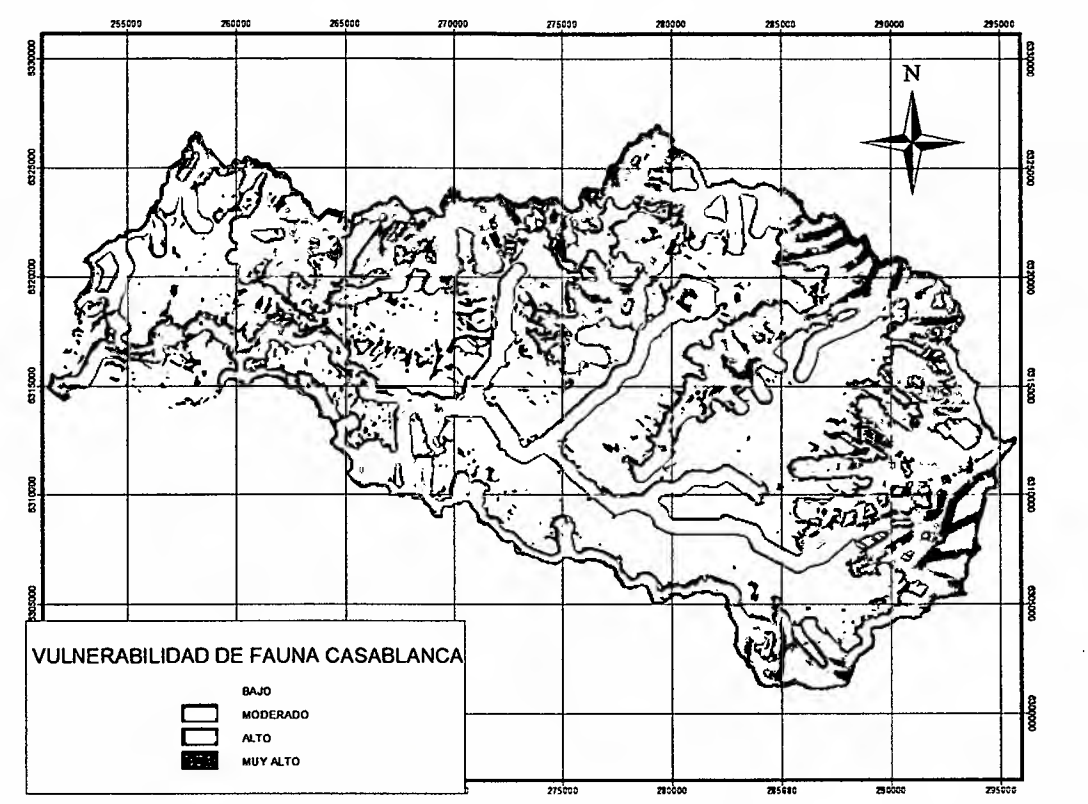

Figura 41. Valor de vulnerabilidad fauna. Cuenca Casablanca.

El catastro de fauna para la cuenca de Casablanca está compuesto por un total de 123 especies, 113 nativas y 10 introducidas; 5 especies corresponden a anfibios (una introducida), 7 a reptiles (todas nativas), 91 a especies de aves (cuatro de ellas introducidas), y 20 a mamíferos (cinco taxa introducidos).

# **4.2.3 Resultados vulnerabilidad biológica**

Los resultados de vulnerabilidad biológica para las cuencas en estudio se obtuvo de acuerdo al modelo matricial, aplicado mediante tabulación cruzada y que se presenta en la Tabla 4.

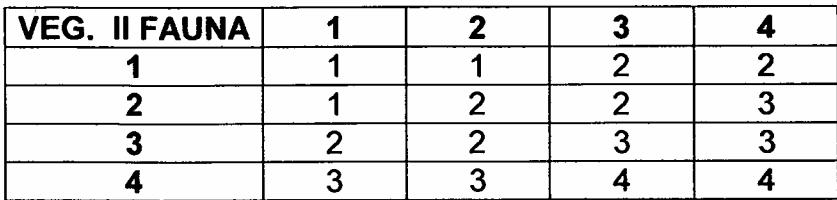

Tabla 4. Modelo de vulnerabilidad biológica (vegetación – fauna)
Los resultados cartográficos se presentan en las figuras 42, 43, 44 y 45 y las superficies que presentan vulnerabilidad biológica clasificadas en los rangos de Baja o Nula (1); Media (2); Alta (3) y Muy Alta (4), se presentan en las tablas 5, 6, 7y8.

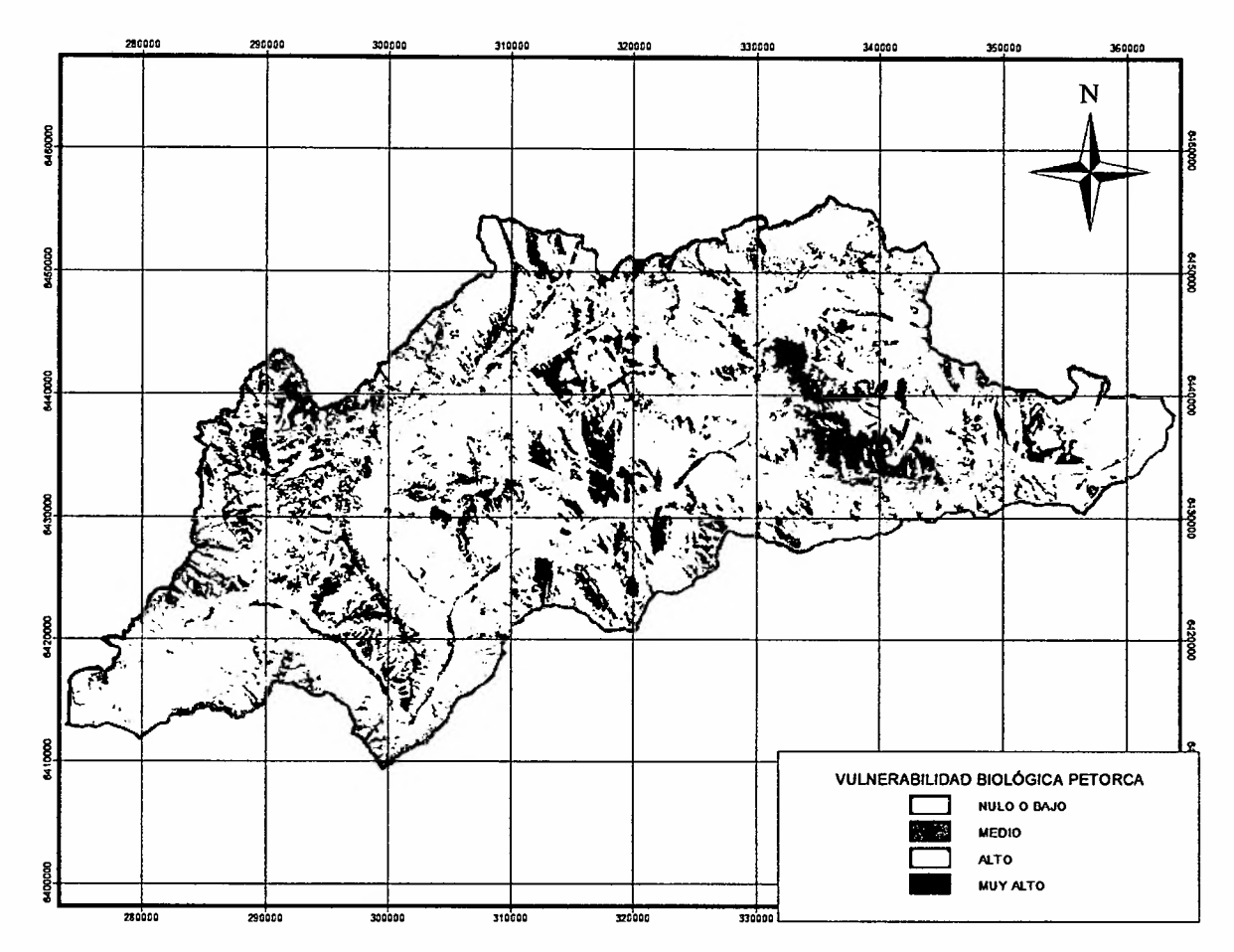

Figura 42. Vulnerabilidad biológica. Cuenca Petorca.

Tabla 5. Superficie resultante índice biológico. Cuenca Petorca.

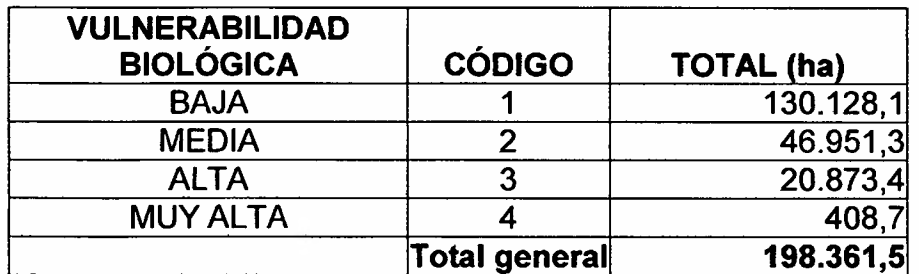

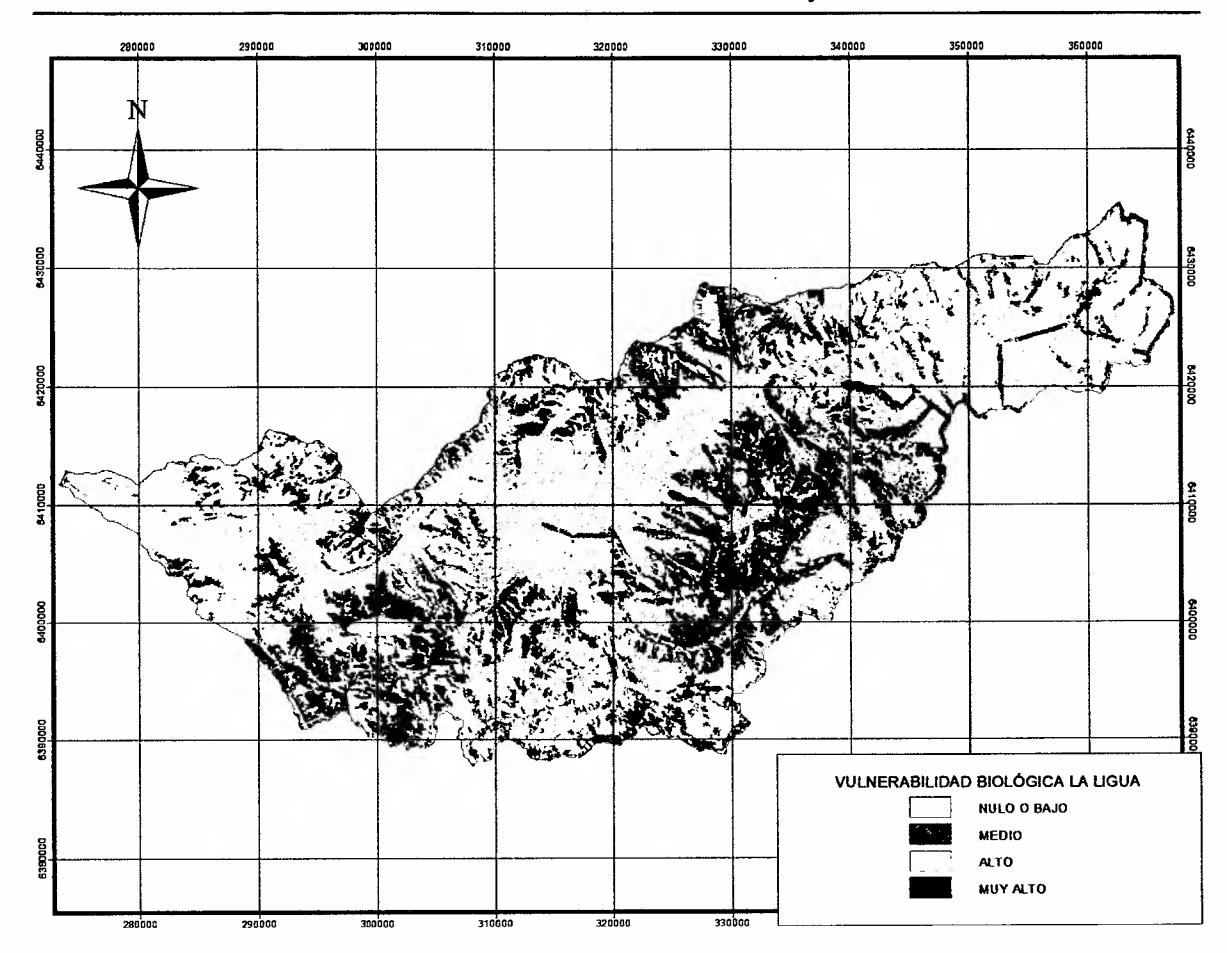

Figura 43. Vulnerabilidad biológica. Cuenca La Ligua.

Tabla 6. Superficie resultante índice biológico. Cuenca La Ligua.

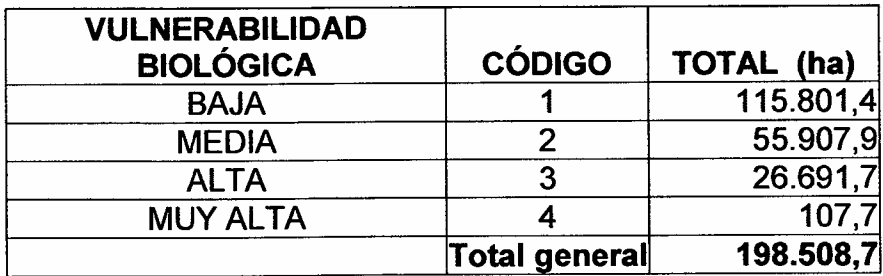

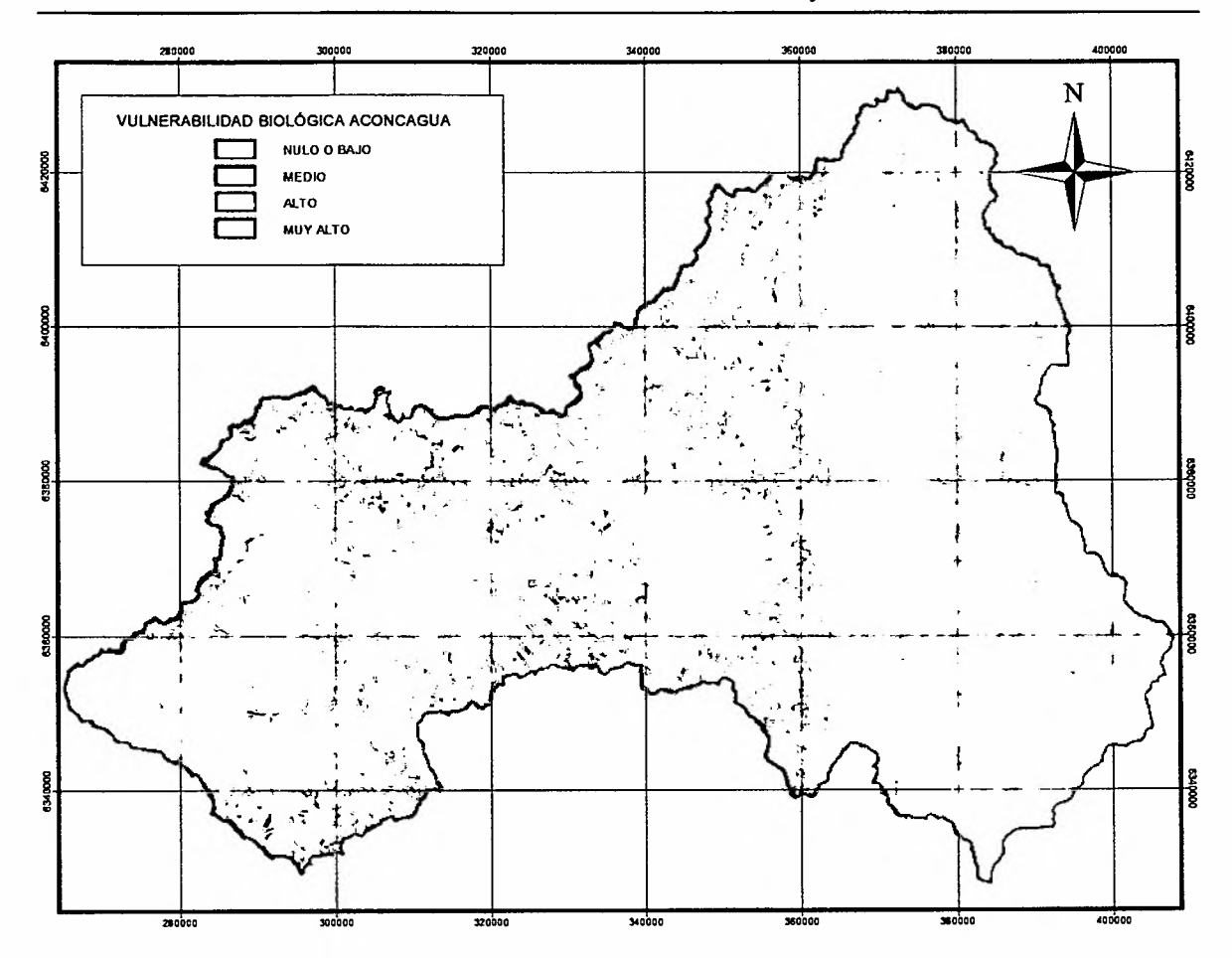

**Figura** 44. **Vulnerabilidad biológica. Cuenca Aconcagua.**

**Tabla 7. Superficie resultante índice biológico. Cuenca Aconcagua.**

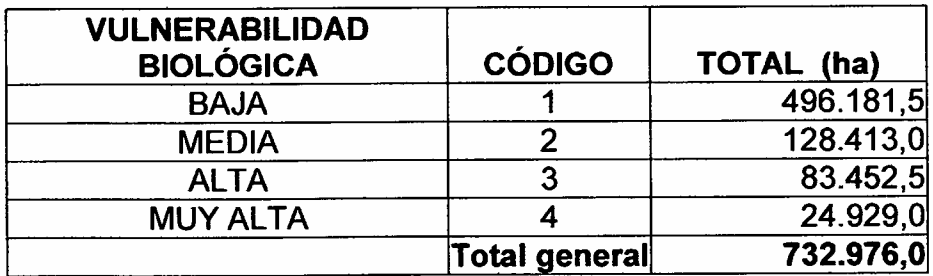

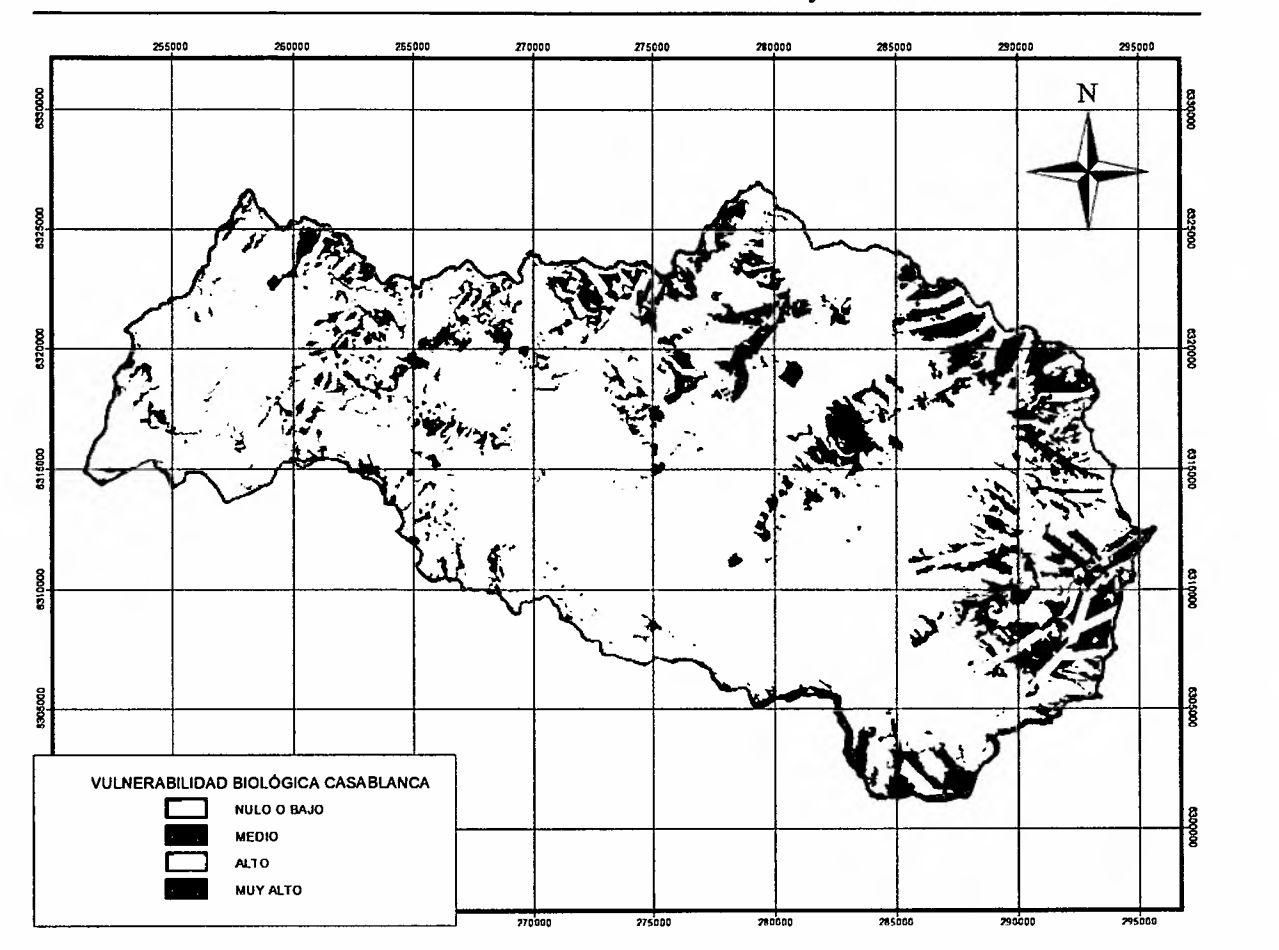

Figura 45. Vulnerabilidad biológica. Cuenca de Casablanca.

Tabla 8 . Superficie resultante índice biológico. Cuenca Casablanca.

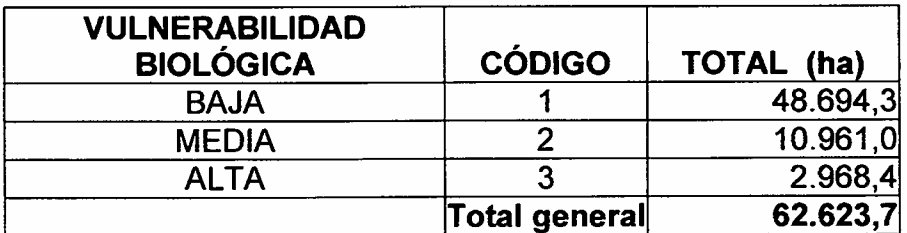

## 4.3 Vulnerabilidad Antrópica

El índice antrópico o vulnerabilidad antrópica da cuenta del impacto de la intervención de las laderas en la actividad y recurso de agua de los valles y en la infraestructura y recursos hídricos asociados a las propias laderas. Lo que se expresa en un índice de competencia por demanda y un índice de impacto potencial en infraestructura, según se indica a continuación:

## IANTROPICO (LAD) = (IDEMANDA + 2\*IINFRASTRUCTURA) *I* 3

donde:

IANTROPICO (LAD): Es el impacto de una potencial intervención de una ladera en la infraestructura y en la demanda de agua de las actividades en los valles.

IDEMANDA: Promedio de distancia de las laderas a los centros urbanos, propiedades de pequeños propietarios y pozos ubicados en los valles.

IINFRASTRUCTURA: Promedio de distancia de las laderas a los caminos e infraestructura de riego.

Los resultados de este índice se presenta en las figuras 46,47,48 Y 49 para cada cuenca y las superficies involucradas en las tablas 9, 10, 11 Y 12 para las cuencas de Petorca, La Ligua, Aconcagua y Casablanca respectivamente.

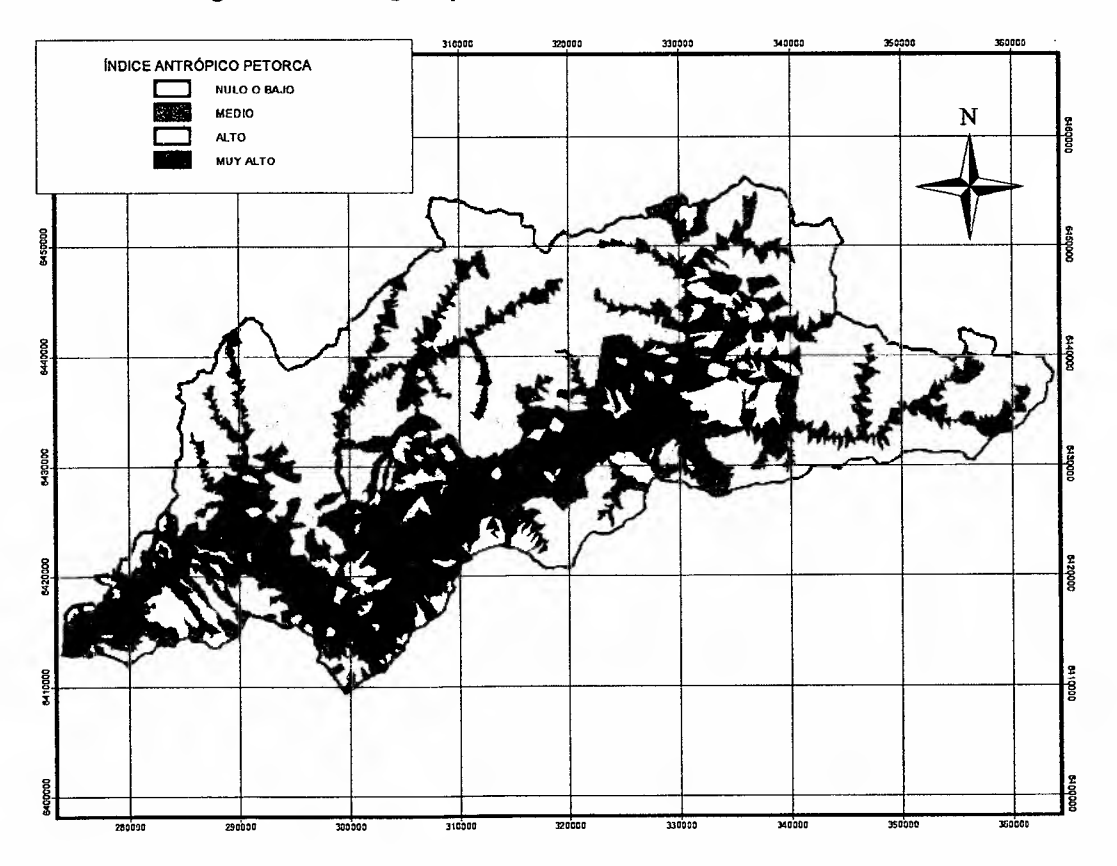

Figura 46. índice antrópico. Cuenca Petorca.

 $\mathcal{L}=\{L_{\mathcal{L}}\}$  . Let  $\mathcal{L}=\{L_{\mathcal{L}}\}$  , we can consider the constraint of  $L_{\mathcal{L}}$ 

| <b>VULNERABILIDAD ANTRÓPICA</b> | <b>CÓDIGO</b> | <b>TOTAL</b> (ha) |
|---------------------------------|---------------|-------------------|
| <b>BAJA</b>                     |               | 109.009,9         |
| <b>MEDIA</b>                    |               | 24.373,0          |
| <b>ALTA</b>                     |               | 5.358,0           |
| <b>MUY ALTA</b>                 |               | 59.876,4          |
|                                 | Total general | 198.617,3         |

Tabla 9. Superficie índice antrópico. Cuenca Petorca

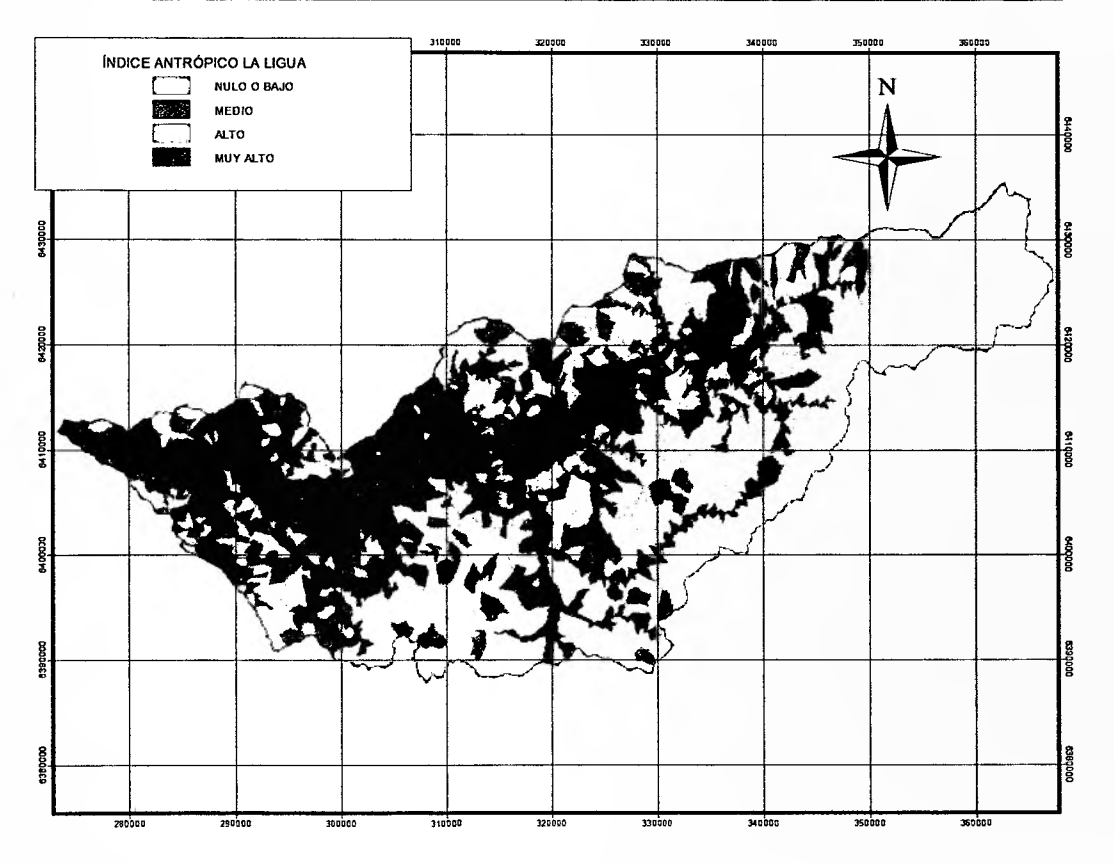

Figura 47. índice antrópico. Cuenca de La Ligua.

Tabla 10. Superficie índice antrópico. Cuenca La Ligua.

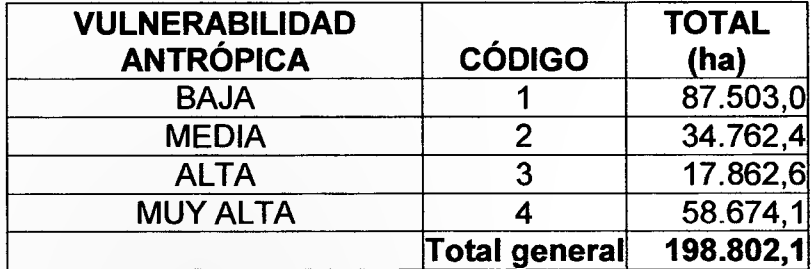

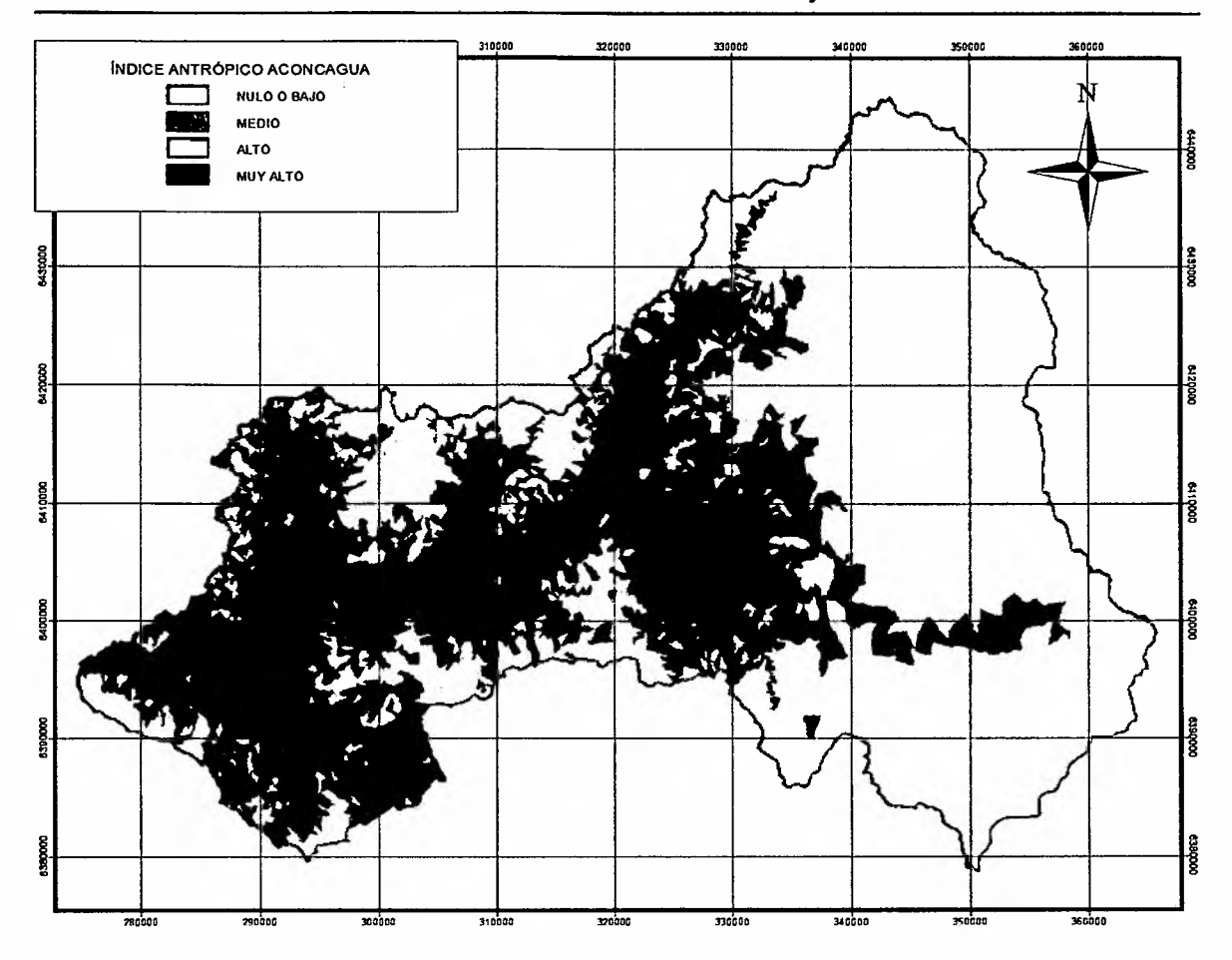

Figura 48. Índice antrópico. Cuenca Aconcagua.

Tabla 11. Superficie índice antrópico. Cuenca Aconcagua.

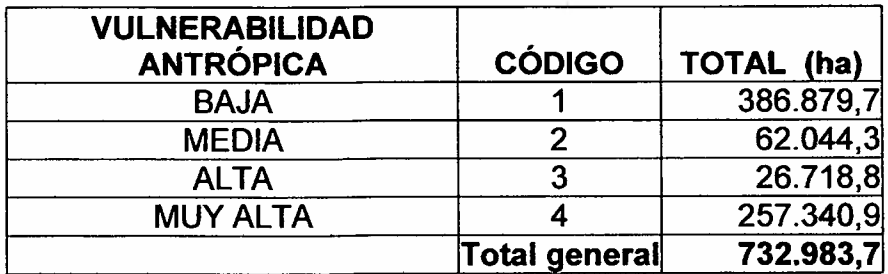

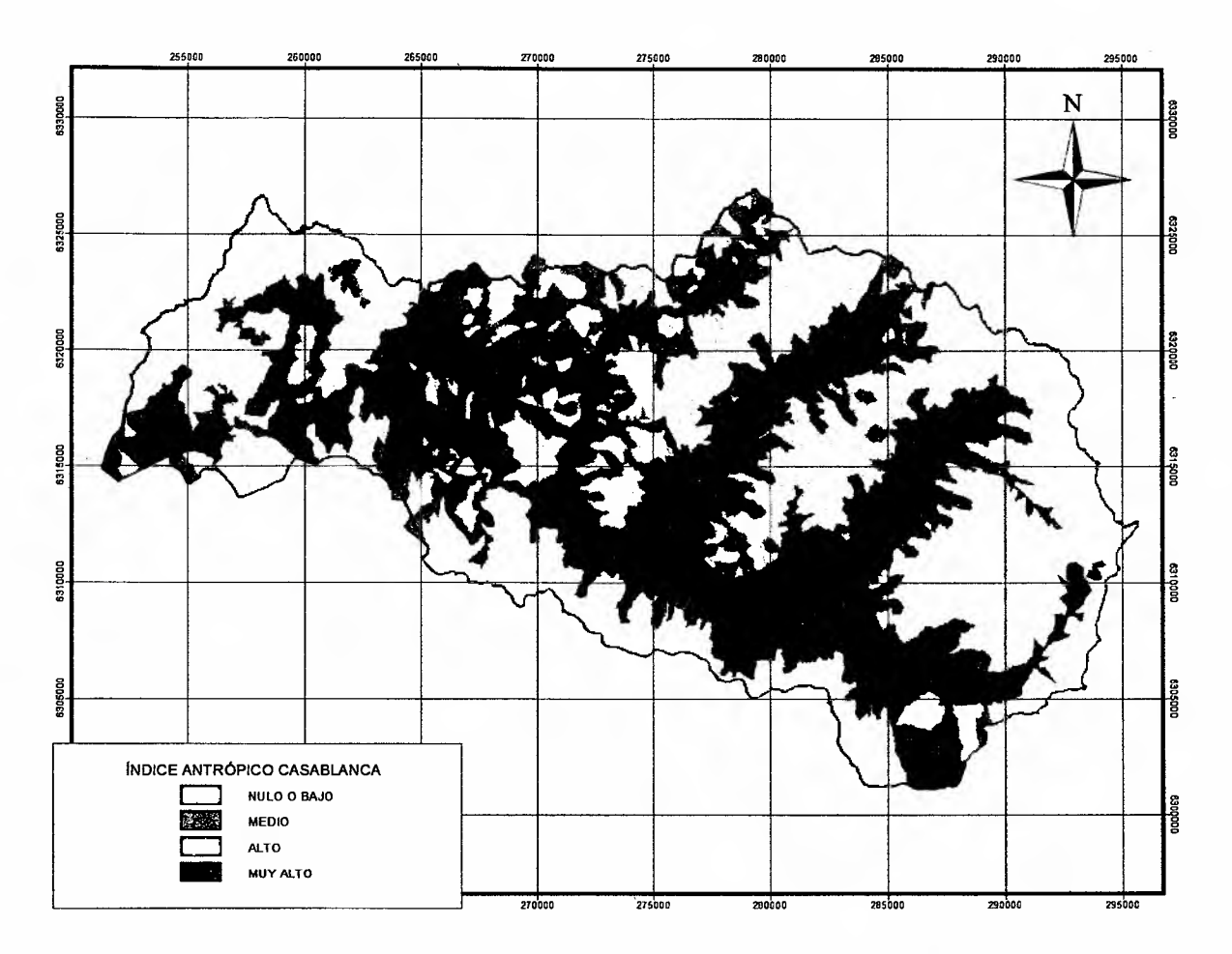

Figura 49. índice antrópico. Cuenca Casablanca.

Tabla 22. Superficie índice antrópico. Cuenca Casablanca.

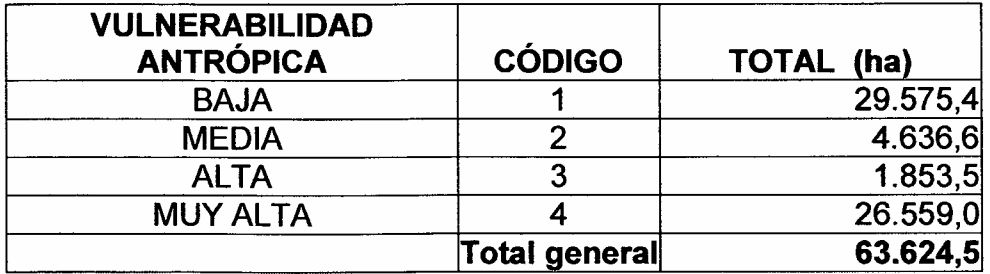

## 4.4 Resultado de vulnerabilidad final por cuencas

El resultado final de vulnerabilidad de laderas (IVLADER) se desarrolló mediante el cruce tabulado de los índices de vulnerabilidad Físico-Ambiental (IVFA) con el índice biológico o vulnerabilidad biológica (lB), cuyo resultado, determinado por un modelo matricial, se combinó -*ton* el índice Antrópico o Vülnerabilidad Antrópica (IANTROP), calculados para cada una de las cuencas, según el diagrama de la figura 50 y los modelos de las tablas 13 y 14.

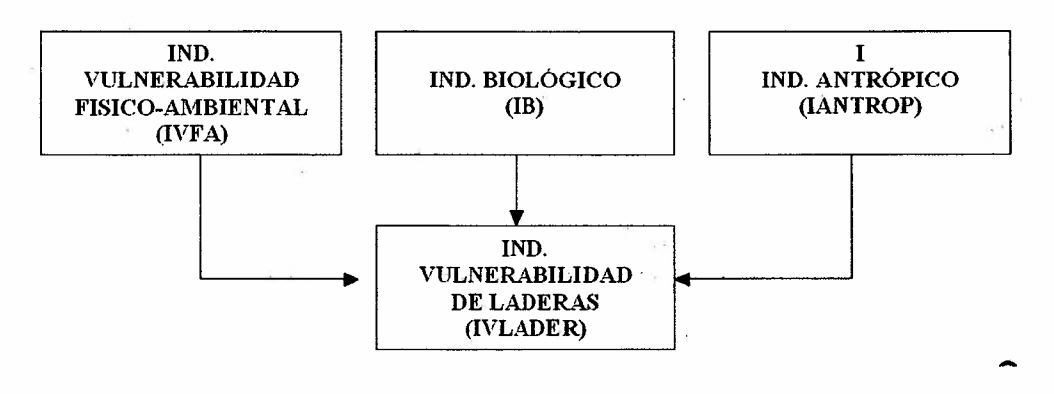

Figura 50. Integración de los índices de vulnerabilidad

Tabla 13. Modelo de vulnerabilidad ·IVFA/IB

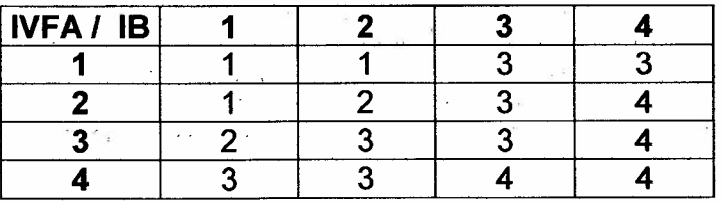

El resultado se expresa en un índice intermedio denominado índice de vulnerabilidad física biólógica (IVFB), el cual al combinarlo con el IANTROP determina el resultado final de vulnerabilidad (IVLADER) que se presenta en las figuras 51, 52, 53 Y 54.

Tabla 14. Modelo de vulnerabilidad IVFB - IANTROP

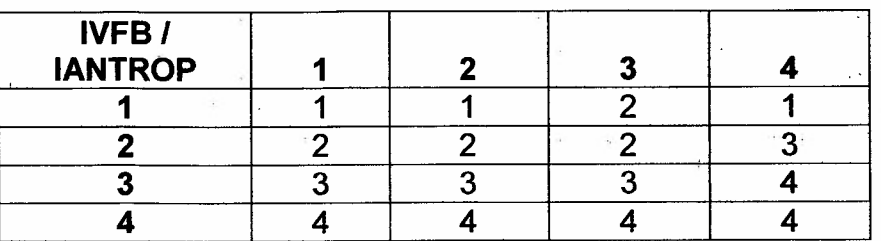

CIREN-CORFO Proyecto INNOVA 04ClOIAD-07

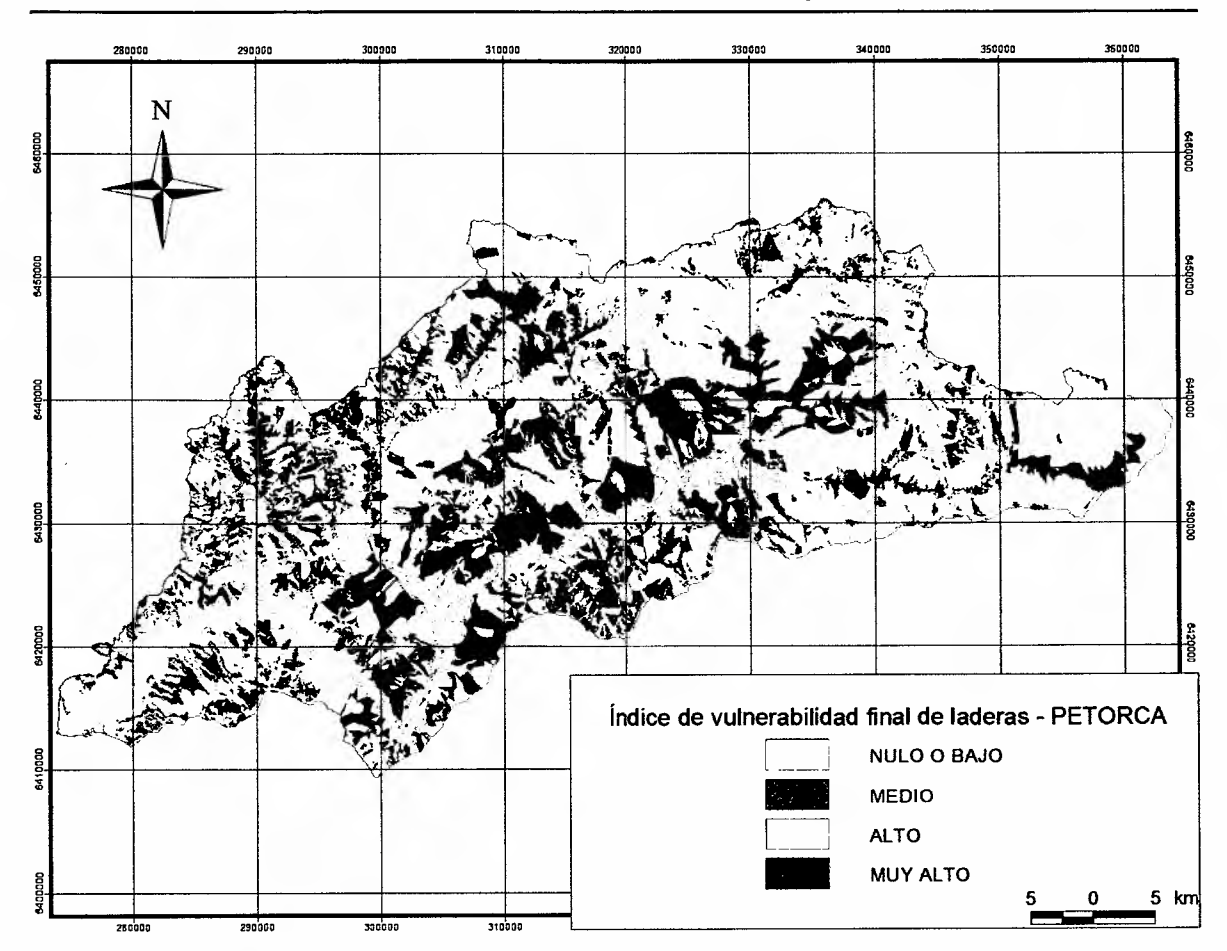

Figura 51. índice de vulnerabilidad final de laderas (IVLADER). Cuenca Petorca.

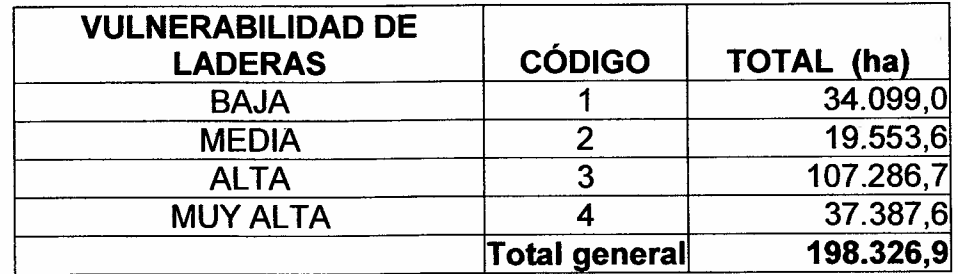

Tabla 15. Superficie vulnerabilidad de laderas. Cuenca Petorca.

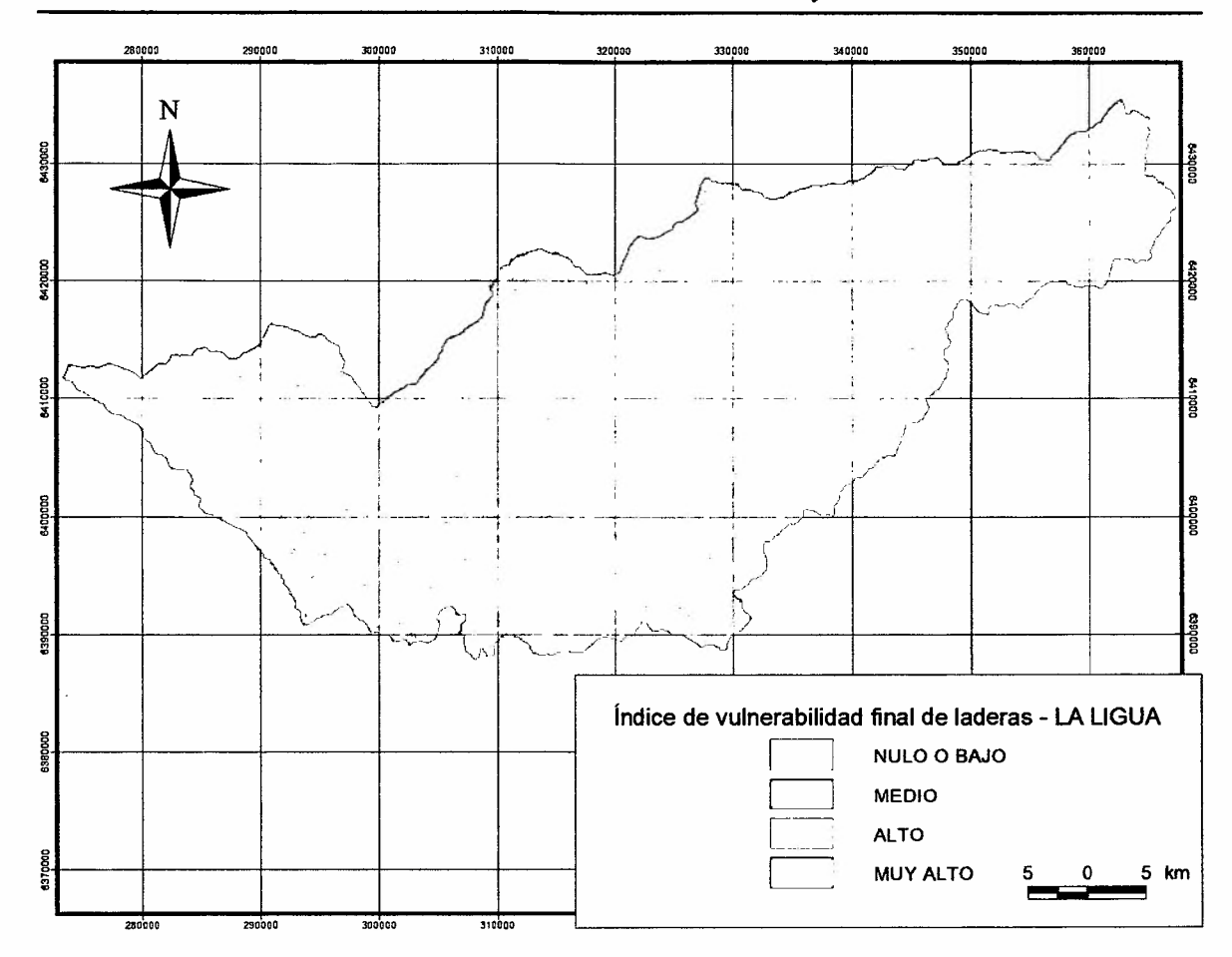

Figura 52. índice de vulnerabilidad final de laderas (IVLADER). Cuenca La ligua.

Tabla 16. Superficie vulnerabilidad de laderas. Cuenca La Ligua.

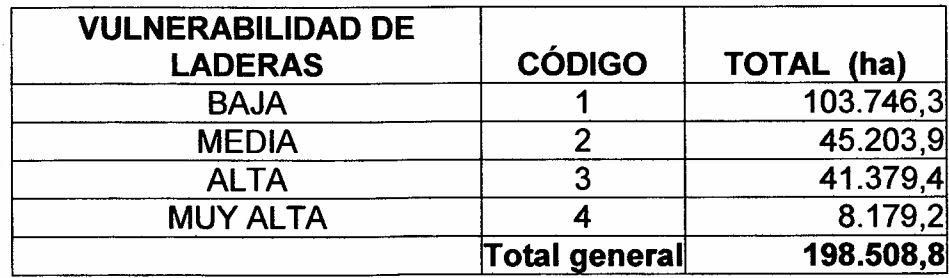

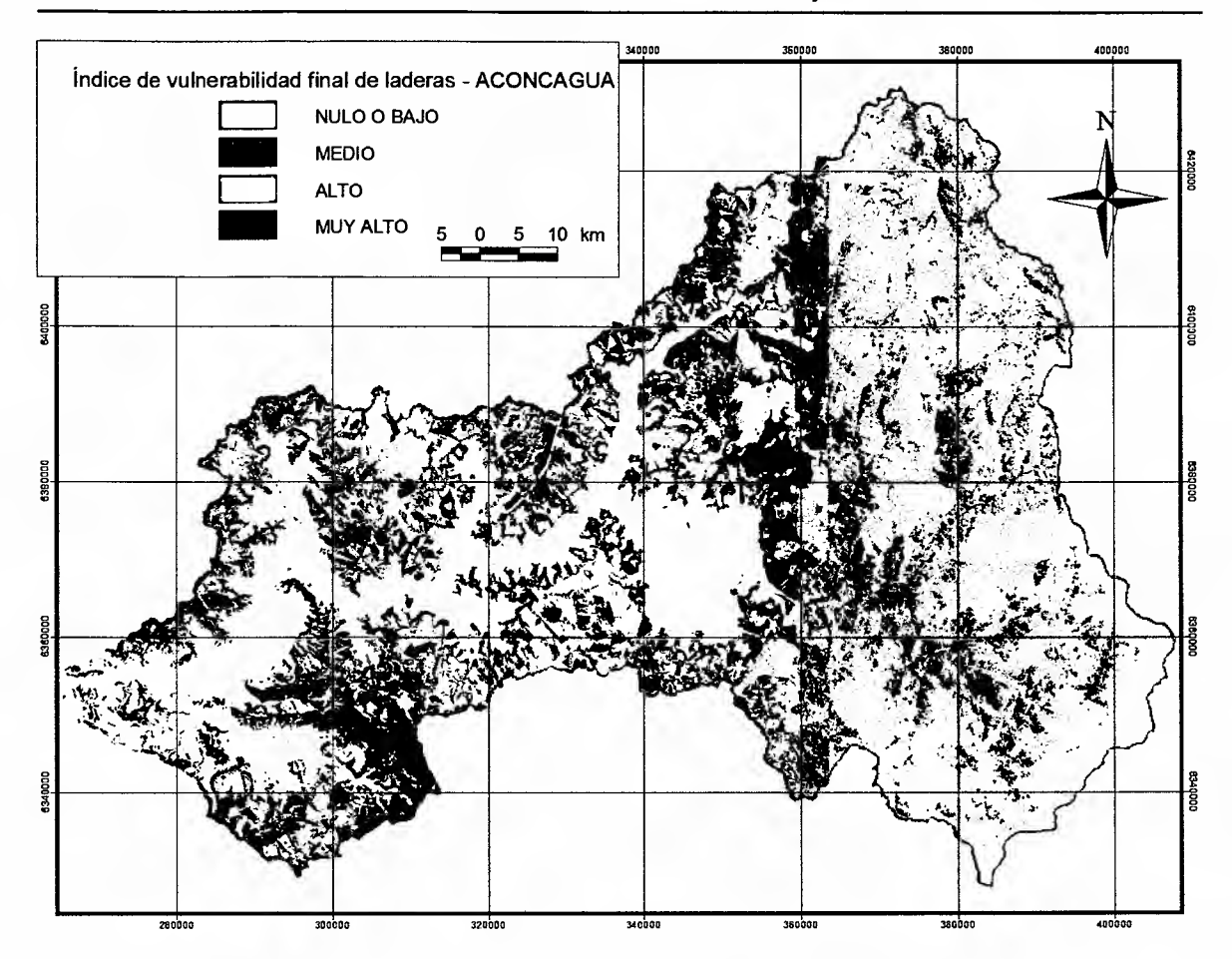

Figura 53. índice de vulnerabilidad final de laderas (lVLADER). Cuenca Aconcagua.

Tabla 17. Superficie vulnerabilidad de laderas. Cuenca Aconcagua.

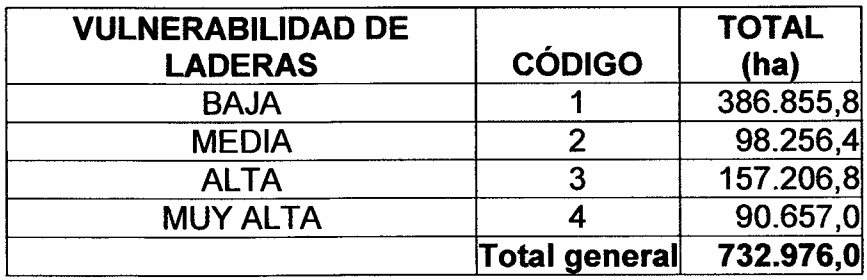

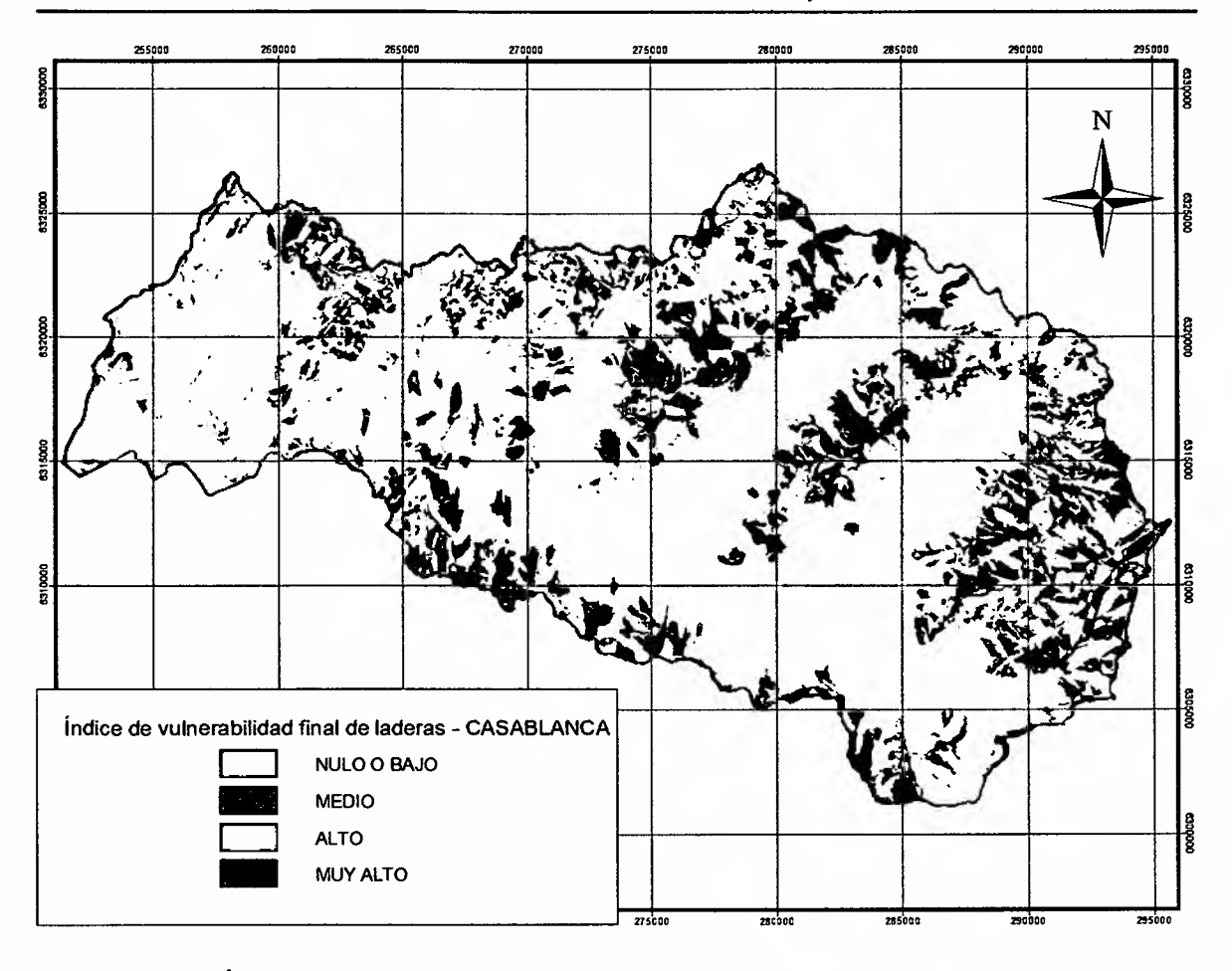

Figura 54. índice de vulnerabilidad final de laderas (IVLADER). Cuenca Casablanca.

Tabla 18. Superficie vulnerabilidad de laderas. Cuenca Casablanca.

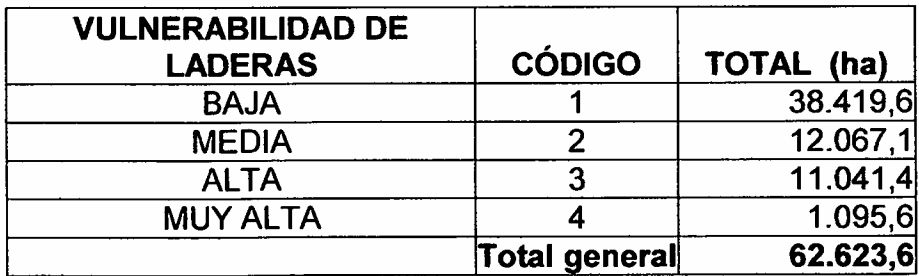

## 4.5. **SUPERFICIES FINALES DE LAS ACTUALES PLANTACIONES DE FRUTALES EN LADERAS Y DE LAS ZONAS INTERVENIDAS PARA POTENCIALES PLANTACIONES.**

El inventario final de las actuales plantaciones de frutales en laderas y de las superficies intervenidas para plantaciones potenciales, quedó definido con un exhaustiva revisión de terreno, realizada en febrero del 2007 y con la definición final en las imágenes multiespectrales de alta resolución del satélite Quick Bird.

La interpretación final entregó como resultado la cartografía de las actuales plantaciones (en color verde) y las zonas intervenidas para potenciales plantaciones (en color rojo), situación determinada al mes de febrero del año 2007 con las correspondientes superficies (figuras 55, 56, 57 Y 58 Y tablas 19,20, 21 Y 22).

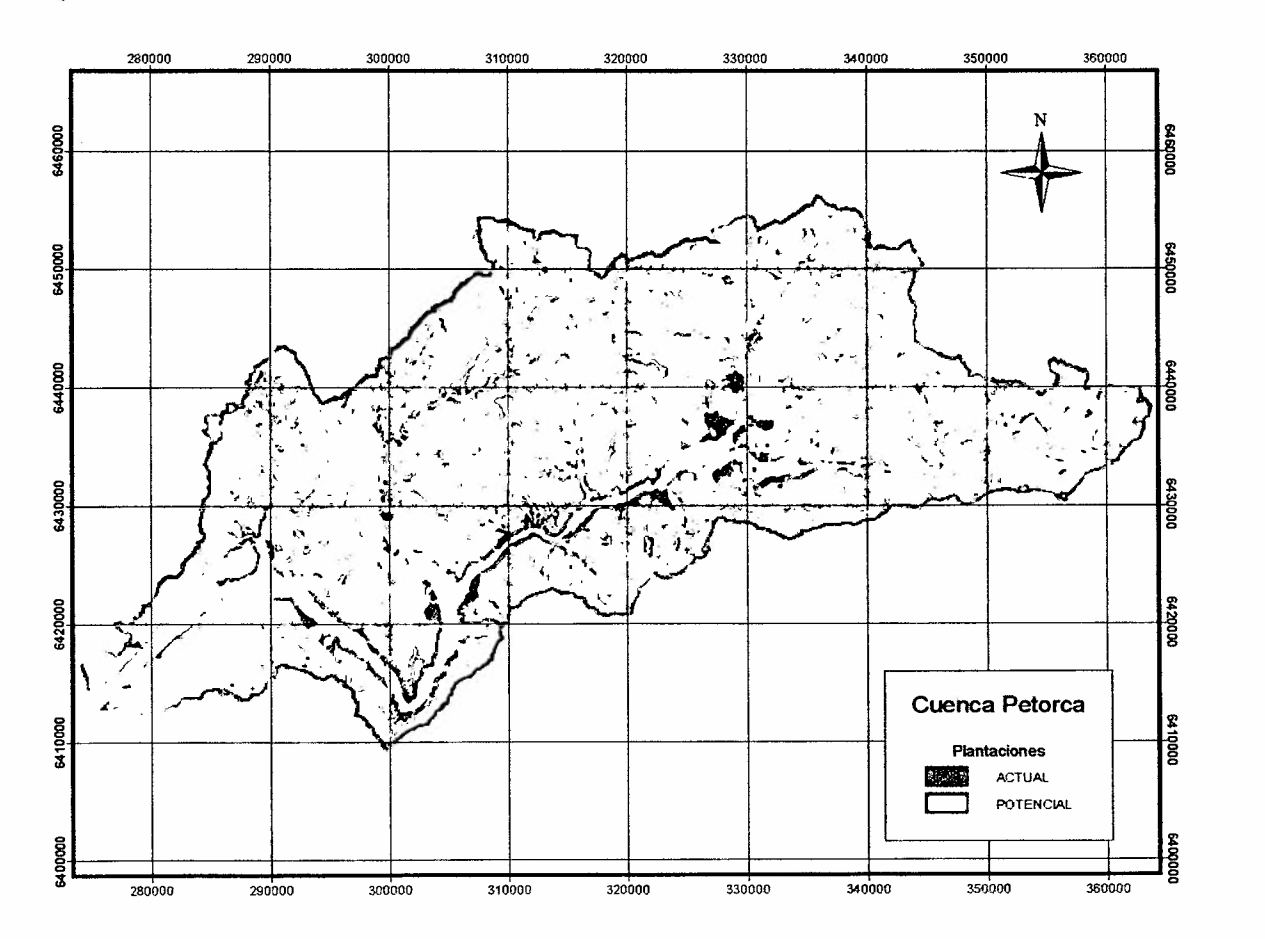

Figura 55. Distribución de frutales en laderas. Cuenca Petorca.

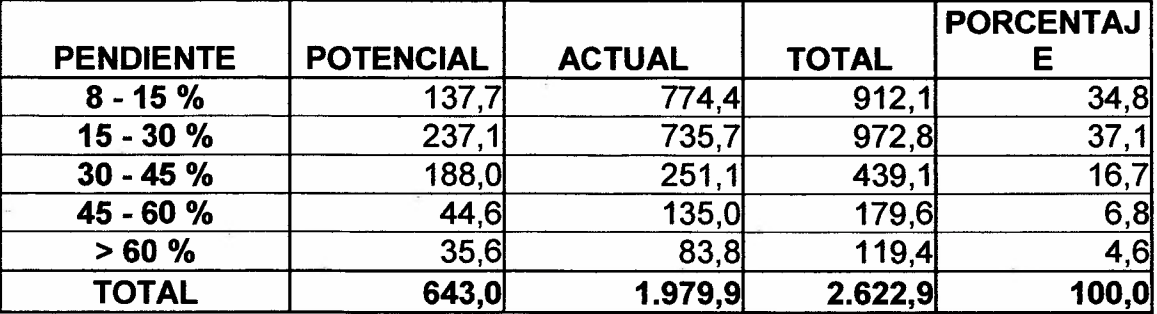

Tabla 19. Superficies (ha) de frutales en Petorca, por clases de pendiente

Tabla 20. Superficie (ha) frutales en Petorca, según cobertura vegetacional sustituida

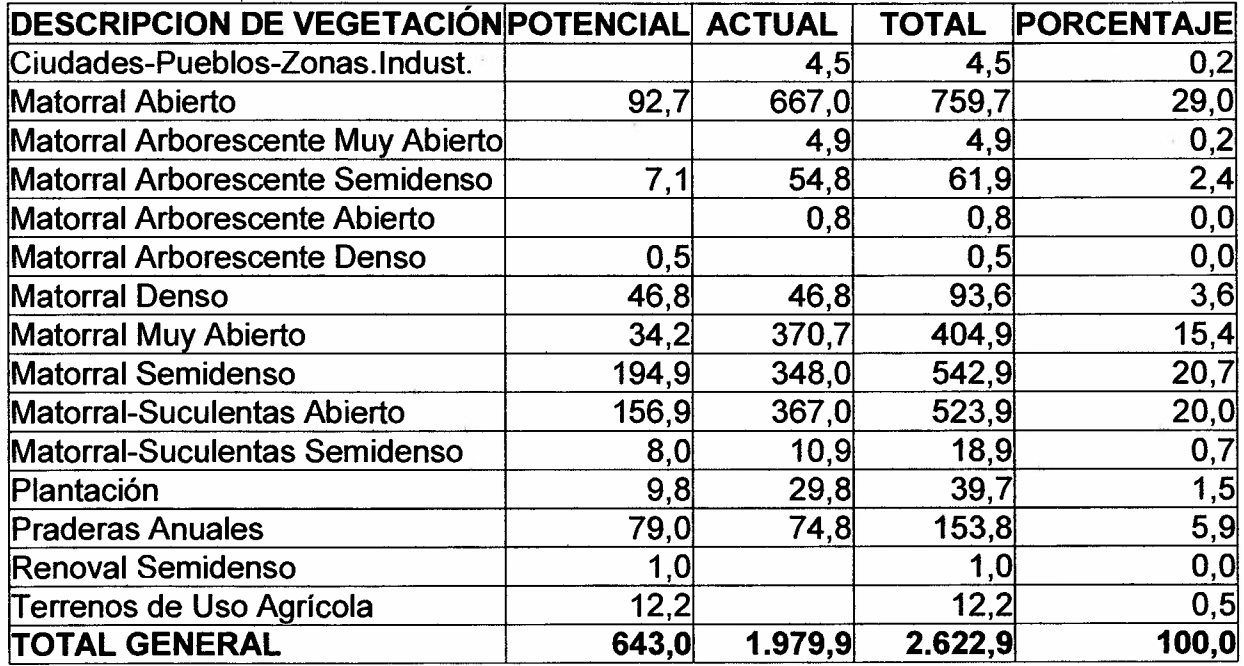

Tal como se puede leer de ambas tablas, Petorca presenta un 23,7% de la superficie plantada, equivalente 469,9 ha en pendiente mayor o igual a 30%. Por otro lado, 449,6 ha de las plantadas corresponde a reemplazo de matorrales semidensos y densos, lo que representa el 22,7% de la superficie plantada.

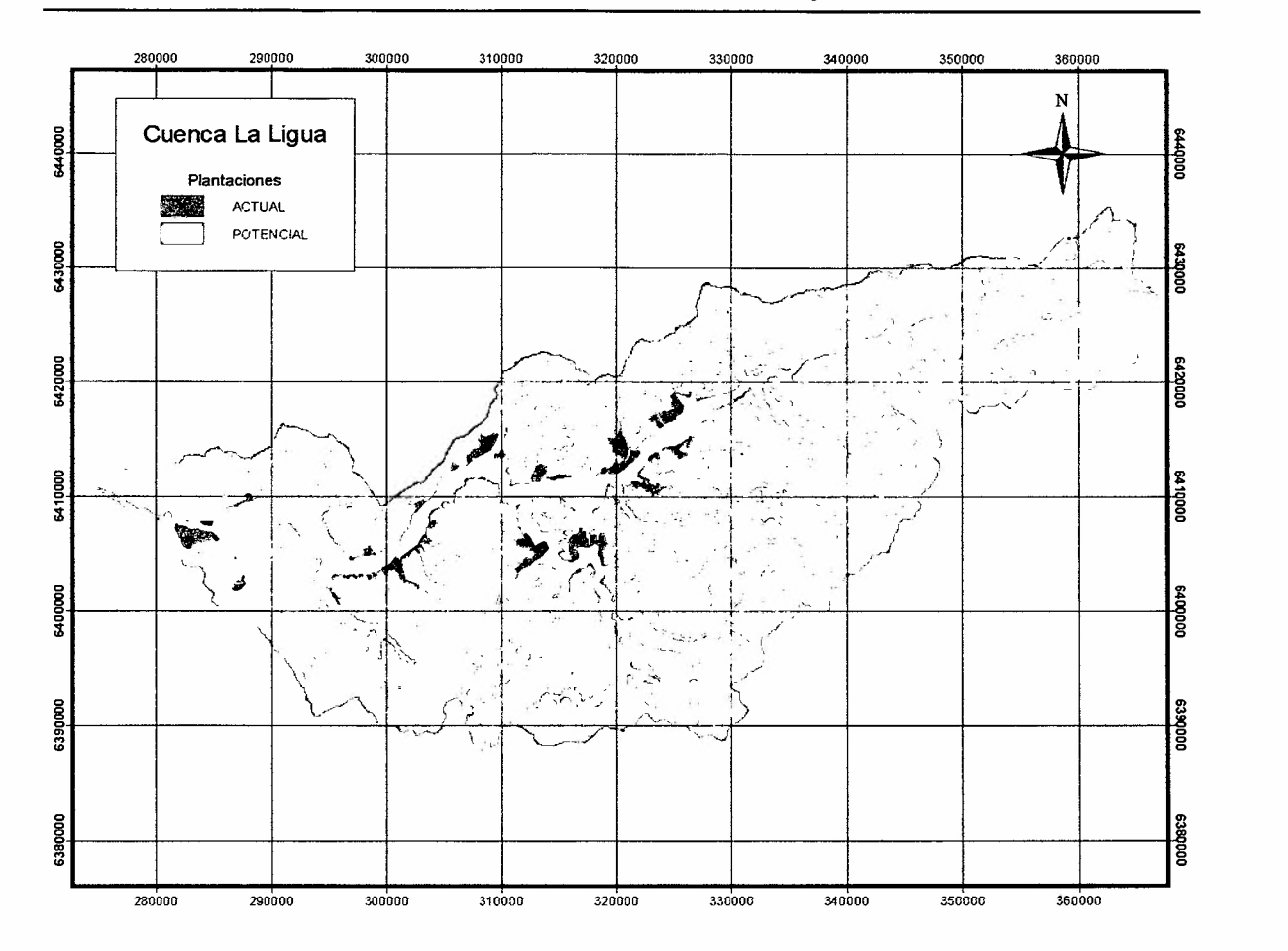

Figura 56. Distribución de frutales en laderas. Cuenca La Ligua.

Tabla 21. Superficies (ha) de frutales en La Ligua, por clases de pendiente

| <b>PENDIENTE</b> | <b>POTENCIAL</b> | <b>ACTUAL</b> | <b>TOTAL</b> | <b>PORCENTAJE</b> |
|------------------|------------------|---------------|--------------|-------------------|
| $8 - 15%$        | 6,6              | 561,7         | 568,3        | 22,7              |
| $15 - 30%$       | 40,4             | 1.112.9       | 1.153,3      | 46,0              |
| $30 - 45%$       | 45,5             | 487,3         | 532,8        | 21,2              |
| 45 - 60 %        | 3,4              | 200,4         | 203,9        | 8,1               |
| > 60%            | 3,4              | 46,8          | 50,3         | 2,0               |
| <b>TOTAL</b>     | 99,4             | 2.409,2       | 2.508,5      | 100               |

-----------------------\_.\_----

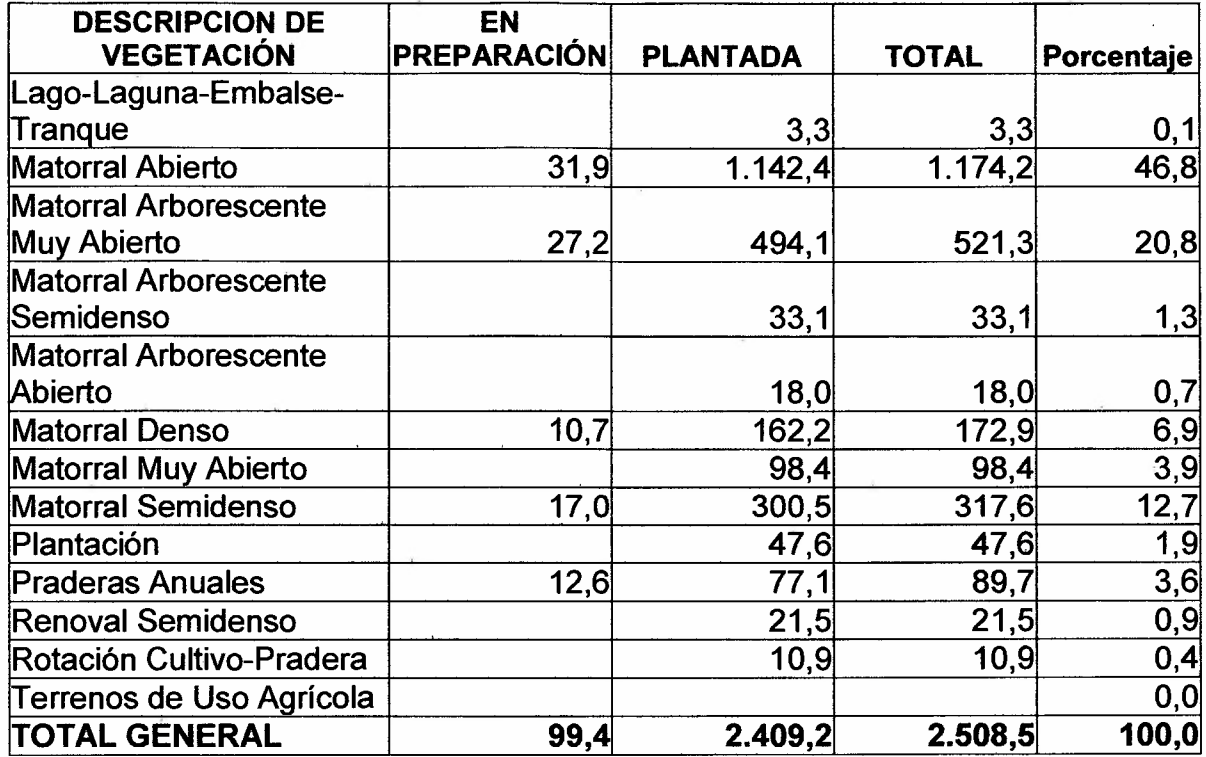

Tabla 22. Superficie (ha) frutales en La Ligua, según cobertura vegetacional sustituida

En el caso de La Ligua, 734,5 ha de la superficie plantada se encuentra en pendiente mayor o igual a 30%, equivalente al 30,5%. En cuanto a cobertura" vegetacional, 517,3 ha reemplazaron matorrales semidensos y densos, equivalentes al 21,S %.

L..- ~~ \_

 $\mathcal{A}^{\mathrm{c}}$  .

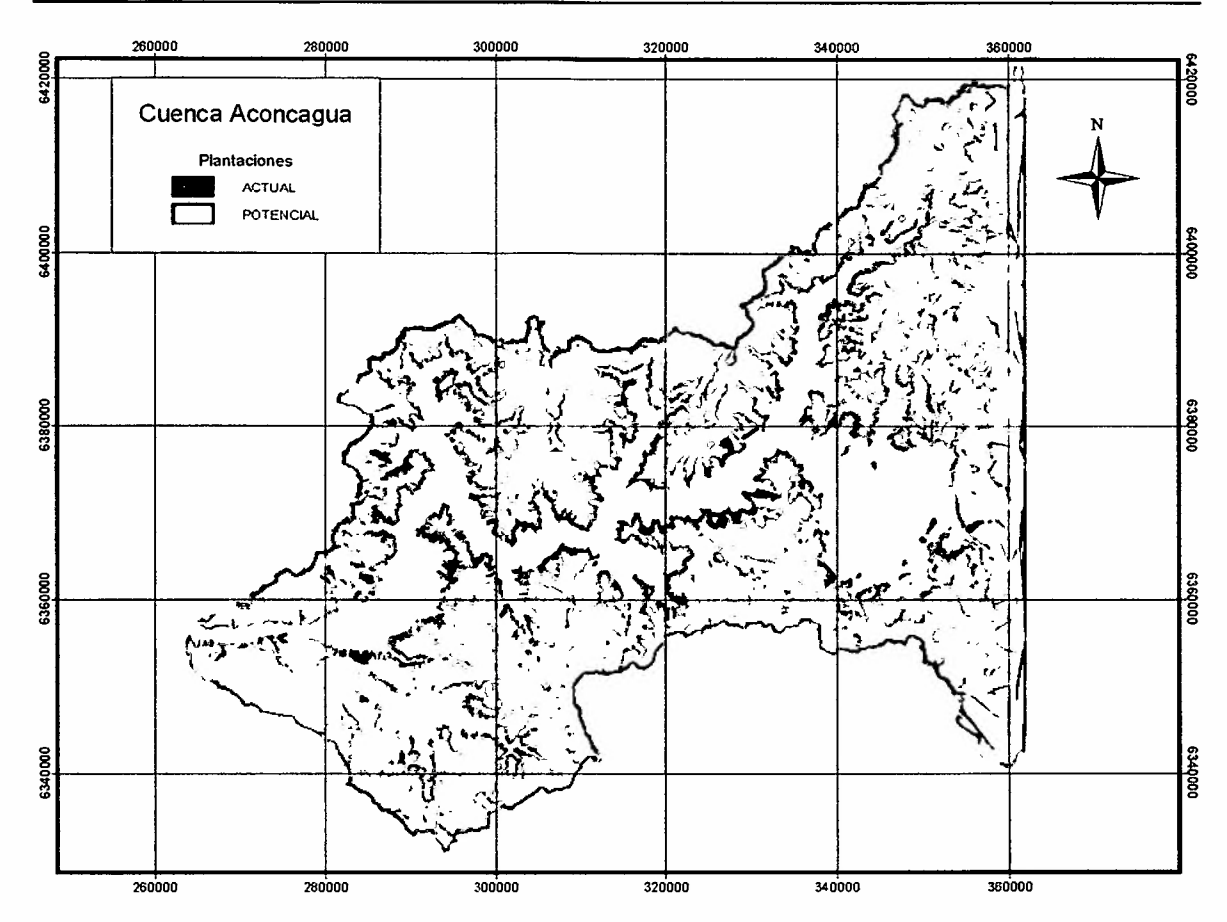

Figura 57. Distribución de frutales en laderas. Cuenca Aconcagua.

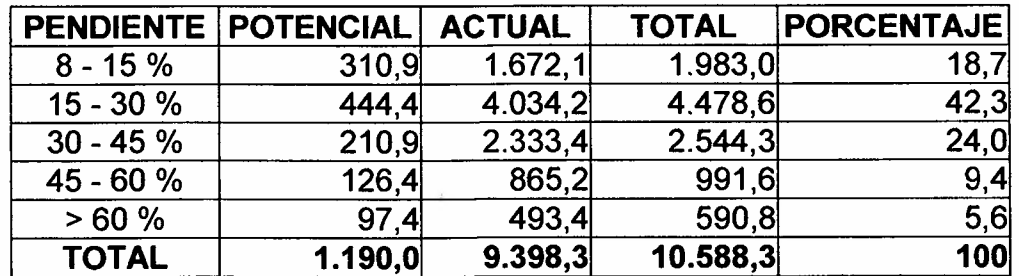

Tabla 23. Superficies (ha) de frutales en Aconcagua, por clases de pendiente

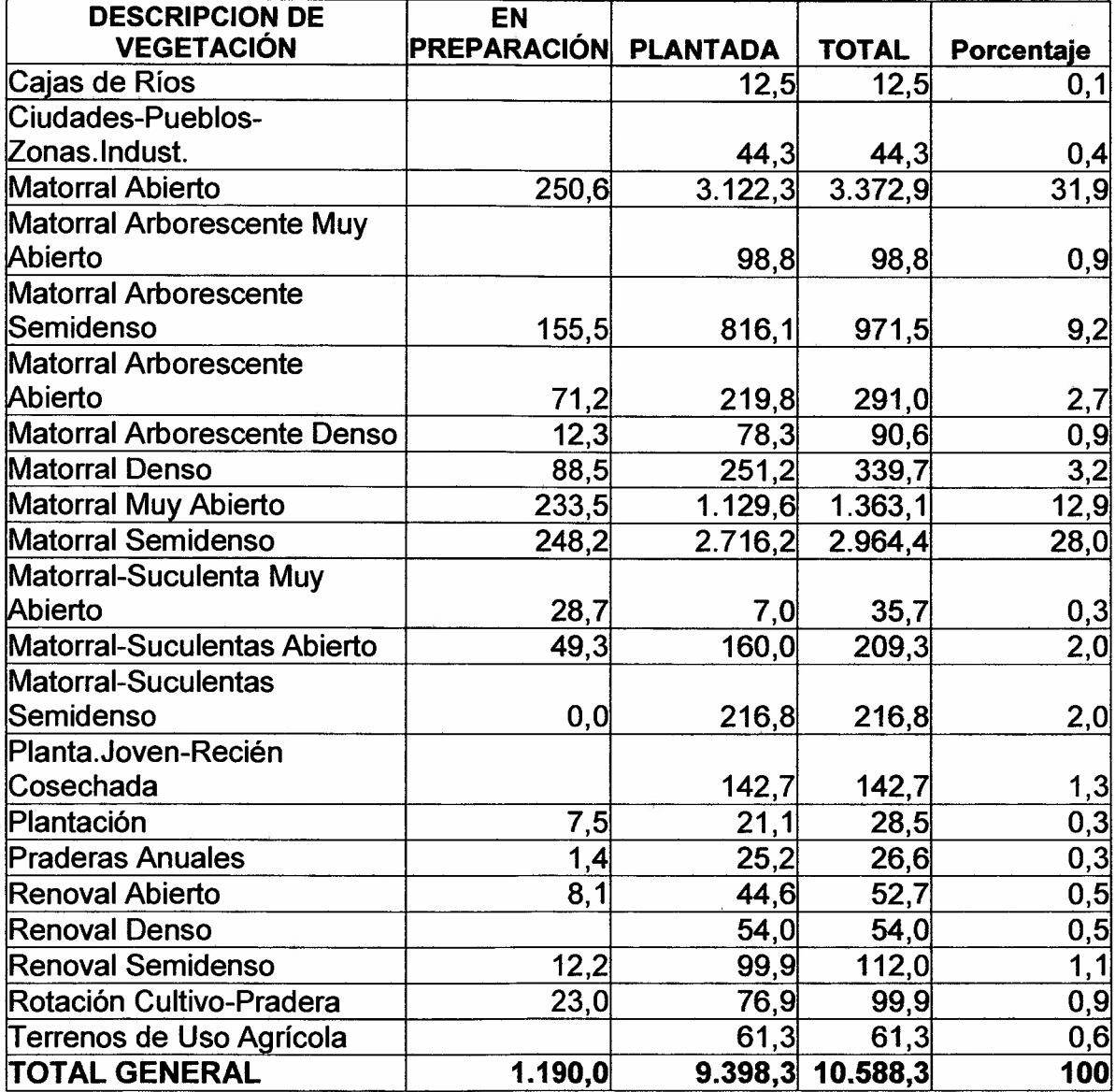

Tabla 24. Superficie (ha) frutales en Aconcagua, según cobertura vegetacional sustituida

En Aconcagua, 3.692,0 ha. que representan el 39,3% se encuentran en zonas con pendiente mayor o igual a 30%, mientras que la superficie reemplazada por matorrales semidensos y densos es de 4.015,7 ha, equivalente al 42,7% de la superficie plantada en la cuenca.

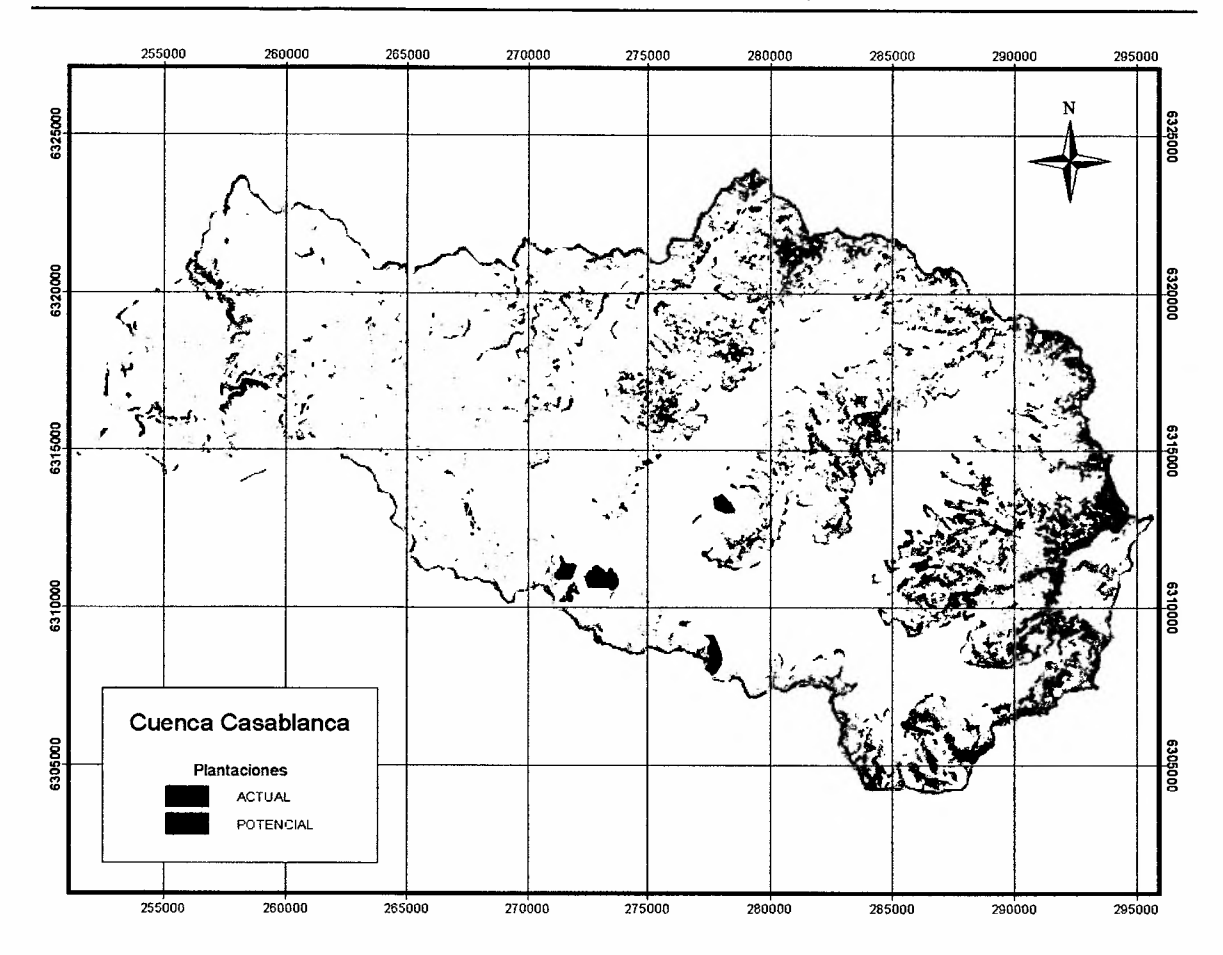

Figura 58. Distribución de frutales en laderas. Cuenca Casablanca.

Tabla 25. Superficies (ha) de frutales en Casablanca, por clases de pendiente

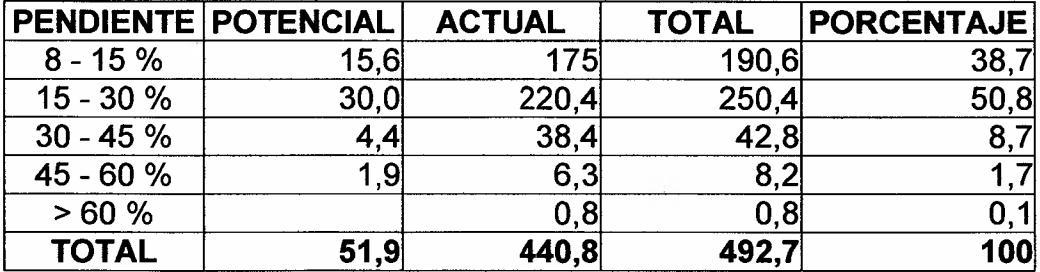

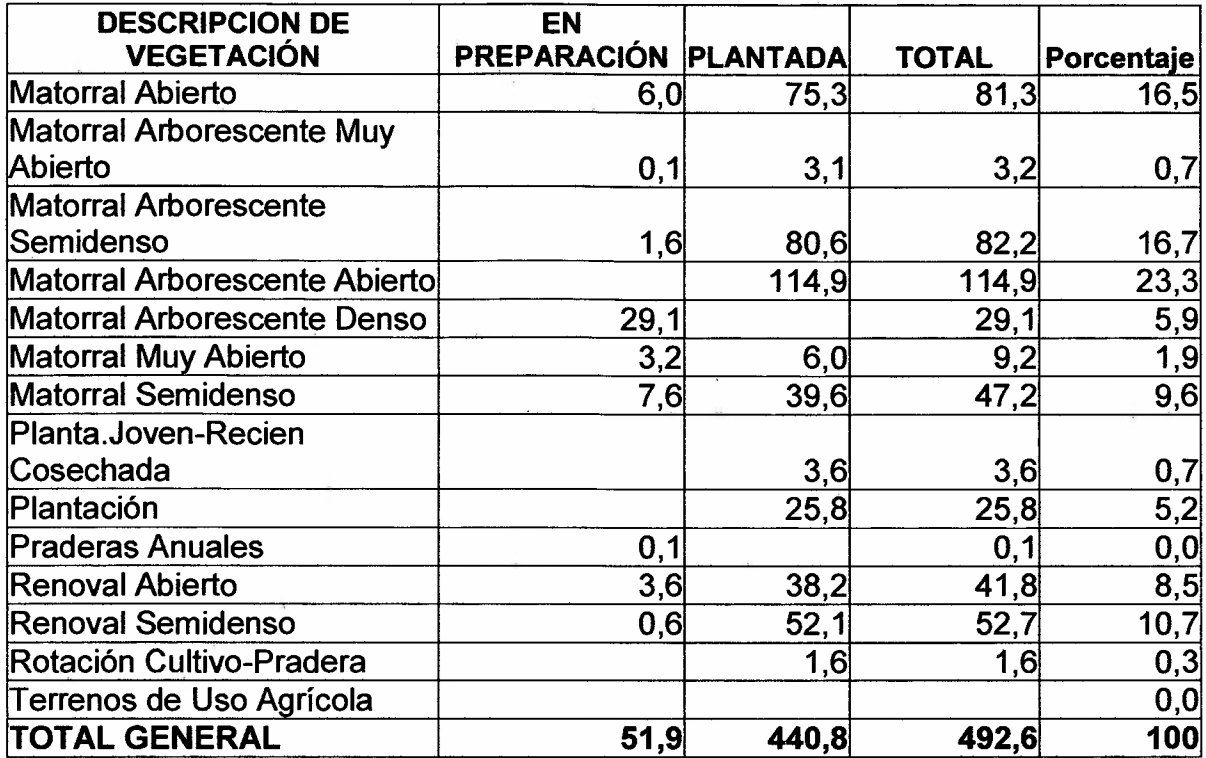

Tabla 26. Superficie (ha) frutales en Casablanca, según cobertura vegetacional sustituida

Casablanca presenta 45,5 ha en pendientes iguales o mayores al 30% (10,3%) Y 172,3 ha de matorrales densos y semidensos, incluyendo renovales, equivalente al 39,1%. Se tiene por consiguiente, una cuenca con pendiente moderada pero con una intervención de formaciones vegetacionales de matorrales semidensos y densos, superiores a las cuencas de Petorca y la Ligua, hecho explicable por la gradiente vegetacional norte-sur

## 4.5.1 Supeñicie total de frutales en las cuencas bajo estudio

En las tablas 27 y 28 se presenta el resumen de las superficies actuales plantadas con frutales y las potenciales, según clases de pendiente, y cobertura vegetacional reemplazada, respectivamente.

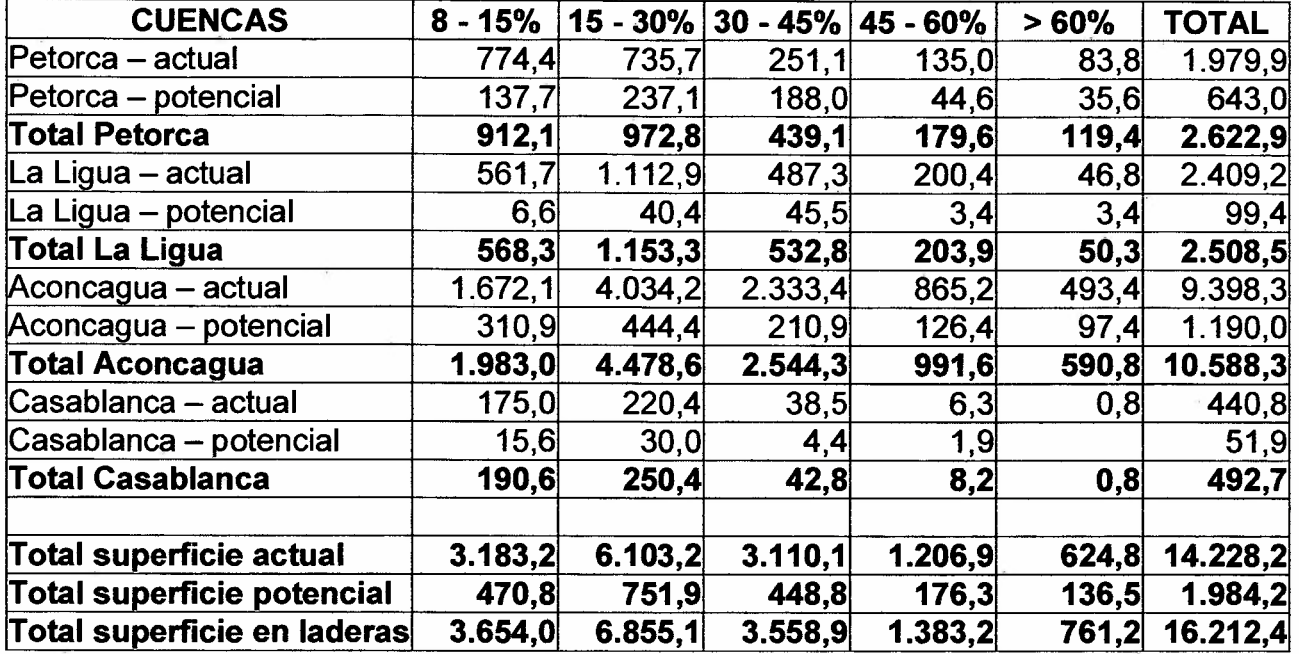

Tabla 27. Total de superficies (ha) de frutales y en preparación, en laderas según clases de pendiente

La Tabla 9 indica que existen 16.212,4 ha que se han intervenido en las laderas de las cuatro cuencas en estudio, de las cuales 14.228,2 ha se encuentran con plantaciones a febrero 2007 y 1.984,2 ha corresponden a suelos en preparación cuyo destino será en un alto porcentaje de frutales en laderas.

La distribución total de la superficie plantada en laderas, indica que un 65,3% se encuentra en pendientes entre 8 y 30% con un total de 9.286,4 ha y el 34,7% en pendientes mayores a 30%, que corresponde a 4.941,8 ha.

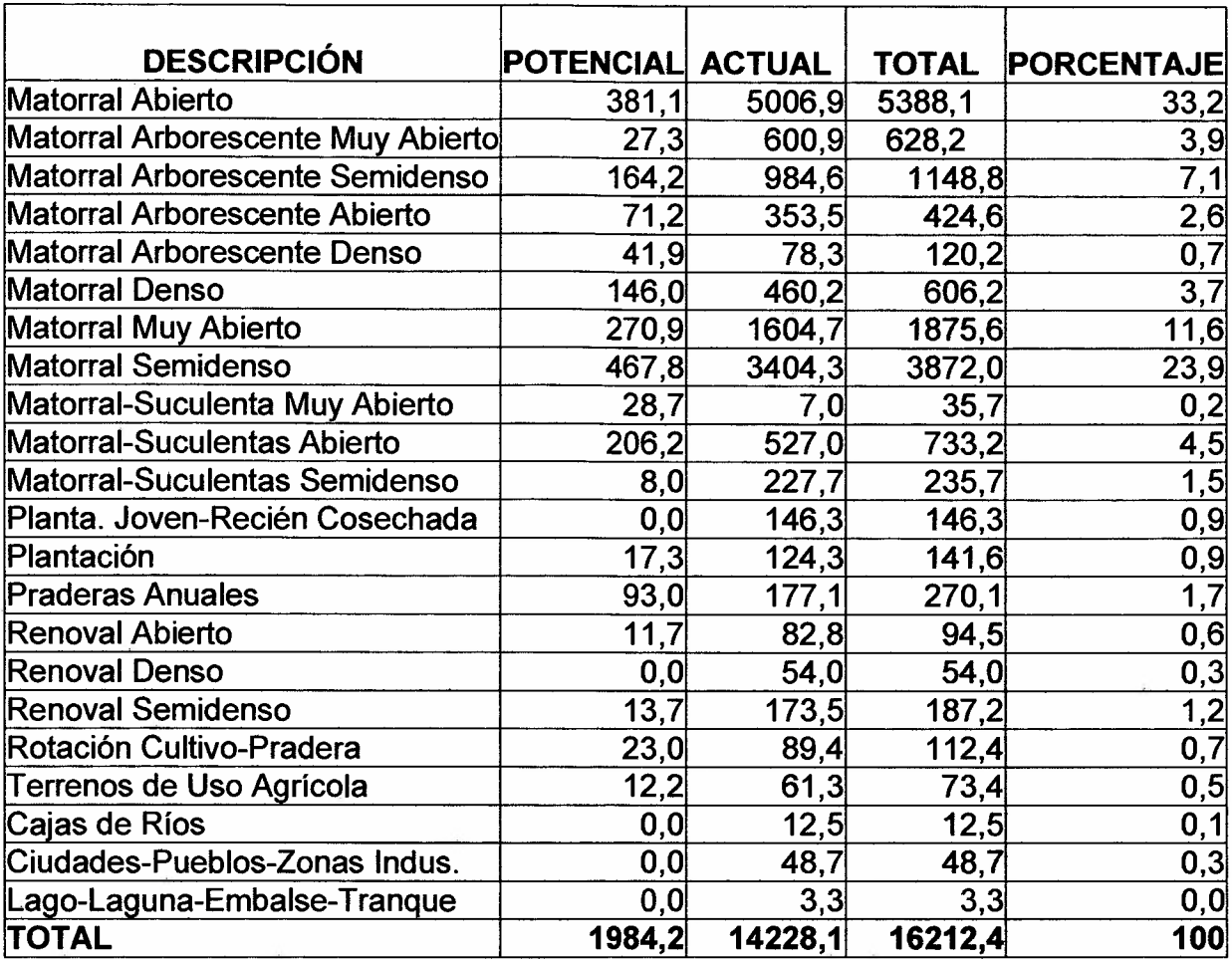

Tabla 28. Superficies intervenidas en laderas, según cobertura vegetacional

De la tabla resumen se tiene que se han reemplazado por actuales cultivos en laderas, 5.154,9 ha de matorrales, matorrales arborescentes y renovales, con coberturas semidensas y densas, equivalentes al 36,2% de la superficie total; de igual forma, del total de la superficie en preparación, 833,6 ha equivalentes al 42,0% del total intervenido, se encuentran en formaciones similares.

# **4.6 Resultado de Riesgo**

Finalmente, en el marco teórico definido, el Riesgo es el resultado de la Vulnerabilidad Y la Amenaza, de tal forma que a continuación se obtiene el riesgo por cuencas combinando espacialmente la vulnerabilidad "Muy Alta" con la presencia de Plantaciones actuales. Los resultados de Riesgo para cada una de las cuencas en estudio se presenta en las figuras 59, 60, 61 y 62.

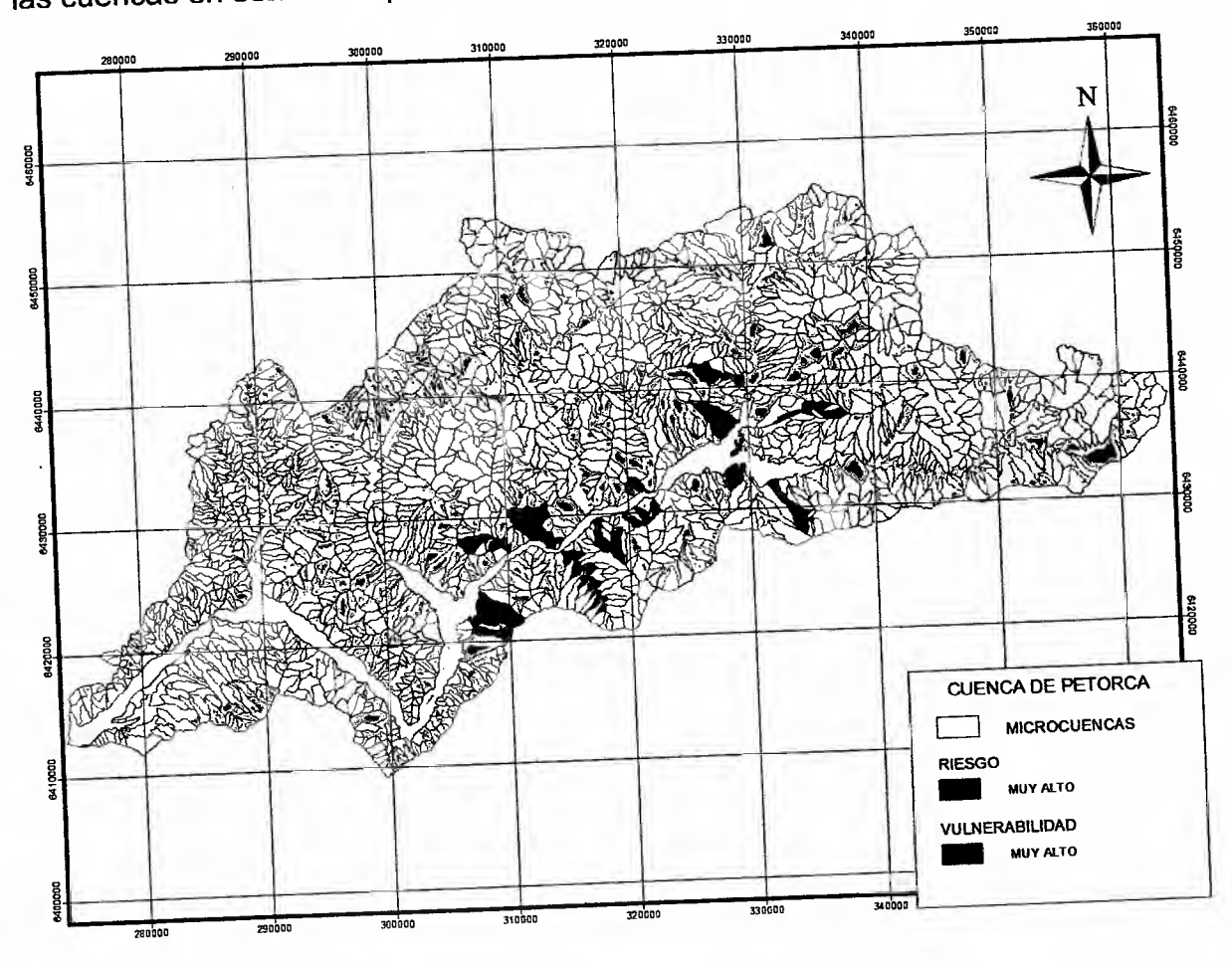

Figura 59. índice de riesgo muy alto. Cuenca Petorca.

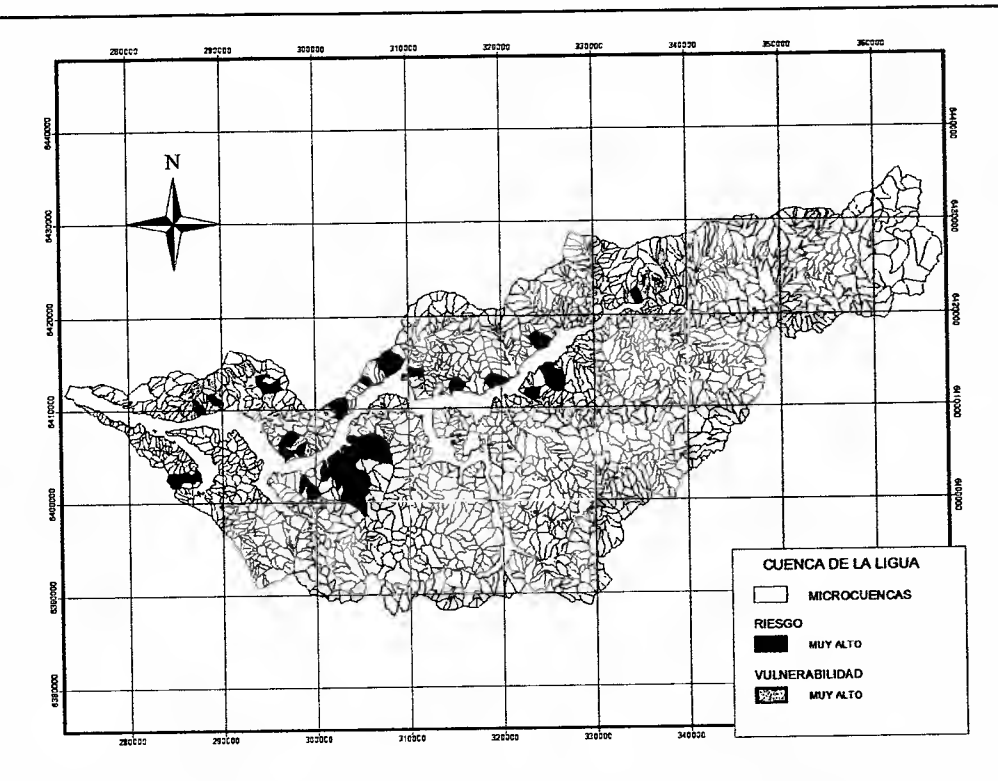

Figura 60. índice de riesgo muy alto. Cuenca La Ligua.

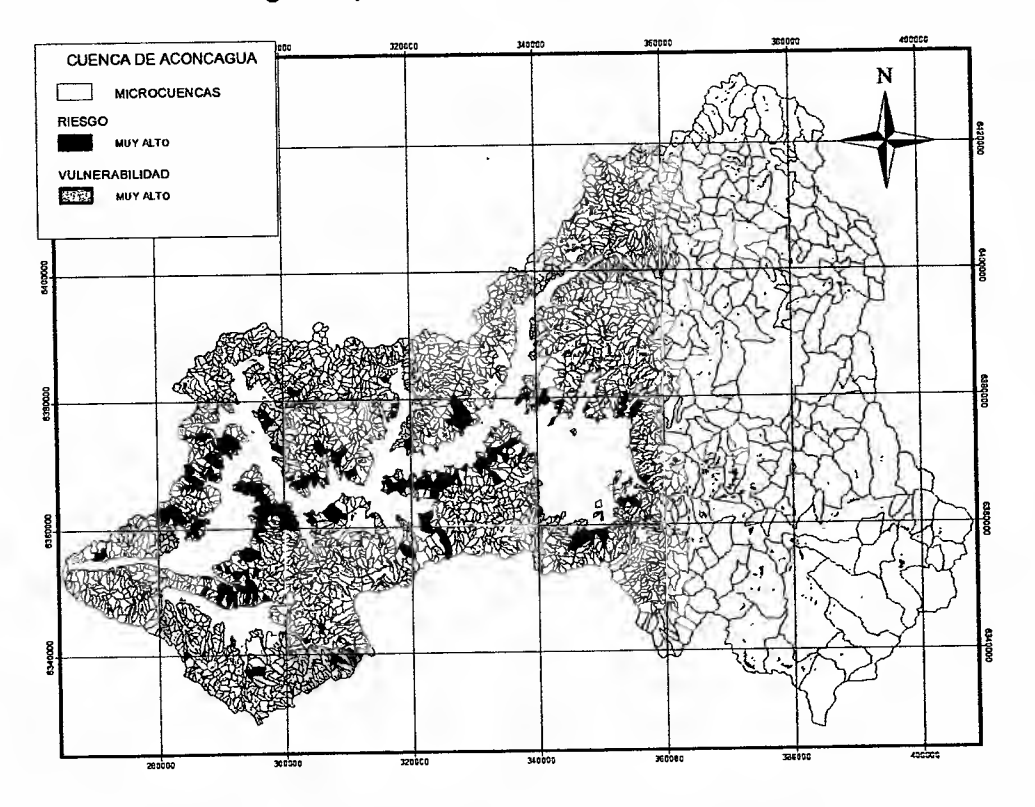

Figura 61. índice de riesgo muy alto. Cuenca Aconcagua.

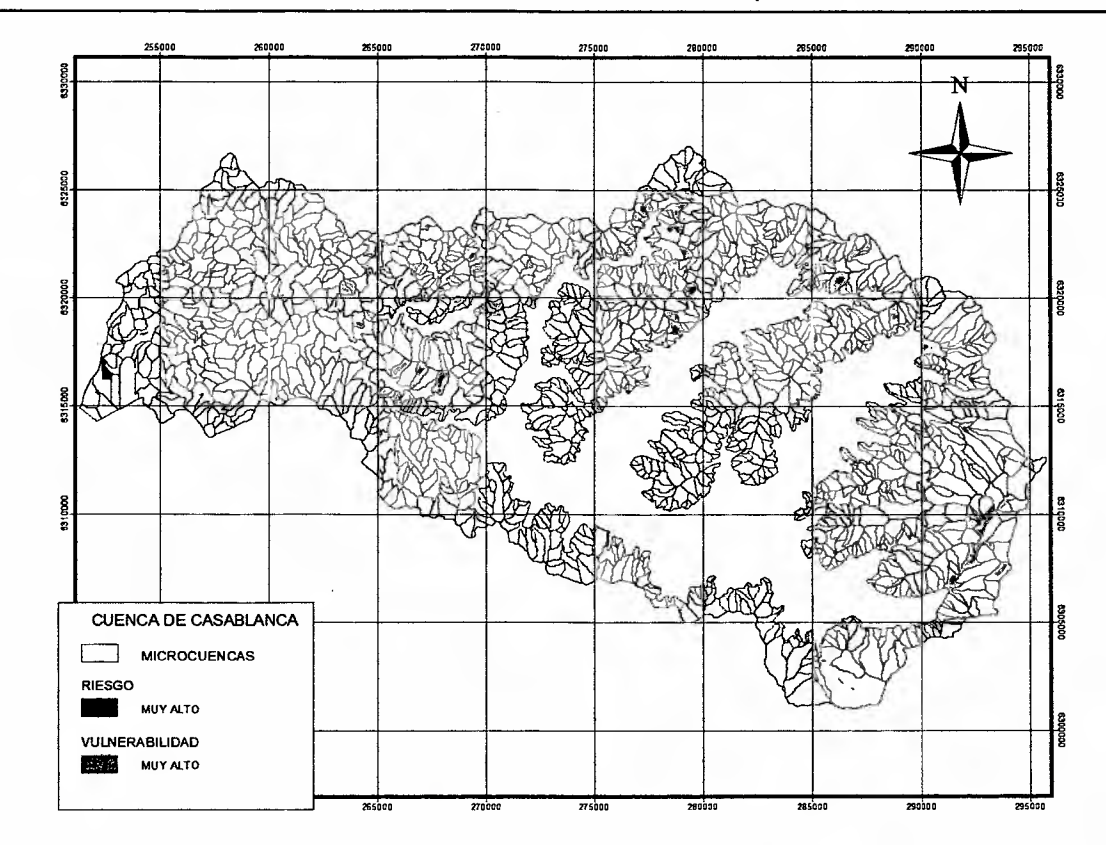

Figura 62. índice de riesgo muy alto. Cuenca Casablanca.

Las superficies en riesgo en las cuencas es de 5.589,9 hectáreas en Petorca; 7.628,6 hectáreas en La Ligua; 24.530,4 hectáreas en Aconcagua y en Casablanca 530,5 ha.

Los predios que se encuentran en las Zonas de Riesgo corresponden a un número de 20 para Petorca, 20 para La Ligua, 303 para Aconcagua y 3 para Casablanca, los que se representan en las figuras 63, 64, 65 Y 66 en color amarillo.

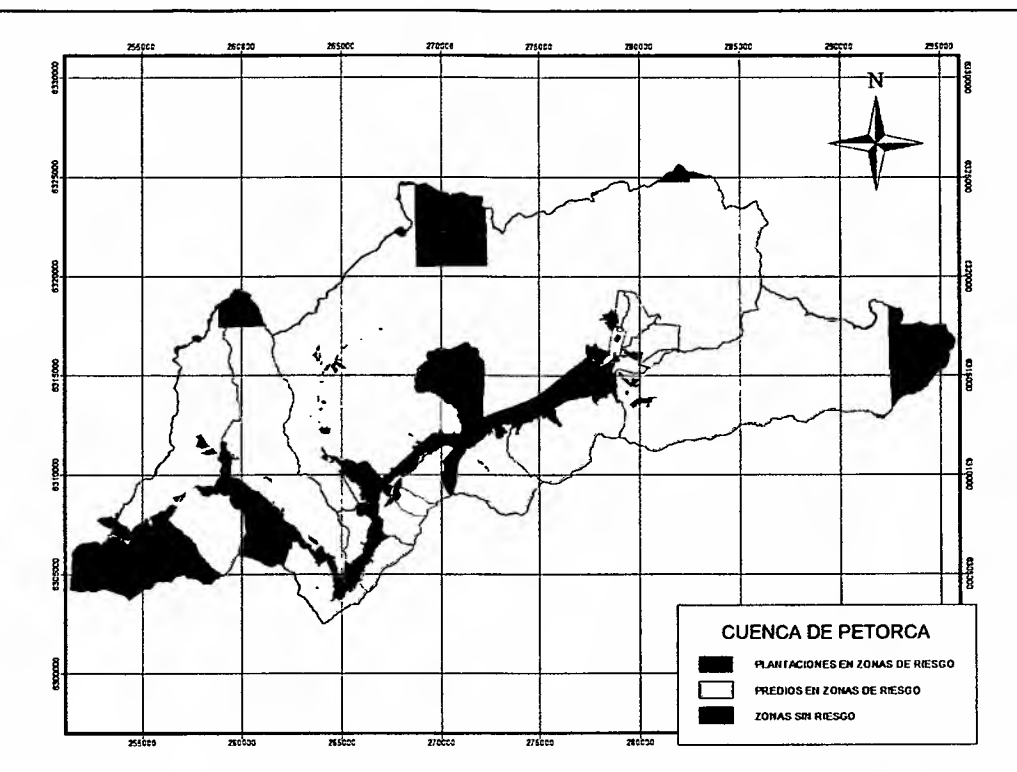

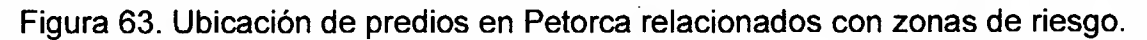

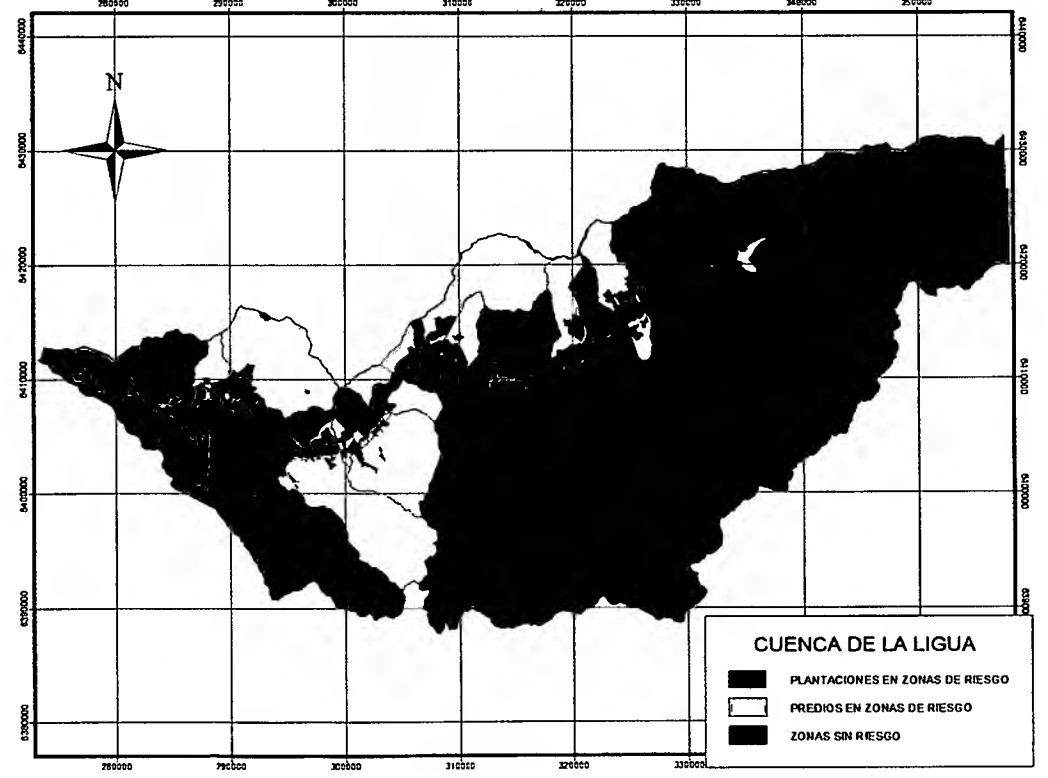

Figura 64. Ubicación de predios en La Ligua relacionados con zonas de riesgo.

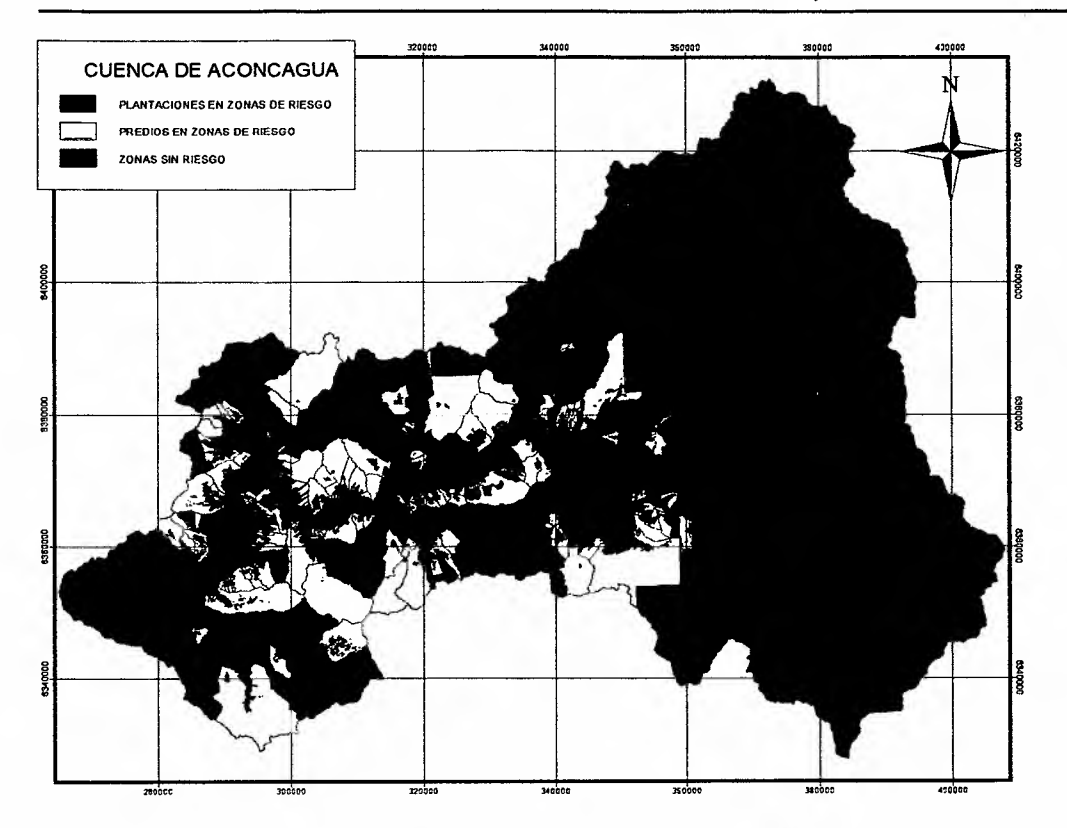

Figura 65. Ubicación de predios en Aconcagua relacionados con zonas de riesgo.

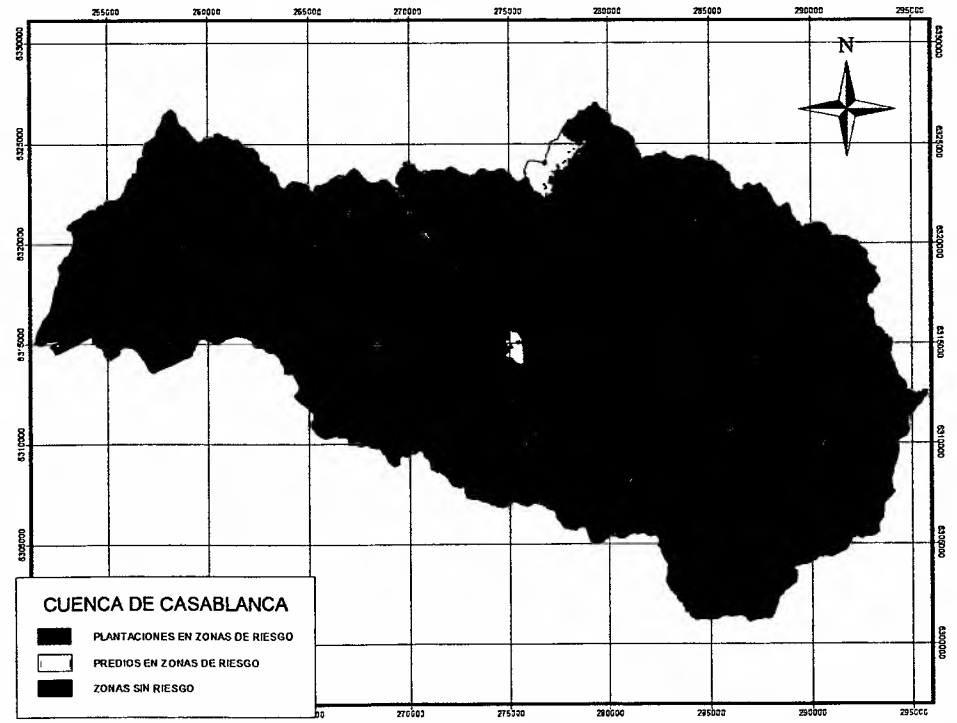

Figura 66. Ubicación de predios Casablanca relacionados con zonas de riesgo.

## 4.7 índice de Vulnerabilidad Predial.

Con el objetivo de determinar la vulnerabilidad predial, se procedió a determinar para cada predio la vulnerabilidad ponderada, a partir de los resultados de vulnerabilidad final obtenida por cada cuenca, de acuerdo a la siguiente expresión:

IPREDIO: (1\*Sv1 + 2\*Sv2 + 3\*Sv3 + 4\*Sv4 ) *I* Stpred.

Donde:

IPREDIO = índice de vulnerabilidad ponderada por superficie por predio. Sv1 = Superficie (ha) de vulnerabilidad de la clase baja o nula. Sv2 = Superficie (ha) de vulnerabilidad de la clase media. Sv3 = Superficie (ha) de vulnerabilidad de la clase alta. Sv4 = Superficie (ha) de vulnerabilidad de la clase muy alta.

El resultado obtenido se representa en las figuras 67, 68, 69 y 70, los que se adjuntan como cobertura de ARCVIEW según se indica en la figura 71.

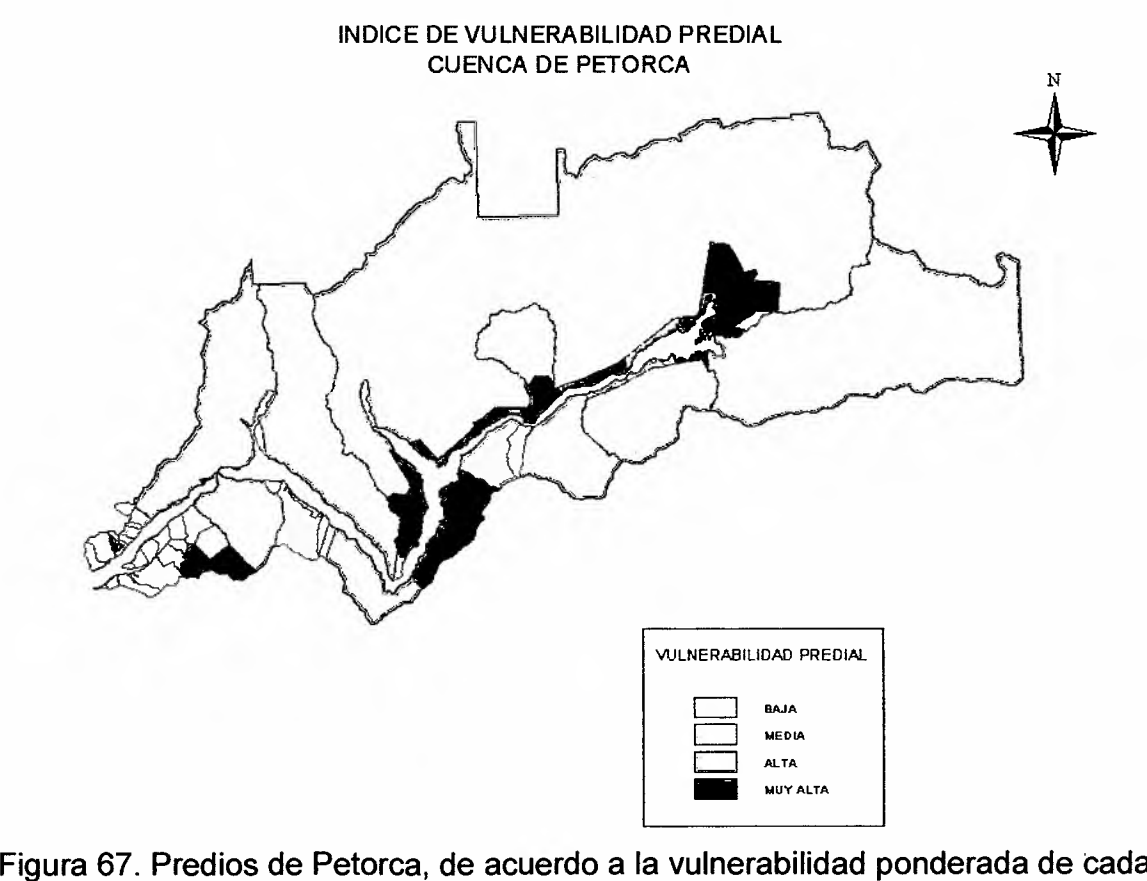

uno.

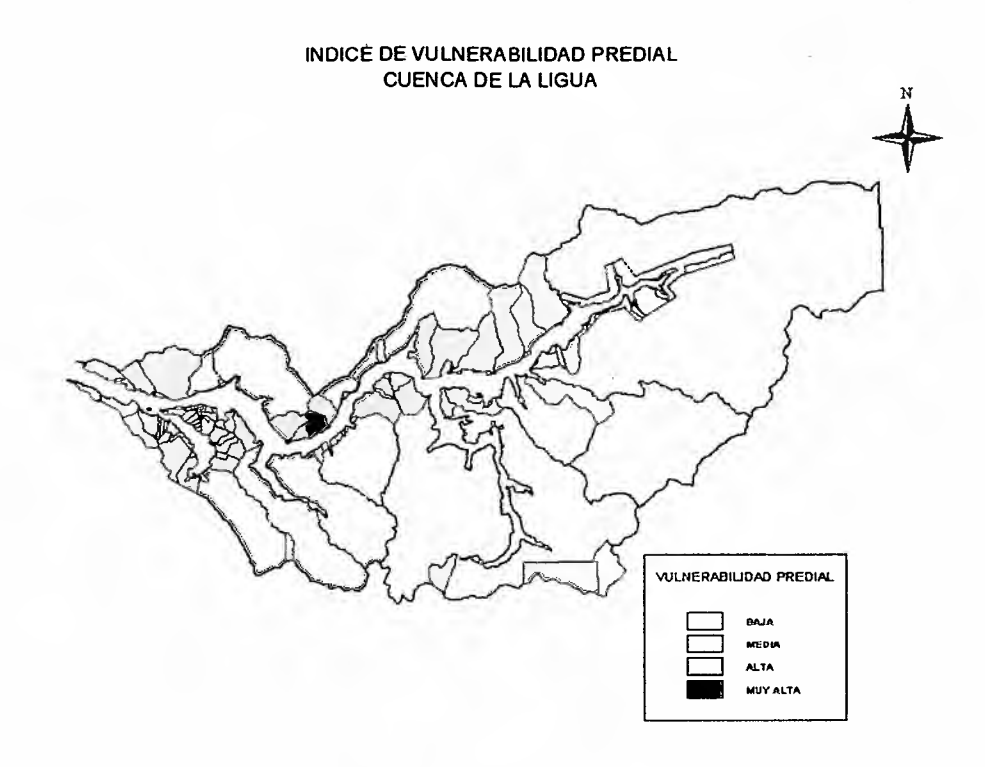

**Figura** 68. **Predios la** Ligua, **de acuerdo a I~ vulnerabilidad ponderada de cada** uno.

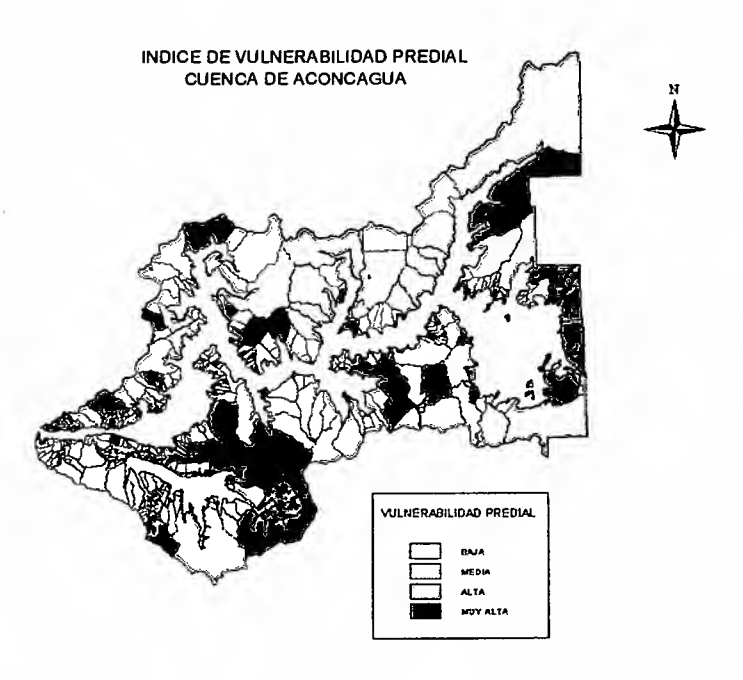

**Figura** 69. **Predios** Aconcagua, **de acuerdo a la vulnerabilidad ponderada de cada** uno.

iNFORME fiNAL 65

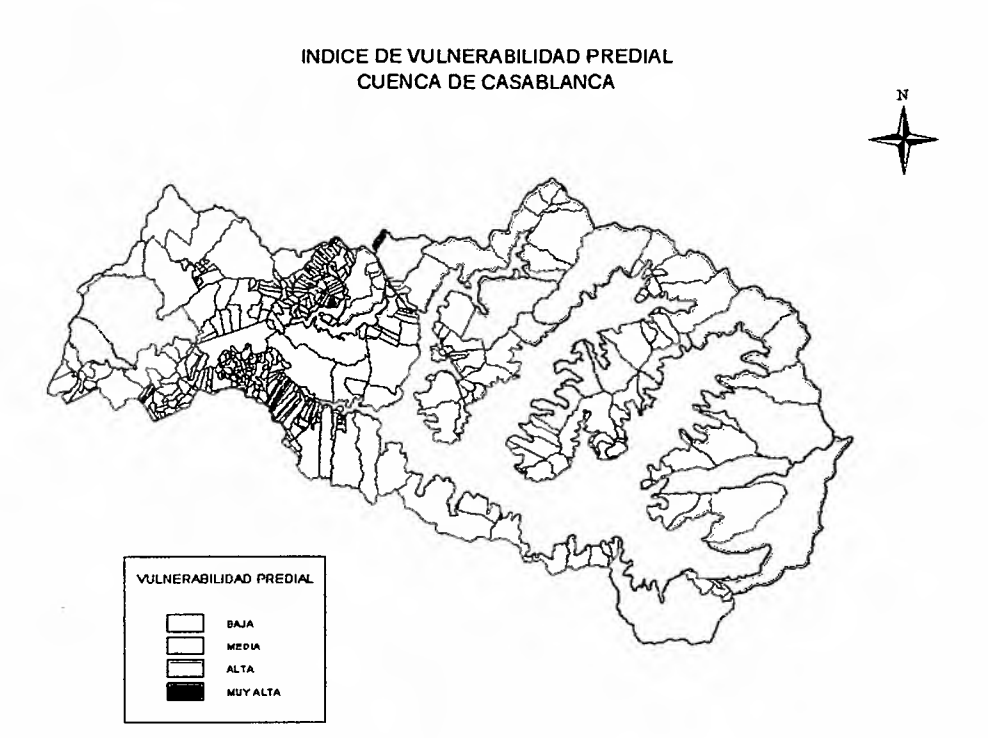

Figura 70. Predios Casa blanca, de acuerdo a la vulnerabilidad ponderada de cada uno.

El resumen de predios por cuenca y vulnerabilidad se presenta en la siguiente en la tabla 29.

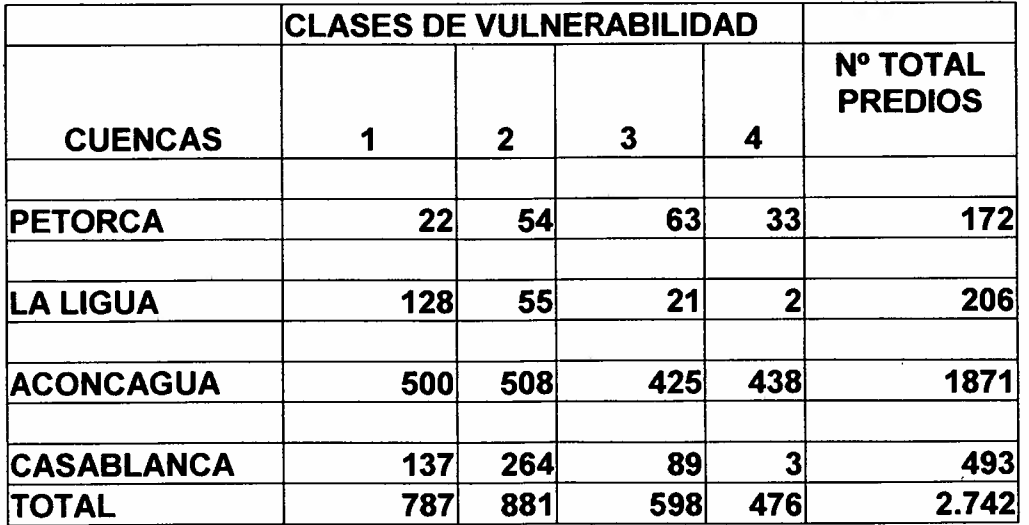

Tabla 29. Número de predios por cuenca y vulnerabilidad ponderada.

## BASE DE DATOS POR PREDIO.

Cada cobertura en Arcview, permite seleccionar un predio y obtener las superficies que le corresponden de cada clase de vulnerabilidad, la que puede visualizar al sobreponer la cobertura predial sobre la vulnerabilidad final. Un ejemplo de la base asociada se presenta en la figura 71.

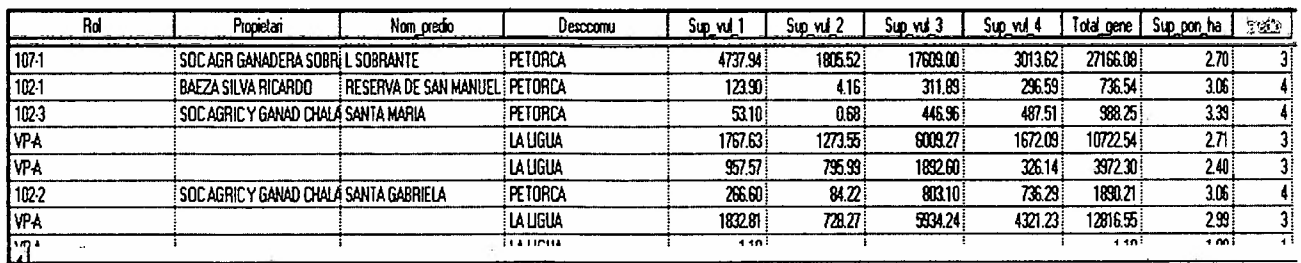

Figura 71. Base de datos por predio.

La base la constituye el rol, el nombre del propietario, la comuna, las superficies por vulnerabilidad, la superficie total del predio y el índice ponderado de vulnerabilidad por superficie. En el caso de los predios que comprenden espacialmente dos territorios discontinuos a parecen con el mismo rol repetido, pero varían los demás campos.

## 5. VULNERABILIDAD ESCALA 1: 10.000 PARA MANEJO PREDIAL.

La finalidad del trabajo a escala 1:10.000 es contar con información detallada de las zonas de mayor riesgo, determinadas a escala 1: 50.000, de tal forma de identificar en los predios involucrados, las superficies de vulnerabilidad físico ambiental y biológica junto a la respectiva ubicación de ellas. Así, para las zonas de alta y muy alta vulnerabilidad, asociadas a las plantaciones actuales permitirán definir buenas practicas de manejo para la sostenibilidad del recurso y, la determinación y cuantificación de las zonas de alta y muy alta vulnerabilidad biológica, permitirá a los propietarios tomar medidas de protección adecuadas y definir las zonas de menor riesgo de ampliación de las propias plantaciones, cuando lo requieran.

#### ·5.1 Áreas seleccionadas para trabajo a nivel predial.

A partir de la vulnerabilidad y el riesgo definido a escala 1: 50.000 se procedió a definir las áreas a trabajar a escala 1:10.000, considerando para ello zonas que incluyeran laderas con "Muy Alta y Alta vulnerabilidad", asociadas a laderas que conformaran parte de una misma unidad hidrográfica, ubicadas en la zona alta, media y baja de cada cuenca hidrográfica en estudio. En total se definieron siete áreas para Petorca, cinco para La Ligua, once para Aconcagua y cinco para Casablanca, tal como se presenta en la figura 72.

#### 5.2 Metodologia escala 1: 10.000

De acuerdo al planteamiento del proyecto la metodología desarrollada a escala 1:10.000 fue la siguiente.

#### 5.2.1 Elaboración de cartografia base

Para cada zona definida se realizó un proceso de restitución aerofotogramétrica, la cual fue ejecutada por el Instituto Geográfico Militar, bajo las siguientes pautas técnicas, que le fueron entregadas por el proyecto:

#### 5.2.1.1 Pautas entregadas para la restitución:

A) Para la ejecución de la restitución se ocupará la cubierta aérea correspondiente al vuelo GEOTEC escala 1:70.000 de los años 1996-1997, cuyas características principales son las siguientes:

- Escala de vuelo: 1:70.000.
- Recubrimiento longitudinal: 60% +/- 5%
- Recubrimiento lateral: 30% +/- 5%
- Formato: 23x23 cms. B/N
- Focal: 153 mm. nominal.

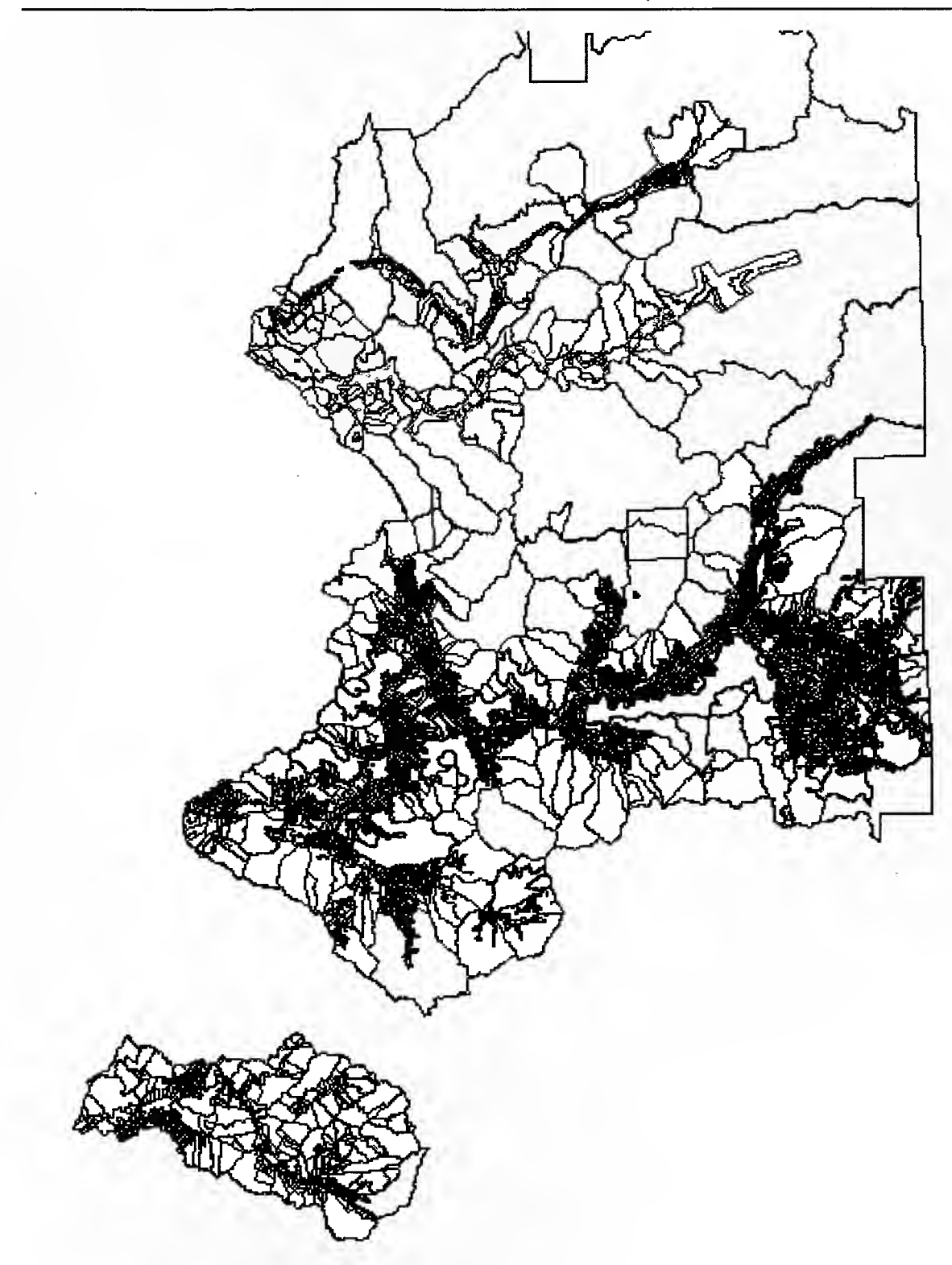

**Figura** 72. **Zonas definidas por cuencas, para estudio a escala 1**:10.000,.

## B. CONTROL DE TERRENO Y APOYO FOTOGRAFICO

Se utilizaran puntos de control geodésicos de la maya nacional que maneja el IGM cuya precisión es de +/- 12.5 metros, los que deberán constituir la base fotogramétrica en la restitución de los sectores de las laderas de las cuencas.

#### C. RESTITUCION DIGITAL.

1. En la fase de restitución digital se capturara la información a través del programa CAD MicroStation y Fotogramétrico DIAP, restituyéndose en Estaciones fotogramétricas de última generación.

2. Las áreas a restituir esta delimitada por las zonas que se definieron en el punto anterior. Las curvas de nivel serán restituidas cada 10 metros.

3. La orientación de los modelos estereoscópicos se efectuará dentro de las precisiones necesarias para la restitución digital a escala 1:10.000, apoyándose al menos en cuatro puntos de control fotogramétrico.

4. Una vez orientado cada modelo, se procederá al dibujo o vaciado de la información de cada modelo estereoscópico conforme a las especificaciones.

Las principales subfases en la restitución digital serán las siguientes:

· Planificación de la restitución

· Preparación de materiales fotográficos

· Orientación Interna, Relativa y Absoluta de los modelos.

· Restitución de curvas, cotas, calces.

· Revisión de la restitución.

· Correcciones a las observaciones encontradas.

· Envío a fase de edición.

#### D. EDICION

1. Aprobada la fase de restitución el archivo digital es adaptado a la presentación requerida en las Especificaciones Técnicas.

2. Pre- Edición, etapa donde se corrigen inflexiones con respecto a drenaje, dando una mejor representación. Se revisa la correspondencia entre cota-curva y calces entre modelos.

3. Las subfases consideradas en edición son las siguientes:

· Rotulación: Se procede a incorporar los textos, valores de curvas de nivel.

· Proceso de limpieza: Se efectúa un proceso que consiste en limpiar los archivos de elementos dobles, uniones y términos de líneas.

· Cierre de polígonos: Los elementos que deben ir cerrados como polígonos, se separan en diferentes archivos para efectuar el cierre de polígonos correspondientes según categorías. Las curvas de nivel se adecuan para que sean un solo elemento con su altura correspondiente.

· Exportación: Como los archivos son trabajados en formato DGN de Microstation, serán transformados a formato digital de Arcview (SHP).

### E. CONTROL DE CALIDAD Y ENTREGA

1. Para el control de calidad de los archivos se usara una lista de chequeo, verificando que los niveles correspondan a la información requerida por el cliente, como también que no existan elementos dobles, revisión a través de tablas elementos como curvas y cotas.

2. En esta revisión, se comprobará que los elementos estén conforme a lo solicitado en las Especificaciones Técnicas de la propuesta (niveles, tipo de elemento, cierre de polígonos.)

3. Además de las revisiones efectuadas una vez finalizada la restitución, edición y transformación, se efectuará un control de calidad a los archivos finales.

4. Cada una de las Fases de los Procesos mencionadas anteriormente, son acompañadas respectivamente con pautas de chequeo, que serán diseñadas para llevar un control de calidad parcializado en cada una de estas etapas.

5. Efectuados los chequeos, se procede a respaldar toda la información en un servidor y/o cinta, posteriormente se graba esta en CD para ser entregada en formato digital SHP.

El resultado de la restitución se expresa en la altimetría definida por curvas de nivel de equidistancia cada 10 m. y por la planimetría de drenaje y caminos, para cada una de las zonas indicadas. Se presenta una zona, a modo de ejemplo, correspondiente a la Cuenca de Petorca (figura 72).

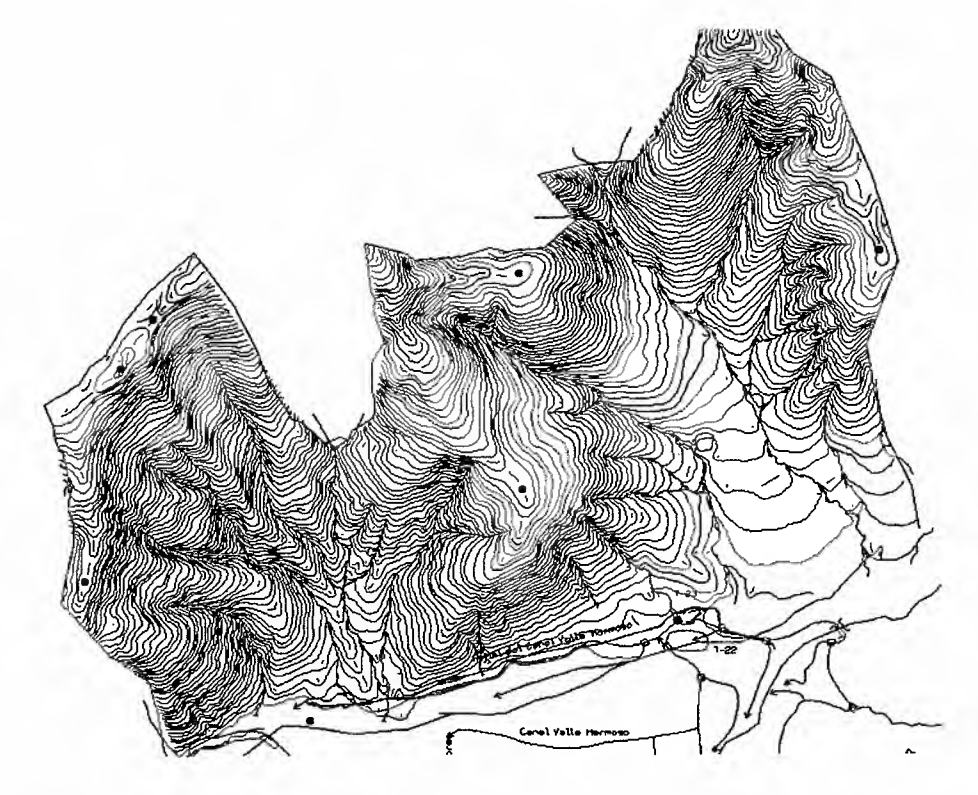

Figura 72. Altimetría y planimetría de zona de la Cuenca de Petorca.

INFORME FINAL 71

*¡1i*

 $\frac{1}{2}$ 

I
La figura 72 muestra las curvas de nivel con equidistancia cada 10 metros, hidrografía, caminos y canales de riego, lo que constituye la cartografía base del estudio.

A partir de estos datos altimétricos y planimétricos señalados anteriormente, se procedió a realizar los siguientes pasos, consistentes en la corrección geométrica de las imágenes de alta resolución del satélite Ouick Bird.

En esta actividad se incluyó la georeferenciación de los datos satelitales Ouickbird utilizando los mismos datos geodésicos que para la escala 1:50.000. También se construyeron los mosaicos para aquellas áreas que fue necesario hacerlo.

Las imágenes fueron georeferenciadas con los datos de hidrografía y caminos obtenidos de la restitución. Para aquellas áreas que no se contaba con esta información, se obtuvo la red de drenaje natural a partir de los MNT construidos posteriormente.

Un ejemplo de las imágenes a corregir corresponde a la figura 73, donde se presenta una imagen multiespectral de resolución espacial 2,4 m. La corrección geométrica siguió la metodología convencional basada en puntos de control (GCP) y los resultados se determinaron con un error menor a un píxel, siendo este de 2,4 metros en x y en y.

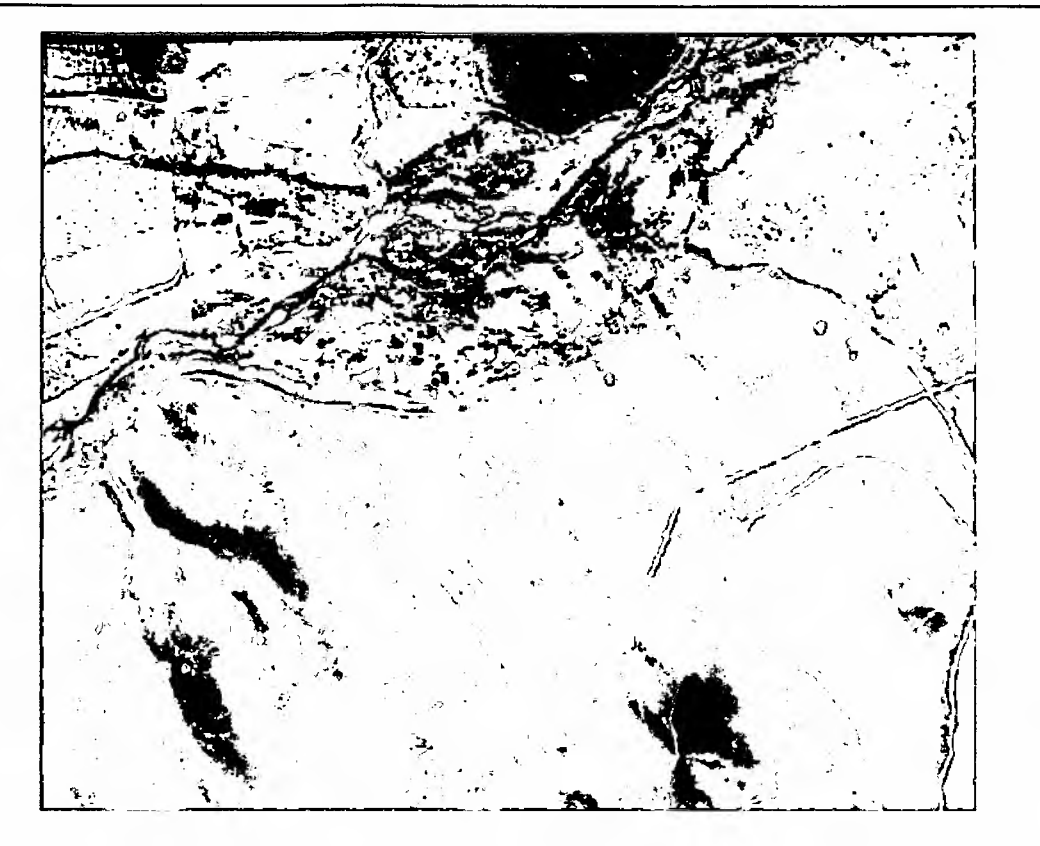

Figura 73. Imagen multiespectral Ouick Bird.

La imagen de la figura 73 corresponde a una subescena de la imagen Ouick Bird debidamente corregida, donde se presenta un claro contraste entre la zona en preparación para plantación de frutales (cuadrante inferior derecho, colores cyan) y las zonas de suelo mas plano (color rojo). que se encuentra con plantaciones jóvenes, delimitadas por el camino que va de este a oeste (color cyan).

La misma cartografía base, más la imagen debidamente corregida, permitió editar las curvas de nivel y prepararlas para la elaboración del Modelo Numérico del Terreno.

#### 5. 3 Construcción cartografía derivada de laderas

En esta actividad se construyeron los Modelos Numéricos de Terreno (MNT) para las áreas de estudio de las 4 cuencas.

El MNT definido siguió las normas técnicas definidas para el proyecto, aplicándose los algoritmos de interpolación asociados al programa de procesamiento digital GEOMATIC-PCI. El resultado se puede visualizar a modo de ejemplo en la figura 74, para una zona de la Cuenca de Petorca.

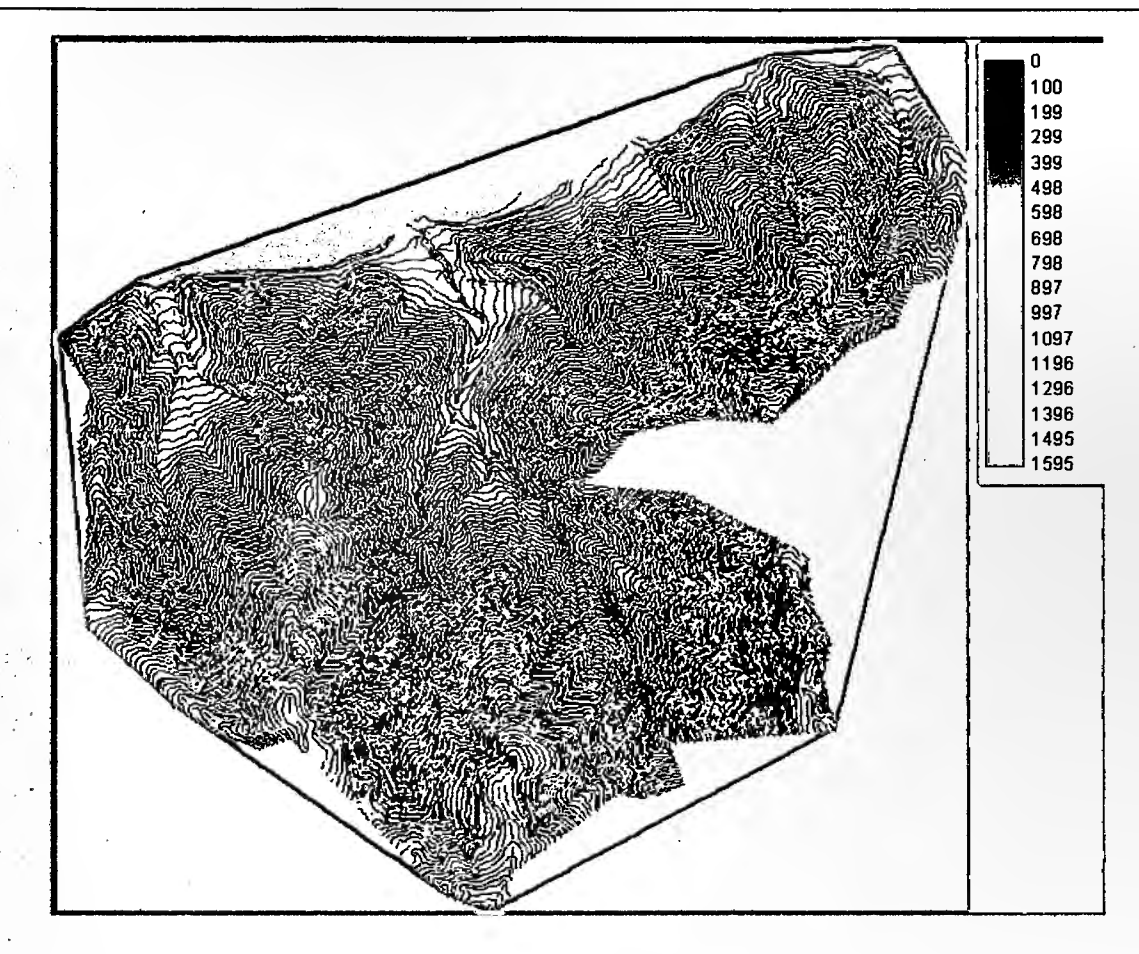

- Figura 74. MNT correspondiente a la zona 5 de Petorca.
- -La escala, en la figura 66, indica metros sobre el nivel medio del mar, con una l. .exactitud de 1,5 metros en X e Y, 2 m. en Z.
- Una vez construidos y corregidos los MNT se derivó la cartografía de pendiente y exposición que se presenta en las figuras 75 y 76 respectivamente.

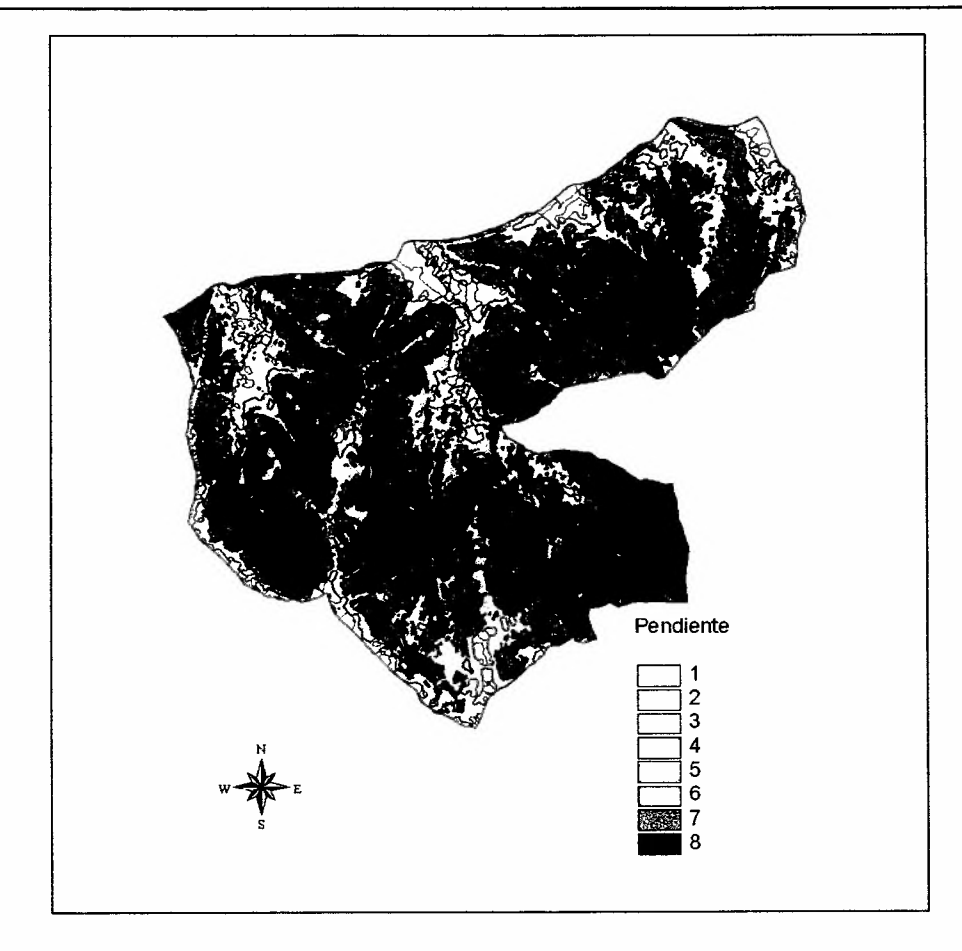

Figura 75. Pendiente, zona 5 Petorca.

En el caso de la cartografía de pendiente (figura 75), el resultado se clasificó en 8 rangos correspondientes a los mismos utilizados para la escala 1:50.000:

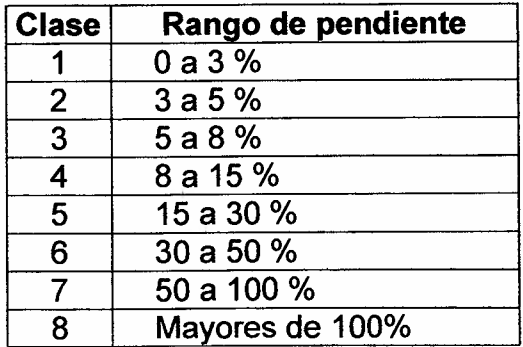

La cartografía de exposición (figura 76) fue clasificada en 9 rangos de exposición: Norte, Noreste, Noroeste, Sur, Sureste, Suroeste, Este, Oeste y Plano.

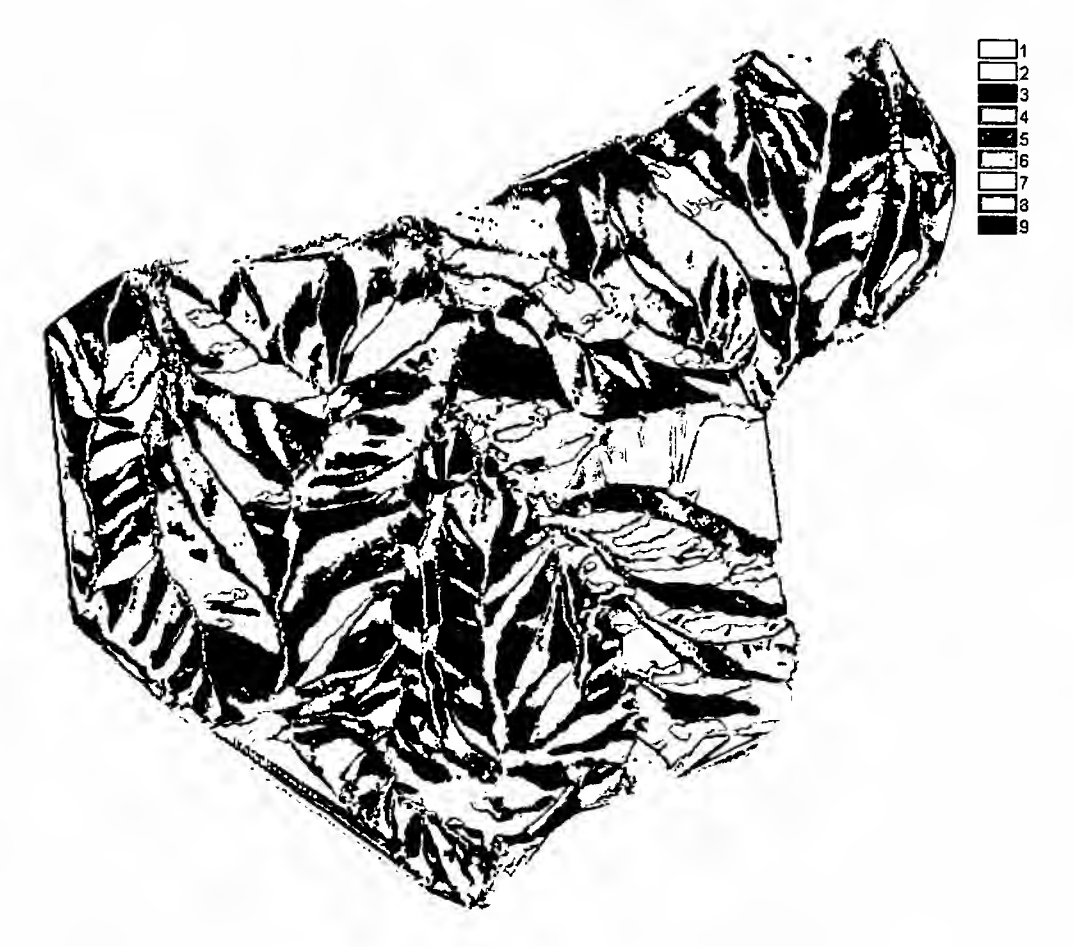

Figura 76. Exposiciones. Zona 5. Petorca.

La cartografía de laderas se obtuvo finalmente de la edición de la cartografía de exposición.

La cartografía de uso actual del suelo y cobertura vegetacional se redefinió a escala 1:10.000 utilizando como base el resultado de esta cartografía obtenida para la escala 1:50.000 y los datos satelitales de alta resolución Quickbird.

La metodología planteada para la compilación de la cartografía de coberturas vegetacionales de cada cuenca correspondía a la clasificación supervisada segmentada (Castro, 2002), sin embargo, dada la alta heterogeneidad de los datos producto de la alta resolución de las imágenes, además de considerar que los datos correspondían a distintas fechas de toma de los datos y distintos periodos en cuanto a los estados fenológicos de la vegetación (invierno, primavera y verano principalmente, el método planteado no dio buenos resultados, por lo

tanto se buscó la metodología más adecuada llegando finalmente a la utilización de patrones de terreno y análisis visual.

Esto consistió en un análisis visual de los datos impresos sobre las cuales se separaron las distintas unidades vegetacionales considerando las clases identificadas en el Catastro de Vegetación Nativa. Posteriormente, cada carta correspondiente a las áreas de las 4 cuencas en estudio fueron escaneadas y vectorizadas. Finalmente, las unidades fueron ingresadas al SIG y atributadas al igual que se hizo para la escala 1:50.000.

En la figura 77 se presenta una imagen de alta resolución a la cual se superpuso la cobertura de vegetación obtenida en la escala 1:50.000 (en color amarillo) con los código de unidad vegetacional correspondiente, las que fueron corregidas y adecuadas a la imagen.

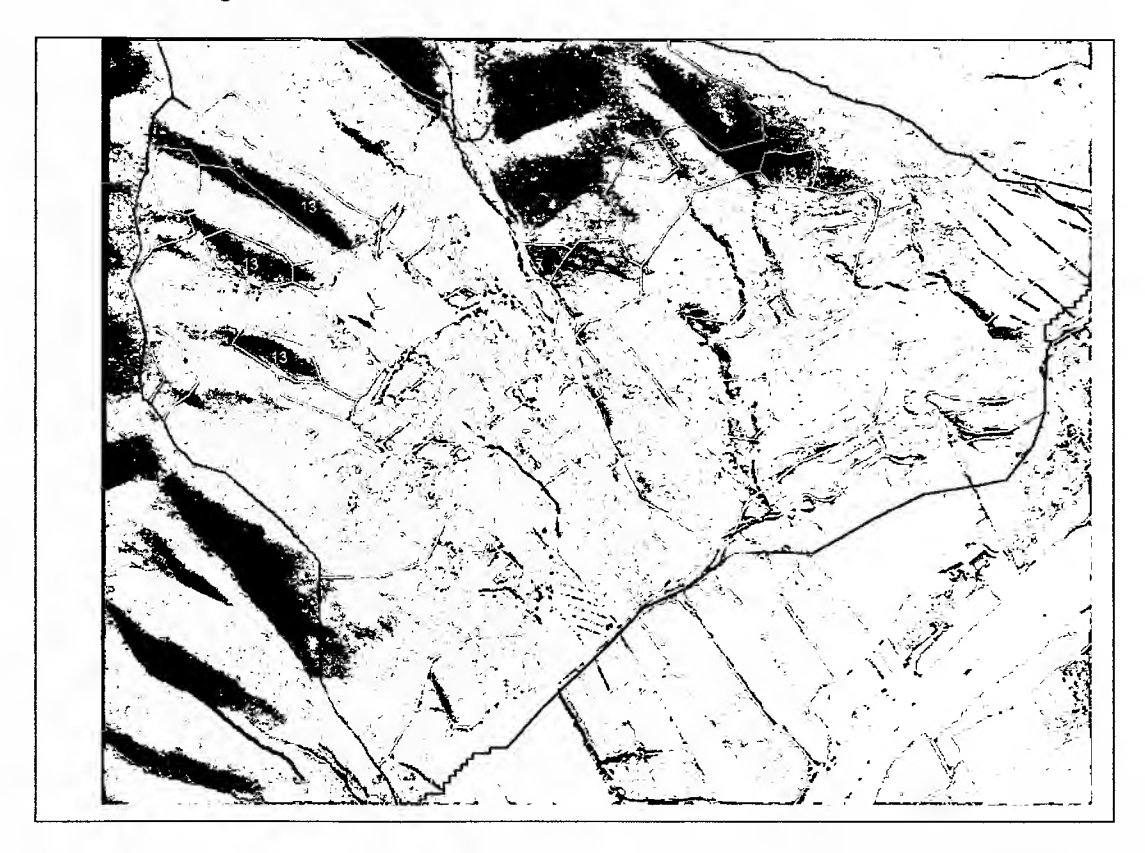

Figura 77. Unidades vegetacionales sobre imagen Quickbird.

Al mismo tiempo se realizó un levantamiento de suelos en terreno priorizando aquellas unidades que tenían menos información que otras. En la figura 78 se presenta un detalle de la cobertura de suelo para un área de Aconcagua.

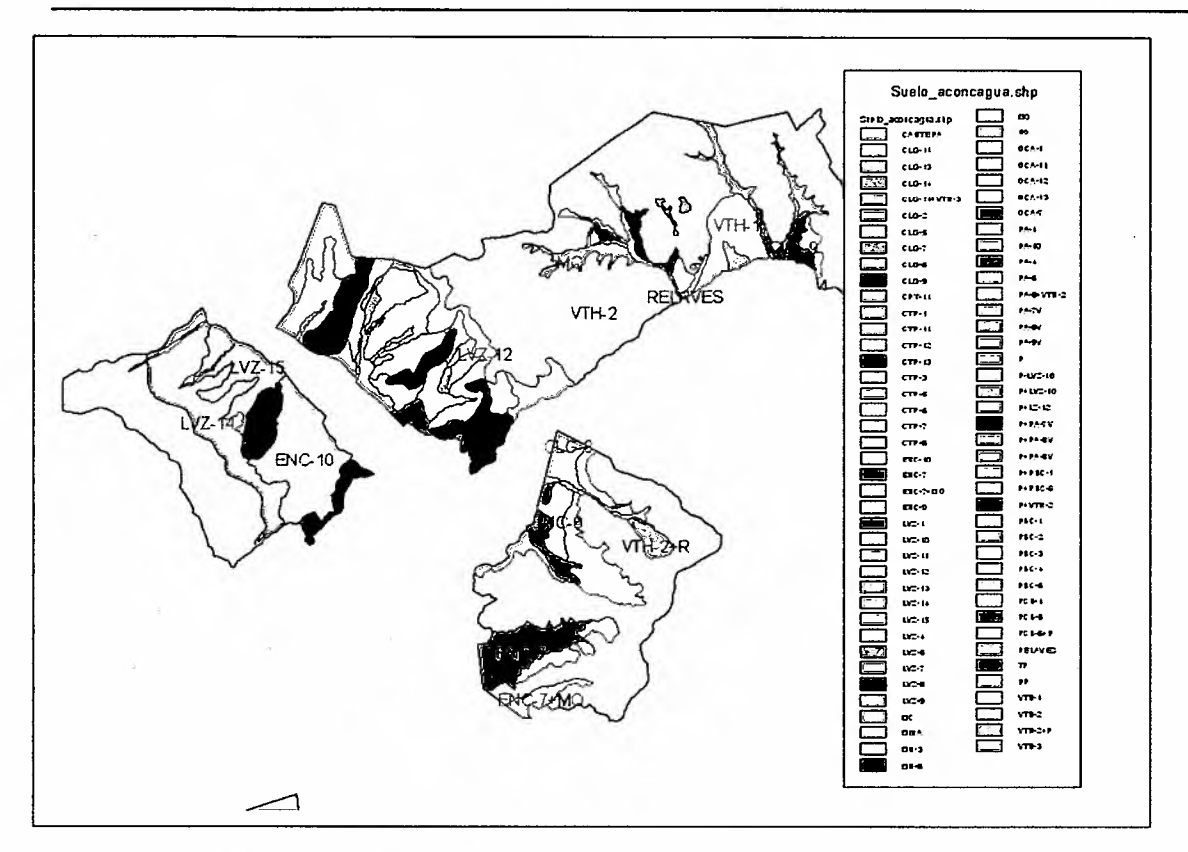

Figura 78. Suelos a nivel de detalle 1:10.000

### 5.4 Obtención Vulnerabilidad a escala 1:10.000

Los índices temáticos definidos para la obtención de la vulnerabilidad a escala 1:10.000 (figura 79) fueron: Vulnerabilidad Físico-Ambiental y la Vulnerabilidad Biológica. No se consideró el índice antrópico, por cuanto las áreas de trabajo se encuentran definidas por el riesgo determinado a escala 1: 50.000, el cual considera las zonas de muy alta vulnerabilidad que incluyen la vulnerabilidad antrópica muy alta.

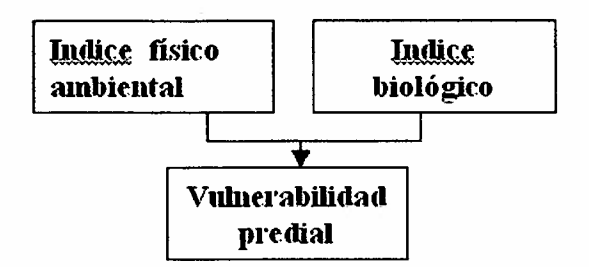

Figura 79. Vulnerabilidad predial 1: 10.000.

## 5.4.1 Vulnerabilidad Físico Ambiental

Obtenida la información base y la derivada del MNT se procedió a determinar para cada ladera el coeficiente orográfico y en base al índice de FOUNIER, calcular la degradación específica para cada ladera, lo cual sumado a la vulnerabilidad del suelo y de la geología determinó el nuevo índice predial de Vulnerabilidad Física-Ambiental, tal como se indica en la figura 80.

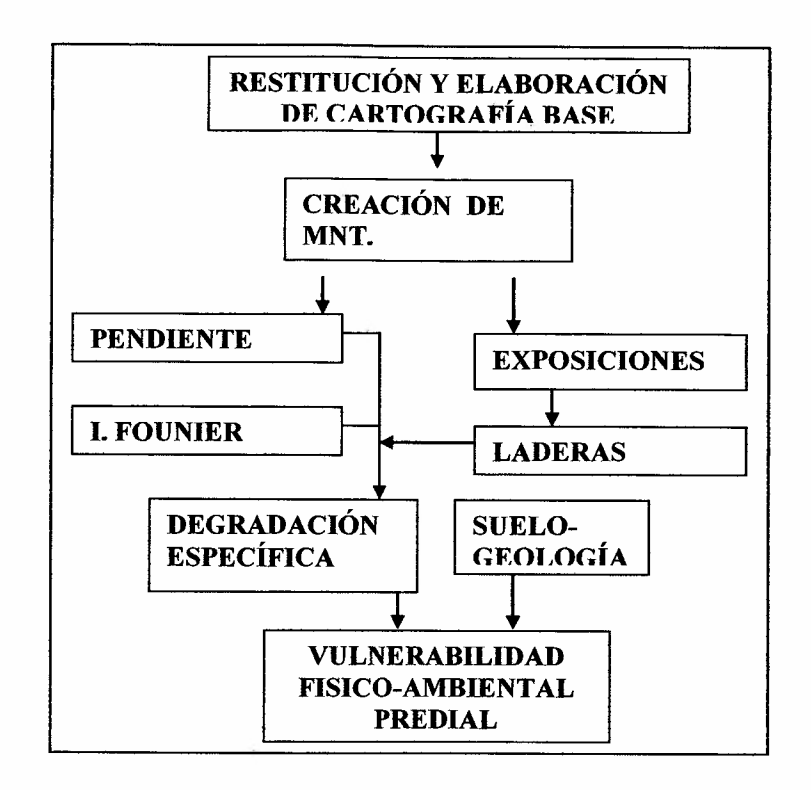

Figura 80. Diagrama metodológico de la vulnerabilidad física-ambiental

Los modelos utilizados a escala 1: 10.000 para realizar las combinatorias entre variables corresponden a los descritos y utilizados para el nivel 1: 50.000, ya especificados.

### 5.4.2 Vulnerabilidad biológica.

La vulnerabilidad biológica a escala 1: 10.000 se obtuvo en base a la vegetación y flora, de acuerdo a los indicadores de singularidad, naturalidad y conservación.

Para lo anterior se procedió a partir de las imágenes de alta resolución del satélite Quick Bird (2,4 m) debidamente corregidas, a realizar una clasificación visual, considerando las mismas clases definidas para el 50.000 y la propia clasificación realizada. El resultado obtenido fue relacionado mediante una tabulación cruzada con los valores asignados a los corredores biológicos asociados a fauna y definida para la obtención de resultado final, de acuerdo al modelo de fauna aplicado a escala 1: 50.000.

La metodología quedo definida, por consiguiente de acuerdo al diagrama de la figura 81.

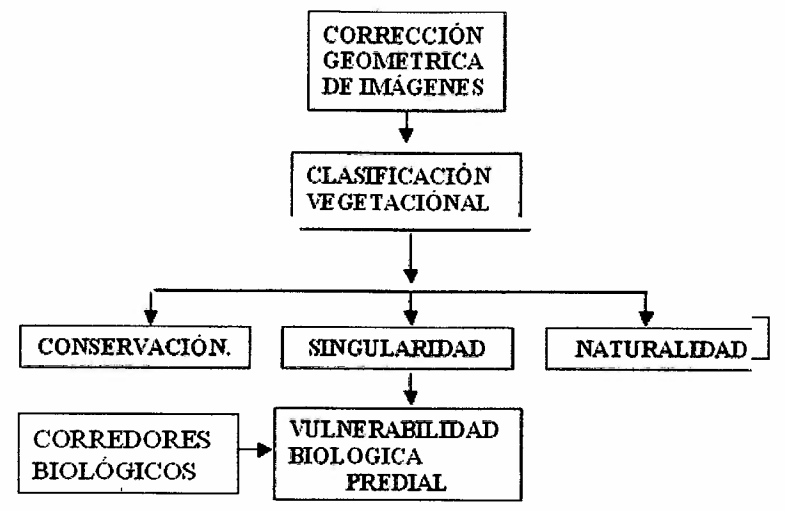

Figura 81. Vulnerabilidad biológica predial.

J.

## 5.5 Resultados escala 1:10.000.

En este punto se mostrarán los resultados obtenidos en dos áreas de estudio de la Cuenca de Petorca, el área 2 y el área 8, en la parte alta y media respectivamente (figura 82). Asimismo se mostrarán los resultados a nivel de predio.

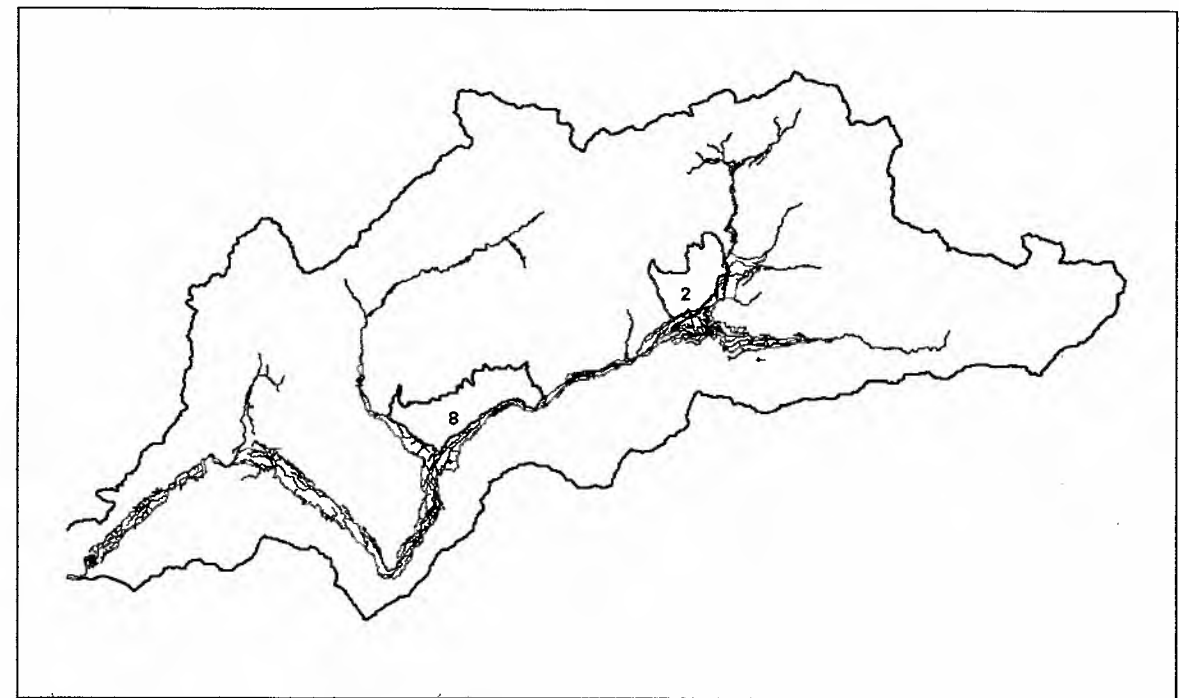

Figura 82. Areas 2 y 8 Cuenca Petorca

## 5.5.1 Resultados Área 2.

## 5.5.1.1 Vulnerabilidad físico ambiental.

## • Coeficiente orográfico (Co)

A mayor valor del Coeficiente Orográfico (figura 83) mayor es el potencial de agresividad y escurrimiento de las microcuencas.

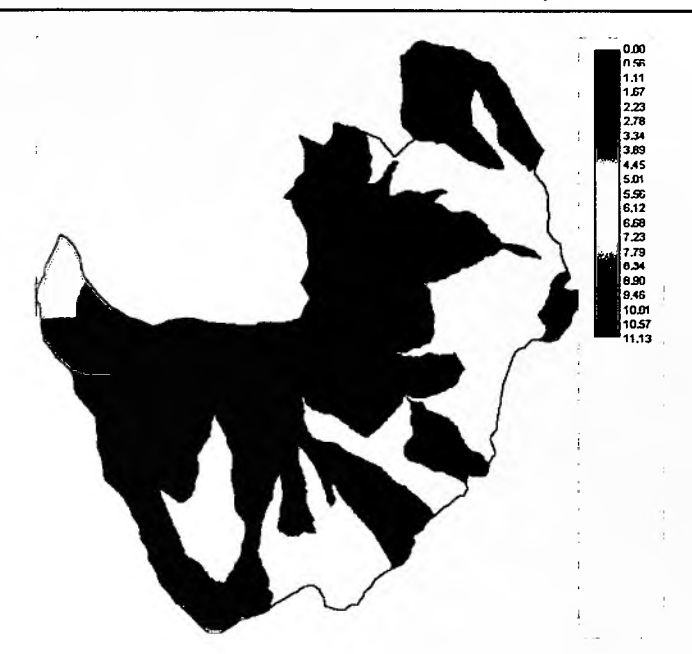

Figura 83. Coeficiente orográfico

• índice de concentración de precipitación.

A mayor valor del índice de concentración de precipitación (figura 84), mayor es el riesgo climático, es decir el potencial de degradación del agua al suelo.

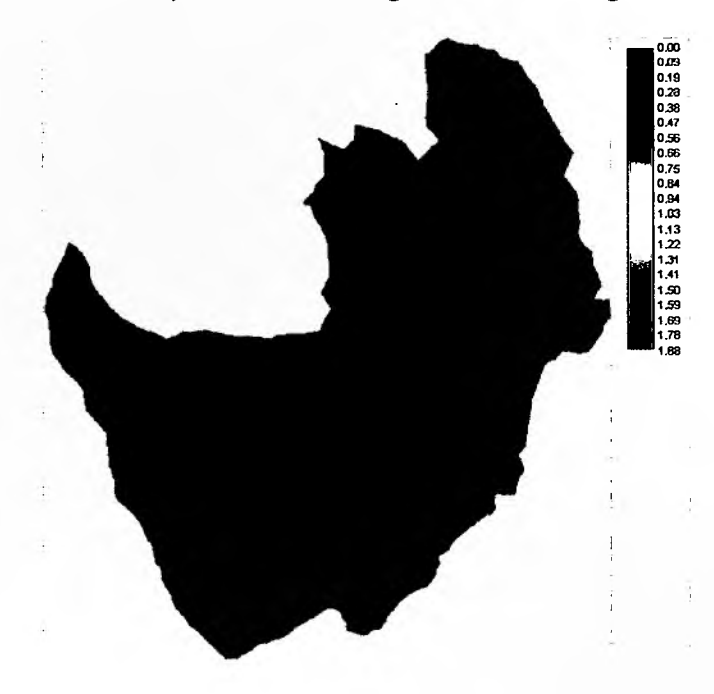

Figura 84. índice de concentración de precipitación,.

El cálculo de la degradación especifica (qs) para el área 2 se obtuvo a través del siguiente algoritmo de cálculo, que integra los resultados de las dos figuras anteriores (83 y 84): **qs** =2.65 **log (p/P)+O.46 log** (Co-1.56), donde p/P, corresponde a la figura 84 y Co corresponde al coeficiente orográfico. El resultado (qs) se presenta en la figura 85.

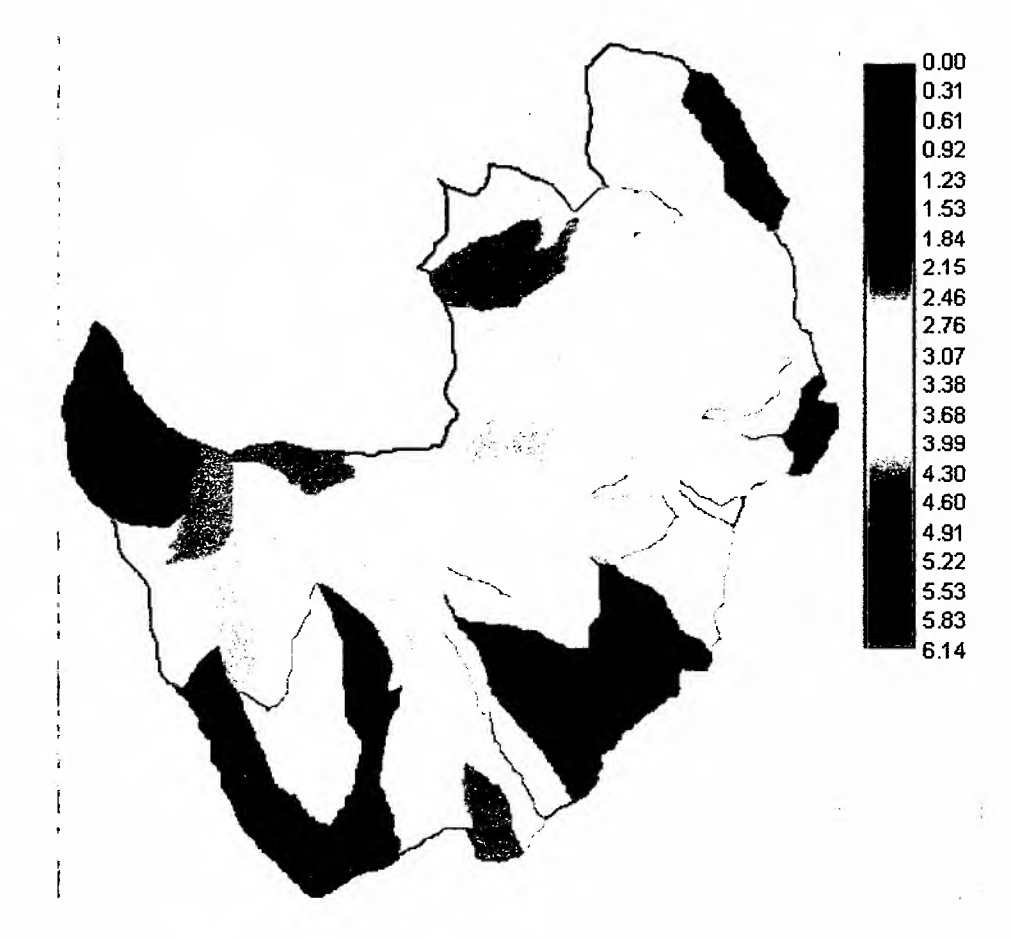

Figura 85. Degradación específica, área 2 Petorca.

La degradación específica expresa la pérdida potencial de suelos por microcuenca. En la figura 85, en colores café y rojo corresponde a las zonas de mayor degradación, por consiguiente, las zonas de mayor vulnerabilidad, desde la perspectiva de la torrencialidad que pueden producir las precipitaciones en la zona, en conjunto con la pendiente y largo medio de la gradiente de la microcuenca.

• Vulnerabilidad suelo-geología

El área 2 muestra una alta vulnerabilidad de los suelos, que se potencia con la geología existente, especialmente de la zona media-baja de la ladera (figura 78).

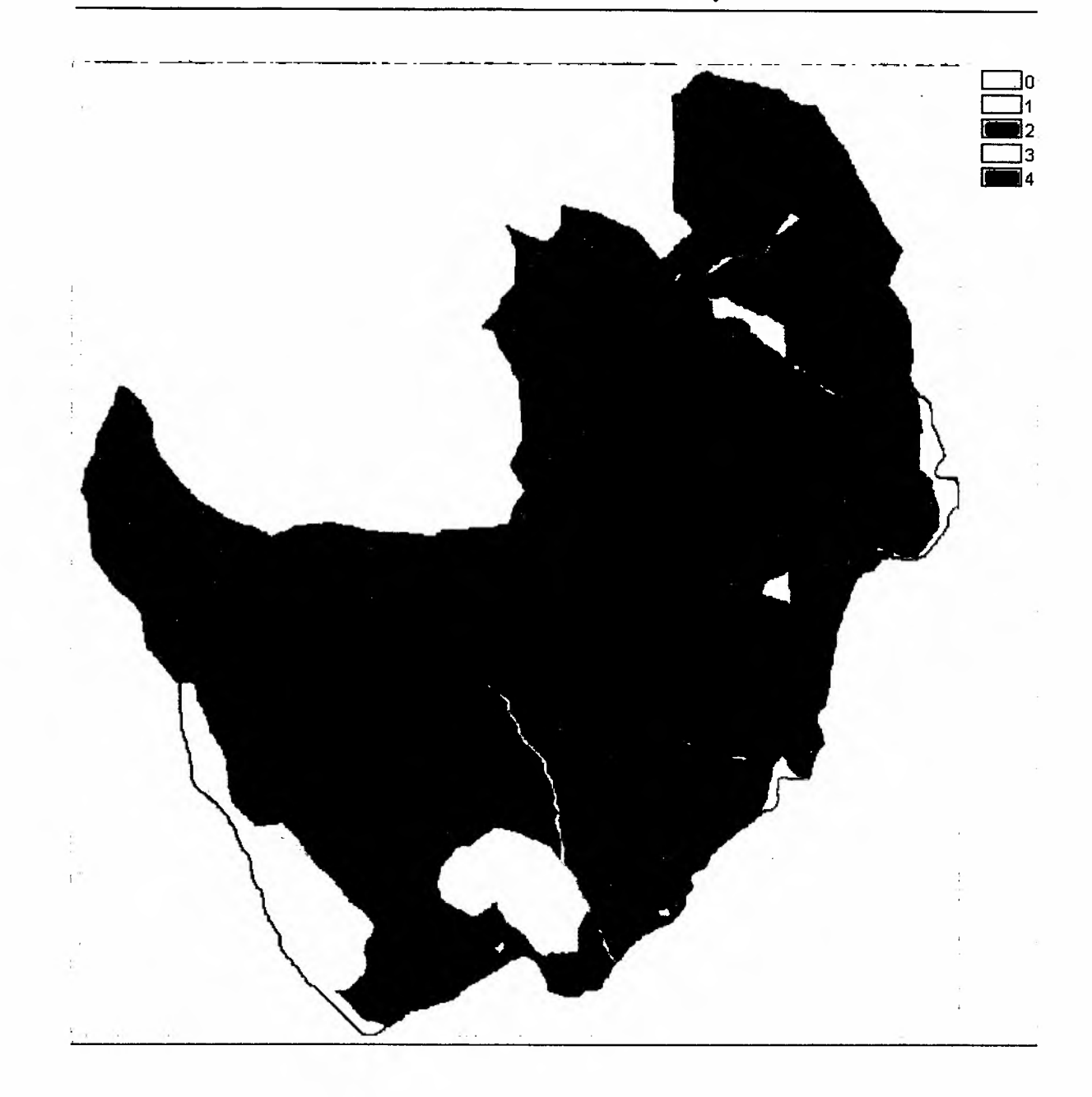

Figura 86. Vulnerabilidad de geología-suelo.

La integración, de la degradación específica con la vulnerabilidad suelogeología entrega el resultado de vulnerabilidad "Físico ambiental" que se presenta en la figura 87.

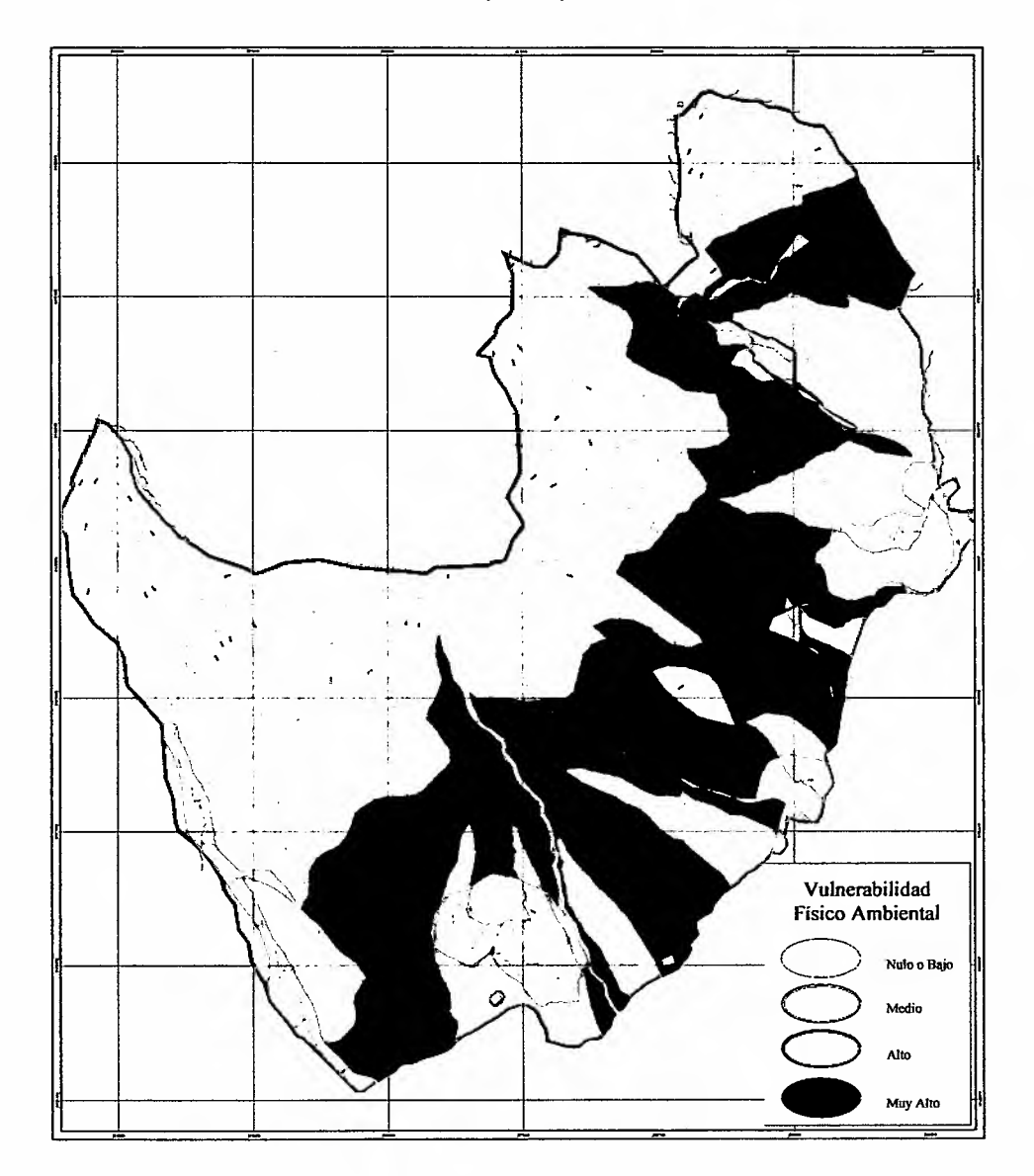

• Vulnerabilidad Físico Ambiental (IVFA)

Figura 87. Vulnerabilidad físico ambiental.

La mayor parte de la superficie (Tabla 29) correspondiente a esta área se encuentra en vulnerabilidad físico ambiental alta y muy alta, siguiendo la misma tendencia que mostraban los resultados a escala 1: 50.000, con excepción del detalle que se relaciona con los cursos de agua y zonas de menor pendiente en las propias laderas que se sitúan en vulnerabilidad media.

En concordancia con la cartografía presentada, la clase con mayor presencia corresponde a la clase de vulnerabilidad alta, con 57,71%.

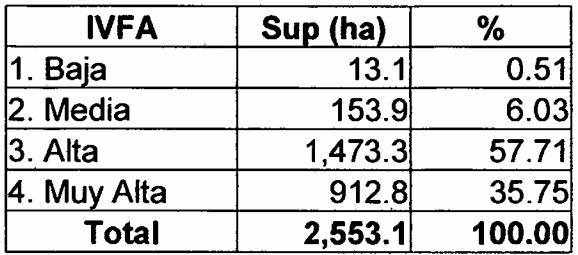

Tabla 30. Superficie (ha.) de las clases de vulnerabilidad físico ambiental.

## 5.5.1.2 Vulnerabilidad Biológica (lB).

El resultado de vulnerabilidad biológica (figura 88), corresponde a la combinatoria de la clasificación vegetacional con el valor de vulnerabilidad asignado a los corredores biológicos definidos para el análisis de fauna.

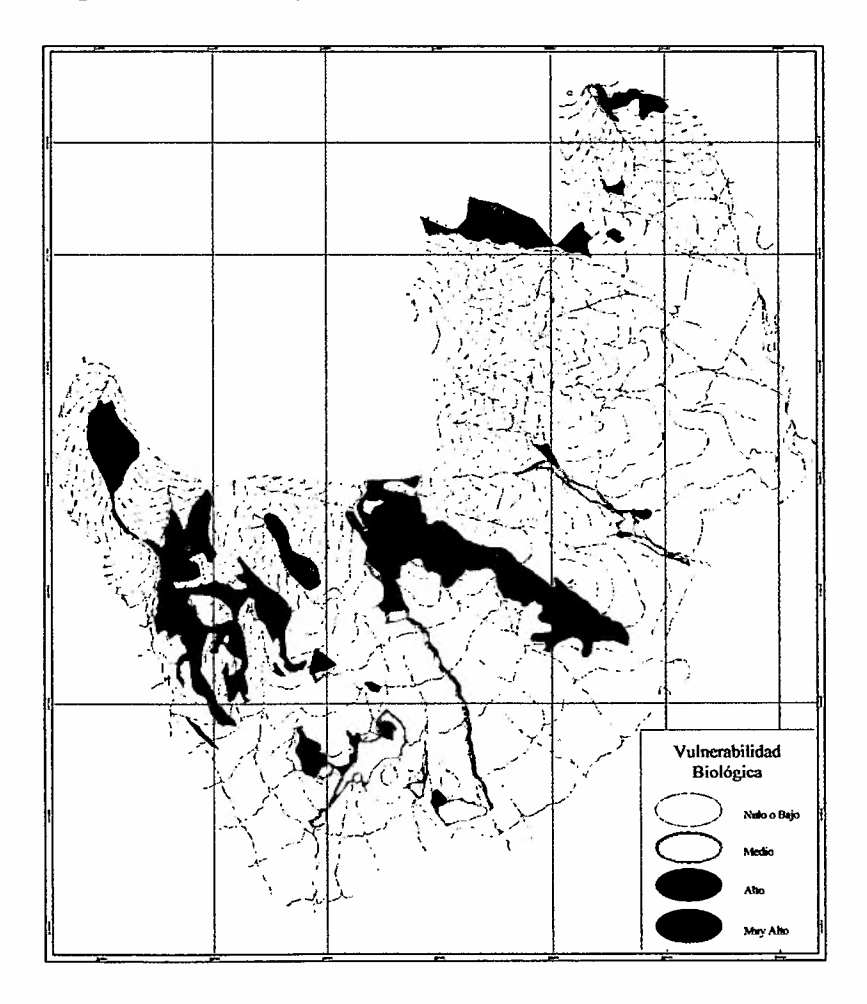

Figura 88. Vulnerabilidad biolóqica.

El área 2 muestra ausencia de corredores biológicos y pocas zonas de alta vulnerabilidad (tabla 30), lo que se debe principalmente al predominio de coberturas vegetacionales de baja importancia de conservación y singularidad y por el contrario una alta artificialización, características asociadas a matorrales abiertos y muy abierto.

Tabla 31. Superficie por clases de vulnerabilidad biológica (ha).

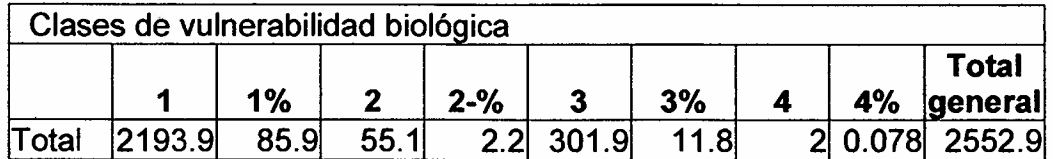

La clase de vulnerabilidad baja es la de mayor representación, con un 85,9% del total de superficie del área.

#### 5.5.1.3 Vulnerabilidad integrada final.

La vulnerabilidad integrada final es el resultado de la combinación del índice físico ambiental (IVFA) y del biológico (lB), tal como se presenta en la figura 89.

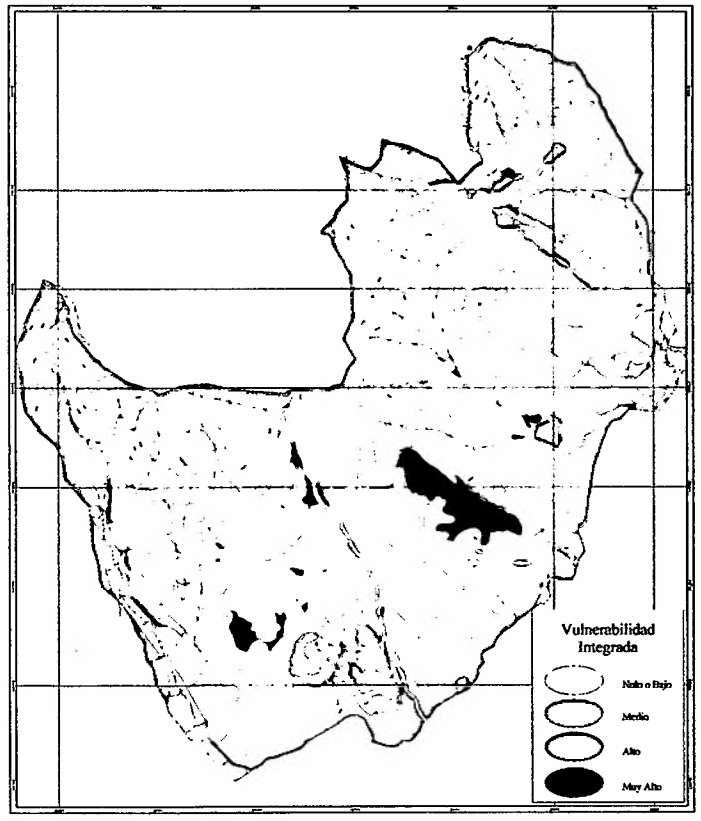

Figura 89. Vulnerabilidad integrada final.

El resultado final da cuenta de la vulnerabilidad "alta", distribuida desde media a baja ladera, determinada básicamente por la vulnerabilidad físico ambiental, mientras que la vulnerabilidad "muy alta" es menor en superficie y se relaciona, además de la vulnerabilidad físico ambiental principalmente por la vulnerabilidad biológica (Tabla 31).

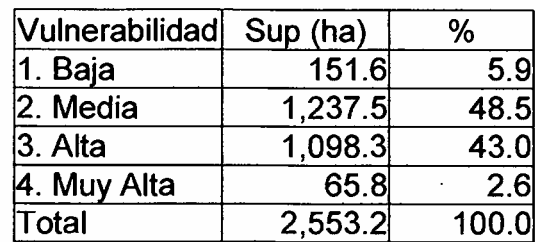

Tabla 32. Superficie (ha.) de las clases de vulnerabilidad integrada.

Las clases de vulnerabilidad media y son las de mayor representación en el área, alcanzando el 91,5% del total del área.

La distribución de la vulnerabilidad en esta área, permite definir claramente, al sobreponer las plantaciones de frutales actuales en laderas (figura 90), que en dichas zonas de plantaciones, la vulnerabilidad predominante es la alta, indicando claramente la necesidad de contar con recursos para mitigar dicha vulnerabilidad.

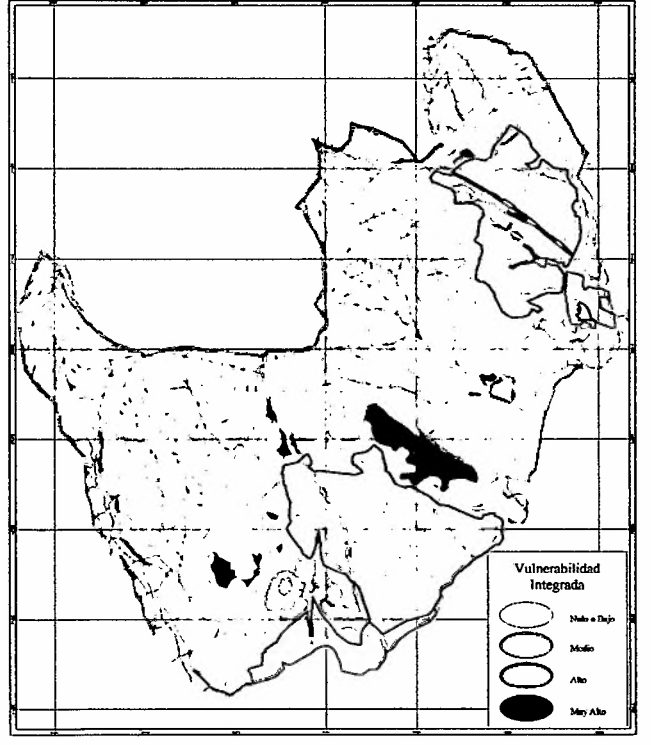

Figura 90. Vulnerabilidad integrada, con plantaciones frutales actuales.

En líneas negras se muestran las plantaciones actuales de frutales en laderas, que se caracterizan por alto riesgo, dada la pendiente existente y porque algunas zonas de alta vulnerabilidad se distribuyen en forma continua en las laderas desde las altas cumbres a las zonas mas bajas.

La visión de las curvas de nivel permite determinar las zonas donde es posible ampliar las plantaciones y las zonas actuales donde se debe tener especial cuidado en el manejo de las plantaciones actuales.

Finalmente, con la información generada, más la data base y la imagen que entrega del terreno la data satelital (figura 91) se tiene la perspectiva general del área para efectos de planificar las buenas prácticas agrícolas en las plantaciones actuales, determinando previamente las zonas de mayor impacto, considerando tanto la vulnerabilidad como el impacto en las estructuras hídricas presentes.

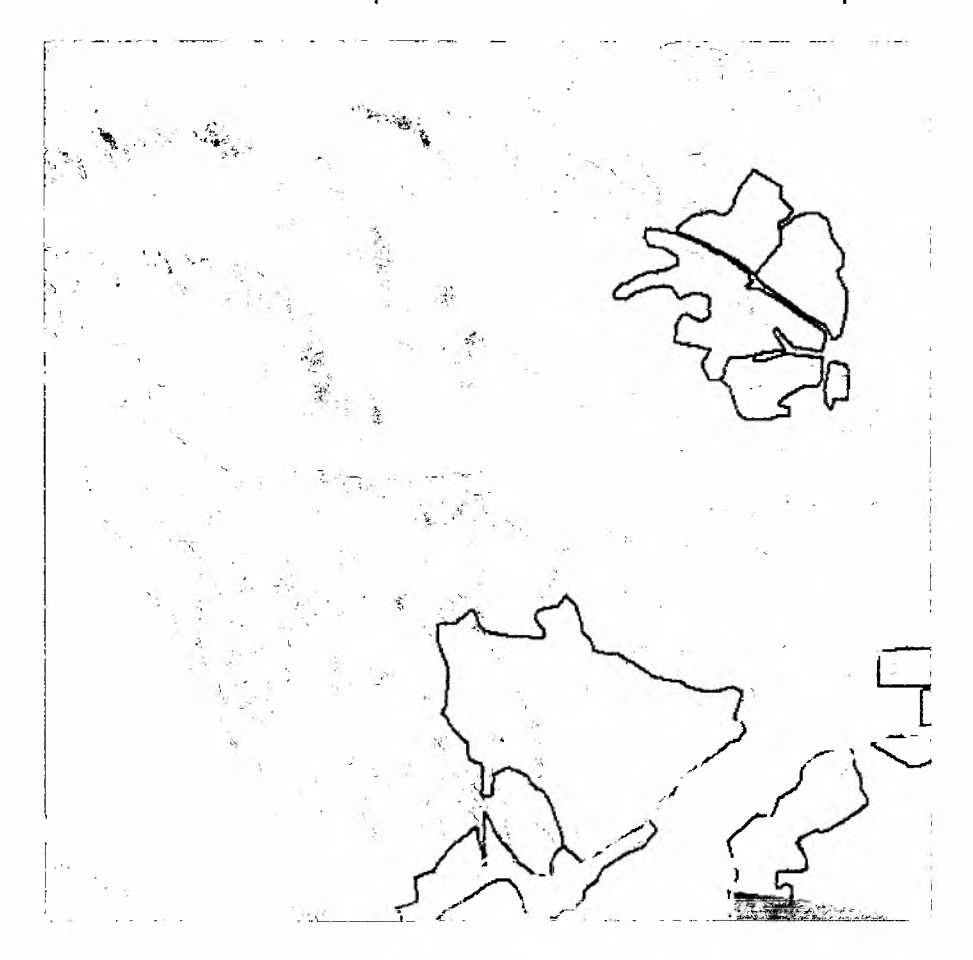

Figura 91. Información resultante integrada en un SIG para la planificación integrada del área.

En amarillo los polígonos de vulnerabilidad, en negro las plantaciones y en azul la estructura hídrica existente.

En términos de ordenamiento territorial, la plantación que se encuentra en la parte inferior izquierda limita al oeste con una zona de alta vulnerabilidad integrada, determinada por la característica físico ambiental y la biológica a la vez, por consiguiente la expansión hacia dicha zona no debería ser permitida. La misma plantación se puede apreciar que intervino cursos de agua naturales, cursos que con seguridad se volverán activar por cuanto son los cauces naturales de ' la escorrentía de la cuenca alta de dichos cauces, cuya superficie de recepción representa un caudal de alto riesgo, por ello deben tomarse las medidas para mitigar el probable suceso, la misma plantación en su parte inferior, limita con un canal de riego que se conecta con el valle agrícola, el cual se puede ver colmatado de no exigirse medidas de mitigación para proteger dicho canal, situación que reviste una mayor amenaza por cuanto el canal conecta el impacto de esta plantación la que se encuentra en la zona más baja de la cota canal, ubicada a la oeste de esta.

De esta forma, la información de vulnerabilidad se transforma en la base para la toma de decisiones que permitan el manejo adecuado de las plantaciones y la mitigación de los impactos de ellas en está área bajo estudio de detalle.

#### 5.5.2 Resultados Área 8.

El área 8 de la cuenca de Petorca corresponde a un área ubicada en la parte media de la cuenca, lado norte.

#### 5.5.2.1 Vulnerabilidad físico ambiental.

Como se ha expuesto anteriormente, la vulnerabilidad físico ambiental es el resultado de combinar las variables orotopográficas, específicamente mediante el coeficiente orográfico (figura 92), la de precipitación (figura 93) y la de suelosgeología (figura 95).

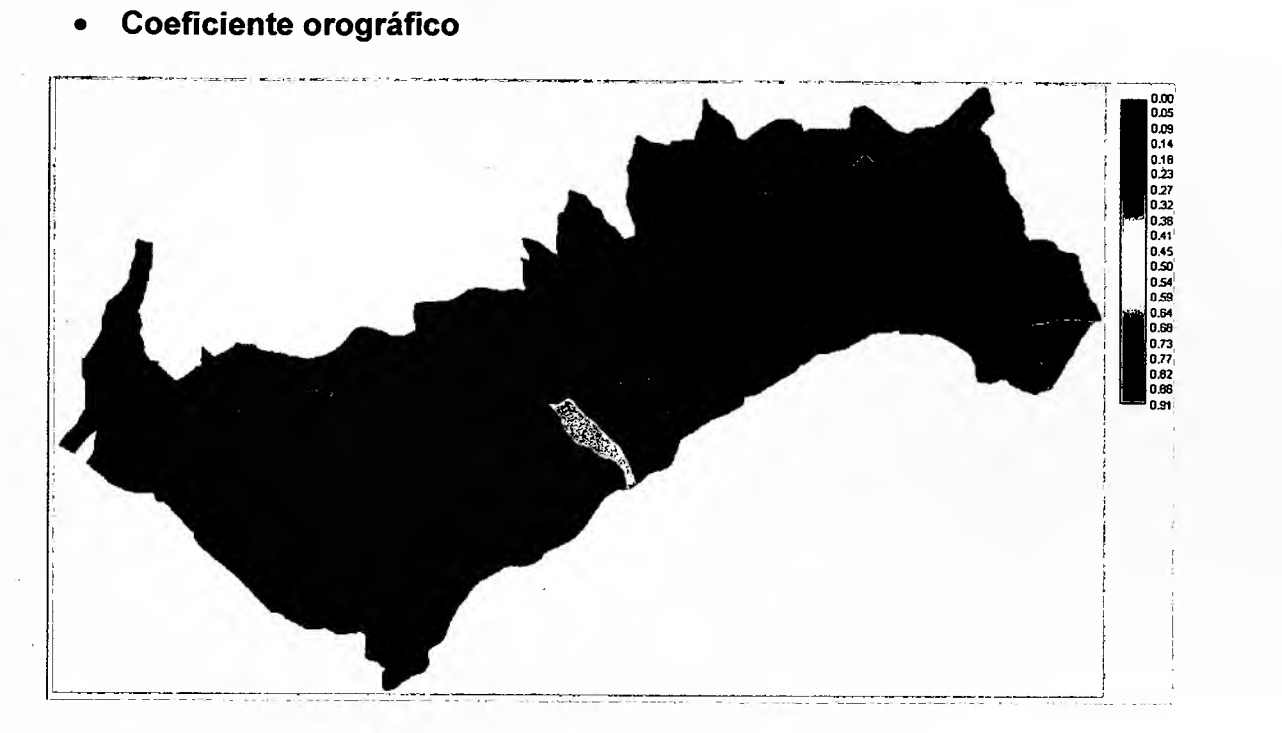

**Figura** 92. **Coeficiente orográfico.**

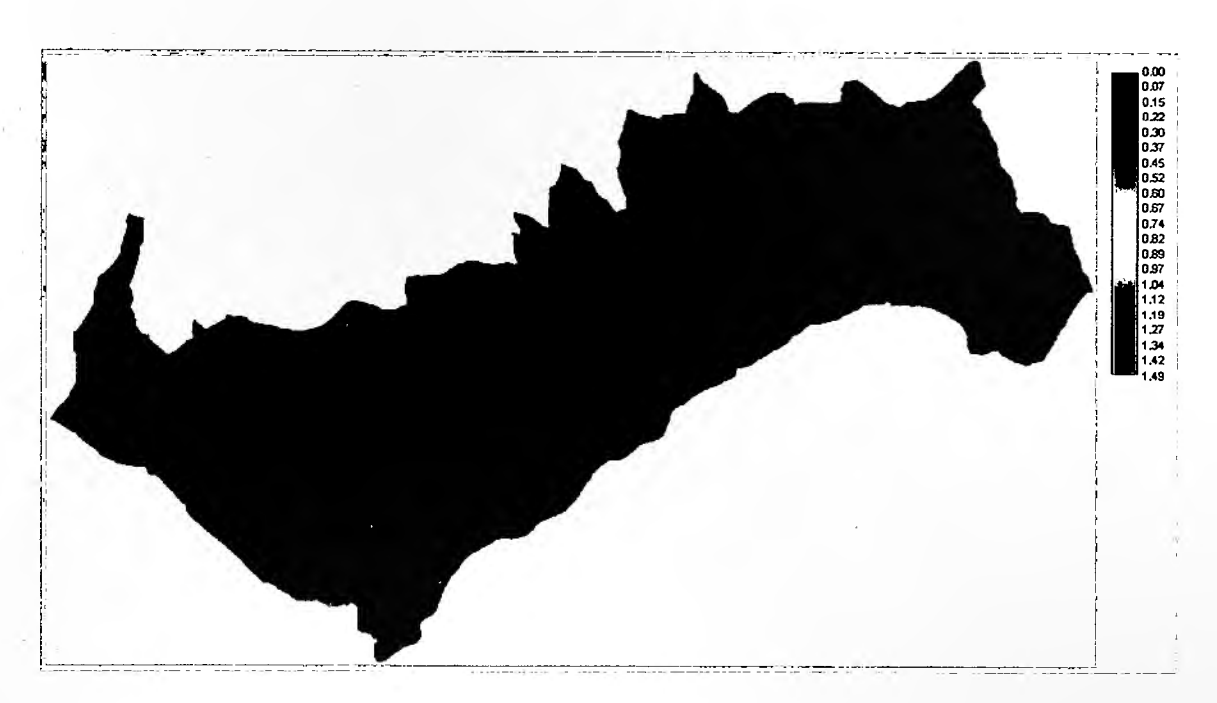

• .Índlce **de concentración de precipitación.**

**Figura** 93. **índice de concentración de precipitación.**

Al igual que en la zona 2, en la zona 8 de Petorca el resultado de la degradación específica se obtiene de la aplicación del algoritmo señalado, cambiando en este caso los datos de coeficiente orográfico y de precipitación correspondiente, el resultado se presenta en la figura 94.

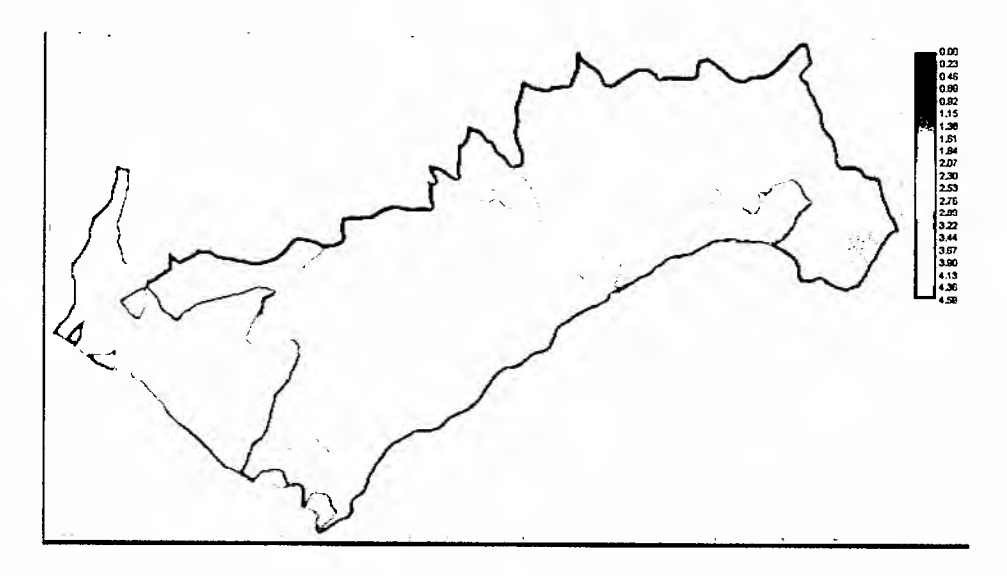

Figura 94. Resultado de degradación específica.

La degradación específica expresa la pérdida potencial de suelos por microcuenca definida, en la figura en colores café y rojos las zonas de mayor degradación, por consiguiente, determina las zonas de mayor vulnerabilidad, desde la perspectiva de la torrencialidad, que pueden producir las precipitaciones en la zona, en conjunto con la pendiente y largo medio de la gradiente de la microcuenca.

**• Vulnerabilidad suelo-geología**

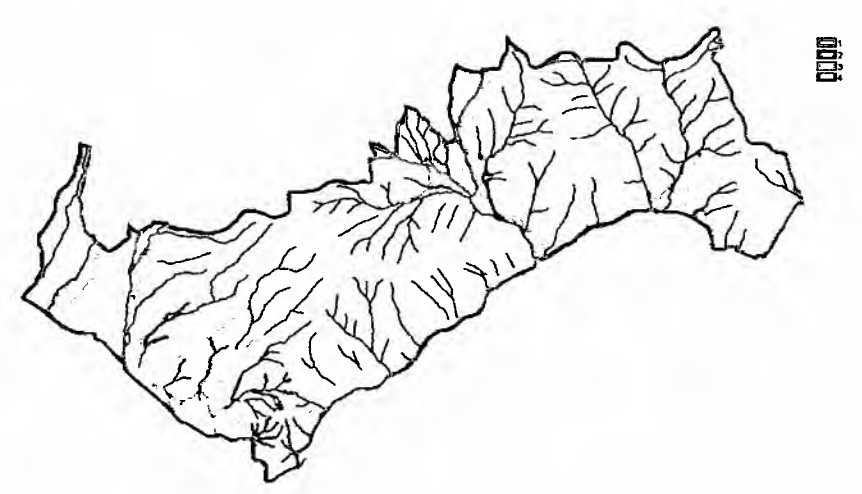

Figura 95. Vulnerabilidad suelo-geología.

Relacionada la componente de degradación específica y la de geología con suelos se origina la vulnerabilidad físico ambiental para el área 8 de Petorca, tal como se muestra en la figura 96 .

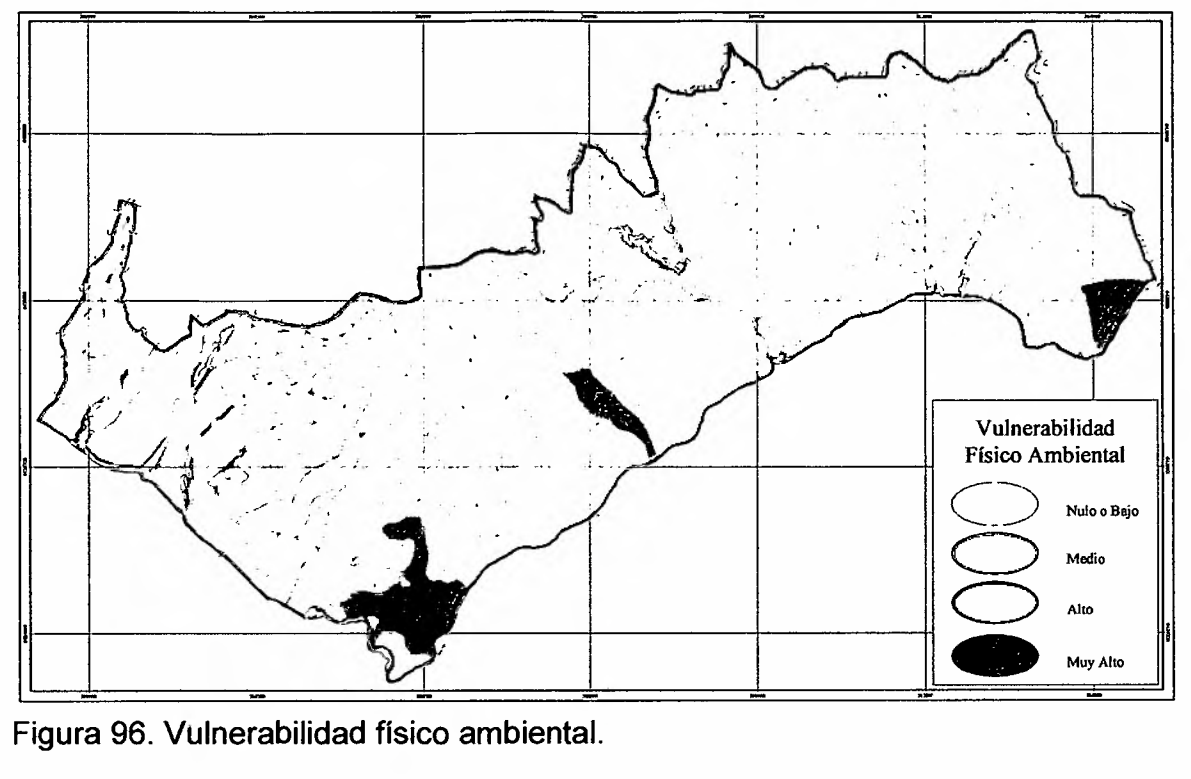

Figura 96. Vulnerabilidad físico ambiental.

El resultado entrega un área de vulnerabilidad media, con escasa zonas de vulnerabilidad alta, cuyo origen se encuentra en el suelo y geología. La vulnerabilidad media se explica por tener coeficientes de degradación medios. Las superficies de cada clase se indican en la tabla 33.

Tabla 33. Superficie por clases de vulnerabilidad físico ambiental.

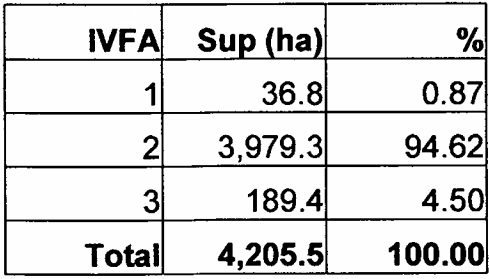

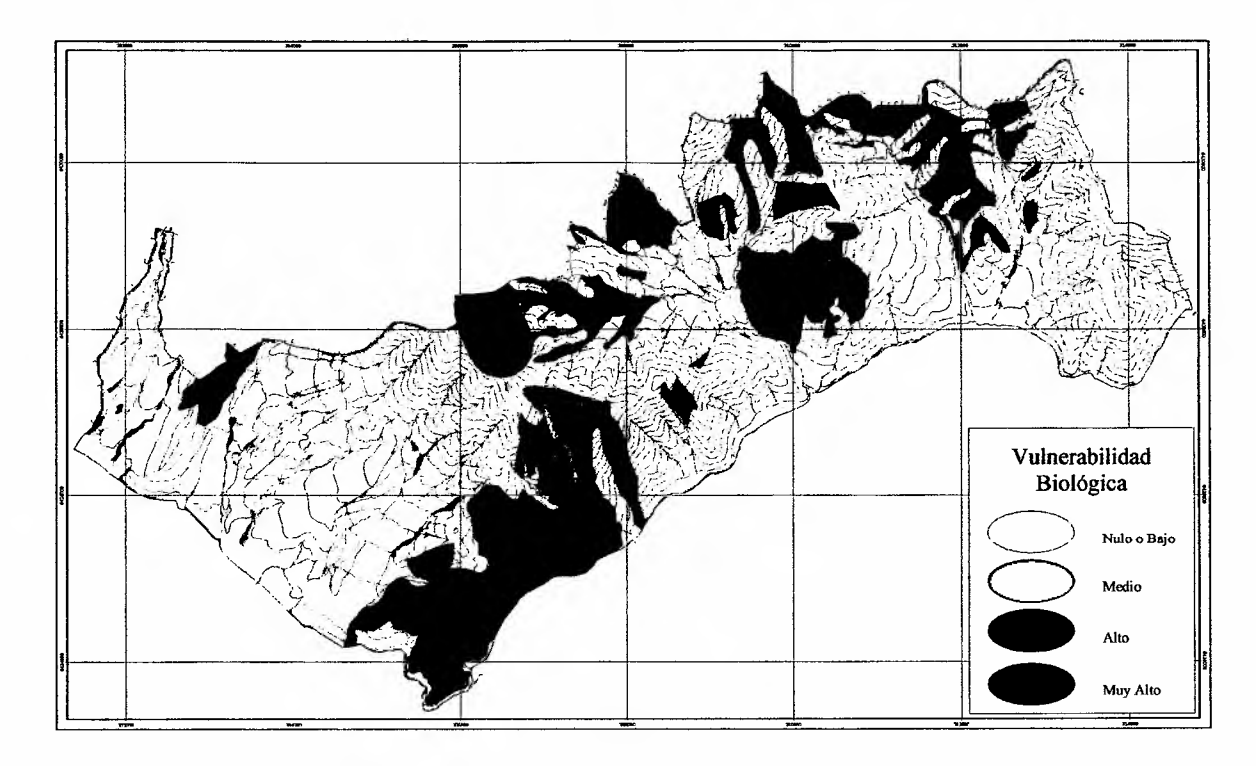

## 5.5.2.2 Vulnerabilidad biológica.

Figura 97. Vulnerabilidad biológica.

Los resultados de la cartografía de vulnerabilidad biológica (figura 97), expresados en superficies por clases de vulnerabilidad se presentan en la tabla 34.

Tabla 34. Superficies de vulnerabilidad biológica.

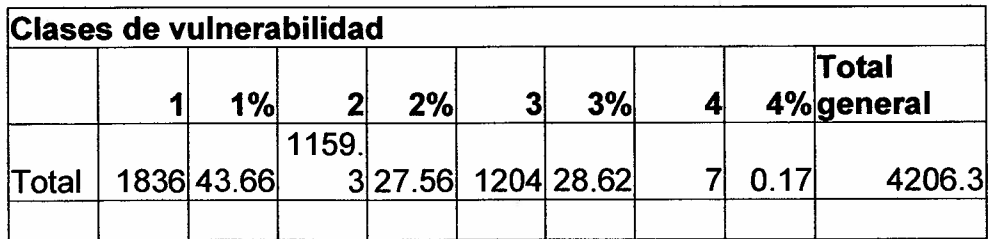

# **5.5.2.3 Vulnerabilidad integrada final.**

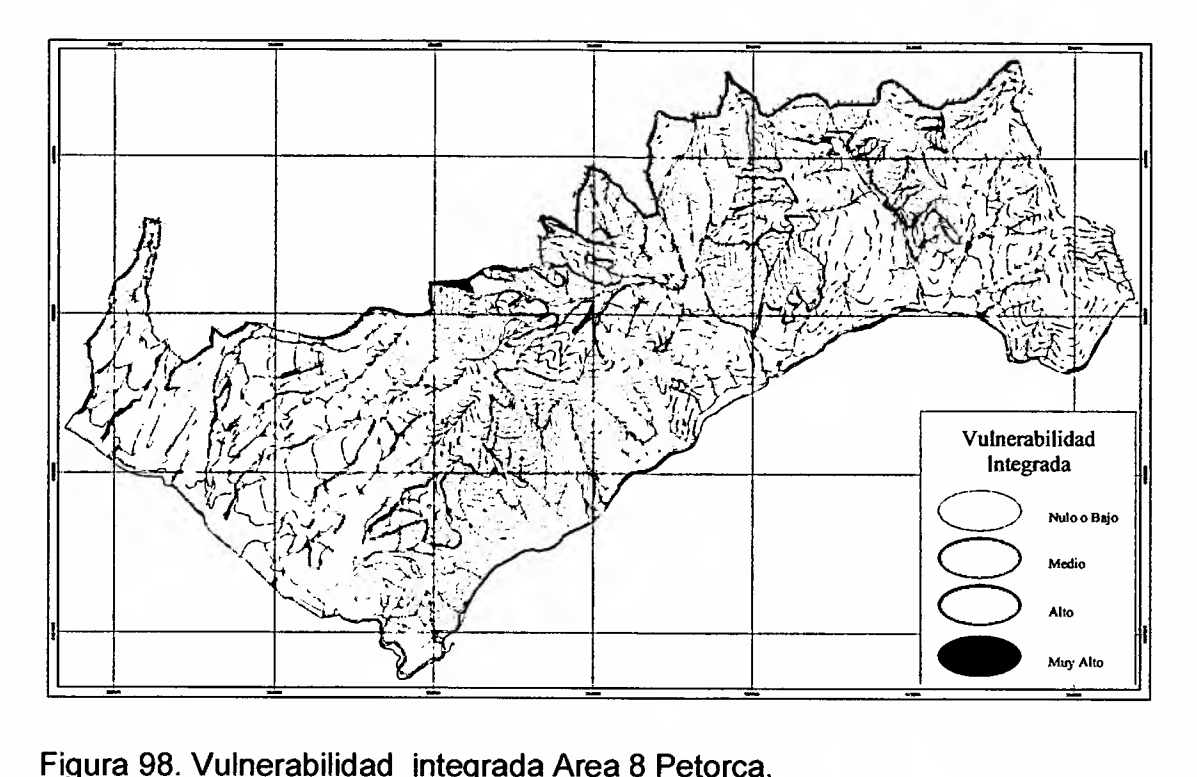

**Figura** 98. **Vulnerabilidad integrada Area 8 Petorca.**

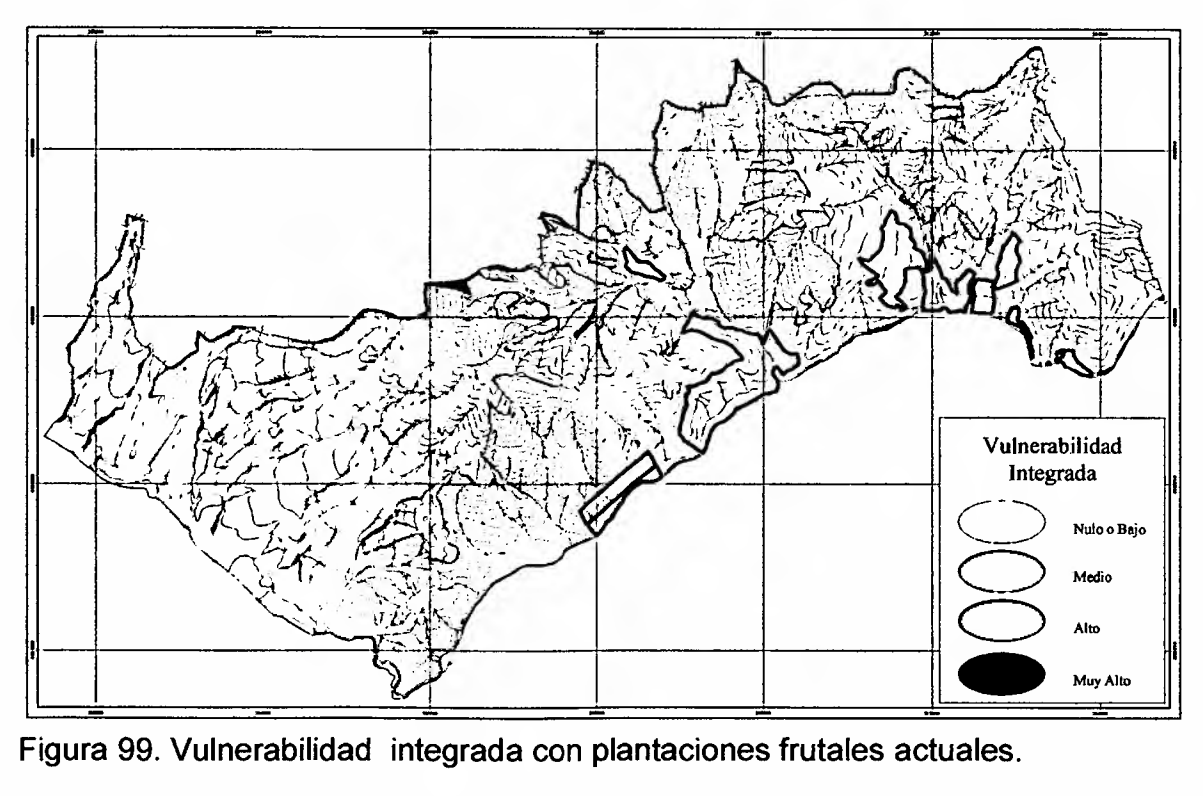

**Figura** 99. **Vulnerabilidad integrada con plantaciones frutales actuales.**

#### 5.5.3 **Resultado predial.**

A partir de los resultados obtenidos por áreas a escala 1: 10.00 se obtiene la cartografía predial de los predios involucrados. Los resultados permiten determinar los planes prediales de trabajo, con el fin de mitigar el riesgo a que están expuestos, según el estudio socio-económico, la infraestructura hídrica, especialmente la red de canales de riego. En los puntos siguientes se presentara para un predio del área 2 (figura 100), a modo de ejemplo, la data necesaria para ello.

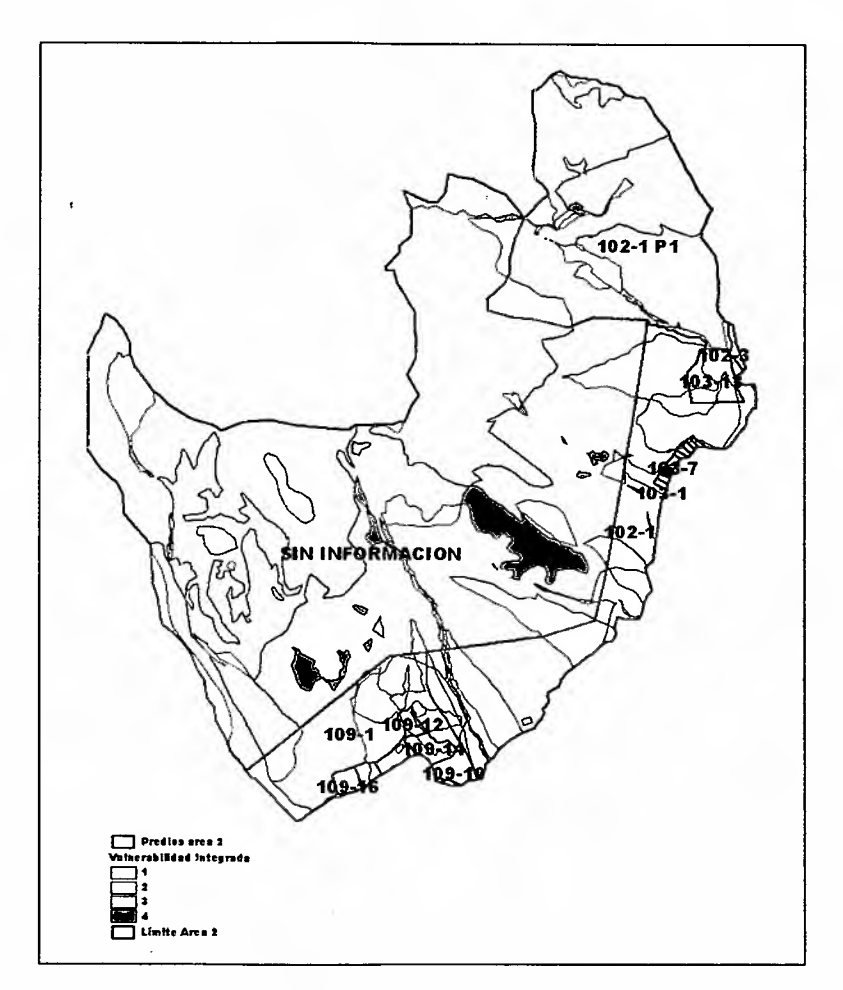

Figura 100. Limites prediales área estudio 2

De la cartografía que se presenta en la figura 2 y, que se entrega en formato .shp para ser trabajada en el sofware Arcview, se puede elegir el predio de interés, identificando su datos y características generales, posteriormente conocer toda la información temática, tal como se presenta en los puntos siguientes.

## 5.5.3.1 Identificación del predio y datos asociados.

Para la caracterización a nivel predial se escogió el predio rol 102-1 P1 del área 2 de la cuenca de Petorca, (figura 101) el cual se describe a continuación.

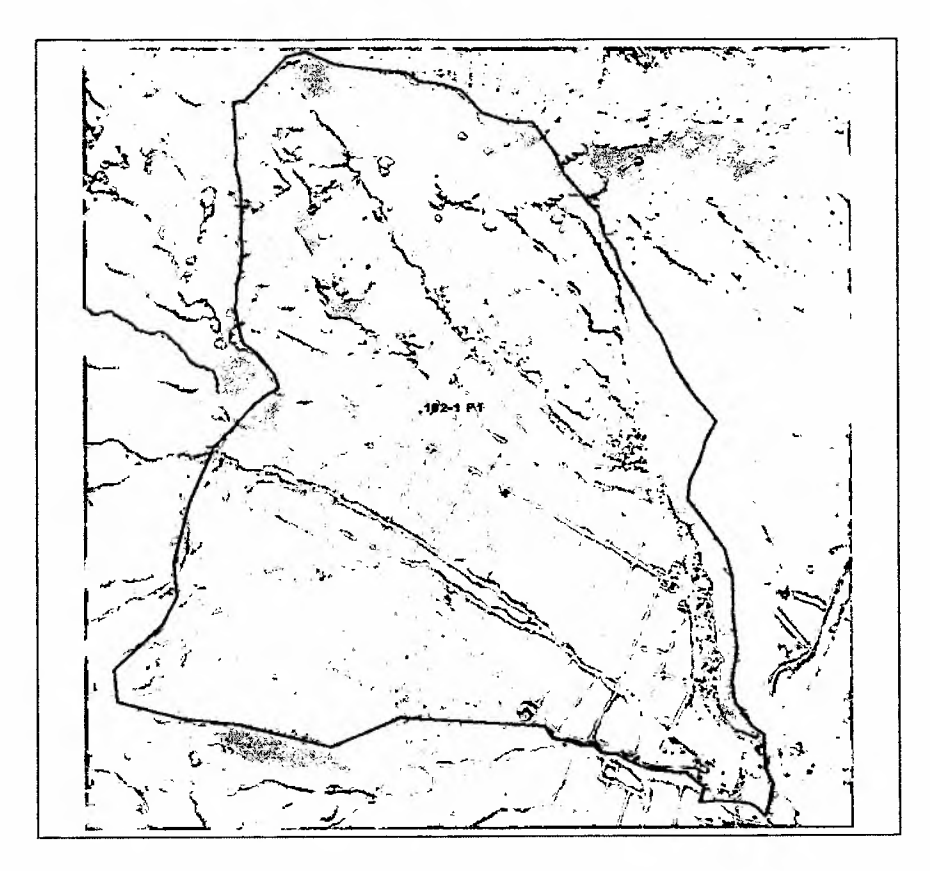

Figura 101. Rol 102-1 P1 sobre imagen QuickBird, composición RGB 3,2,1

Caracterización del predio

La caracterización del predio se presenta en la tabla 35.

Tabla 35. Información del predio

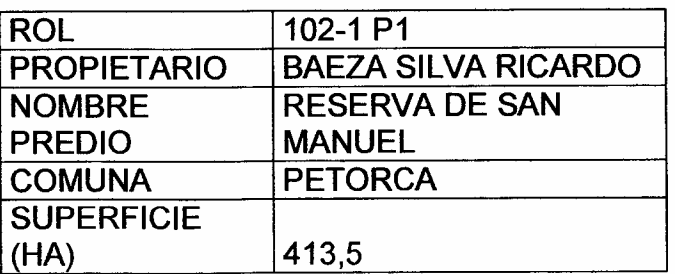

### 5.5.3.2 **Vulnerabilidad físico ambiental.**

#### **• Pendiente**

La mayor parte de la superficie del predio se encuentra en pendientes entre los rangos 8 a 15 % Y entre 30 a 45 % (146,5 ha. y 106,8 respectivamente) representando una superficie equivalente al 35,5 % Y 25,8% de la totalidad de la superficie predial, como se presenta en la tabla 36 y en la figura 102.

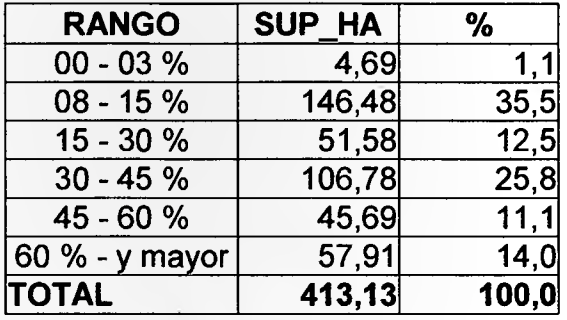

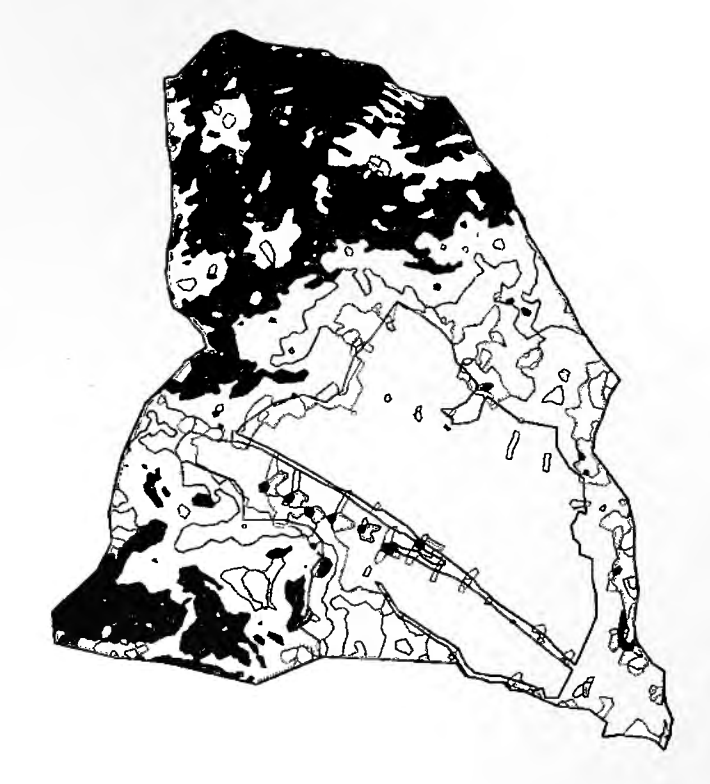

Figura 102. Pendientes del rol

INFORME FINAL 98

Tabla 36. Pendientes del rol 102-1 P1.

La figura 102 presenta en gradiente de colores, desde el verde claro a un verde muy oscuro el gradiente de pendiente desde las zonas más planas a las más abruptas. En la figura se observa que la superficie de plantación de frutales se encuentra asociada a las zonas bajas y levemente inclinadas.

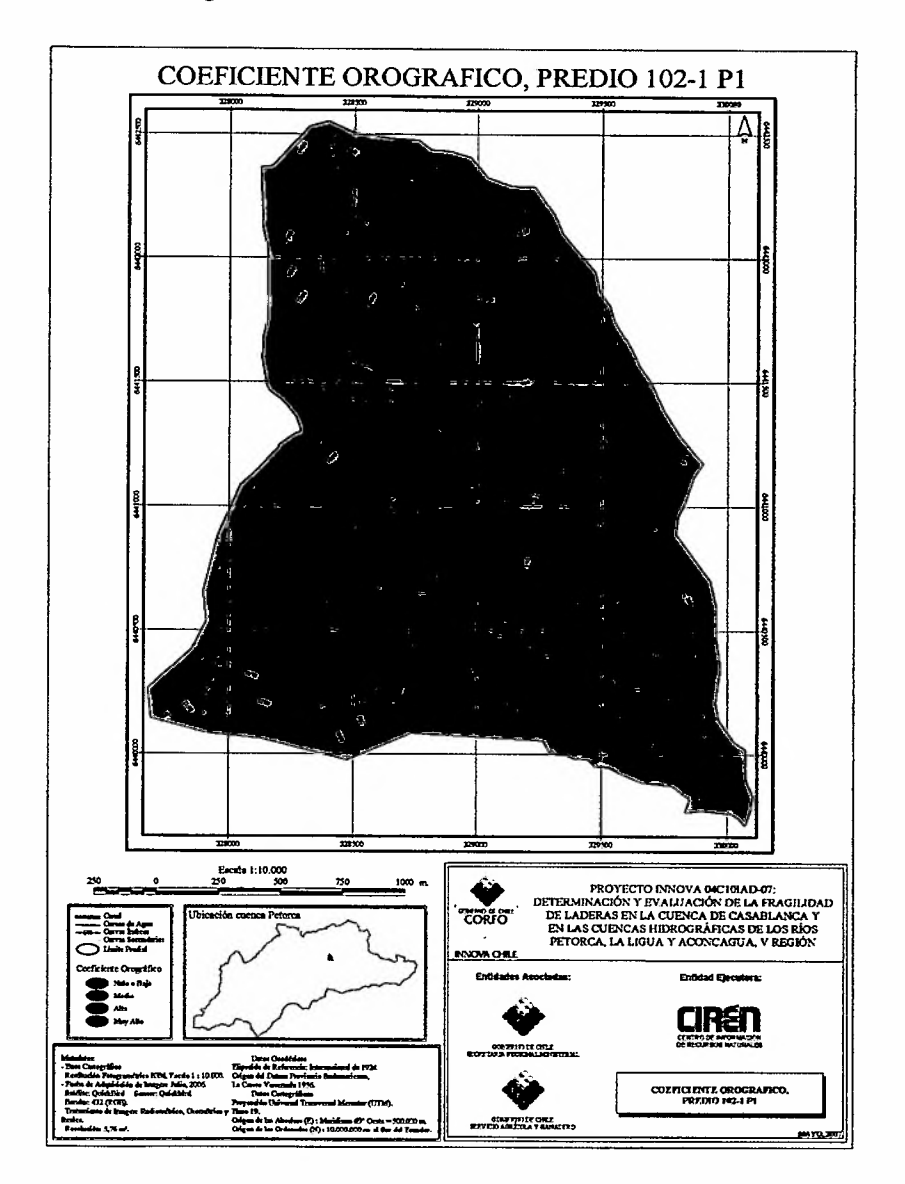

**• Coeficiente Orográfico.**

Figura 103. Coeficiente Orográfico.

El coeficiente orográfico (figura 103) se puede apreciar que presenta dos áreas diferenciadas, situación similar mantiene la concentración de precipitación, la que se mueve en el predio en un rango estrecho de variación, no obstante la data continua indica diferencias, que son importantes de considerar en las decisiones de manejo predial y que quedan expresadas en el coeficiente de degradación específica, que se muestra a continuación (Figura 104),

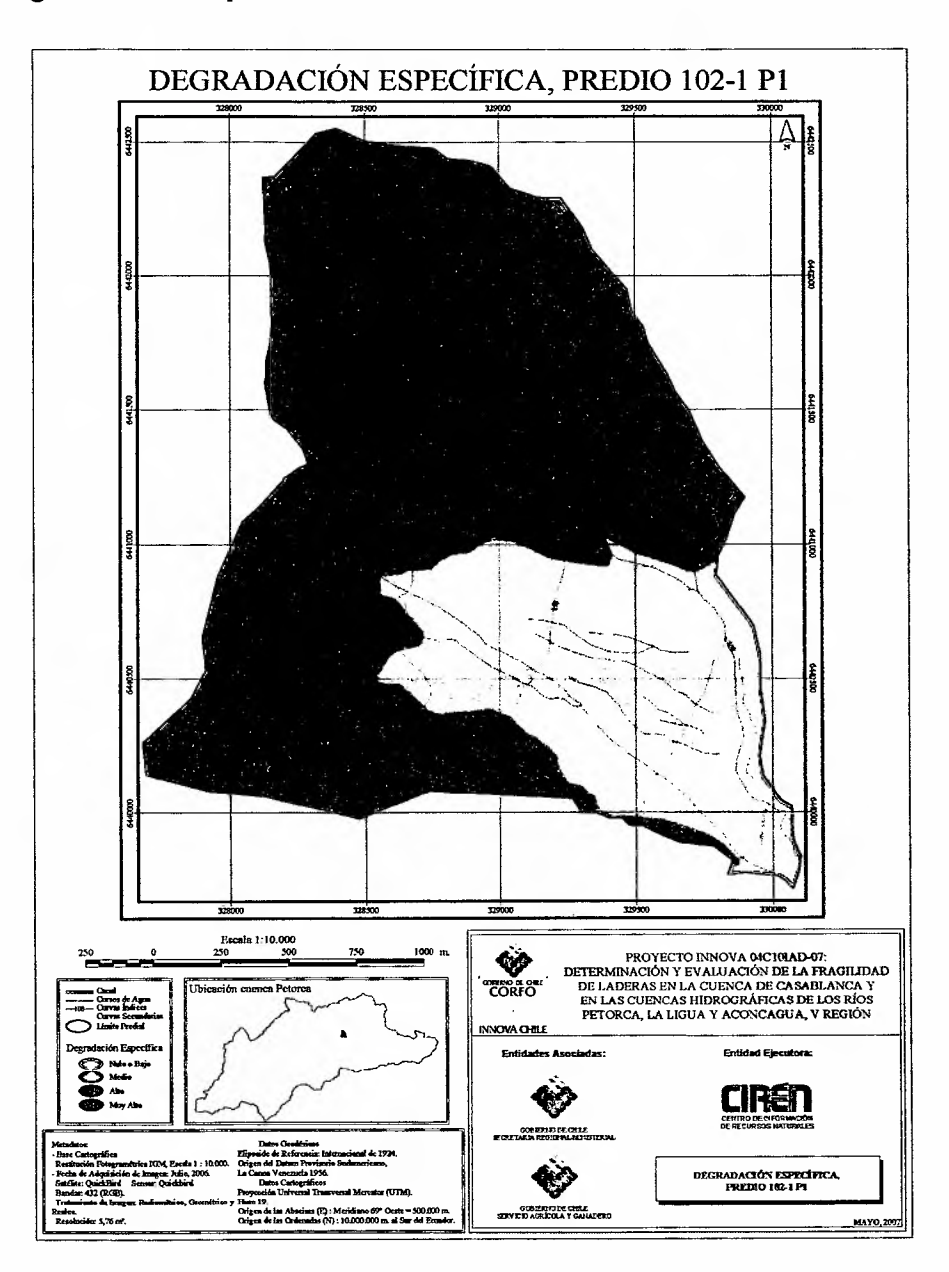

**• Degradación** específica.

Figura 104. Degradación Específica

La degradación específica (figura 104) determina tres zonas bien definidas, donde la pérdida potencial de suelo se hacen diferentes (expresada en T.laño) y guardan una clara relación con la orotopografía.

Se aprecia claramente que la parte alta del predio, que se relaciona directamente con la zona baja (son parte de una misma subcuenca) es una superficie mayor con un mayor potencial de pérdida de suelo, por consiguiente impactaran directamente en la plantación de frutales.

- VULNERABILIDAD GEOLÓGICA, PREDIO 102-1 P1 ;z,o o ~""'I;IO~ .". HeI)••. **e=e;;¡¡ -**  aran **ETRAINLE AD CEOL**<br>PRYZIO HISI PI
- Geología.

Figura 105. Vulnerabilidad geológica.

La figura 105 Y la tabla 37 indican claramente que la plantación de frutales en este predio se encuentra rodeada de una estructura geológica dura impermeable, lo que entrega limitaciones para ampliar la zona de plantación, la que es coincidente con vulnerabilidad geológica baja (depósitos coluviales).

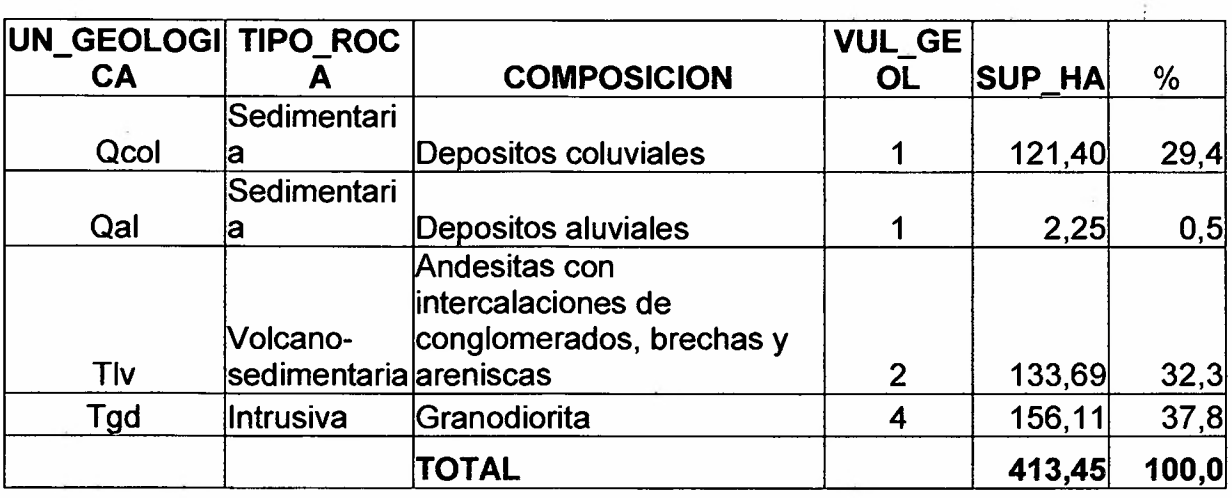

Tabla 37. Descripción geológica por vulnerabilidad.

**• Suelo**

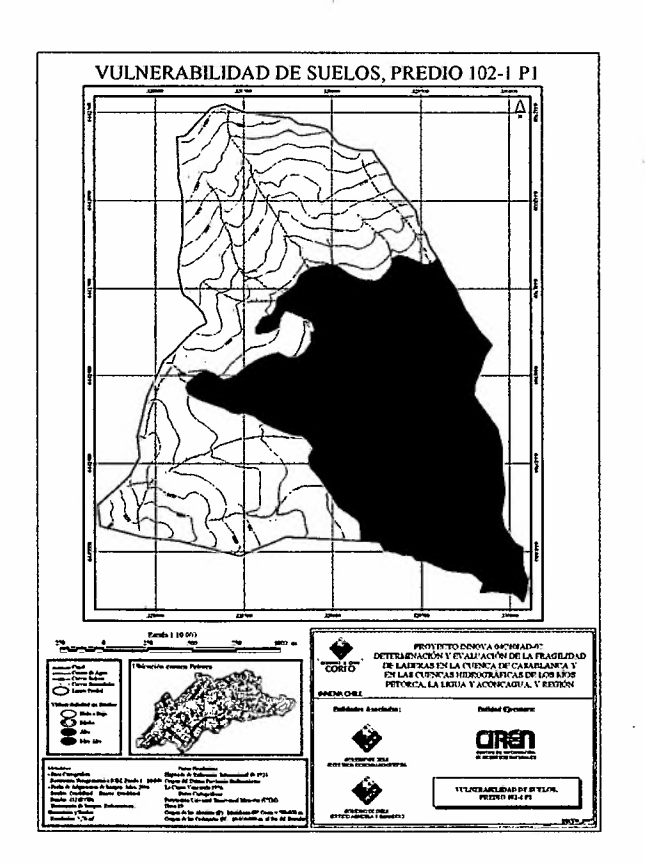

Figura 106. Vulnerabilidad de suelo.

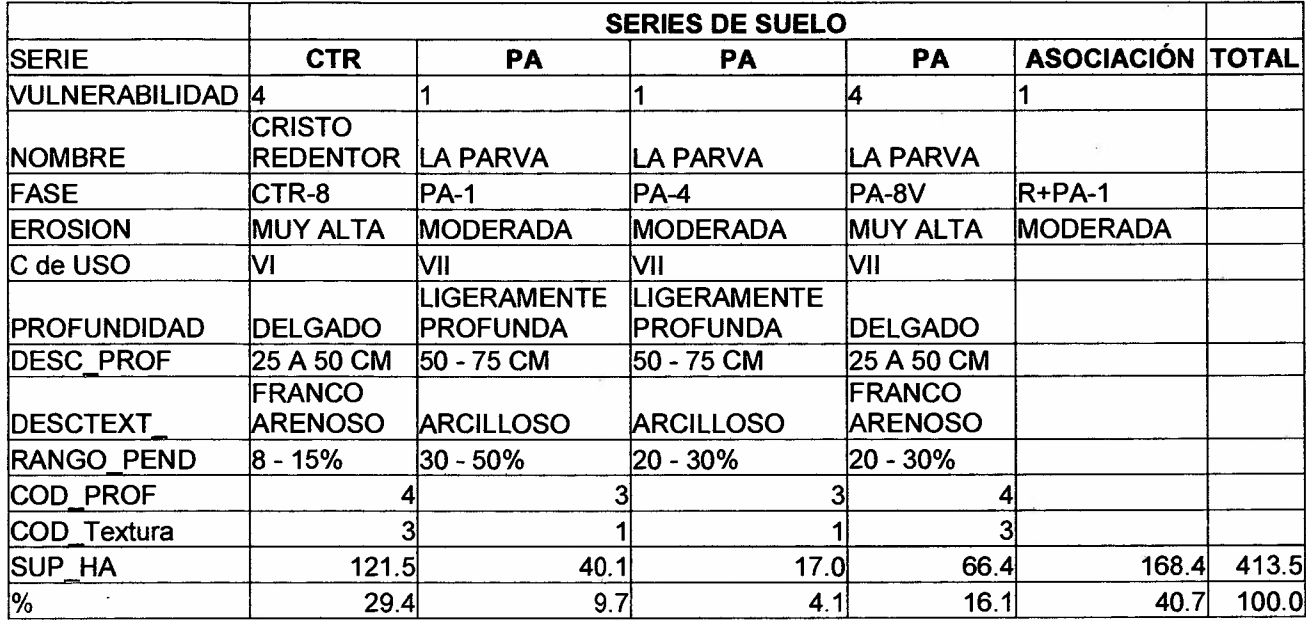

Tabla 38. Descripción de suelo por vulnerabilidad.

Desde la perspectiva del suelo (figura 106) y tabla 38, la zona con frutales es altamente vulnerable debido a que son suelos delgados, de texturas franco arenosas, susceptibles a pérdidas de suelo, mientras que en las zonas altas son suelos arcillosos altamente erosionados.

 $\sim$   $\sim$ 

 $\sim 10^{10}$  km s  $^{-1}$ 

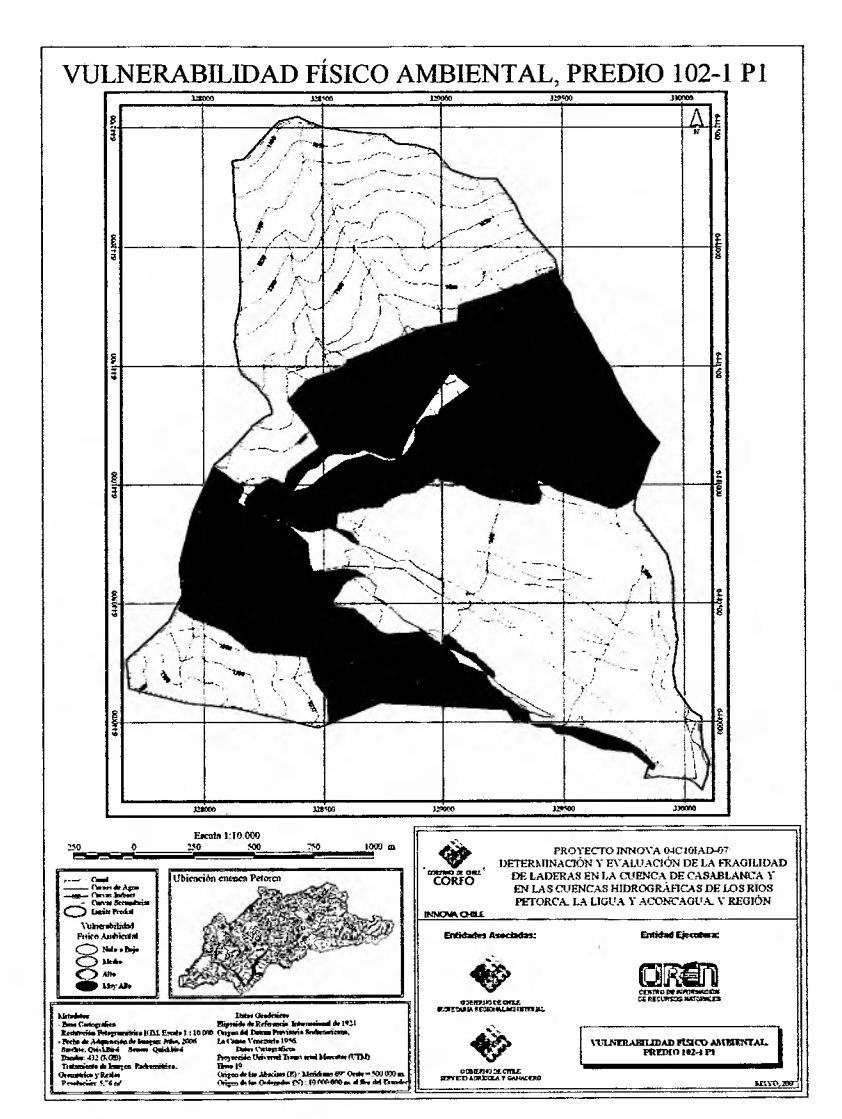

**• Vulnerabilidad física ambiental.**

Figura 107. Vulnerabilidad físico ambiental.

Este resultado (figura 107) corresponde a la combinación de todas las variables descritas hasta este punto.

El resultado es una baja vulnerabilidad asociada a la zona de frutales, mientras que el resto de la mayor parte de la superficie del predio tiene una vulnerabilidad alta y muy alta, lo que da cuenta de la dificultad de ampliar las zonas de plantación en el predio.

## 5.5.3.3 **Vulnerabilidad Biológica.**

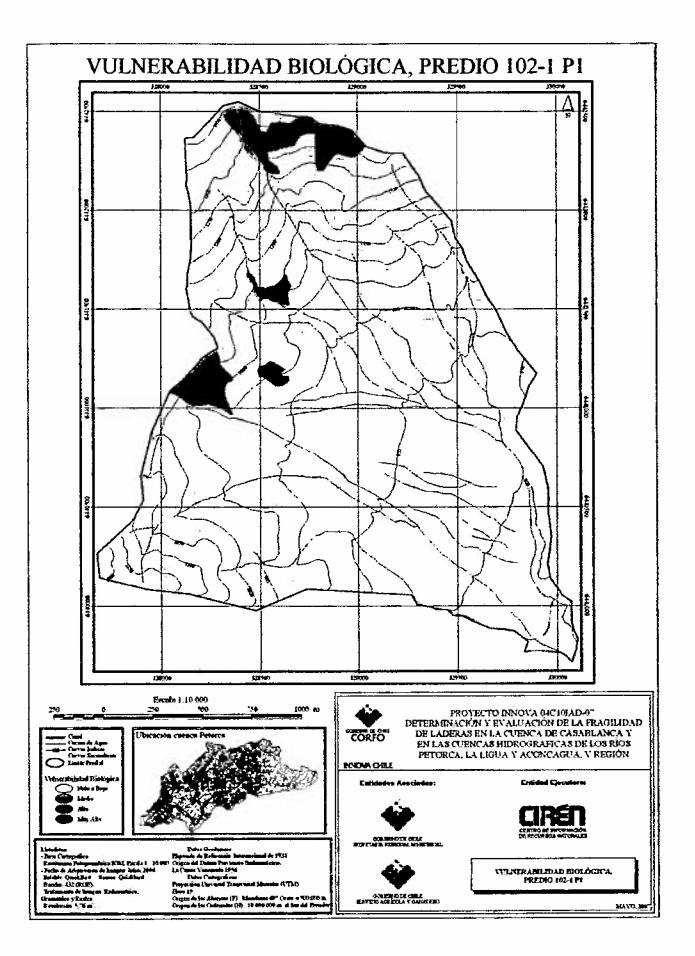

Figura 108. Vulnerabilidad Biológica.

Desde la perspectiva de la vegetación, flora y fauna asociada, el predio posee escasas áreas de vulnerabilidad alta (17,4 ha.) correspondiente al 4,2 % de la superficie total predial. Estas áreas, en estricto rigor deben ser conservadas y en lo posible incrementadas, especialmente en torno de las quebradas mayores, con el fin de propender a corredores biológicos que se integren con el diseño general de la cuenca de Petorca.

## 5.5.3.4 Vulnerabilidad Integrada y Recomendaciones.

La vulnerabilidad integrada resultante de la vulnerabilidad físico ambiental y de la biológica se expresa para el predio en la figura 109 y en la tabla 39.

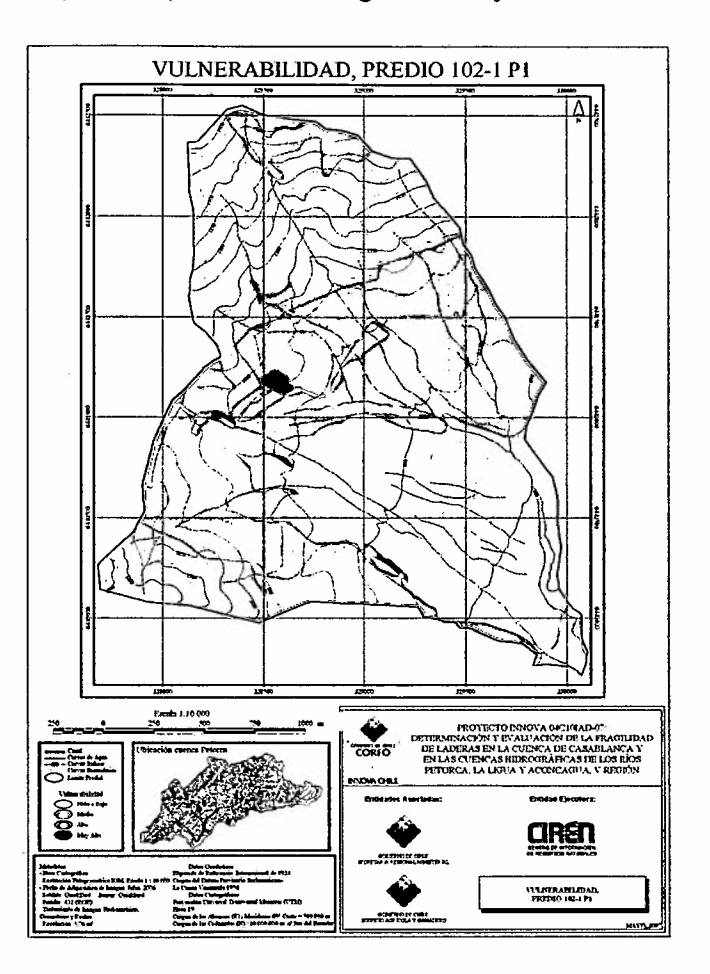

Figura 109. Vulnerabilidad integrada resultante para el predio.

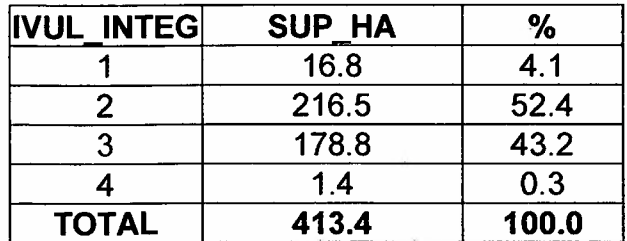

Tabla 39. Superficie de vulnerabilidades final para el predio

La cuantificación y distribución de las clases de vulnerabilidad integrada (figura 109), más las consideraciones realizadas para las variables descritas, especialmente degradación específica, geología, suelo y coberturas vegetacionales, indican que la ampliación de plantaciones en el predio están sujetas restricciones severas y a pequeñas zonas en torno de la zona actual con plantación. De igual forma, la alta vulnerabilidad del suelo, asociada a las zonas de frutales, indica que se deben aplicar normas de buenas prácticas agrícolas, para evitar impactos negativos en los entornos del predio, especialmente los canales de riego y caminos.

Finalmente, recomendar el incremento de la vegetación en torno de las quebradas más relevantes y en la zona alta del predio.
## 6. PERCEPCiÓN DEL IMPACTO SOCIO-ECONÓMICO DE PLANTACIONES DE FRUTALES EN LADERAS

Para estudiar la percepción del impacto socio-económico de los frutales en laderas, en la población y recursos asociados a los valles de las cuencas en estudio, se realizaron encuestas en todas las cuencas, que siguieron una metodología estándar, aplicada por un grupo de profesionales que incluyo un antropólogo y que se validó con una alta intensidad de muestreo.

## 6.1 Supeñicie y total de encuestados por cuenca

## Cuenca Petorca

En la cuenca del río Petorca se identificaron 7 zonas de laderas con alta fragilidad las que cubren un área aproximada de 13.868 ha. En cada una de las zonas se aplicó una encuesta al predio de referencia, el cual se encuentra dentro de ella (7 encuestas) y otra encuesta dirigidas a los predios que situados en las áreas de influencia, sumado un total de 72 encuestas aplicadas en las 7 áreas de riego definidas para la cuenca. .

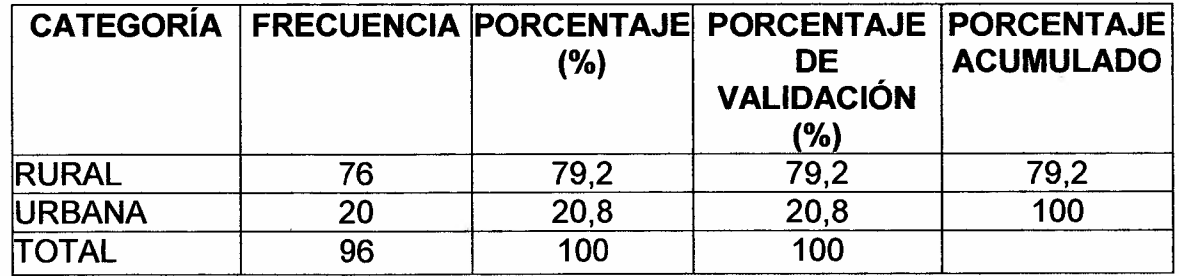

Tabla 40. Categoría predial, Cuenca Petorca

De acuerdo a la tabla 40 la mayoría de encuestados vive en zonas rurales ó tiene su predio en una zona rural ó trabaja en un predio ubicado en una zona rural (79%), sólo el 21% se declara residente de zonas urbanas, pero mantiene un tipo de uso de suelo rural.

## Cuenca La Ligua

En la cuenca del río La Ligua se identificaron 4 zonas de laderas con alta fragilidad y que cubren un área aproximada de 6.395 ha. En cada una de las zonas se aplicó una encuesta al predio de referencia, el cual se encuentra dentro de ellas (4 encuestas), y otra encuesta a los predios que están en el área de influencia (72 encuestas) y que se agruparon en torno a localidades.

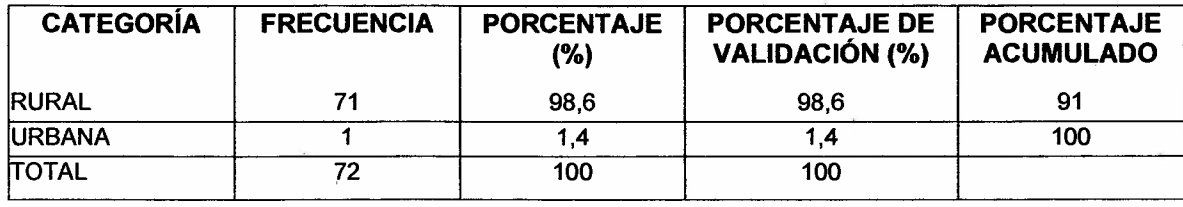

Tabla 41. Categoría predial. Cuenca La Ligua

De acuerdo a la tabla 30 la mayoría de los encuestados vive en zonas rurales (99%) <sup>ó</sup> tiene su predio en una zona rural ó trabaja en un predio ubicado en una zona rural. .

## Cuenca Aconcagua

En la cuenca del río Aconcagua se identificaron 11 zonas de laderas con alta fragilidad y que cubren un área aproximada de 33.729 ha. En cada una de las zonas se aplicó una encuesta al predio de referencia, el cual se encuentra dentro de ella (11 encuestas) y otra encuesta dirigidas a los predios que están en el área de influencia, sumando un total de 156 encuestas aplicadas en las 11 áreas de fragilidad de la cuenca.

Tabla 42. Categoría predial. Cuenca Aconcagua

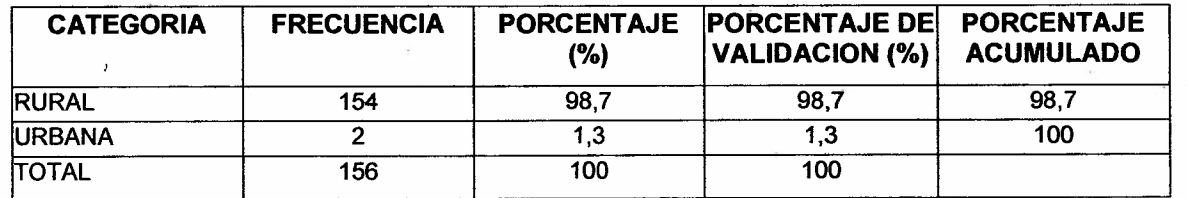

De la muestra sobre la cual se aplicaron el total de encuestas en la cuenca de Aconcagua (156 encuestas) un porcentaje mayoritario, un 99%, se clasifica como residentes rurales, siendo solo un 1% de características urbanas (tabla 42).

## Cuenca Casablanca

En la cuenca del estero Casablanca se identificaron 5 zonas de laderas con alta fragilidad y que cubren un área aproximada de 2.316 ha. En cada una de las zonas se aplicó una encuesta al predio de referencia (4 encuestas), el que se encuentra dentro de ellas; y otra encuesta a los predios que están en el área de influencia (57 encuestas), agrupados por localidades.

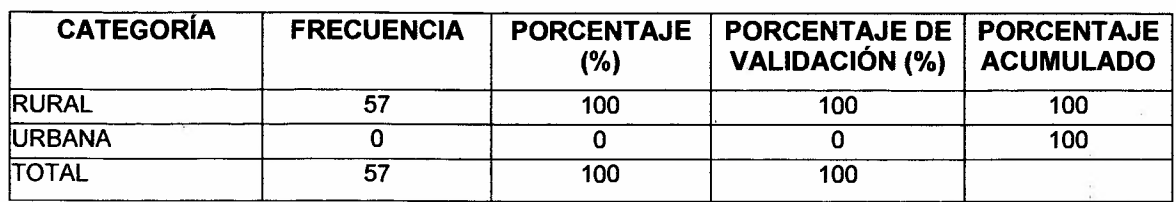

Tabla 43. Categoría predial. Cuenca Casablanca

EL 100% de los encuestados vive en zonas rurales (tabla 43).

## 6.2 Principales factores que han disminuido los recursos hídricos en la cuenca en los últimos 10años. Según agricultores encuestados

En Petorca, La Ligua y Casablanca los que atribuyen la disminución de los recursos hídricos a los cultivos de laderas señalaron como causas principales: la cantidad de agua que ocupan, el tamaño de las explotaciones, la construcción de pozos para regarlas, la manipulación del río aguas arriba y la construcción de tranques (tabla 44).

Tabla 44. Percepción de los factores que han disminuido los recursos hídricos

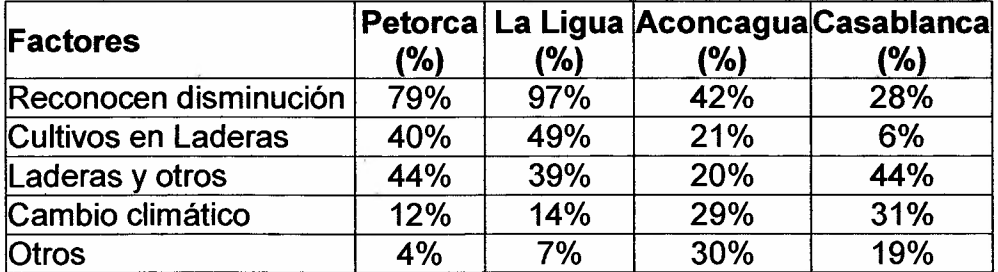

En relación a mejoras en la infraestructura de riego en los últimos 10 años, un alto porcentaje de encuestados (90%) reconocen mejoras en infraestructura de riego, pero la asocian a la acción del estado.

## 6.3 Problemas de canales de riego que se asocian a los cultivos en laderas. Porcentajes de respuestas del total encuestados

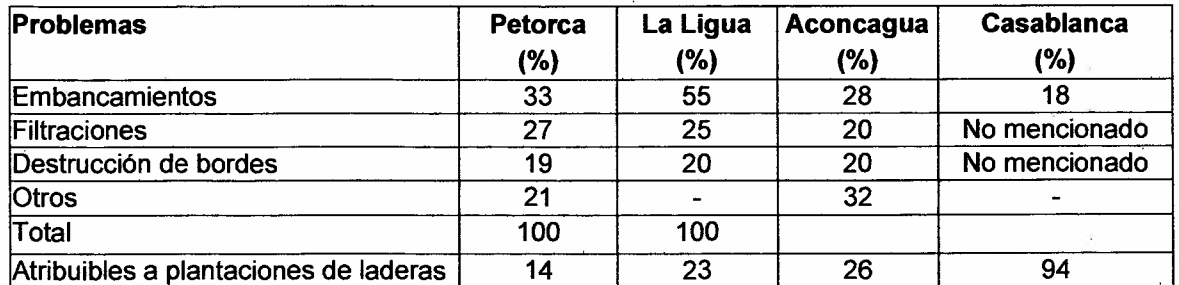

## 6.4 Efecto barrera e impedimento de movilización de las plantaciones en laderas del total de encuestados. Porcentaje de encuestados

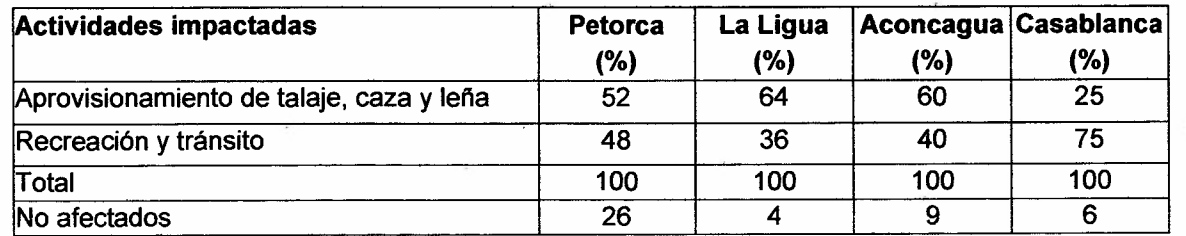

## 6.5 Evaluación general del impacto generado por las plantaciones en laderas en las localidades

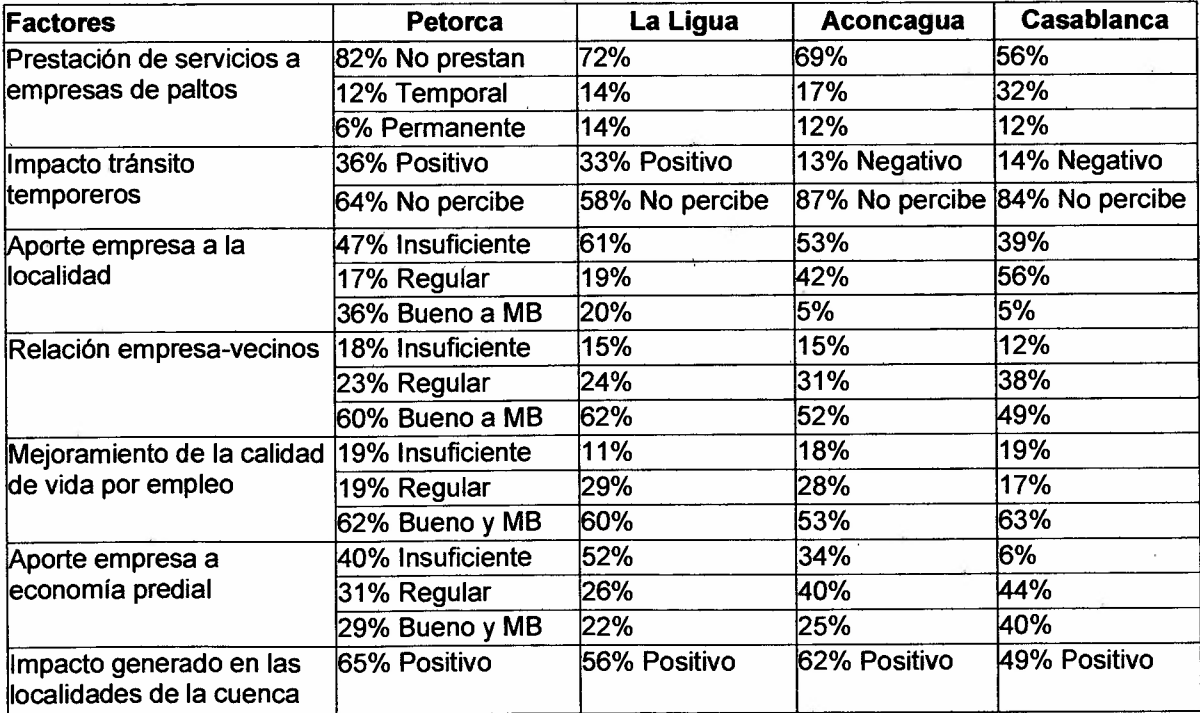

t.

En general, la competencia por el agua con los otros regantes, la contaminación de napas por uso de pesticidas y la intoxicación del entorno, la disminución de la carga animal prédial, y el impedimento al libre tránsito, mueve la mayor cantidad de respuestas en términos de los impactos negativos y muy negativos que generan las plantaciones en laderas.

Como impactos positivos y muy positivos se señalan la generación de trabajo y la existencia de fuentes laborales locales y permanentes.

La búsqueda de mayor rentabilidad y el seguir la tendencia del cultivo en laderas, representan el 54% de preferencias a la hora de especificar las razones para explicar el cambio de actividades en los campesinos, en los últimos 10 años, los que representan en promedio el 26% en las cuatro cuencas.

## 7. **CONCLUSIONES**

Una primera conclusión resulta del total de superficie intervenida en las laderas de las cuatro cuencas, cuyos resultados indican que la superficie total intervenida en las cuatro cuencas corresponde a 16.212,4 ha. Si se considera aceptable, tanto por ser un límite económico como técnico, las plantaciones en torno de los 300 m de altura desde el quiebre de pendiente del valle, determinado en 8%, se tiene que dicha superficie para las cuatro áreas en estudio es de 317.218 ha, por consiguiente, las 16 mil hectáreas representan el 5,1% de dicha área, definida como área de estudio específica y en particular para Aconcagua, Petorca, La Ligua y Casablanca corresponden a 6,9%; 4,4%; 3,7% y 1,2% respectivamente.

Se concluye que la cuenca con mayor superficie en ladera es Aconcagua, lo que corresponde también con una superficie mayor disponible (menor a 300 m de altura desde el 8% de pendiente)

Del total de la superficie intervenida (16.212,4 ha), 14.228,2 ha. corresponden a plantaciones con frutales a febrero del 2007 y 1.984 ha corresponden a suelos intervenidos y preparados para plantaciones en laderas. Del total de la superficie el 35,2%, correspondiente a 5.702,3 ha. se encuentran en pendientes sobre el 30%.

De igual forma se puede concluir que las plantaciones en laderas han reemplazado 5.154,9 ha de matorrales, matorrales arborescentes y renovales, con coberturas semidensas y densas, equivalentes al 36,2% de la superficie total y de la superficie en preparación 833,6 ha equivalentes al 42,0% del total intervenido, se encuentran en formaciones similares. Lo que implica que la utilización de zonas con coberturas vegetacionales poco degradadas, porcentualmente se han incrementado en los últimos años.

Al considerar el análisis que se realizó en base a los tres indicadores de vulnerabilidad, que son el de degradación físico ambiental, el biológico y el antrópico, se puede concluir que las cuencas de Petorca y Aconcagua son las de mayor vulnerabilidad físico ambiental. Las cuencas de La Ligua y Aconcagua resultan ser las de mayor vulnerabilidad biológica, lo que se explica porque en dichas cuencas existen mayores coberturas vegetacionales nativas. Las cuencas de Aconcagua y Casablanca resultan ser las mas vulnerables en el indicador antrópico, aunque en este indicador no existen diferencias significativas entre las cuencas.

La vulnerabilidad resultante de la integración de los tres índices indica que las cuencas de mayor vulnerabilidad son Petorca y Aconcagua, le sigue La Ligua y Casablanca con porcentajes bajos, lo que entrega como conclusión, que las buenas prácticas agrícolas deben ser aplicadas con mayor rigurosidad en Petorca y Aconcagua.

El análisis de riesgo indica, por otro lado que las cuencas con más alto riesgo son Aconcagua con 24.530,4 hectáreas, La Ligua con 7.628,6 hectáreas, Petorca con 5.589,9 hectáreas.

Es importante considerar en este análisis, como unas de las conclusiones más importantes del estudio es saber que tipo de vulnerabilidad presentan los sitios en los cuales se ubican las plantaciones en laderas, consideradas sobre el 8 % de pendiente. La respuesta se entrega en la tabla 45.

De acuerdo a la tabla 45, en la cuenca de Petorca las plantaciones frutales, tanto las actuales como los suelos en preparación están ocupando sitios con "Alta vulnerabilidad correspondiente al 44,5 % del total y un 23,6 % en "Muy Alta vulnerabilidad" lo cual sumado corresponde al 78,1 %.

### INFORME FINAL 114

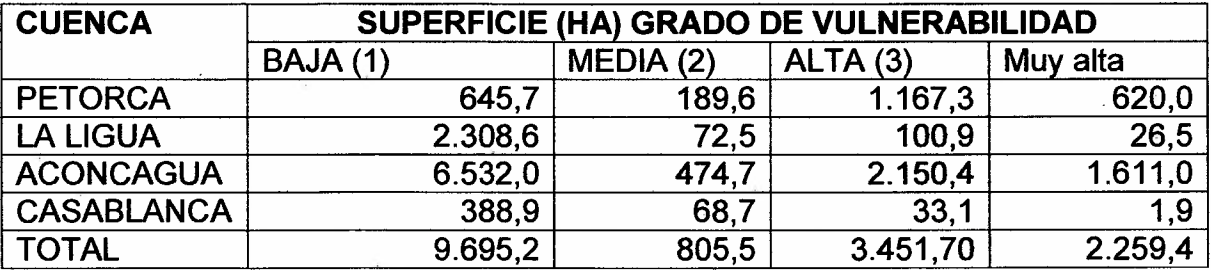

Tabla 45. Vulnerabilidad de superficie plantada por cuenca

Le sigue en importancia la cuenca de Aconcagua, en la cual la superficie ocupada por plantaciones en las categorías de Alta y Muy Alta Vulnerabilidad corresponde aproximadamente al 35 % del total de la superficie plantada en la cuenca en pendientes superiores al 8%.

Lo anterior debe ser considerado en las políticas de mitigación y en las "buenas prácticas agrícolas" para no incentivar las plantaciones en sectores de Alta y Muy Alta vulnerabilidad.

En relación a la percepción de la población de las plantaciones en laderas, se concluye que: la competencia por el agua con los otros regantes, la contaminación de napas por uso de pesticidas y la intoxicación del entorno, la disminución de la carga animal predial y el impedimento al libre tránsito, constituyen los impactos negativos y muy negativos que generan las plantaciones en laderas.

Como impactos positivos y muy positivos se señalan la generación de trabajo y la existencia de fuentes laborales locales de carácter permanente y temporal.

La búsqueda de mayor rentabilidad y el seguir la tendencia del cultivo en laderas, representan el 54% de preferencias a la hora de especificar las razones para explicar el cambio de actividades en los campesinos, en los últimos 10 años, los que representan en promedio el 26% en las cuatro cuencas.

## 8. **DIFUSiÓN Y TRANSFERENCIA**

Para la difusión y transferencia tanto de la ejecución como de los resultados del Proyecto, se realizaron las actividades que se detallan a continuación.

## a. Talleres Técnicos

Se realizaron talleres técnicos con profesionales del equipo de trabajo de CIREN, SEREMI de Agricultura V Región y con profesionales del Servicio Agrícola y Ganadero de las distintas provincias de la V Región, acordando continuar participando (post transferencia) en las mesas de trabajo agrícola regional para continuar apoyando el trabajo que se realiza en este sentido.

Durante la ejecución del proyecto se estuvo participando en la mesa de trabajo denominada "Cultivo de Laderas de Cerro" encabezadas por el SEREMI de Agricultura de la V Región, cuyo objetivo es coordinar a los distintos organismos en las politicas a aplicar en el contexto de afectación de esta práctica introducida en forma creciente en la región. Entre los participantes se cuenta con directores, jefes de división o representantes de la Secretaría Regional Ministerial de Agricultura, de la División de Protección de Recursos Naturales DIPROREN del Servicio Agrícola y Ganadero SAG, tanto a nivel nacional como regional; de la Comisión Nacional de Riego CNR a nivel nacional y regional; de la Corporación Nacional Forestal CONAF de la V Región; Instituto Nacional de Desarrollo Agropecuario INDAP; Instituto de Investigaciones Agropecuarias INIA; Centro de Información de Recursos Naturales CIREN y también representantes de la Pontificia Universidad Católica de Valparaíso. PUCV.

## b. Sistema de Consulta

Se terminará de implementar un Sistema de Consulta, vía internet para dar respuesta a consultas del sector público y privado. Este sistema falta instalarlo en la página web de CIREN. Estará en funcionamiento una vez que se terminen de configurar los nuevos servidores de web de la Institución.

## c. Charlas Técnica

En la mesa de trabajo "Cultivo de Laderas de Cerro", los directores y asesor del proyecto expusieron los avances en la ejecución del mismo en 3 oportunidades.

La charla técnica realizada con motivo del cierre de Proyecto, fue llevada a cabo el 27 de Abril de 2007, en el Salón INDAP del Ministerio de Agricultura, V Región. A esta charla se invitó a participar a todos los Servicios del Ministerio de Agricultura, comunales y provinciales de la V Región lográndose una gran representatividad de ellos en el acto de cierre, como también la participación de Universidades, Municipalidades y empresas exportadoras de frutas y viveros de la Región.

Estuvieron presentes varios medios de comunicación como el canal regional de televisión, algunas radioemisoras, el periódico de Quillota (El Observador) y El Mercurio de Valparaíso. En la figura 110 se muestran algunas fotos de esta actividad.

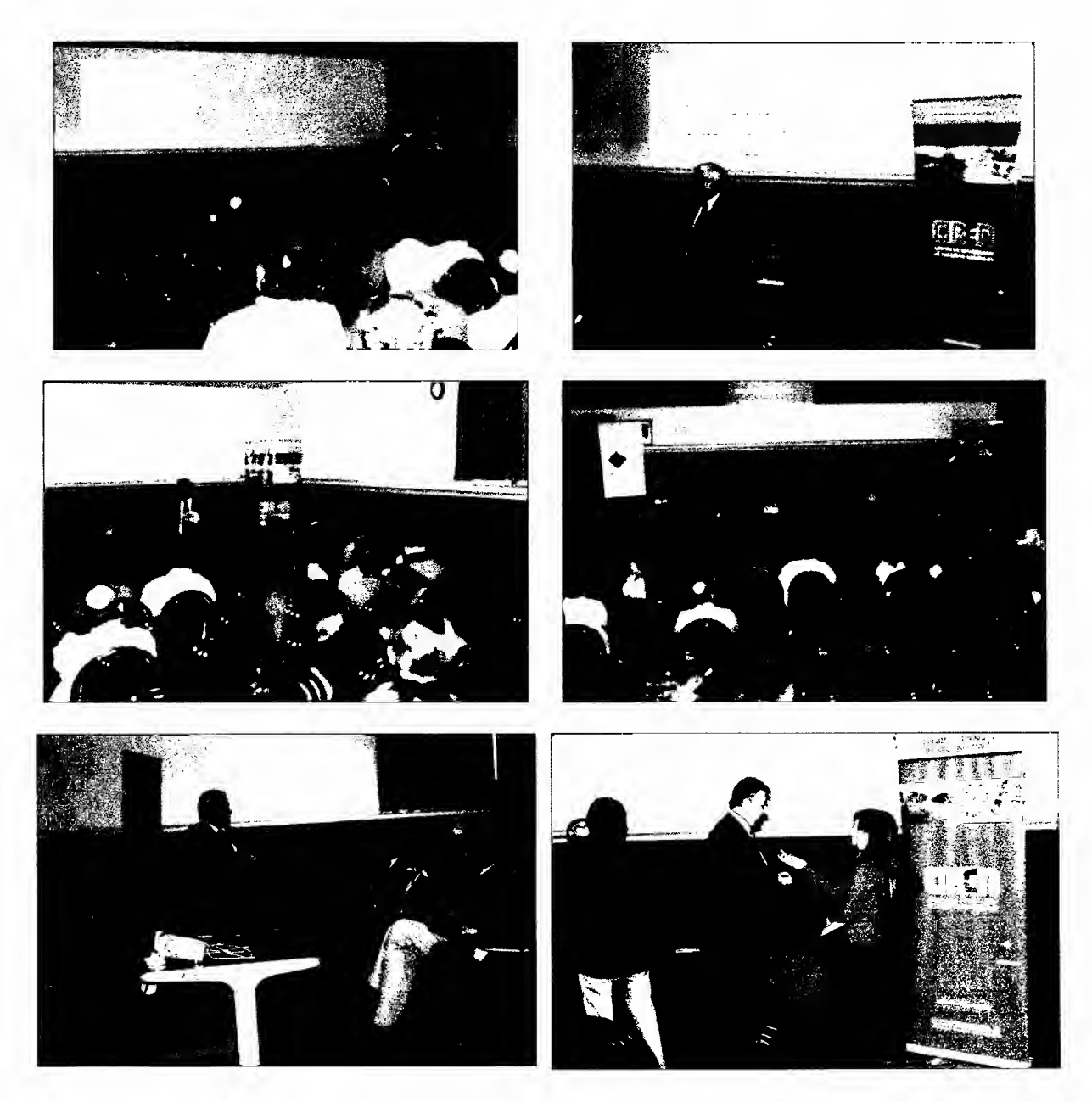

Figura 110. Charla técnica de cierre del Proyecto

## d. Material Informativo

Para la transferencia de información y de los resultados obtenidos de la ejecución del Proyecto a las entidades Asociadas, se elaboró el material de divulgación consistente en:

- Tríptico informativo (Figura 111), que resume los objetivos, el área de estudio, las superficies plantadas y las intervenidas para potenciales plantaciones, el modelo general de Riesgo aplicado y finalmente los resultados de vulnerabilidad por cada cuenca, las superficies en categorías de riesgo y los predios ubicados en las zonas de riesgo por cuencas.

- Manual de uso de la metodoíogía, el cual quedó plasmado en un Boletín de Síntesis de Resultados (Figura 112) en donde se indican las superficies plantadas en laderas y las formaciones vegetacionales reemplazadas, tanto por las actuales plantaciones, como por los terrenos en preparación (potenciales). Se desarrollan y presentan los índices físico-ambiental, biológico y antrópico, que conforman el modelo de vulnerabilidad aplicado otorgando como resultado la jerarquización del territorio en las clases baja o nula, moderada, alta y muy alta vulnerabilidad. Finalmente, en estas zonas, en conjunto con la actual distribución de plantaciones en laderas, se determina el riesgo de cada cuenca. Por lo tanto, se puede saber que grado de vulnerabilidad presentan las áreas al interior de un predio y si la plantación se encuentra en áreas de riesgo.

Ambos documentos, tríptico y boletín se adjuntan en Anexo 3.

## d. **Prensa**

Se adjuntan las publicaciones aparecidas en la prensa regional referentes al Proyecto.

## Figura 111. Tríptico

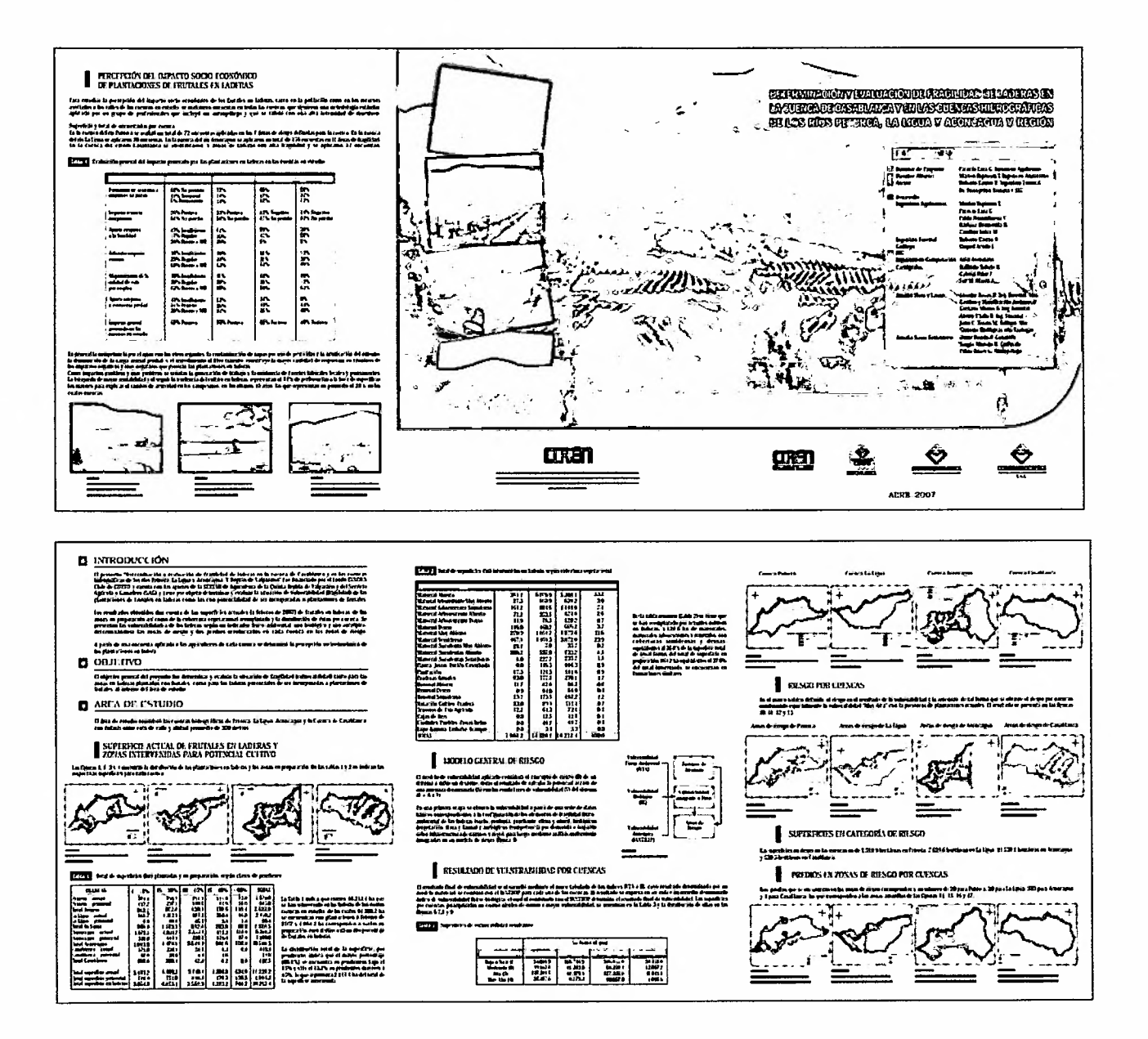

## CIREN-CORFO Proyecto INNOVA 04C10IAD-07

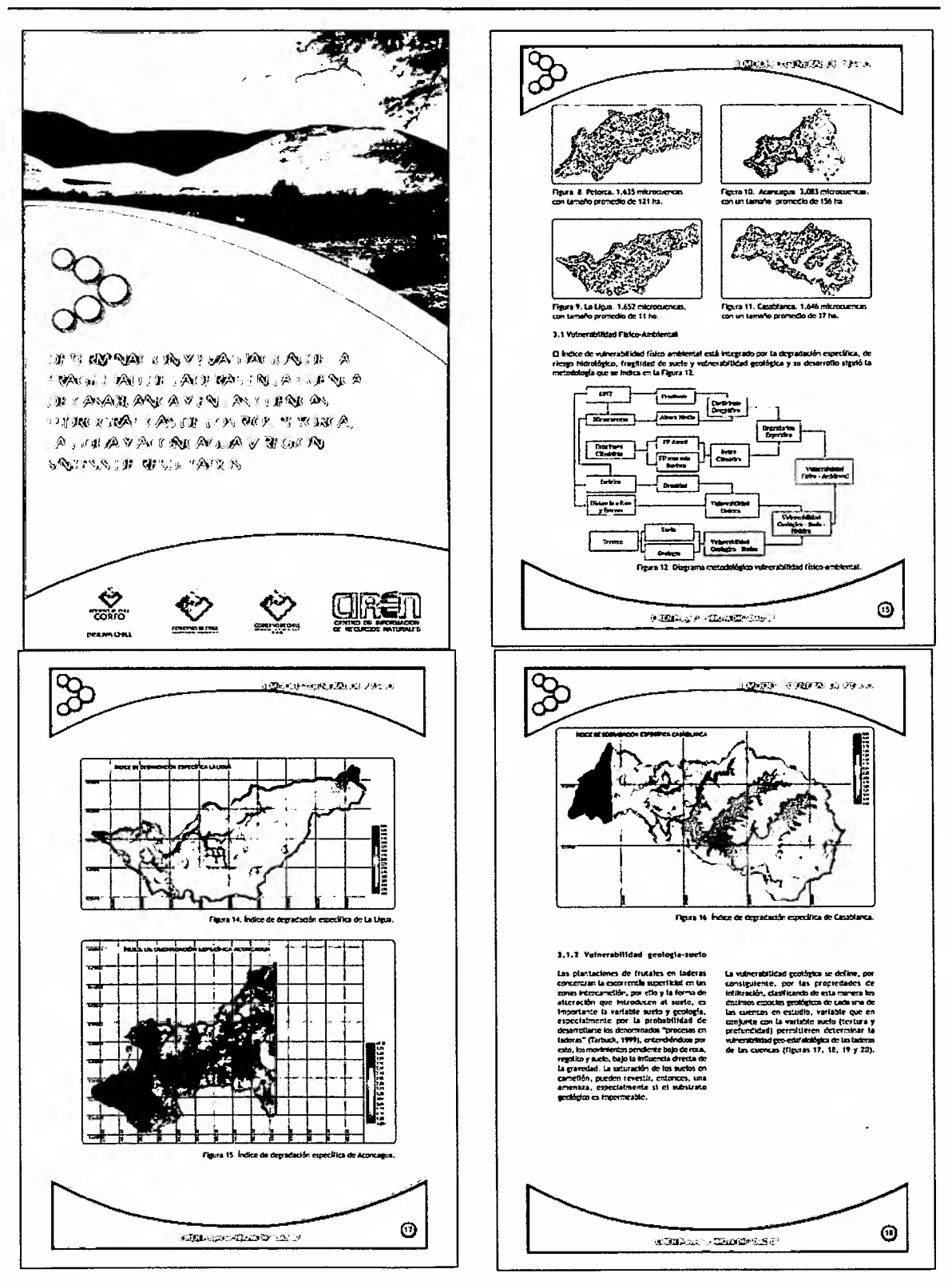

Figura 112. Boletín de divulgación

INFORME FINAL

**EL MERCURIO** 

## **Investigarán las laderas**

Martes 22 de marzo de 2005

### **Iniciativa cuenta con el subsidio de Innova de Corto.**

Más de mil 486 millones de pesos invertirá el Centro de Información de Recursos Naturales, Ciren, en la ejecución de cinco proyectos de innovación tecnológica vinculados a las áreas de riego, suelos, propiedades rurales e inserción de nuevas variedades frutícolas, que se realizarán en las regiones Tercera, Cuarta, Quinta y Sexta.

Las iniciativas cuentan con el subsidio de Innova Chile de la Corfo y tienen como objetivo apoyar el desarrollo regional a través de la generación de antecedentes útiles para la creación y análisis de políticas de Estado, al tiempo que buscan impulsar la utilización de nuevas tecnologías de la información en el manejo territorial y en el agro.

En la Quinta Región, la institución buscará comprobar cuándo las laderas de los valles del interior pueden ser plantadas de manera productiva, conservando o mejorando el ecosistema local.

El proyecto "Evaluación de La Fragilidad de Laderas" , investigará específicamente las zonas plantadas con frutales en la cuenca de Casablanca y en las cuencas hidrográficas de los ríos Petorca, La Ligua y Aconcagua, a fin de elaborar una zonificación de riesgo en forma detallada, escala 1:10.000, con resultados para cada predio.

## **Regularán cultivo en laderas**

#### **RODRIGO BAEZA**

Viernes 23 de junio de 2006

### **Cada año más plantaciones se extienden a estos terrenos y se busca que su uso sea sustentable en el tiempo.**

Basta dar un recorrido por los terrenos ubicados en las cuencas de los ríos La Ligua, Petorca y Aconcagua, para ver han aumentado los cultivos en laderas de cerro.

Cada año más plantaciones utilizan esta modalidad, que en 10 años ha aumentado en un 200%, sin que exista una regulación al respecto, por lo que las autoridades del sector agrícola decidieron establecer una políticas de suelos en la región.

Debido a lo anterior a fines del 2005, el Centro de Información de Recursos Naturales del Ministerio de Agricultura (Ciren) inició un proyecto denominado "Determinación y Evaluación de la Fragilidad de laderas en la cuenca de Casablanca y en las cuencas hidrográficas de los ríos Petorca, La Ligua y Aconcagua", el que deberá estar terminado a más tardar a fin de año.

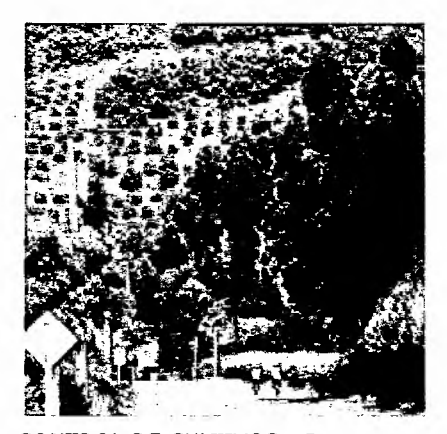

CONTROL DE CULTIVOS.- Buscan regular explosivo crecimiento de cultivos en laderas en la región.

"Este estudio es fundamental para la Región de Valparaíso, ya que, si consideramos que a mediados del 2007 se comenzará con la construcción del embalse Puntilla de Viento, que implicará un crecimiento en las hectáreas cultivadas en laderas; se hace ind ispensable, legislar sobre el uso de suelo de estos terrenos", comentó Hugo Yavar Oñate, Seremi de Agricultura.

La iniciativa es financiada Innova Chile de Corfo, contando además con el apoyo de la Secretaría Regional Ministerial de Agricultura y el Servicio Agrícola y Ganadero (Sag).

**El** análisis consideró tanto las laderas ya intervenidas como las zonas potenciales a cultivar, considerando una determinada cantidad de variables (tipo de suelo, geomorfología, vegetación, uso, etc.), con el fin de obtener respuestas en cuanto al estado de las actuales laderas plantadas y las que eventualmente podrían cultivarse.

Sobre la base de estos resultados, se espera que el Ejecutivo legisle con el fin de establecer normas que regulen el uso de suelo de las laderas, se implemente un plan de manejo a seguir, y a la vez, se consideren las Buenas Prácticas Agrícolas en laderas, con el fin, que el uso de estos terrenos como suelo cultivable, sea sustentable en el tiempo.

De hecho, la Secretaría Regional de Agricultura, ya está confeccionando un Manual de Buenas Prácticas Agrícolas en laderas, el que será publicado dentro de los próximos meses.

• El aumento de la explotación de frutales en laderas y el impacto que éstas producen, fueron los factores que determinaron la elaboración de un proyecto sobre evaluación de fragilidad de laderas en las cuencas de Casablanca, Petorca, La Ligua y Aconcagua

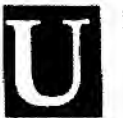

desarronn cricieste han tenido las plaatn-<br>cinies de  $de$ frutaies en bdonis en los distintos ve-

lles del país, generándose cambies de \.lsn de!: suelo l'n econostiemas que son altamente trágiles, vante per el ecutibric entre in: factores tupograficos, vegetacionalesy de zuelo, comu par la importante biodiversidad que cstas zoras contienen. Sin emhargo, existen casos donde el cambio en el uso del suelo resulta ser heneficioso. tanto del punto de vista amhiental, al introducir vegetación en zonas deteriorudas. (c:-nodl·r run1& *de* \·¡sl.jleconómico, al incorporaz tierras improductivas al desarrollo regional y nacional.

De esta manera, y para lingrar una visión del territorio que permuta manejar información detallada de la situación en las laderas, se clabaró el estudio deno-<br>minado; ........."Determinación evaluación de fragilidad de laderas en la cuencas de Casablanza y en las cuencas hidrográficas de los ríos I\vienta, La Ligua y Aconcagua, Quinta Región de Valparaisn", financiado. por Fondo Innova Chile Corio. cm aportes de la Secretaria Regional Ministerial de Agricultura de la Quinta Región de Valparaíso y de! Servicio Agrícola y GanadetO(SAG;,

El objetivo fue determinat y evaluar la situación perfície plantada en laderos plantaciones de frutales<br>en laderas como también deras (a febrero 2007), las hectáreas. superfícies en preparación, Sobre el reemplazo de

#### RESULTADOS

El incremento de cultivos en faderas os cada vez mayor, principaimente en las zonas fruticoles. desde la ternera, hasta la octava región. Los estudios do fragilíded<br>sor ::::ncamentales :::sre defini Ins. wectores mas vulnerables. dorde se puecon presentar per contract on process fundamentlta mente la pércida de suelo cue ,<br>traerà consialo una gran percida ecolomico para las pioductares

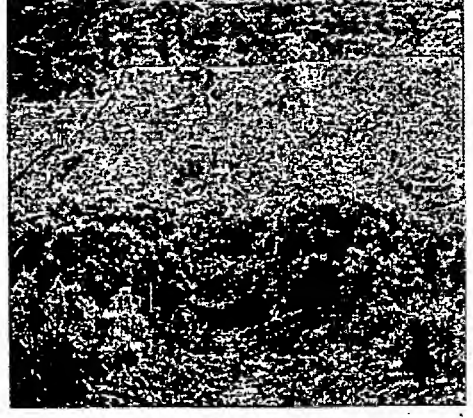

.<br>د<sub>ي</sub>رو<sub>يا</sub> ب  $tena$  de la Semana -  $3$ 

De la *r*istriburián total de la superficie plantada en Inderas en lo *S'iI~* df'.":Qtl1.:H.')~*h.l.l<sup>t</sup>* un á\$..S%9UF'~ *,.nro(!,~t:':!t!.'f.pmdit\$'1'l"'f. oe"f..·I!'" 1;")'J\$'.1/.* OP *lndimtdón*

en la zona de estudio, hay<br>un 65,3% que se encuentra en laderas, como también en pendientes entre 8 y 30%.<br>las que podrían ser incore de inclinación, con un total  $\frac{1}{100}$  are podrían ser íncor- de indimación, con un total  $\frac{1}{100}$  de  $\frac{1}{100}$  de  $\frac{1}{100}$  are  $\frac{1}{100}$  bectárens,  $\frac{1}{100}$  el potadas a plantaciones de \* de 9.286,4 lu-ciárens. y el<br>frutus. Los resultados dan + 34.7% se encuentra en penfrutus. Los resultados dan  $\frac{1}{34.7\%}$  se encuentra en pencuenta de las superficies  $\frac{1}{100}$  dientre mayores a 30%. Las cuenta de las superficies- dicates mayores a 30%, las que corresponden a 4.941,8

la cobertura vegetaciona: especies. se han cambia-<br>reemplazada y la distribu- do los cultivos de 5.154.9 reemplazada y la distribu- do los cultivos de 5.154,9 elón de las plantaciones en metarrales. ción de las plantaciones en hectáreas de metorrales,<br>hadrras per cuença, en hadrraies, arboresontes laderes ..?Ci cuenca. r:\aio:raic-s arbcrescerríes v renovales, con cobertums semidensas y densas, n= extractions of the extractions of the extractions of the squitados obtenidos, de la samplificie total. Astinismo.  $\frac{1}{100}$  sultados obtenidos, de la  $\frac{1}{100}$  superfície total, Asimismo. del total de la superficie en preparación. \$33.6 hectáreas, conivatentes al 42.0% del total intervenida, se encuentran en formaciones similares.

> Le distribución espacial que presentan las clases de vulncrabilidad en las cuencas, muestra que la cuenta de mayor vulnerabliidad físico-ambiental es Pelorca. no obstante en términos de superficie, la de mayor fragilidad es Aconcagua, siendo Casablanca la de menor fragilidad o vulnerabilidad, tanto por la superficie como

por la distribución espacial de la clase de muy alta vulncrabilidad. Las superficies en riesgo en las cuencas es de 5.589.9 hectáreas en Petorca; 7,628,6 hectáreas en La Lieua: 24.530.4 hectáreas en Aconcegua y en Casablanca 530.5 hectoreas. En relación a los predios en zonas de riesgo por Cuencas, corresponden a un riúmero de 20

para Petorca, 20 para La Ligua, 303 pare Aconcagua y 3 para Casablanca. Asimismo, en la cuenta del rín Petorca se identifi-

caron 7 zonas de laderas con alta fragilidad las que cubren un área antoximael. en 13.868 hectáreas. En la cuenca del río La Ligua se identificaron 4 zonas de laderas con alta fragilidad y que cubren un ărea aproximade de 6.395 hectáreas. En la cuenca del rín Aconcague se identificaron Il zonas de laderas con alta fragilidad y que cubren un área aproximada de 33.729 hectáreas y en la cuenca<br>del estero-Casablanca se id e:n~lficaron ·5zorras de- 1. deras con alta fragilidad y que cubren un área aproximada de 2,316 ha.

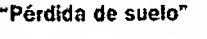

Patricio Lara Director del proyecto

### de te zone "Es fundamental"

Ximena Acuña **Oirectom Gecutiva de Ciren** 

"Et interés y apayo tanto del sector público como privado de 10 H. Finn por concert in realided cue enfrente la región es funda rectal, ques la información que se chtenge de este tipo de estudios. permitirà tomor declalones ) determinar cuâles son las zo.<br>nas de riosgo".

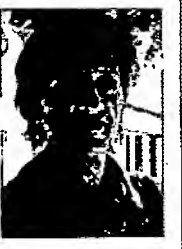

comercial**t Up Ungato**limitada Importadora - Exportadora / Cereales de Argentina Directamente del productor al consumidor<br>- Administración - Bodegas - Silos Genoveva Marin M. Ventas<br>Celular 76494057<br>Papudo Norte 262 - Los Andes Chile DERIA DISPONIBLE EN DEPOSITO LOS ANDE

## 9. **BIBLIOGRAFíA**

BANCO INTERAMERICANO DE DESARROLLO. 1997. Desastres naturales, OP-704. htlp://ww2.ladb.org/Polil

BAEZA V. M. 1930. Los nombres vulgares de las plantas silvestres y sus concordancias con los nombres científicos. Imprenta El Globo, Santiago de Chile.

BELMONTE, E; L. FAÚNDEZ; J. FLORES; A HOFFMANN; M. MUÑOZ & S. TEILLlER 1998. Categorías de conservación de cactáceas nativas de Chíle. Boletín del Museo Nacional de Historia Natural 47: 69-89.

BENOIT, 1. 1996. Representatividad ecológica del Sistema Nacional de Áreas Silvestres Protegidas del Estado. En Libro rojo de los sitios prioritarios para la conservación de la diversidad biológica en Chile. Corporación Nacional Forestal, Santiago. pp. 149 - 153.

CASTRO, R LAGOS, M. 2003. Indice de riesgo de erosión potencial para priorizar actividades de forestación y recuperación de suelos en cuencas del secano costero, en la zona central de Chile. Congreso Internacional de Cuencas. Arequipa. FAO.

CORPORACION NACIONAL FORESTAL. 1989. Libro Rojo de la Flora Terrestre de Chile. Corporación Nacional Forestal. Ministerio de Agricultura. Benoit, 1. Ed. Santiago.

CORPORACION NACIONAL FORESTAL. 1996. Libro Rojo de los Sitios Prioritarios para la Conservación de la Diversidad Biológica en Chile. Corporación Nacional Forestal. Ministerio de Agricultura. Muñoz, M., Núñez, H. y Yáñez, J. Ed. Santiago

D.N° 908 de 3 de Julio de 1941 de Ministerio de Tierras y Colonización. Declara Terrenos Forestales a Zonas de Vegetación de Palma Chilena.

OS N° 13 de 1995, del Ministerio de Agricultura Declara Monumento Natural a las especies forestales Queule, Pitao, Belloto del Sur, Belloto del Norte y Ruil.

ESPINOZA, N. 1996. Malezas presentes en Chile. Editora Aníbal Pinto S.A. Concepción. Chile.219 pp.

ETIENNE, M. Y PRADO C. 1982. Descripción de la Vegetación Mediante la Cartografía de Ocupación de Tierras (COT). Ciencias Agrícolas N° 10. Facultad de Ciencias Agrarias, Estudio de Flora y Fauna asociada para el Proyecto Página 64 de 89.Veterinarias y Forestales. Universidad de Chile. Santiago.

GAJARDO, R, 1993. La Vegetación Natural de Chile. Clasificación y Distribución Geográfica. Editorial Universitaria. 165 pp.

HECHENLEITNER V., P., M. F. GARDNER, P. 1. THOMAS, C. ECHEVERRIA, B. ESCOBAR, P. BROWNLESS Y C. MARTÍNEZ A. 2005. Plantas amenazadas del centro - sur de Chile. Distribución, conservación y reproducción. Primera edición. Universidad Austral de Chile y Real Jardín Botánico de Edimburgo. 188 pp.

HOFFMANN, A J. 1979. Flora silvestre de Chile. Zona Central. Ediciones Fundación Claudio Gay. Santiago de Chile. 253 pp.

HOFFMANN, A, FARGA, C., LASTRA, J. Y E. VEGHAZI. 1993. Plantas medicinales de uso común en Chile. Ediciones Fundación Claudio Gay. Santiago de Chile. 273 pp.

KATTERMANN, F. 1994. Eriosyce (Cactaceae). The genus revised and amplified. Edited by David Hunt & Nigel Taylor; Royal Botanic Gardens Kew. 176 pp.

LAGOS, S. 2005. Protocolo para selección de alternativas para la conservación de suelos en laderas. DIPROREN. Santiago. 78 p.

MARSH, WILLIAM M. 1991. Landscape Planning, Environmental Applications. 2<sup>a</sup> Edition. John Wiley & Son, Inc. USA. Pág. 339.

MARTICORENA, C & M. QUEZADA. 1985. Catálogo de la flora vascular de Chile. Gayana Botánica 42 (1-2): 1-157.

MARTICORENA, C & R. RODRíGUEZ. 1995. Flora de Chile. Volumen 1: Pteridophyta -Gymnospermae. Universidad de Concepción. 351 pp.

MATTHEI, O. 1995. Manual de las malezas que crecen en Chile. Alfa editores. Santiago de Chile. 545 pp.

MUÑOZ, M y A. MOREIRA. 2003. Alstroemerias de Chile. Diversidad, distribución y estado de conservación. Taller La Era. Santiago de Chile. 140 pp.

MUÑOZ, O., MONTES, M. <sup>Y</sup> T. WILKOMIRSKY. 2004. Plantas Medicinales de Uso en Chile:INFORME CUENCA ACONCAGUA. Química y Farmacología. Vicerrectoría de asuntos académicos Universidad de Chile. Editorial Universitaria. 330 pp.

MUSEO NACIONAL DE HISTORIA NATURAL. 1998. Boletín Museo Nacional de Historia Natural. Chile. Número especial. N° 47. 146 pp.

RAVENA, J. S. TEILLlER; J. MACAYA; R. RODRíGUEZ Y O. ZOLLNER. 1998. Categoría de Conservación de las Plantas Bulbosas Nativas de Chile. Boletín del Museo Nacional de Historia Natural N° 47: pp. 47 - 68

RODRíGUEZ, G. y C. MALDONADO. 1996. Arbustos Nativos de Chile: Métodos de Propagación. 99 pp.

SMITH, A. FRANCKE, S. CAMPAÑA. 2003. Evaluación de impactos ambientales en Cuencas Hidrográficas a través de Sistema de Modelación Hidrológico Europeo (SHETRAN), en la Región de los Lagos del Sur de Chile. Congreso Internacional de Cuencas Hidrográficas. Arequipa. Perú.

TEILLlER, S., ALDUNATE, G., RIEDEMANN, P. Y H. NIEMEYER. 2005. Flora de la Reserva nacional Río Clarillo. Guía de identificación de especies. 367 pp.

RIEDEMANN, P. Y ALDUNATE G. 2004. Flora Nativa de Valor Ornamental. Identificación y Propagación. Chile Zona Centro. 566 pp.

## **Fauna:**

CEI, J. M. 1962. Batracios de Chile. Ediciones de la Universidad de Chile, Santiago.

CONAF. 1996. Libro Rojo de los Sitios Prioritarios para la Conservación de la Diversidad Biológica en Chile. M. Muñoz, H. Núñez y J. Yáñez (Eds.), Corporación Nacional Forestal, Santiago, 203pp.

CONAMA. 1994. Manual de Evaluación de Impacto Ambiental: Conceptos y antecedentes básicos. Comisión Nacional del Medio Ambiente, Santiago.

CONAMA. 1995. Síntesis del Diagnóstico y Plan de Acción Nacional para la Biodiversidad en Chile. Comisión Nacional del Medio Ambiente, Santiago.

CONAMA. 2002. Estrategia y Plan de Acción para la Conservación de la Diversidad Biológica, Región de Valparaíso. CONAMA-PNUD, Valparaíso, 165pp.

CONAMA. 2003. Estrategia Nacional de Biodiversidad. Comisión Nacional del Medio Ambiente, Santiago, 21pp.

CONAMA. 2006. Biodiversidad de Chile, Patrimonio y Desafíos. Comisión Nacional del Medio Ambiente, Santiago, 637pp.

CONTRERAS, L. 2000. Biogeografía de Mamíferos. Pp. 241-250 En: A. Muñoz-Pedreros & J. Yáñez (eds). Mamiferos de Chile. CEA Ediciones, Valdivia.

DAVIS, S. D., V. H. HEYWOOD, O. HERRERA-MACBRYDE, J. VILLALOBOS & A. C. HAMILTON, 1997. Centres of plant diversity. WWF/IUCN, Washington.

DINERSTEIN, E., D. M. OLSON, D. J. GRAHAM, A. L. WEBSTER, S.A. PRIMM, M.P. BOOKBINDER & G. LEDEC. 1995. Una evaluación del estado de conservación de las ecoregiones terrestres de América Latina y el Caribe. Banco Mundial, Washington, D. C.,EEUU. .

DONOSO-BARROS, R. 1966. Reptiles de Chile. Ediciones de la Universidad de Chile, Santiago.

ESPINOZA, G., P. GROSS & E. HAYEK. 1994. Percepción de los problemas ambientales de las regiones de Chile. Comisión Nacional del Medio Ambiente, Santiago.

GAJARDO, R. 1994. La vegetación natural de Chile, clasificación y distribución geográfica. Editorial Universitaria, Santiago, 165pp.

GOODALL, J. D., A. W. JOHNSON y R. A. PHILlPPI. 1946. Las Aves de Chile. Vol. 1. Platt Establecimientos Gráficos, Buenos Aires.358 pp.

GOODALL, J. D., A. W. JOHNSON y R. A. PHILlPPI. 1951. Las Aves de Chile. Vol. 2. Platt Establecimientos Gráficos, Buenos Aires.442 pp.

MARTINEZ, D. y G. GONZALEZ. 2005. Aves de Chile. Nueva guía de campo. Ediciones del Naturalista, Santiago, 620 pp.

MUÑOZ-PEDREROS, A. y J. YAÑEZ. 2000. Mamíferos de Chile. CEA Ediciones, Valdivia.

MUÑOZ-PEDREROS, A., J. RAU y J. YAÑEZ. 2004. Aves rapaces de Chile. CEA Ediciones, Valdivia.

NÚÑEZ, H. 1992. Geographical data of Chilean lizards and snakes in the Museo Nacional de Historia Natural, Santiago, Chile. Smithsonian Herpetological Information Service 91: 29 pp.

PINCHEIRA-DONOSO, D. y H. NÚÑEZ. 2005. Las especies chilenas de Liolaemus Wiegmann, 1834 (Iguania: Tropiduridae: Liolaeminae). Taxonomía, sistemática y evolución. Publicación Ocasional Mus. Nac. Hist. Nat. (Chile) 59:7- 486.

QUINTANILLA, V. 1983. Biogeografía. Tomo 111, Serie Geografía de Chile, Instituto Geográfico Militar, Santiago230pp.

SERVICIO AGRíCOLA Y GANADERO (SAG). 2004. Legislación sobre fauna silvestre. La Ley de Caza y su Reglamento. División de Protección de los Recursos Naturales Renovables, SAG, Santiago, 84pp.

TORRES-MURA, J. C. 1994. Fauna terrestre de Chile. En Perfil Ambiental de Chile. Comisión Nacional del Medio Ambiente, Santiago.

÷.

TORRES-MURA, J.C., S. CASTRO y D. OLIVA. 2006. Cap. 111. Conservación de la biodiversidad. Pp. 418-436 en "Biodiversidad de Chile, Patrimonio y Desafíos". Comisión Nacional del Estudio de Flora y Fauna asociada par el Proyecto Medio Ambiente, Santiago, 637pp.

VELOSO, A. & J. NAVARRO. 1988. Lista sistemática y distribución geográfica de anfibios y reptiles de Chile. Bolletino del Museo Regionale di Scienze Naturali di Torino 6: 481-539.

## 10. **INFORME DE AVANCE EN SISTEMA DE GESTiÓN DE PROYECTOS SGP**

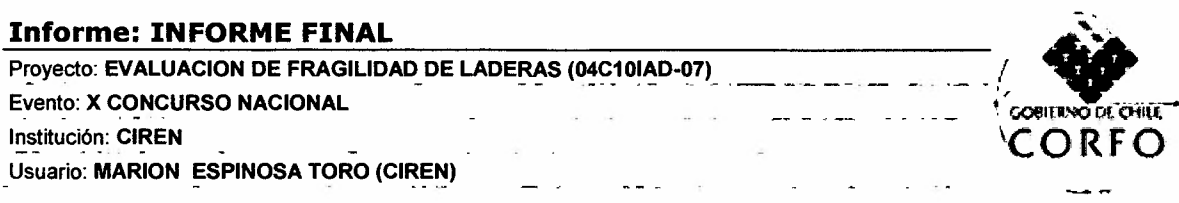

## **Etapa 1**

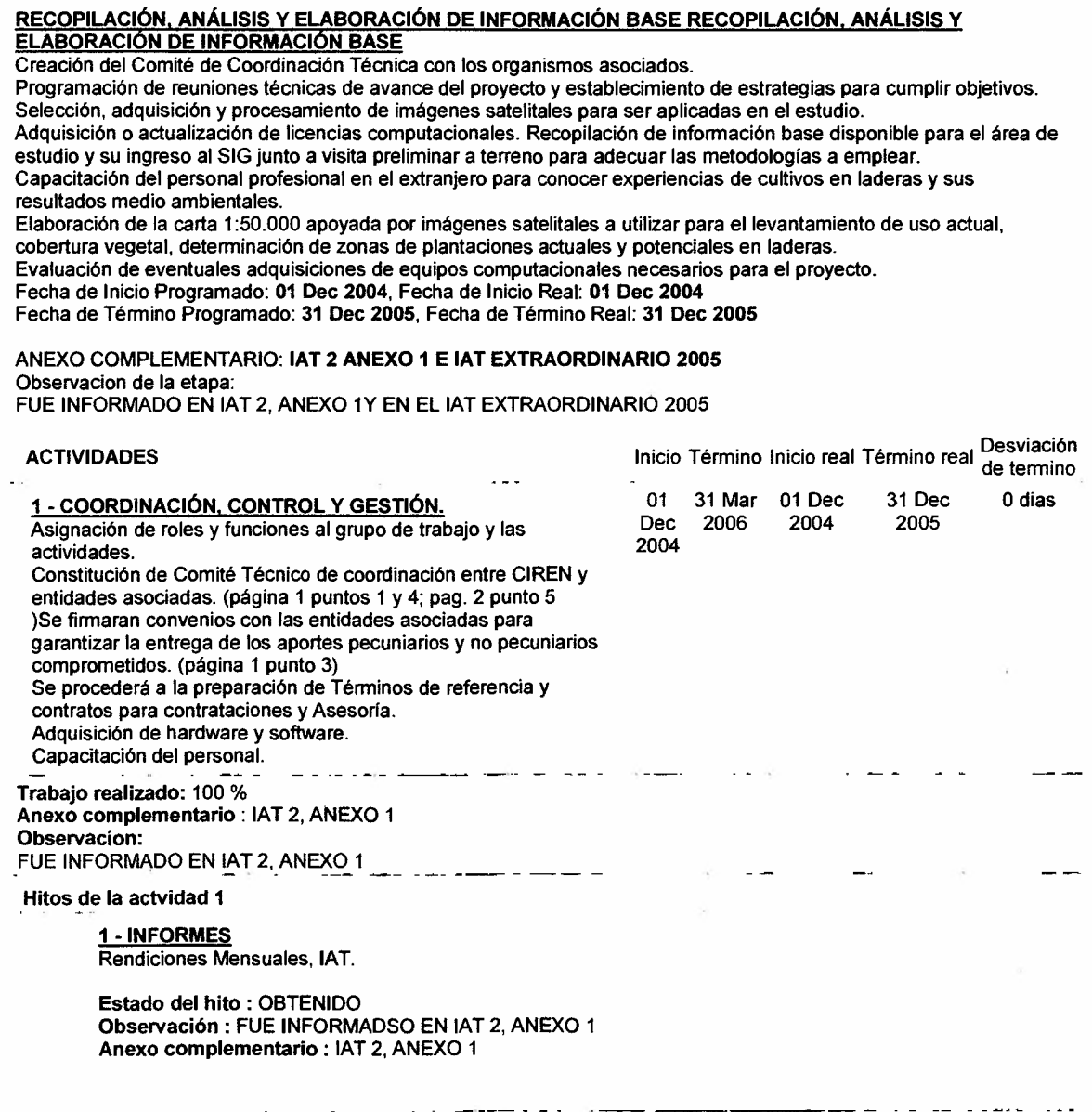

4 - ELABORACiÓN CARTOGRAFíA DE PENDIENTE Obtención del MNT.Extracción de la red hidrográfica. Determinación de la cartografía de pendiente. Determinación de la cartografia de exposición en raster y vectorial. Definición de laderas, sobre la unidad cartográfica de 25 ha. Trabajo realizado: 100 % Anexo complementario: IAT EXTRAORDINARIO 2005, ANEXO 1 Observacion: FUE INFORMADO EN IAT EXTRAORDINARIO 2005, ANEXO 1 Hitos de la actvidad 4 01 30 Sep 01 Dec Dec 2005 2004 2004 30 Sep 2005 Odias 2 - FIRMA DE CONVENIOS Firma de convenios con las entidades asociadas para el cumplimiento de compromisos de aportes pecuniarios y no pecuniarios. Estado del hito: OBTENIDO Observación: FUE INFORMADO EN IAT EXTRAORDINARIO 2005, ANEXO 4 Anexo complementario: IAT EXTRAORDINARIO 2005, ANEXO 4 2 - RECOPILACiÓN Y ANÁLISIS DE INFORMACIÓN. Recopilación y análisis de información.lngreso y normalización de datos al SIG (incluye cartas IGM 1:50.000).visitas preliminares de terreno. 01 31 Aug 01 Dec<br>Dec 2005 2004  $2005$ 2004 31 Aug 2005 Odias Trabajo realizado: 100 % Anexo complementario: IAT EXTRAORDINARIO 2005, ANEXO 4 Observacion: .FUE INFORMADO EN IAT EXTRAORDINARIO 2005, ANEXO 4 Hitos de la actvidad 2 1 - CARTA BASE 1:50.000 Carta base terminada, escala 1:50.000. Estado del hito: OBTENIDO Observación: FUE INFORMADO EN IAT EXTRAORDINARIO 2005, ANEXO 1 Anexo complementario: IAT EXTRAORDINARIO 2005, ANEXO 1 3 - PROCESAMIENTO DE IMÁGENES TM+ 01 31 Aug 01 Dec<br>Selección y admisición de imágenes del satelite Landsat 7 sensor Dec 2005 2004 2005 30Aug 2005 0 dias Selección y adquisición de imágenes del satelite Landsat 7 sensor Dec<br>TM+ a la CONAE (Argentina), Corrección radiométrica y 2004 TM+ a la CONAE (Argentina). Corrección radiométrica y geométrica de las imágenes. Fusión de imágenes. Trabajo realizado: 100 % Anexo complementario: IAT EXTRAORDINARIO 2005, ANEXO 1 Observacion: FUE INFORMADO EN IAT EXTRAORDINARIO 2005, ANEXO 1 Hitos de la actvidad 3 1- DISPONIBILIDAD Disponibilidad de material se sensores remotos, base de la cartografia de pendientes. Estado del hito: OBTENIDO Observación: FUE INFORMADO EN IAT EXTRAORDINARIO 2005, ANEXO 1 Anexo complementario: IAT EXTRAORDINARIO 2005, ANEXO 1 1 - CARTOGRAFIA Cartografía de pendientes. Definición de laderas.

Estado del hito : OBTENID Observación: FUE INFORMADO EN IAT EXTRAORDINARIO 2005, ANEXO 1. Anexo complementario: IAT EXTRAORDINARIO 2005, ANEXO 1

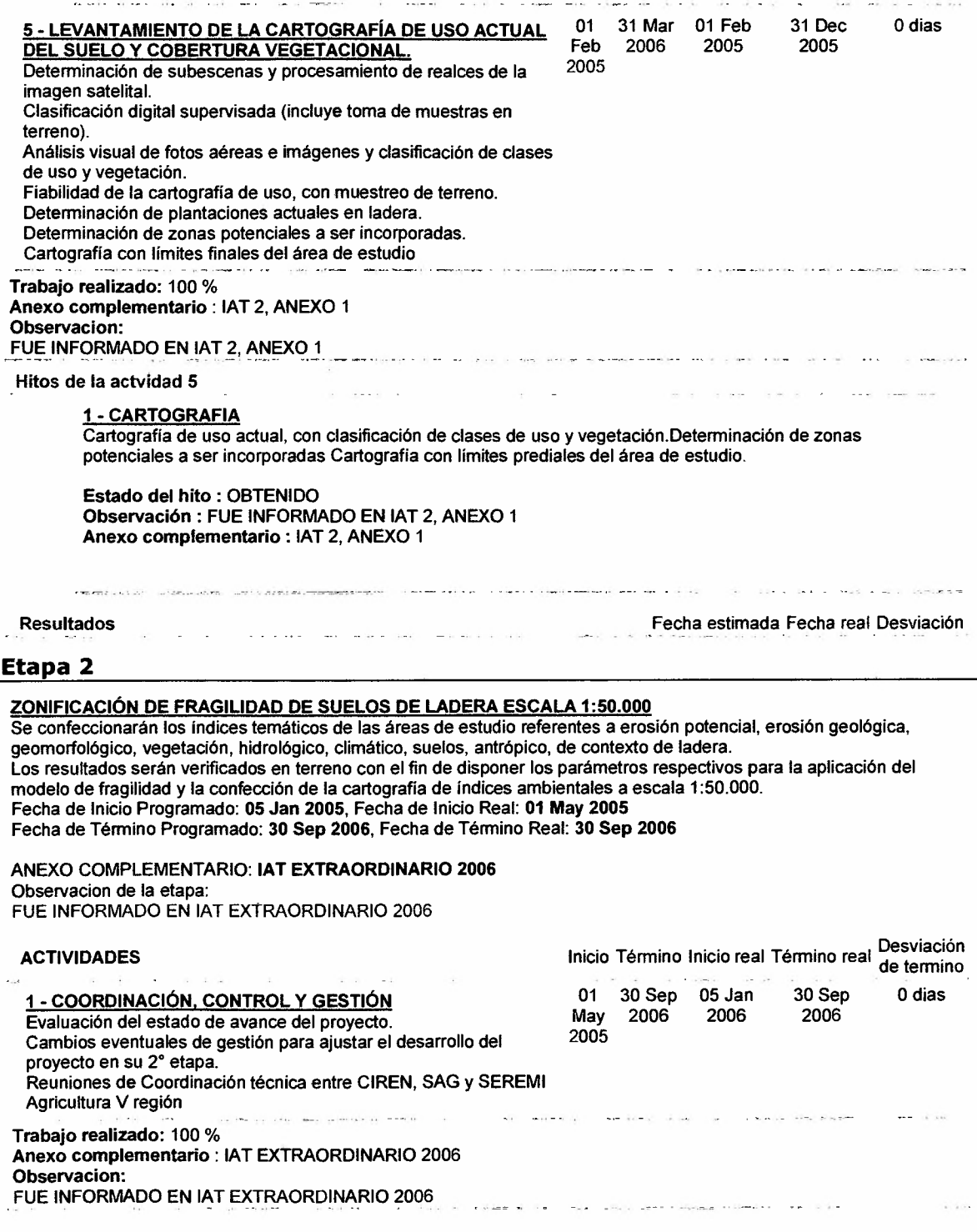

 $\rightarrow$ 

 $\ddot{\phantom{a}}$ 

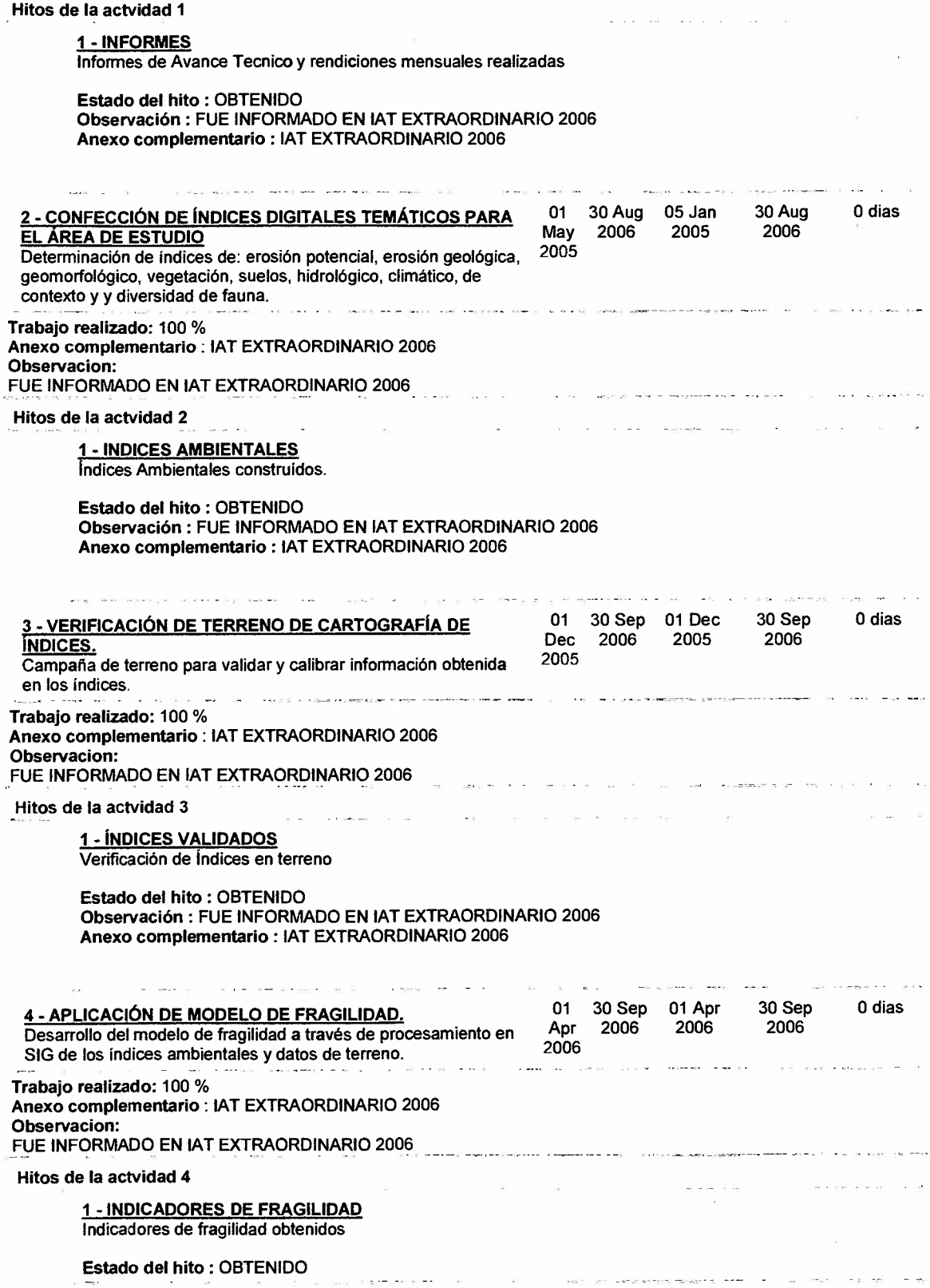

 $\mathbb{R}^2$ 

 $\bar{z}$ 

#### Observación: FUE INFORMADO EN IAT EXTRAORDINARIO 2006 Anexo complementario: IAT EXTRAORDINARIO 2006

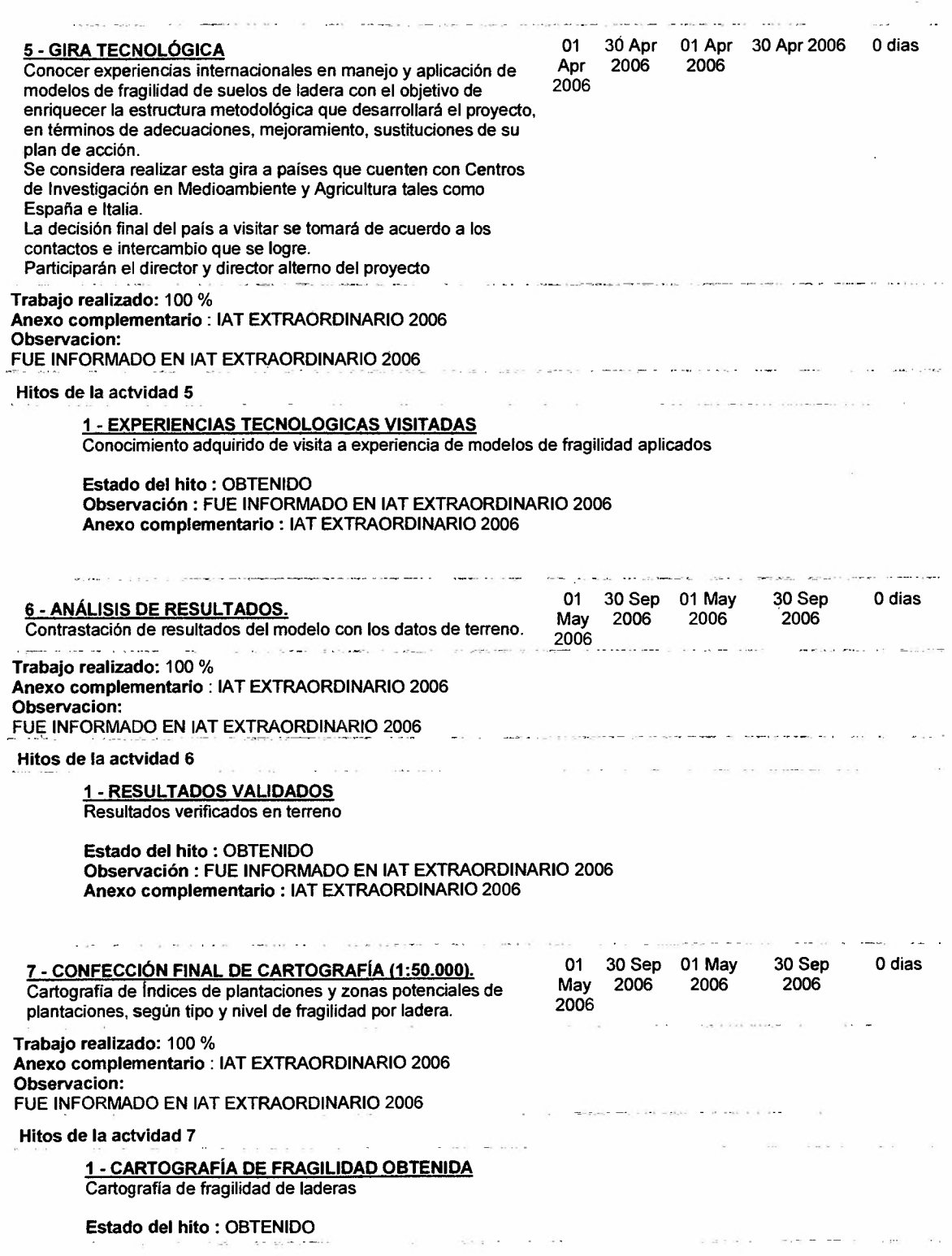

 $\bar{z}$ 

#### Observación: FUE INFORMADO EN IAT EXTRAORDINARIO 2006 Anexo complementario: IAT EXTRAORDINARIO 2006

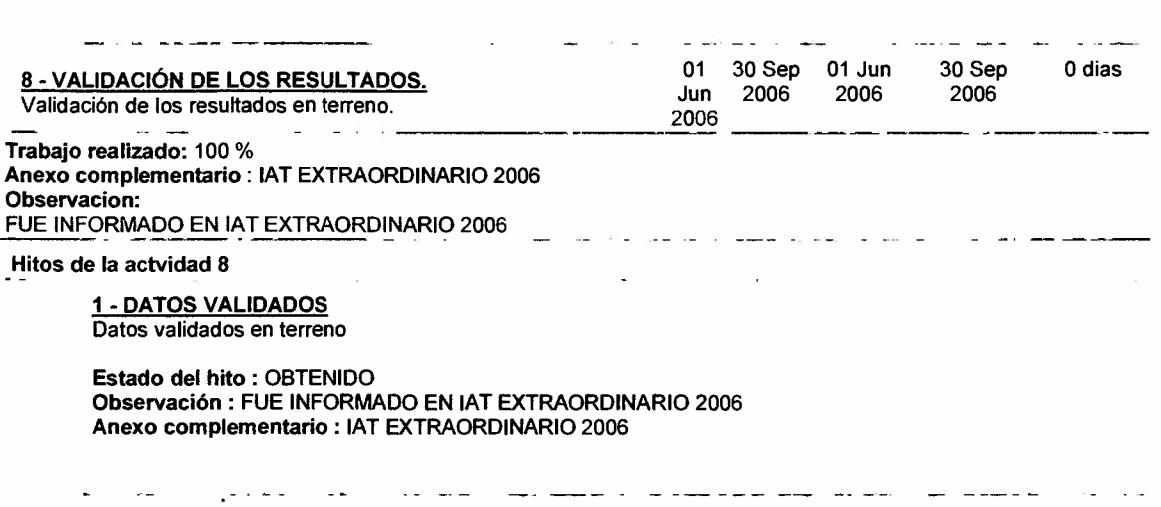

Resultados Fecha estimada Fecha real Desviación

#### **Etapa 3**

#### ZONIFICACiÓN DE FRAGILIDAD DE SUELOS DE LADERA ESCALA 1:10.000

En esta etapa, las zonas definidas como de alta fragilidad en la escala 1:50.000, se estudiarán a un nivel de desagregación mayor (1: 10.000), confeccionándose para ello la cartografía base (topográfica) y temática a dicha escala, volviéndose a identificar las variables ambientales y antrópicas y a aplicar el modelo de fragilidad, que en este caso contará con nuevas variables, que se constituyen como relevantes a este nivel de mayor detalle, como son el suelo, el contexto y la ubicación detallada de la población y los respectivos bienes sociales (sistemas de riego, red caminera y accesibilidad). Finalmente, al igual que en la etapa anterior, los resultados serán verificados en terreno, mediante muestreos debidamente diseñados.

El resultado a obtener en esta etapa es la cartografia detallada (1:10.000) de laderas por predio con validación de terreno y se confeccionarán las fichas descriptivas respectivas.

Para la construcción de la cartografía base a 1:10.000 se utilizarán imágenes satelitales de alta resolución (Quickbird) que serán aportadas por CIREN. Las áreas no cubiertas por este satélite se cubrirán con imágenes SPOT. Estos datos serán adquiridos a SPOT Image a través de ESRI-Chile que es su único representante en Chile.

Para la construcción de la cartografia de laderas a escala 1:10.000 se procederá a la construcción de MNT a igual escala, complementado con la red hidrográfica y con definición de laderas de 1 ha. Se redefinirá a esta escala de mayor detalle (1 :10.000) la cartografía de uso actual, vegetación y los índíces de erosión potencial, erosión geológica, geomorfológico, vegetación, hidrológico, climático, suelos, contexto de ladera y antrópico.

Los índices serán verificados en terreno para luego aplicar el modelo de fragilidad y confeccionar la cartografía respectiva complementada con datos de predios, plantaciones y zonas potenciales de plantaciones según el típo y grado de fragilidad.

#### DURACION: 8 meses

Fecha de Inicio Programado: 01 Feb 2006, Fecha de Inicio Real: 01 Feb 2006 Fecha de Término Programado: 31 Mar 2007, Fecha de Término Real: 31 Mar 2007

#### ANEXO COMPLEMENTARIO: IAT FINAL

#### Observacion de la etapa:

LAS ZONAS DEFINIDAS COMO DE ALTA FRAGILIDAD EN LA ESCALA 1:50.000, SE ESTUDIARON A ESCALA 1: 10.000, CONFECCIONÁNDOSE PARA ELLO LA CARTOGRAFIA BASE (TOPOGRÁFICA) Y TEMÁTICA A DICHA ESCALA, VOLVIÉNDOSE A IDENTIFICAR LAS VARIABLES AMBIENTALES Y ANTRÓPICAS, APLICANDO EL MODELO DE FRAGILIDAD, QUE EN ESTE CASO CONTÓ CON UN MODELO MAS RESUMIDO APLICADO PARA CADA AREA DE TRABAJO A ESTA ESCALA. SE IDENTIFICARON VARIABLES CON MAYOR DETALLE PRODUCTO DE LEVANTAMIENTO EN TERRENO DE ALGUNOS PARAMETROS ESPECIFICOS DE SUELO,

01 31 Mar 01 Feb 31 Mar 2007 0 dias<br>Feb 2007 2006

2007

2006

COMO TAMBIEN UN ESTUDIO DE LAS VARIABLES ANTROPICAS PARA DEGERMINAR DESDE ESE PUNTO DE VISTA EL IMPACTO DE LAS PLANATACIONES EN LADERAS SOBRE BIENES FISICO y SOCIALES (SISTEMAS DE RIEGO, RED CAMINERA Y ACCESIBILIDAD). AL IGUAL QUE EN LA ETAPA ANTERIOR. LOS RESULTADOS FUERON VERIFICADOS EN TERRENO.

# ACTIVIDADES Inicio Término Inicio real Término real Desvíación

#### 1 - COORDINACIÓN, CONTROL Y GESTIÓN

Análisis y evaluación del avance del proyecto, compra de insumo necesarios y gestión para el desarrollo de la 3° etapa del proyecto. Reuniones de Coordinación técnica entre CIREN, SAG y SEREM Agricultura V región.

Trabajo realizado: 100 %

Anexo complementario: IAT FINAL

#### Observacion:

En el periodo que se esta informando, como parte de esta actividad se realizaron las siguientes tareas:

1.- Reuniones de coordinación interna del equipo de trabajo y el asesor del proyecto.

2.- Reunión de coordinación con los coordinadores en el proyecto de las entidades asociadas SAG y Secretaria Ministerial de Agricultura de la V Región.

Cabe destacar que en el periodo del presente informe se produjo el cambio del Director de la División de Protección de Recursos Naturales DIPROREN del Servicio Agrícola y Ganadero SAG, por lo cual se hicieron las presentaciones correspondientes respecto a los compromisos adquiridos por esa división y la institución.

3.- Se licitó a través del portal Chilecompra la "Restitución Aerofotogramétrica de curvas de nivel cada 10 metros". Fue adjudicada al Instituto Geográfico Miiitar (IGM) quienes fueron los únicos que se presentaron. Sin embargo, dada la experiencia de ese organismo en el tema fueron adjudicados sin contratiempo.

4.- Se licitó a través del Portal Chilecompra el "Estudio Socioeconómico para Evaluación del Impacto de Zonas Actuales y Potenciales Plantadas en Laderas" con el objetivo de definir la influencia de las variables antrópicas sobre la fragilidad de las laderas a esta escala de trabajo (1 :10.000). Se adjudicó a la empresa IGE Ltda. quien fue la única en presentarse al llamado de licitación. Se les solicitó la incorporación de un antropólogo al equipo de trabajo como condición de adjudicación, lo cual fue aceptado.

5.- Rendiciones mensuales de gastos y elaboración de informes para las entidades asociadas.

Hitos de la actvidad 1

#### 1 - INFORMES REALIZADOS

Informes de Avance técnico y rendiciones de gasto mensual realizados.

#### Estado del hito: OBTENIDO

Observación: Informes de avance técnico y rendiciones de gasto mensual realizados. Anexo complementario: IAT FINAL

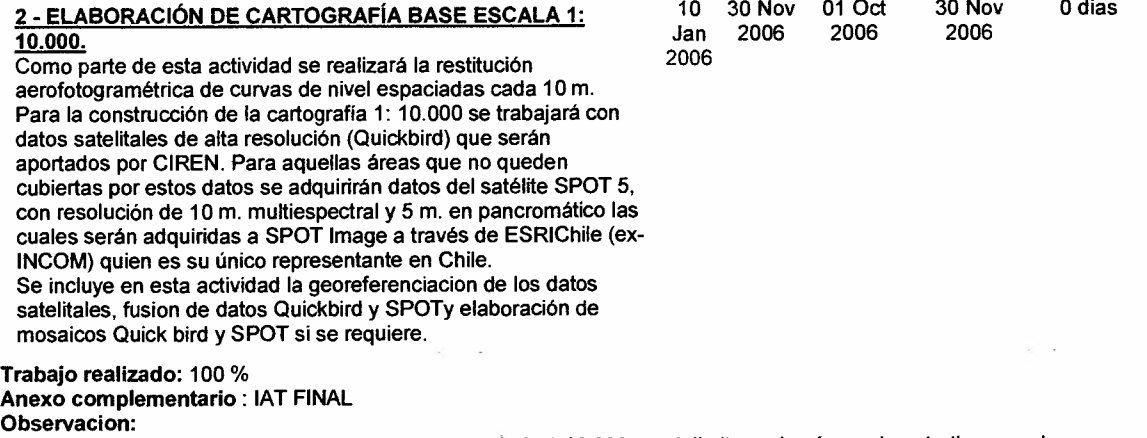

Antes de construir la cartografía base a escala de trabajo 1: 10.000, se delimitaron las áreas de estudio a escala 1:10.000 para cada cuenca. Tal como estaba planteado en la metodología, el área de estudio a esta escala fueron definidas a partir del resultado de la vulnerabilidad y el riesgo obtenido a escala 1: 50.000 en la etapa anterior, considerando sectores que incluyeran laderas con "Muy alta y Alta vulnerabilidad", asociadas a laderas que conformaran parte de una misma unidad hidrográfica, ubicadas en la zona alta, media y baja de cada cuenca hidrográfica en estudio.

Usando los criterios descritos, se definieron 7 áreas para la cuenca de Petorca, 5 para La Ligua, 11 para Aconcagua y 5 para Casablanca.

Como parte de esta actividad se realizó la restitución aerofotogramétrica de curvas de nivel espaciadas cada 10m. Este proceso fue ejecutado por eIIGM. El resultado se expresa en la altimetría definida por curvas de nivel de equidistancia cada 10m y por la planimetría de drenaje y caminos, para cada zona y que constituyen la cartografía base. En esta actividad se incluyó la georeferenciación de los datos satelitales Quickbird utilizando los mismos datos geodésicos que para la escala 1:50.000. También se construyeron los mosaicos para aquellas áreas que fue necesario. Las imágenes fueron georeferenciadas con los datos de hidrografía y caminos obtenidos de la restitución. Para aquellas áreas que no se contaba con esta información, se obtuvo la red de drenaje natural a partir de los MNT construidos posteriormente.

Hitos de la actvidad 2

<u>1 - CARTA BASE CONSTRUÍDA</u> Carta base detallada.

Estado del hito: OBTENIDO Observación: Carta base detallada. Anexo complementario: IAT FINAL

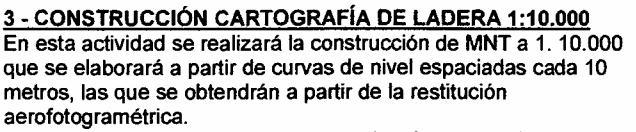

A partir del MNT se realizará la extracción de la red hidrográfica natural, construcción de la cartografia de pendiente.1: 10.000, cartografía de exposición en raster y vectorial 1: 10.000 para finalmente cosntruir la cartografía de laderas. La definición de laderas,se realizará sobre la unidad cartográfica de 1 ha. Como parte de esta actividad se elaborará la cartografía de plantaciones actuales a esta escala y la redefinición de zonas potenciales de laderas.

10 Jan 2006 30 Nov 2006 10 Jan 31 Jan 2007 62 dias 2006

Trabajo realizado: 100 %

Anexo complementario: IAT FINAL

Observacion:

En esta actividad se construyeron los Modelos Numéricos de Terreno (MNT) para las áreas de estudio de las 4 cuencas. Para ello se trabajó en la edición de las curvas de nivel restituidas a escala 1: 10.000 con equidistancia de diez metros obtenidas en la actividad anterior. Este proceso requirió la intercalación de líneas auxiliares con una diferencia de cinco metros entre las curvas de origen, lo que se realizó especialmente en las áreas planas de las divisorias de agua, partes planas bajas y sectores con hidrografía que requerían líneas de apoyo.

El proceso de intercalación de líneas de apoyo se realizó para cada área de estudio correspondiente a las cuencas. Una vez terminada esta etapa se procedió a elaborar los MNT con el software Erdas Imagine v. 9.1. Fue necesario revisar los modelos construidos y eliminar los errores producto de una primera interpolación. A partir de los MNT definitivos (ya corregidos), se extrajo para cada área en forma automática la cartografía de pendiente en porcentaje y la exposición.

En el caso de la cartografía de pendiente, el resultado se clasificó en 8 rangos correspondientes a los mismos utilizados para la escala 1:50.000: De O a 3%; 3 a 5 %; 5 a 8 %; 8 a 15%; 15 a 30 %; 30 a 50 %; 50 a 100 % y mayores de 100%. La cartografía de exposición fue clasificada en 9 rangos de exposición: Norte, Noreste, Noroeste, Sur, Sureste, Suroeste, Este, Oeste y Plano.

La cartografía de laderas se obtuvo finalmente de la edición de la cartografía de exposición.

Hitos de la actvidad 3

1 - CARTOGRAFíA DE LADERA CONSTRUiDA Cartografia de laderas construida

Estado del hito: OBTENIDO Observación: Cartografia de laderas construida. Anexo complementario: IAT FINAL

#### 4 - CAPACITACiÓN

Cursos en ArcGis8 y PCI Geomatic. Se capacitará a 4 personas

10 31 Oct 01 Oct 31 Oct 2006 Odias Jan 2006 2006 À.

INFORME FINAL 132

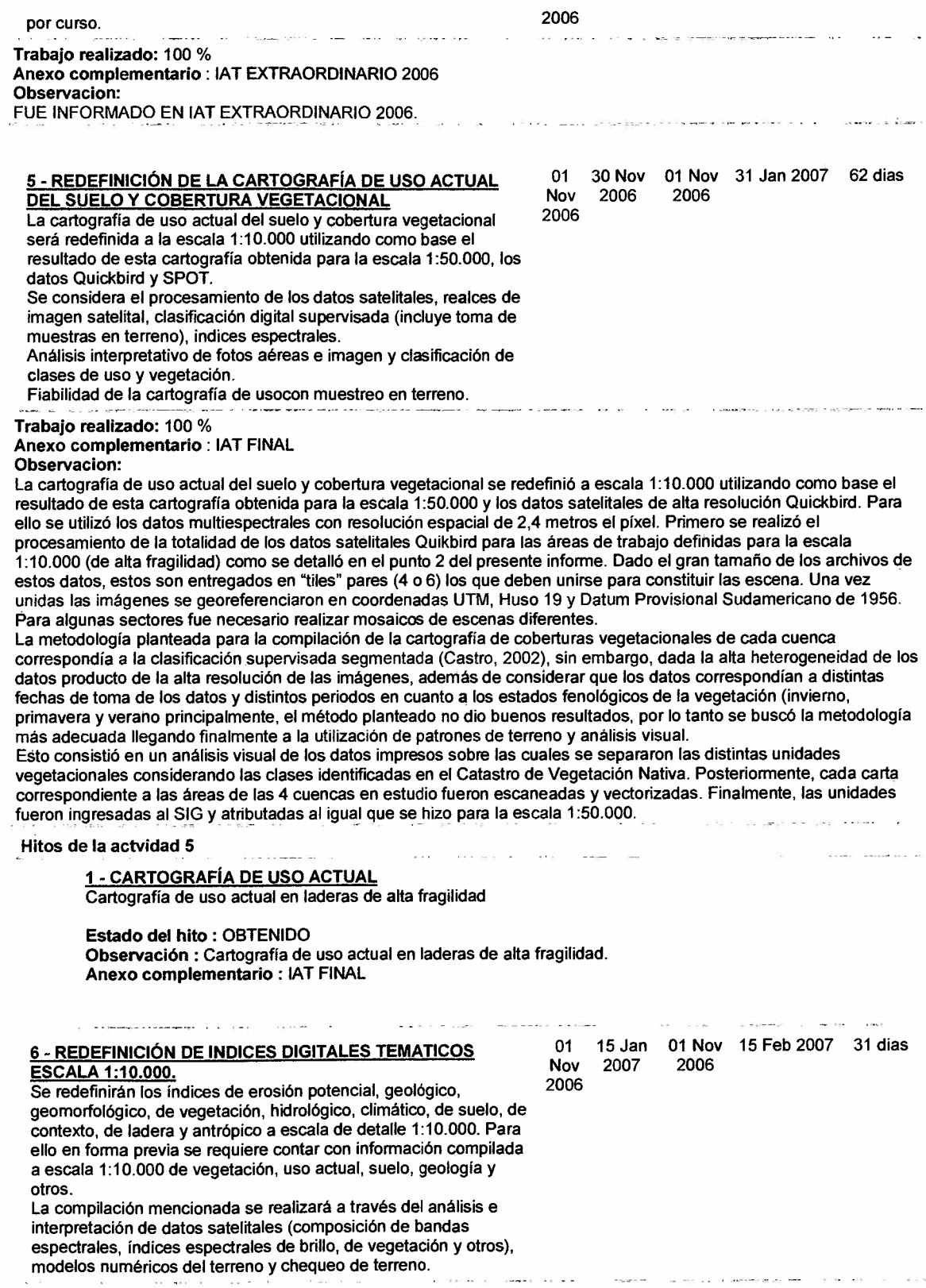

 $\bar{\beta}$ 

 $\overline{a}$ 

Trabajo realizado: 100 % Anexo complementario: IAT FINAL Observacion:

Lo primero que se realizó en esta actividad fue la compilación a escala 1:10.000 de las coberturas de suelo, dado que la de vegetación se realizó anteriormente, como se explicó en el punto 5.

Los indices temáticos definidos para la escala 1:10.000 fueron: Vulnerabilidad Fisico-Ambiental, Vulnerabilidad Biológica y Vulnerabilidad Antrópica. Estos índices fueron calculados de igual forma que se hizo para la escala 1:50.000. La Vulnerabilidad Físico-Ambiental se calculó considerando la degradación específica para cada ladera, la que a su vez se obtiene considerando el coeficiente orográfico y el índice de FOUNIER; la vulnerabilidad del suelo y de la geología. Vulnerabilidad Biológica: Se obtuvo en base a la vegetación y flora, de acuerdo a los indicadores de singularidad, naturalidad y conservación, obtenidos del análisis visual de la data satelital Ouickbird y la propia clasificación obtenida en la escala de trabajo 1:50.000 como se explicó en el punto anterior.

A nivel predial (escala 1:10.000), se considera como Vulnerabilidad Antrópica, la relación del predio con la longitud de caminos y canales que se encuentran en su radio de acción próximo, en relación al total de superficie intervenida, definido éste como la razón entre la superficie proyectada desde los límites de la intervención hasta los canales y/o caminos y, la superficie intervenida del predio, de tal forma que, un predio con una gran superficie intervenida tendrá un coeficiente mayor en la misma medida que los caminos públicos o canales se encuentren más cercanos al predio, por el contrario si la misma superficie o una superficie intervenida menor se encuentra más lejana a la infraestructura pública tendrá un impacto menor.

Cabe señalar que para complementar el análisis del impacto de las plantaciones en laderas se realizó un estudio socioe socio-económico que determina áreas de influencia y la percepción de los agricultores y trabajadores de las cuencas bajo estudio.

Hitos de la actvidad 6

#### 1 - íNDICES AMBIENTALES OBTENIDOS

"índices ambientales obtenidos a nivel de detalle.

Estado del hito: OBTENIDO Observación: índices ambientales obtenidos a nivel de detalle. Anexo complementario: IAT FINAL

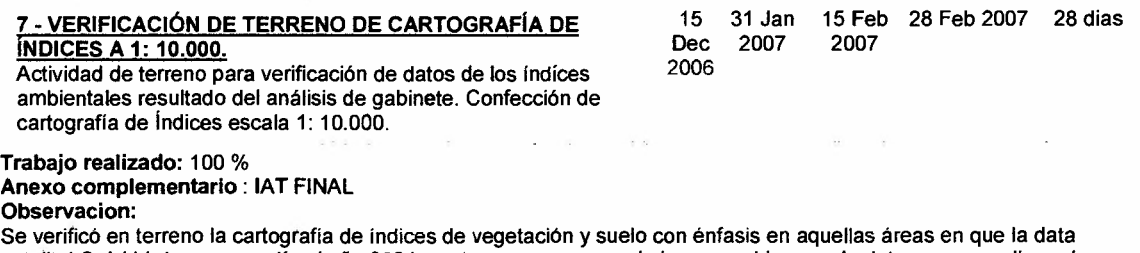

satelital Ouickbird correspondía al año 2004, sectores en somra en la imagen o bien que la data correspondiera al periodo invernal.

Se aprovechó además de verificar la cartografía de plantaciones frutales en laderas y las zonas potenciales de ser plantadas, las cuales se obtuvieron de la información base del Catastro Frutícola de la V Región el que fue actualizado con campañas de terreno, imagenes satelitales Landsat, IKONOS y Ouickbird.

Como material cartográfico se llevaron ortofotos y se plotearon imágenes Ouickbird con la información de plantaciones frutales en laderas, curvas de nivel, unidades de variaciones de series de suelo, vegetación, vulnerabilidad, red caminera y localización de centros poblados.

Hitos de la actvidad 7

#### 1 -INDICES AMBIENTALES VALIDADOS

Validación en terreno de los Indices ambientales a escala de detalle obtenidos.

#### Estado del hito: OBTENIDO

Observación: Validación en terreno de los índices ambientales a escala de detalle obtenidos. Anexo complementario: IAT FINAL

#### 8 - APLICACiÓN DE MODELO DE FRAGILIDAD.

Una vez obtenidos y validados los distintos índices ambientales que constituyen las variables del modelo, se realizará el análisis

01 31 Jan Jan 2007 2007 01 Jan 15 Mar 2007 43 dias 2007

espacial multicriterio de ellas, a nivel de predio utilizando como unidad básica de análisis las laderas, obteniendo finalmente la fragilidad a nivel intrapredial, todo ello mediante procesamiento SIG.

Trabajo realizado: 100 % Anexo complementario: IAT FINAL Observacion:

Para la realización del modelo de vulnerabilidad o fragilidad a escala 1:10.000 se consideró, al igual que para la escala 1:50.000 como relevantes variables como: la erosión potencial del suelo, construida a partir de la incisión de la tierra, la pendiente y el largo (coeficiente orográfico), la erosión geológica existente, el suelo en cuanto a la profundidad, contenido de materia orgánica y textura, el contexto de la ladera (relación de la ladera o parte de ella con su entorno), la estructura y cobertura vegetacional.

La zonificación de vulnerabilidad se plasma, por consiguiente, en la obtención de tres subindices, que luego se integran mediante modelos matriciales, elaborados con consulta a expertos.

Una vez obtenidos y validados los distintos índices ambientales que constituyeron las variables del modelo, se realizó el análisis espacial multicriterio de ellas, a nivel de predio utilizando como unidad básica de análisis las laderas, obteniendo finalmente la fragilidad a nivel intrapredial, todo ello mediante procesamiento SIG.

El Modelo se desarrolló a partir de la espacialización continua de un conjunto de variables físicas y antrópicas a escala 1:10.000 de modo de alcanzar al interior de las zonas de mayor fragilidad, un grado de detalle que permitiera orientar los sistemas productivos de los predios involucrados en esas zonas.

El resultado final de vulnerabilidad se desarrolló mediante el cruce tabulado de los índices de Vulnerabilidad Físico-Ambiental y Vulnerabilidad Biológica, cuyo resultado determinado por un modelo matricial, se combinó con el índice de Vulnerabilidad Antrópica, para cada una de las áreas de estudio para cada una de las cuencas, lo que dio como resultado final la Vulnerabilidad Integrada.

Hitos de la actvidad 8

#### 1 • CARTOGRAFIA DE FRAGILIDAD

Clasificación de laderas a través de modelo a detalle.

Estado del hito: OBTENIDO Observación: Clasificación de laderas a través de modelo a detalle. Anexo complementario: IAT FINAL

#### 9 - ANÁLISIS DE RESULTADOS

Resultados de la zonificación intrapredial de fragilidad según modelo aplicado. Esta actividad incluye verificación en terreno.

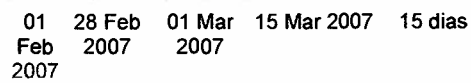

Trabajo realizado: 100 %

Anexo complementario: IAT FINAL

Observacion:

El resultado obtenido en esta etapa es la cartografía detallada (1:10.000) para la totalidad de los predios involucrados en las zonas del estudio. Los niveles de fragilidad o vulnerabilidad se estratificaron en 4 rangos: nula o baja, media, alta y muy alta vulnerabilidad.

Esta actividad incluyó la verificación en terreno. Para ello se diseño una ficha técnica de validación que consideró, básicamente, aspectos como:

- Vulnerabilidad del área

- Uso actual predominante

- Posición en la ladera

- Descripción de vegetación (en caso de frutal, sistema de plantación)

- Descripción del suelo (profundidad, textura, pedregosidad)

- Erosión observada, erosión laminar, presencia de surcos, presencia de cárcavas, pedestales de erosión, pavimento de erosión

entre otras características.

Las diferencias que se presentaron entre los resultados obtenidos producto de la aplicación del Modelo de Vulnerabilidad y la verificación en terreno, se debieron principalmente al factor vegetación. Tales áreas fueron corregidas de acuerdo a la validación en terreno.

Hitos de la actvidad 9

#### 1 - RESULTADOS VALIDADOS

Resultados validados a escala 1:10.000

Estado del hito: OBTENIDO Observación: Los resultados fueron validados a escala 1:10.000. Anexo complementario: IAT FINAL

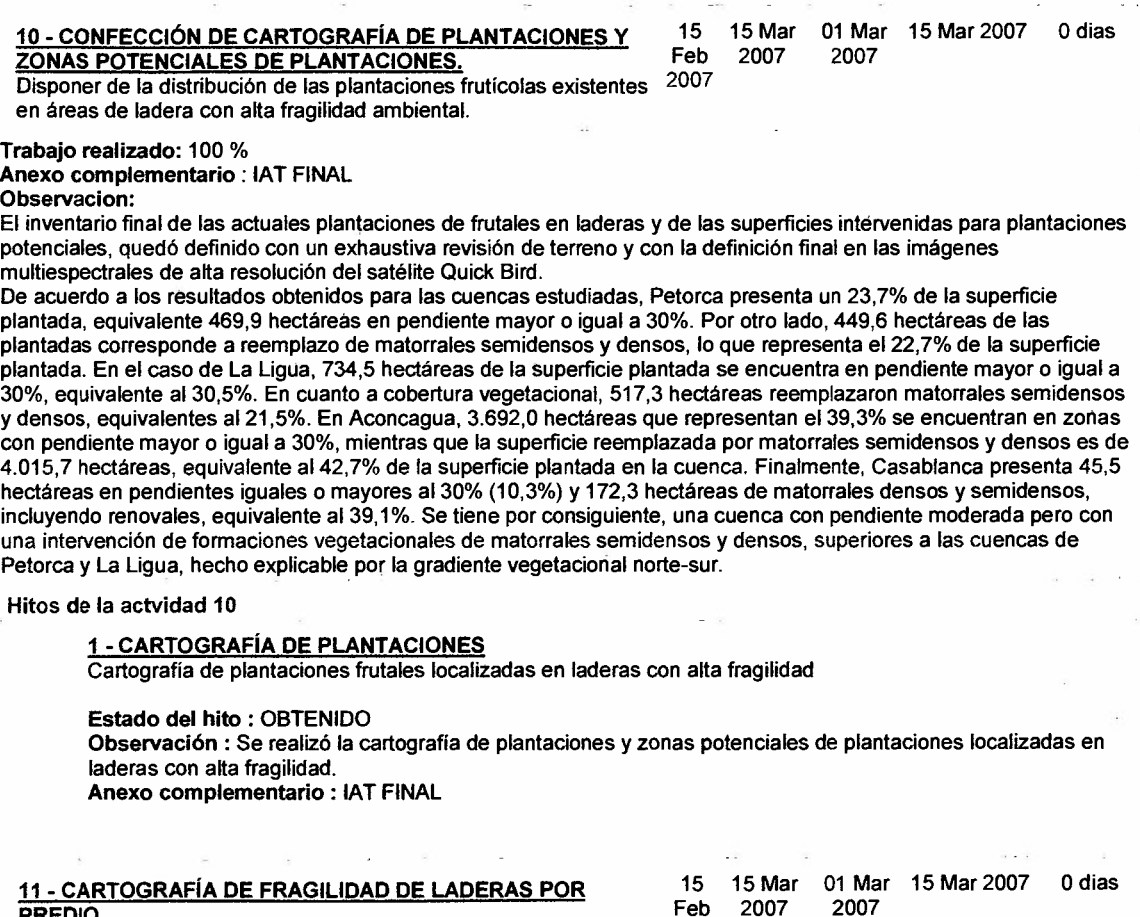

11 - CARTOGRAFíA DE FRAGILIDAD DE LADERAS POR PREDIO.

Resultado de la aplicación del modelo de fragilidad

Trabajo realizado: 100 %

Anexo complementario: IAT FINAL Observacion:

Además de determinar la situación de fragilidad o vulnerabilidad, se considera el concepto de Riesgo (R) de un sistema a sufrir un desastre, el que se obtiene como el resultado de calcular la potencial acción de una amenaza determinada (A), con las condiciones del vulnerabilidad del sistema (V): R = A x V.

Feb 2007

2007 2007

De esta forma, la evaluación del Riesgo permite establecer limitaciones y tiene como objetivo identificar zonas peligrosas en el espacio, donde el uso de suelo coloca a las estructuras en peligro o riesgo de ser dañadas o destruidas. La introducción de plantaciones en laderas se plantea, por consiguiente, como una amenaza que actúa sobre la vulnerabilidad del sistema que esta integrado por factores de diversidad florística, fauna, suelo, agua, infraestructura y población, el cual puede perder el equilibrio y provocar desastres, de no mediar "buenas prácticas agrícolas" y una adecuada planificación del territorio.

La cartografía resultante entrega para cada predio las áreas de Riesgo en su interior considerando para su obtencion las áreas de alta vulnerabilidad y la existencia de plantaciones frutales o suelos en preparación o intervenidos. Este. resultado se obtuvo para las microcuencas al interior de cada predio. .

INFORME FINAL 136

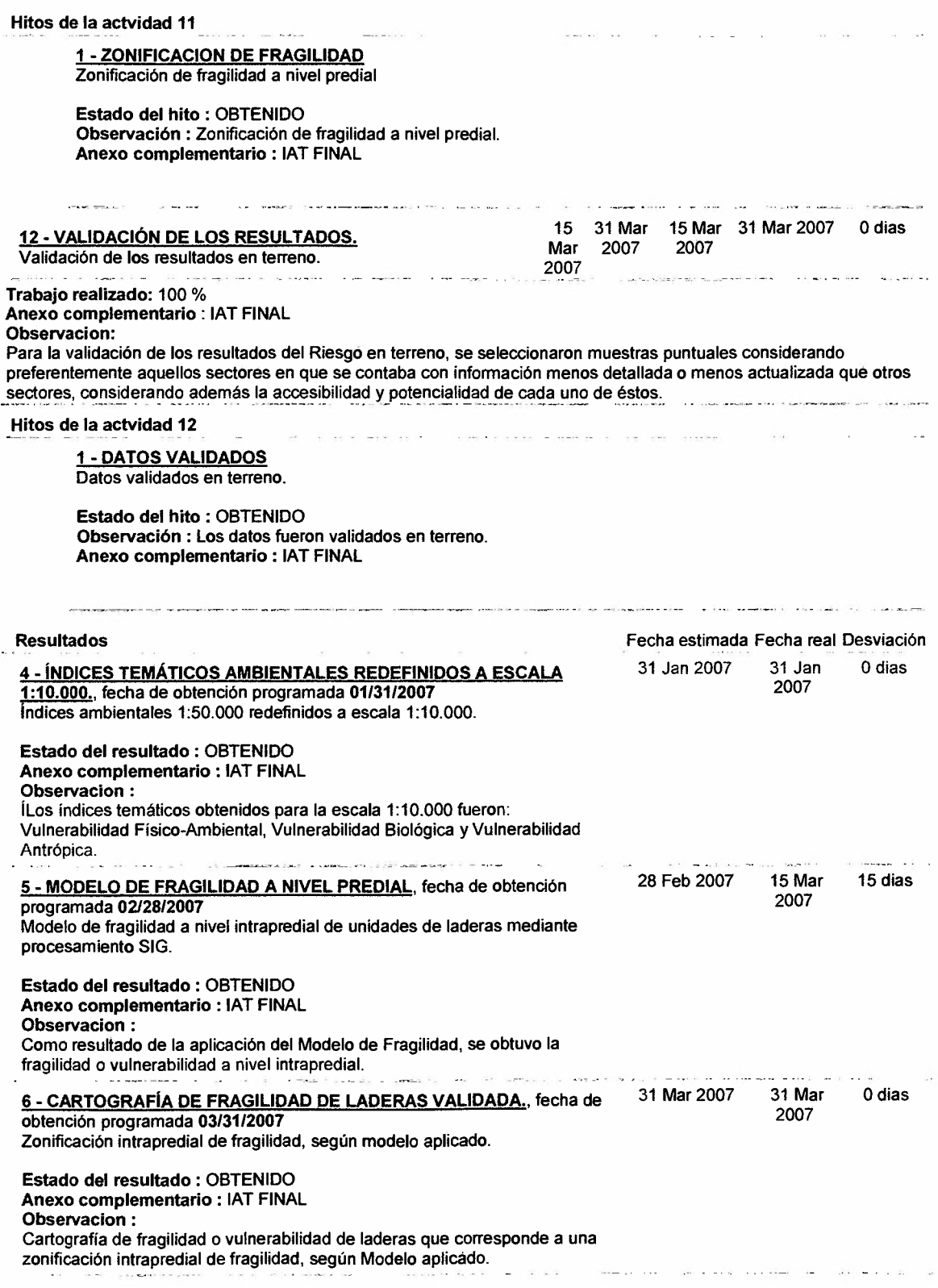

#### DIFUSiÓN Y TRANSFERENCIA

En esta última etapa se confeccionará el informe final técnico-metodológico del estudio realizado a nivel de escala 1:50.000 y 1:10.000 en las áreas de alta fragilidad con la cartografía correspondiente.

La transferencia de los resultados se realizará a través de talleres técnicos dirigidos a los profesionales y técnicos de los organismos del agro de la región.

De igual forma, se procederá a entregar los resultados del estudio a los privados interesados en el manejo de suelos en laderas, a través de charlas demostrativas en la región.

Junto con todo ello, se difundirá los resultados a los medios de comunicaciones y publicaciones de CIREN. DURACION: 3 meses

Fecha de Inicio Programado: 15 Mar 2007, Fecha de Inicio Real: Fecha de Término Programado: 30 Apr 2007, Fecha de Término Real:

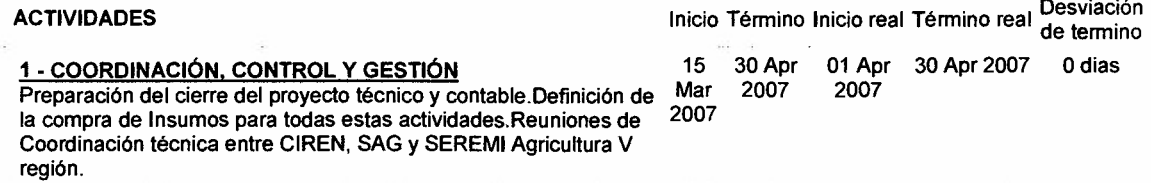

Trabajo realizado: 100 %

Anexo complementario: IAT FINAL

#### Observacion:

Como parte de esta actividad se realizaron todas las actividades relacionadas con el término de proyecto, tales como: 1. Reuniones de coordinación técnica entre CIREN, SAG y SEREMI Agricultura V región. 2. Coordinación con las entidades asociadas para la preparación del acto de cierre del proyecto, incluyendo la selección del lugar, preparación y enviado de las invitaciones. El lugar seleccionado correspondió al auditórium de INDAP ubicado en Quillota en la V Región. Se invitó a participar a todos los Servicios del Ministerio de Agricultura, comunales y provinciales de la V región lográndose una gran representatividad de ellos en el acto de cierre, como también la participación de Universidades, Municipalidades y empresas exportadoras de frutas y viveros de la región, además de canal regional de televisión, algunas radioemisoras, el periódico de Quillota (El Observador) y El Mercurio de Valparaíso.3. Preparación de un tríptico con el resumen de los resultados del proyecto. El diseño y la impresión fueron licitados a través del Portal Chilecompra. Se presentaron 10 empresas siendo seleccionada la empresa ECOPRINT quienes fueron los únicos que aseguraron terminar el trabajo en el tiempo solicitado.4. Preparación de un boletín de divulgación de los principales resultados obtenidos. La impresión fue licitada a través del Portal Chilecompra. Se presentaron empresas siendo seleccionada la empresa Howard quienes aseguraron realizar el trabajo en un plazo no superior a 5 días desde la adjudicación del llamado. El diseño y la preparación de los originales para impresión fueron contratados al diseñador gráfico Cristian Medina.5. Elaboración del Informe Final y preparación de cartografía digital y en papel.6. Definición de compra de insumas para todas estas actividades.

Hitos de la actvidad 1

#### 1 - CIERRE DE PROYECTO

Actividades de cierre de proyecto y exposición de resultados

Estado del hito: OBTENIDO

Observación: Actividades de cierre de proyecto y exposición de resultados. Anexo complementario:

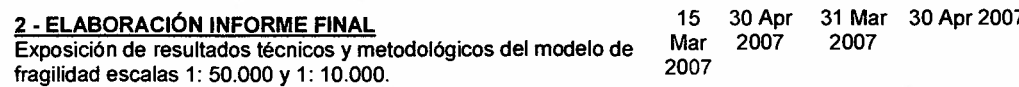

Trabajo realizado: 100 % Anexo complementario: IAT FINAL

Observacion:

El presente documento corresponde al Informe Final de acuerdo a la descripción y detalle de actividades realizadas en el periodo transcurrido entre el 15 de Diciembre del 2006 yel 30 de Abril del 2007, de acuerdo a configuración del proyecto en el Sistema de Gestión de Proyectos INNOVA (SGP), las que corresponden básicamente a las actividades de la Etapa 3 (Obtención de la Fragilidad de Laderas a escala 1:10.000) y la totalidad de las actividades de la Etapa 4 (Difusión y Transferencia de Resultados) de acuerdo a lo programado y presupuestado en el SGP.En papel se adjunta el Informe Final que contiene los objetivos del proyecto, la descripción del área de estudio para las escalas de trabajo 1: 50.000 y 1: 10.000, la descripción de la metodología empleada como asimismo los resultados técnicos y metodológicos del modelo de fragilidad aplicado, las áreas vulnerables o frágiles, las superficies plantadas en laderas y las potenciales

Odias

o en preparación por cuencas lo que otorga finalmente las áreas de riesgo por microcuencas del área de estudio para ambas escalas de trabajo.EI informe presenta finalmente una descripción del impacto que presentan las plantaciones en laderas, conclusiones y recomendaciones.Asimismo, en el Informe Final se entrega una impresión del detalle de los gastos rendidos por Cuentas de Gastos, Etapas y Fuentes de Financiamiento, realizados en el periodo que se está informando junto con la documentación que acredita dichos gastos.

all searchest

Hítos de la actvidad 2

1•INFORME FINAL Informe Final

Estado del híto : OBTENIDO Observación : Informe Final Anexo complementarío :

3 - ELABORACIÓN CARTOGRAFÍA FINAL<br>Elaboración de los resultador o paráficos del proyecto y Elaboración de los resultador proparación de la descripción fragilidad. presentación de la descripció.

15 30 Apr 31 Mar 30 Apr 2007 Odias Mar 2007 2007 2007

The Second

30Apr 15 Apr 30 Apr 2007

2007

Trabajo realizado: 100 %

Anexo complementario: INFORME FINAL Observacion:

Como parte de esta actividad se sistematizó la cartografía obtenida en las distintas etapas del proyecto la que constituirá finalmente el sistema de consultas. La cartografía final comprende la cartografía de indices temáticos como los de Degradación Específica, la Vulnerabilídad Geología- Suelo, Vulnerabilidad Hídrica, Vulnerabilidad Físico Ambiental, Vulnerabilidad Biológica, Vulnerabilidad Antrópica y las áreas plantadas en laderas vulnerables que originan las áreas de riesgo para ambas escalas de trabajo por cuencas y a nivel predial.Toda la cartografía, final e intermedia (vulnerabilidad, riesgo y plantaciones por cada cuenca, índices ambientales, etc.) se encuentra en formato de Arcview y fueron preparados para la elaboración del triptico y boletin divulgativo de resultados. En el Anexo 3 del presente Informe se entrega cartografía en papel, escala 1:125.000 de los principales resultados obtenidos para cada cuenca.

#### Hitos de la actvídad 3

1 . CARTOGRAFIA DE FRAGILIDAD ELABORADA

Cartografía a color del área de estudio en las escalas de trabajo.

Estado del hito: OBTENIDO

Observacíón : Se elaboró la cartografía final a color del área de estudio en las escalas de trabajo. Anexo complementario:

> 01 Apr 2007

2007

#### 4· DIFUSiÓN DE LOS RESULTADOS

Traspaso de información y resultados a los Asociados y por medios de comunicación regional y nacional y publicaciones de CIREN al resto de la comunidad nacional.Elaboración de material de divulgación para la transferencia y Manual de Uso de la metodología resultante.

## Trabajo realizado: 100 %

Anexo complementario: IAT FINAL Observacion:

Para lograr el traspaso de información y resultados obtenidos de la ejecución del proyecto a las entidades Asociadas (Secretaria Regional Ministerial de Agricultura de la V Región y el servicio Agrícola y Ganadero SAG) se elaboró material de divulgación consistente en un tríptico que resume los objetivos, el área de estudio, las superficies plantadas y las intervenidas para potenciales plantaciones, el modelo general de Riesgo aplicado y finalmente los resultados de vulnerabilidad por cada cuenca, las superficies en categorías de riesgo y los predios ubicados en las zonas de riesgo por cuencas.EI manual de uso de la metodología quedó plasmada en un boletín de síntesis de resultados en el cual se explicitan las superficies plantadas en laderas y las formaciones vegetacionales reemplazadas, tanto por las actuales plantaciones como por los terrenos en preparación (potenciales). Se desarrollan y presentan los índices físico ambiental, biológico y antrópico, que conforman el modelo de vulnerabilidad aplicado otorgando como resultado la jerarquización del territorio en las clases baja o nula, moderada, alta y muy alta vulnerabilidad. Finalmente, en estas zonas, en conjunto con la actual distribución de plantaciones en laderas, se determina el riesgo de cada cuenca. Por lo tanto, se puede saber que grado de vulnerabilidad presenta las áreas al interior de un predio y si la plantación se encuentra en áreas de riesgo. Como parte de esta actividad se realizó un acto de cierre del proyecto al cual asistieron representantes de organizaciones públicas y privadas relacionadas con el agro como también asistieron diversos medios de comunicación,

Odias

 $2 - 62$ 

15 Apr 30 Apr 2007

Odias

2007

visual y escrita quienes dieron a conocer el proyecto en los medios que representaban. Se adjunta en Anexo las publicaciones aparecidas en la prensa regional.

Hitos de la actvidad 4

#### 1• MANUAL DE USO ELABORADO

Manual de Uso de la metodología resultante elaborado.

 $\mathcal{L}$ 

Estado del hito: OBTENIDO Observación: Manual de Uso de la metodología resultante elaborado. Anexo complementario:

#### 5 • TRANSFERENCIA.

Realización de Talleres técnicos con profesionales de CIREN, SAG y SEREMI Agricultura V región con el objeto de validar Manual de Uso de la metodologia resultante incluyendo actividades en terreno.

Sistema de Consulta post transferencia, via internet para dar respuesta a consultas del sector público y privado.

#### Trabajo realizado: 100 %

Anexo complementario: IAT FINAL

#### Observacion:

Se realizó Talleres técnicos con profesionales del equipo de trabajo de CIREN, de la SEREMI de Agricultura V región y con profesionales del Servicio agricola y Ganadero de las distintas provincias de la V región acordando continuar participando ( post transferencia) en las mesas de trabajo agrfcola regional para continuar apoyando el trabajo que se realiza en este sentido. Como parte de la actividad de transferencia se terminará de implementar un Sistema de Consulta, via internet para dar respuesta a consultas del sector público y privado. Este sistema falta instalarlo en la página web de CIREN lo que estará en funcionamiento una vez que se termine de configurar los nuevos servidores de web de la Institución.

 $2 - 2 - 2 - 2 - 2$ 

**Sales** 

 $\sim 100$ 

01 30Apr Apr 2007 2007

#### Hitos de la actvidad 5

1 • TALLER TECNICO Taller Técnico realizado

Estado del hito: OBTENIDO Observación: Taller Técnico realizado Anexo complementario:

2 • SISTEMA DE CONSULTA Sistema de consultas operativo

Estado del hito: OBTENIDO Observación: Sistema de consultas operativo. Anexo complementario:

 $\sim 10^{-1}$ 

 $\sim$ 

#### Resultados

1 • TALLERES TÉCNICOS., fecha de obtención programada 04130/2007 Talleres dirigidos a los organismos del agro y privados de la V región, relacionados con cultivos en laderas.

Seguine Profession

Estado del resultado: OBTENIDO Anexo complementario: IAT FINAL Observacion : Talleres dirigidos a los organismos del agro y privados de la V Región, relacionados con cultivos en laderas.

2 • INFORMES. , fecha de obtención programada 04/30/2007 Informe final técnico metodológico y de resultados del proyecto incluido los aspectos financieros.

Fecha estimada Fecha real Desviación 30 Apr 2007 30 Apr Odias 2007

 $\begin{array}{cccccccccc} \cdot & \cdot & \cdot & \cdot & \cdot & \cdot \end{array}$ 

30 Apr 2007 30Apr 2007 Odias

INFORME FINAL 140
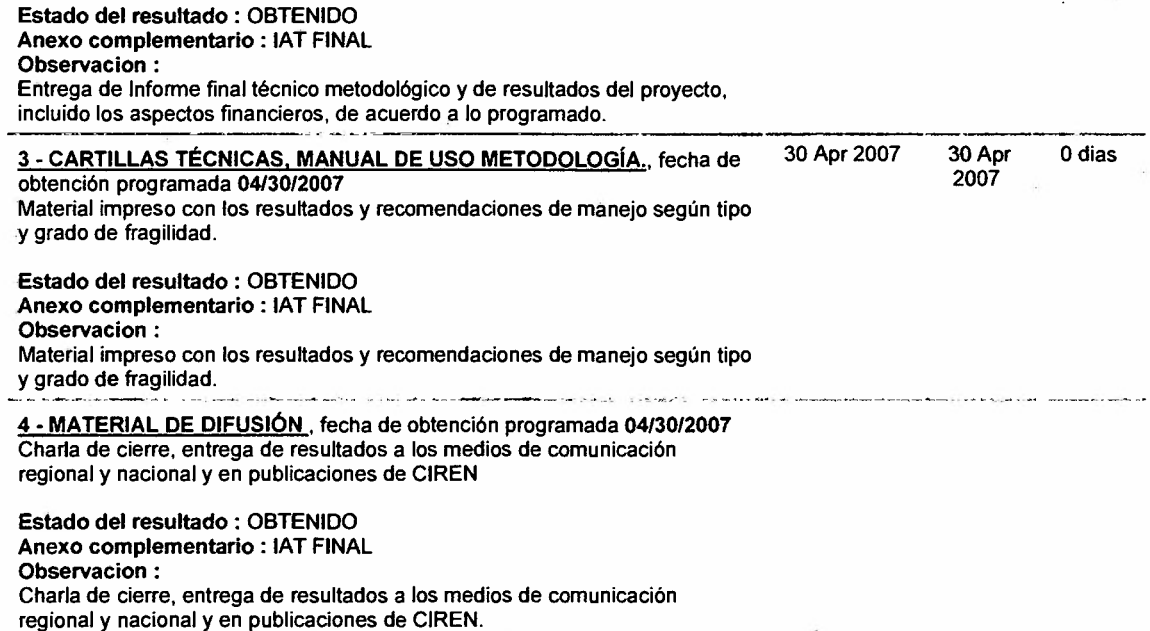

 $\mathbb{C}$ 

ľ

ANEXOS

 $\frac{1}{2} \left( \frac{1}{2} \right) \left( \frac{1}{2} \right)$ 

 $\sim 100$ 

 $\mathcal{L}^{\text{max}}_{\text{max}}$  and  $\mathcal{L}^{\text{max}}_{\text{max}}$ 

 $\mathcal{L}^{\text{max}}_{\text{max}}$  and  $\mathcal{L}^{\text{max}}_{\text{max}}$ 

 $\mathcal{L}^{\text{max}}_{\text{max}}$ 

 $\label{eq:2.1} \frac{1}{2} \sum_{i=1}^n \frac{1}{2} \sum_{j=1}^n \frac{1}{2} \sum_{j=1}^n \frac{1}{2} \sum_{j=1}^n \frac{1}{2} \sum_{j=1}^n \frac{1}{2} \sum_{j=1}^n \frac{1}{2} \sum_{j=1}^n \frac{1}{2} \sum_{j=1}^n \frac{1}{2} \sum_{j=1}^n \frac{1}{2} \sum_{j=1}^n \frac{1}{2} \sum_{j=1}^n \frac{1}{2} \sum_{j=1}^n \frac{1}{2} \sum_{j=1}^n \frac{$ 

 $\overline{I}$